SIGMOD DaMoN 23.06.2014

# Main Memory Adaptive Indexing for Multi-core Systems

# **Felix Martin Schuhknecht**

Victor Alvarez Jens Dittrich Stefan Richter

Information Systems Group Saarland University <https://infosys.uni-saarland.de/>

select A from R where  $R.A$  >= 10 and  $R.A$  < 20

select A from R where  $R.A$  >= 10 and  $R.A$  < 20

#### One extreme: Scan + Filter

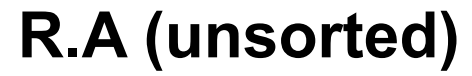

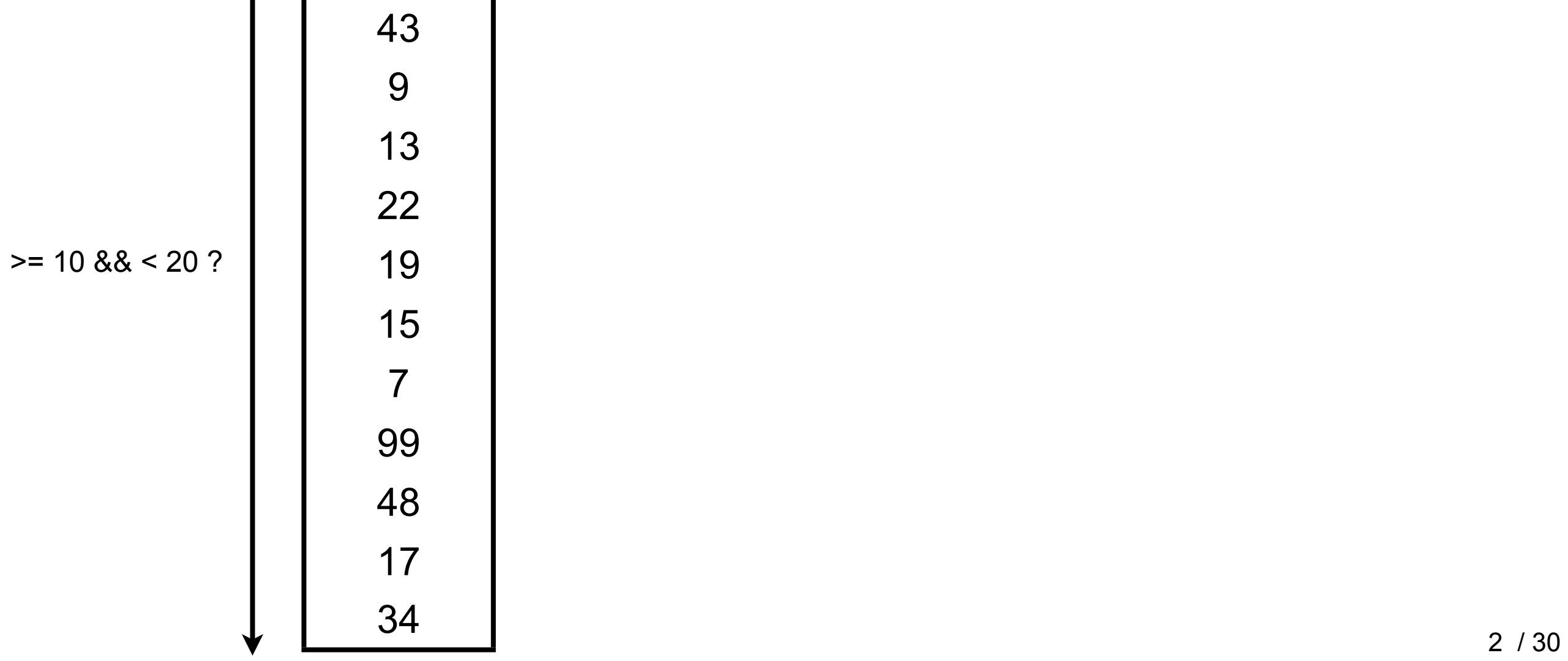

select A from R where  $R.A$  >= 10 and  $R.A$  < 20

#### One extreme: Scan + Filter

**R.A (unsorted)**

|                    | 43             |
|--------------------|----------------|
|                    | 9              |
|                    | 13             |
|                    | 22             |
| $>= 10$ & & < 20 ? | 19             |
|                    | 15             |
|                    | $\overline{7}$ |
|                    | 99             |
|                    | 48             |
|                    | 17             |
|                    | 34             |
|                    |                |

select A from R where  $R.A$  >= 10 and  $R.A$  < 20

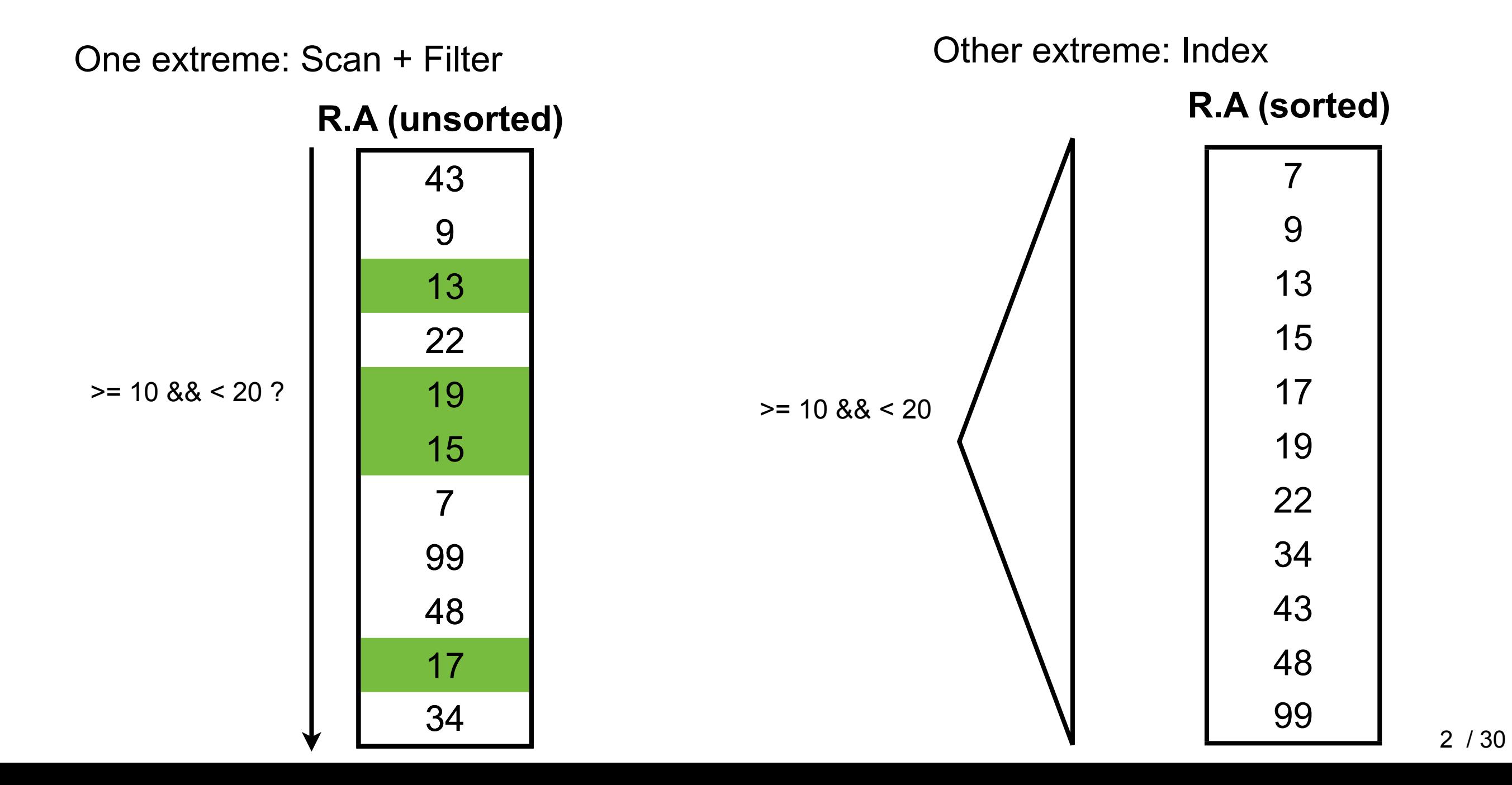

select A from R where  $R.A \geq 10$  and  $R.A \leq 20$ 

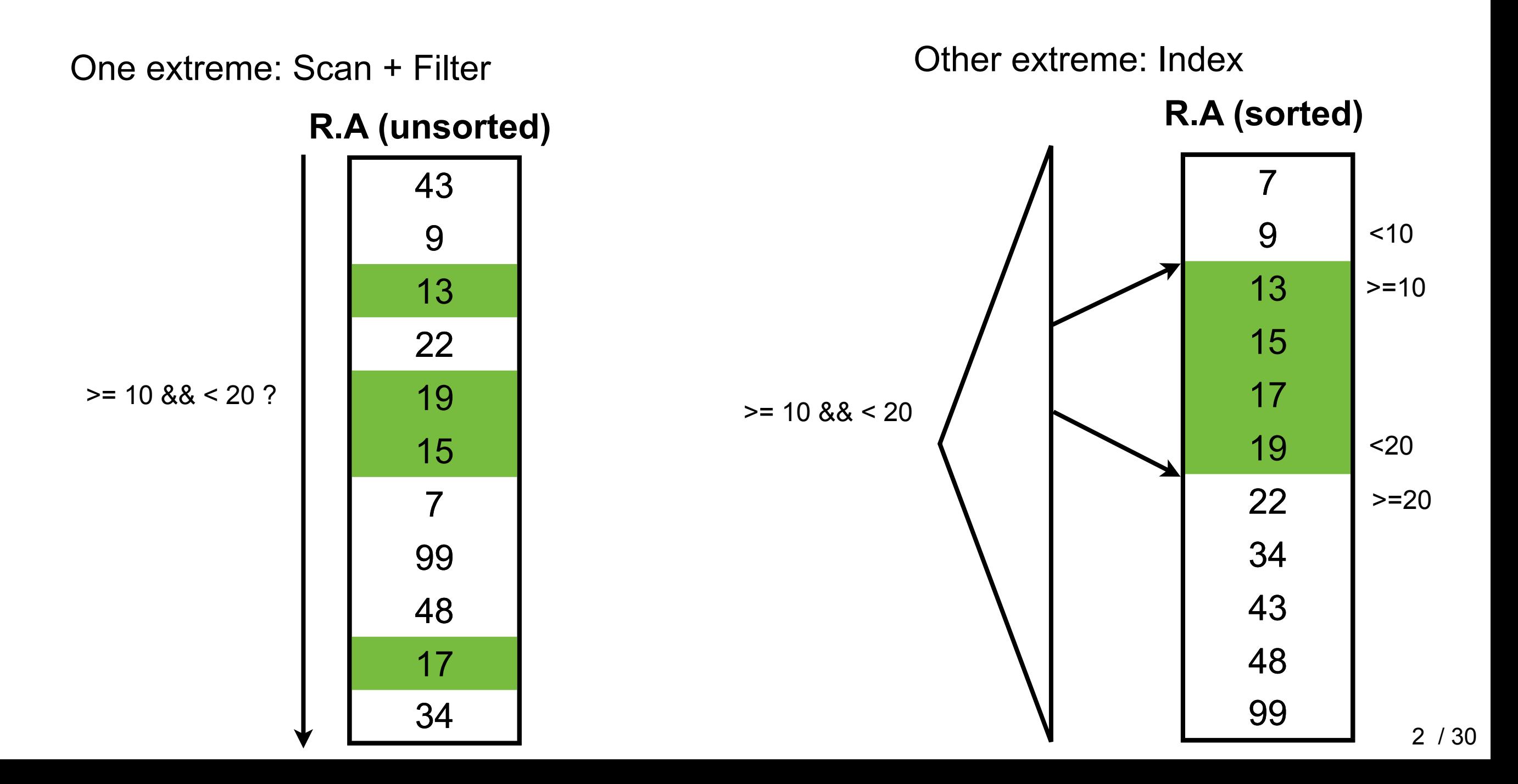

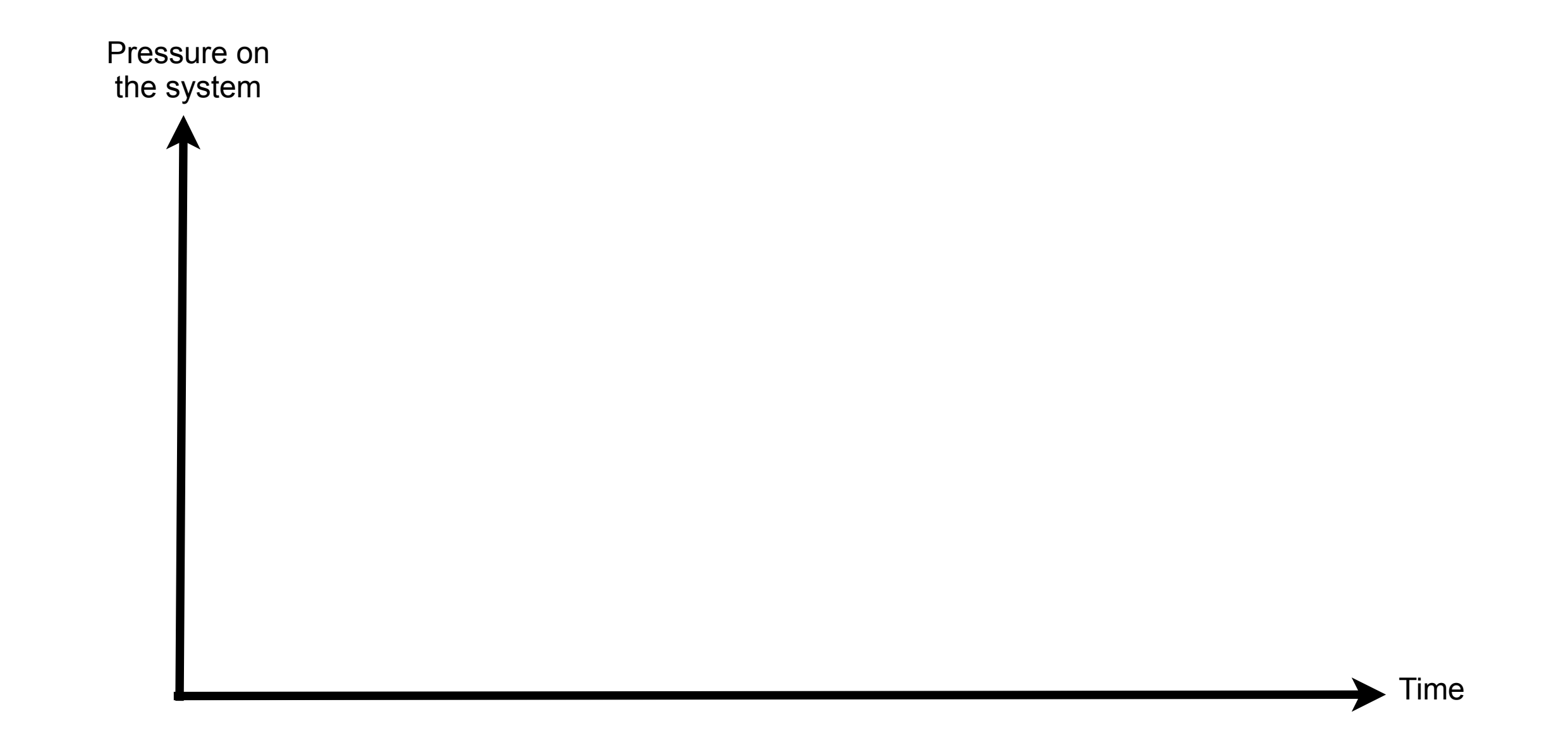

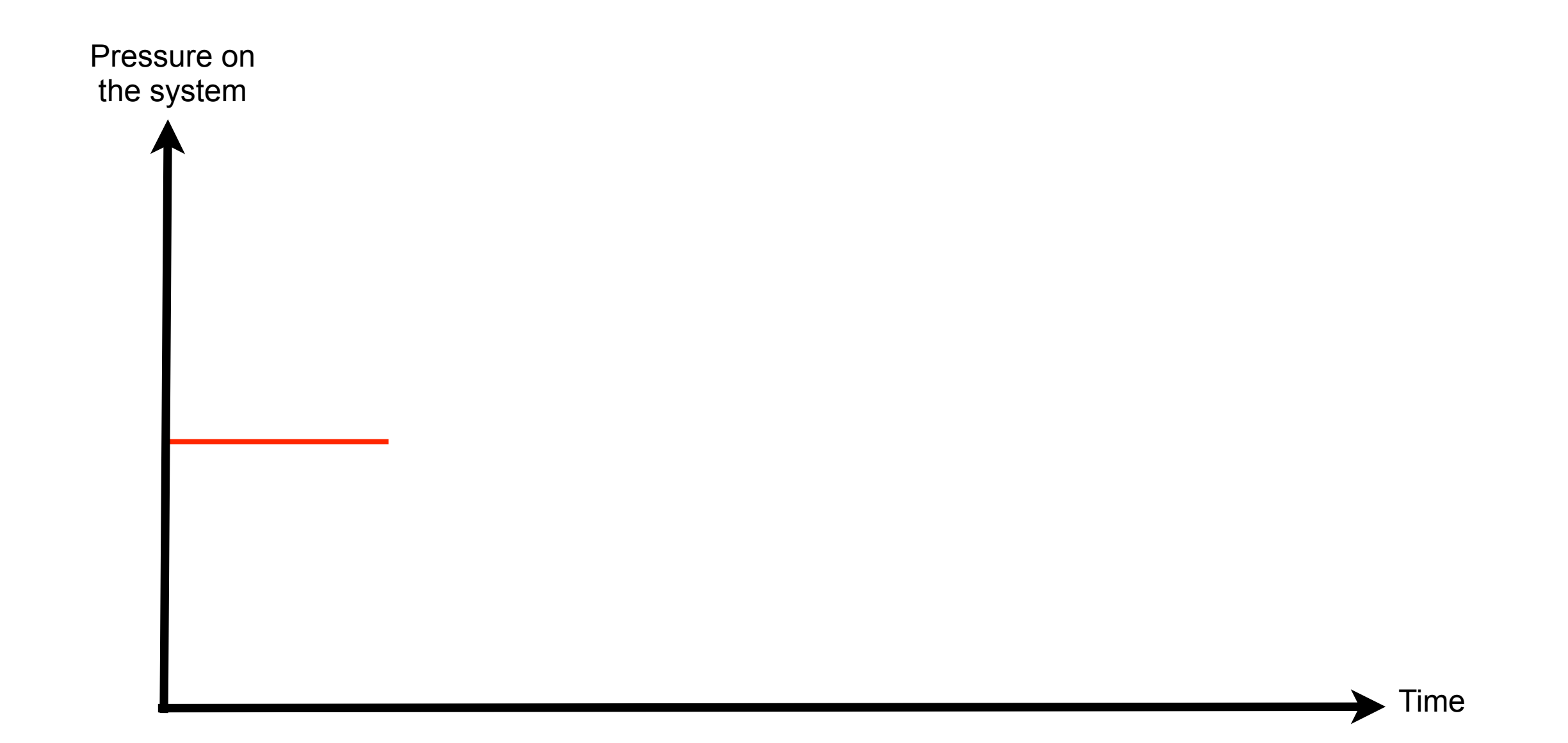

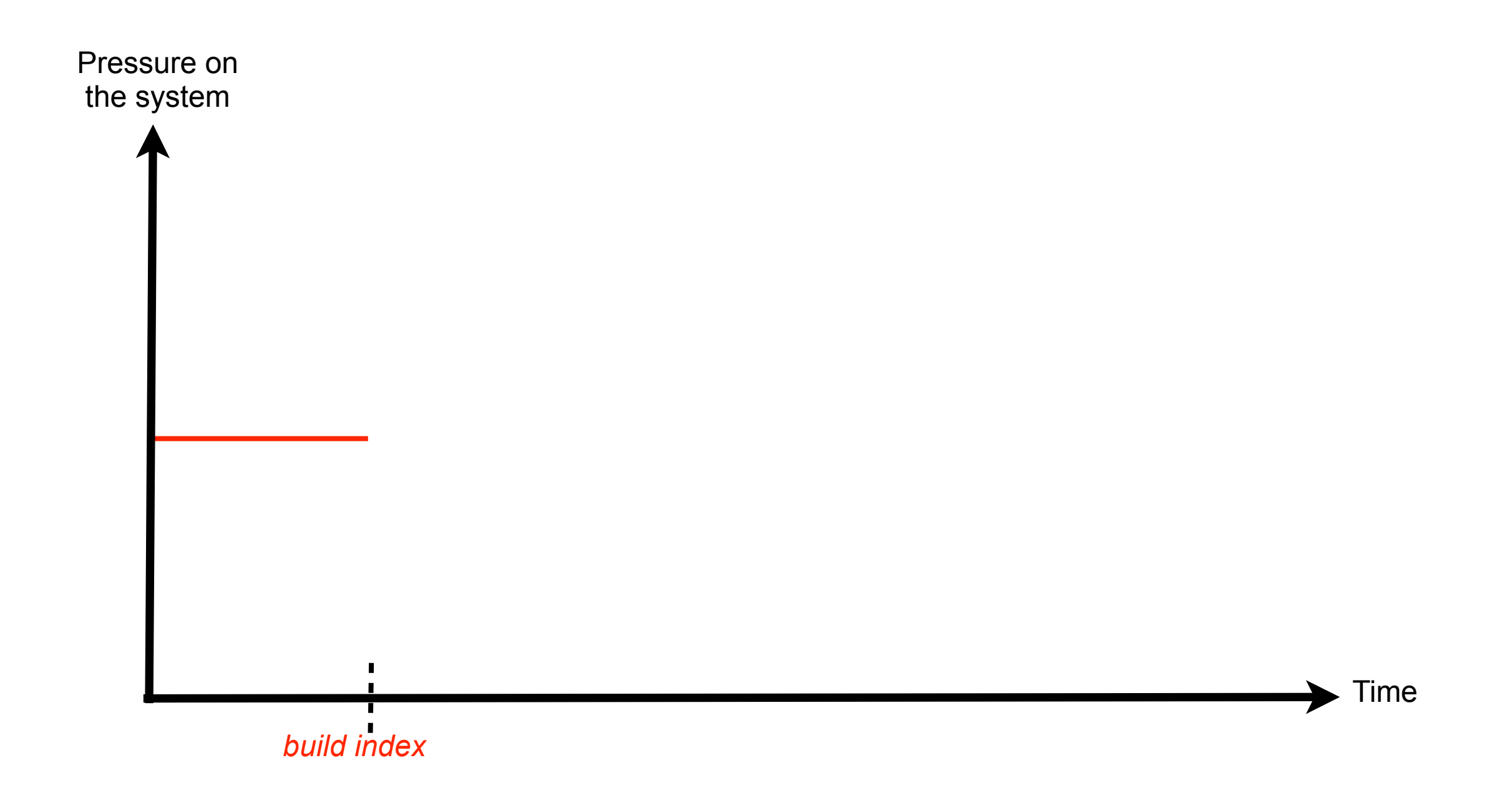

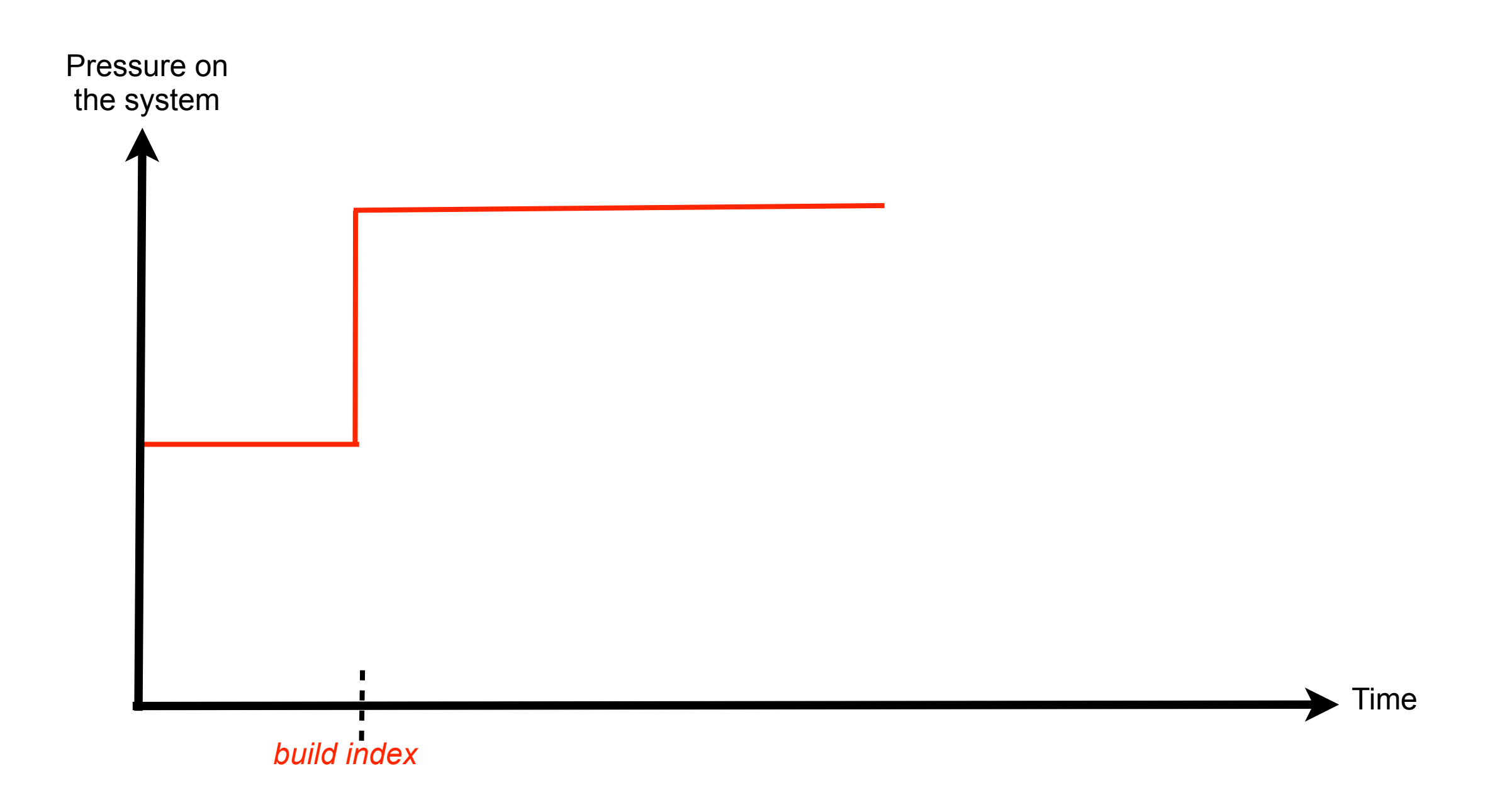

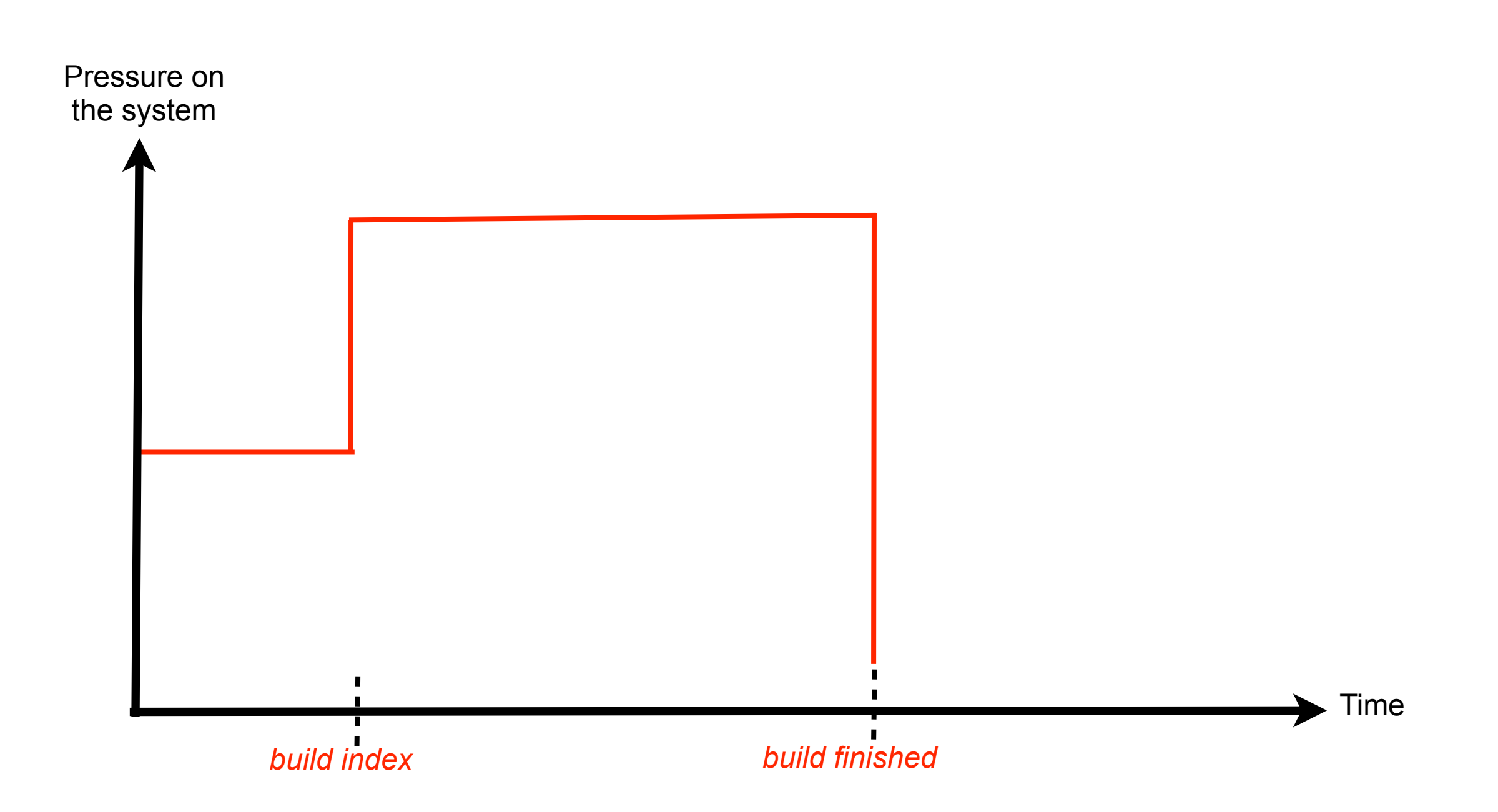

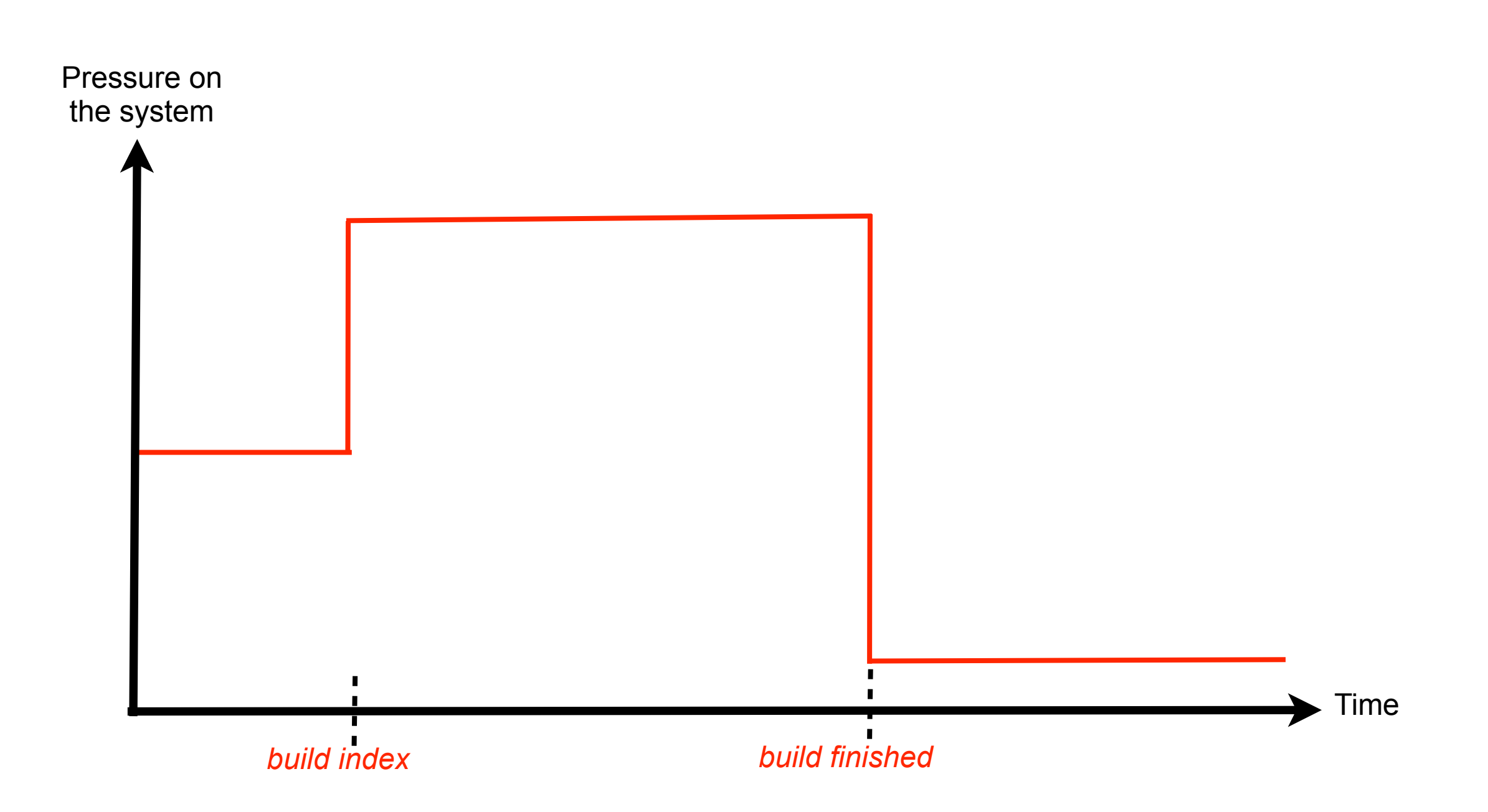

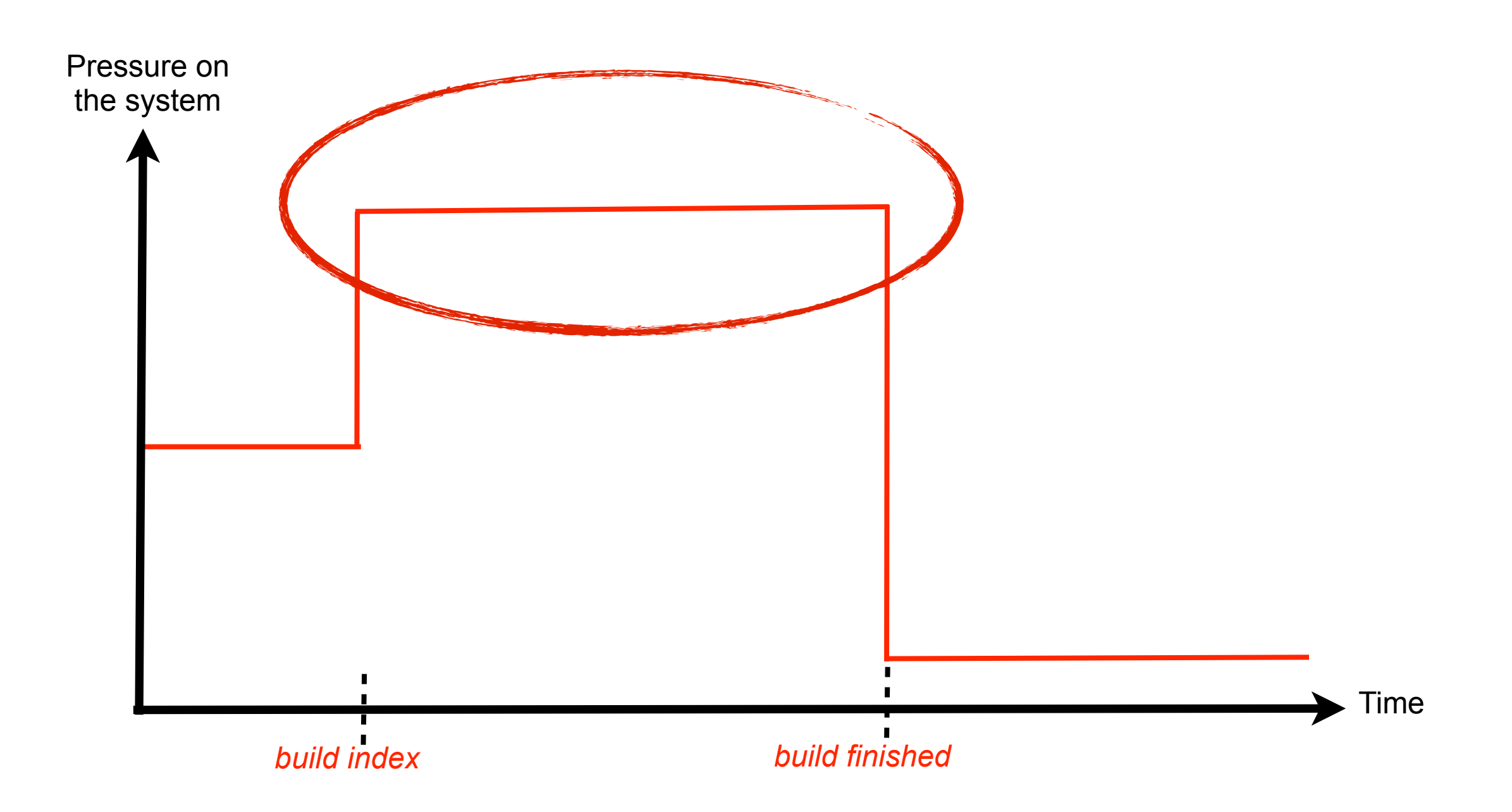

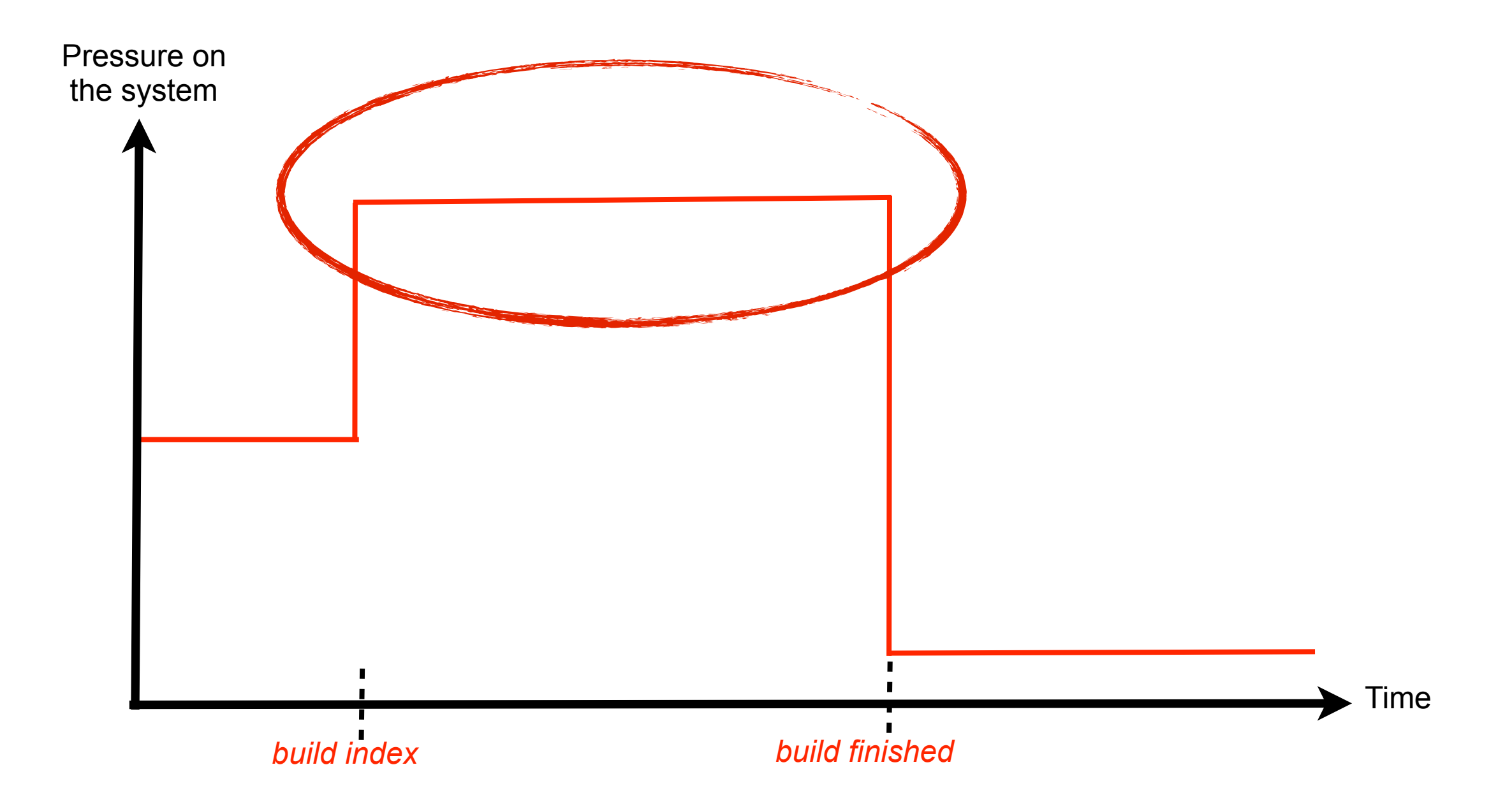

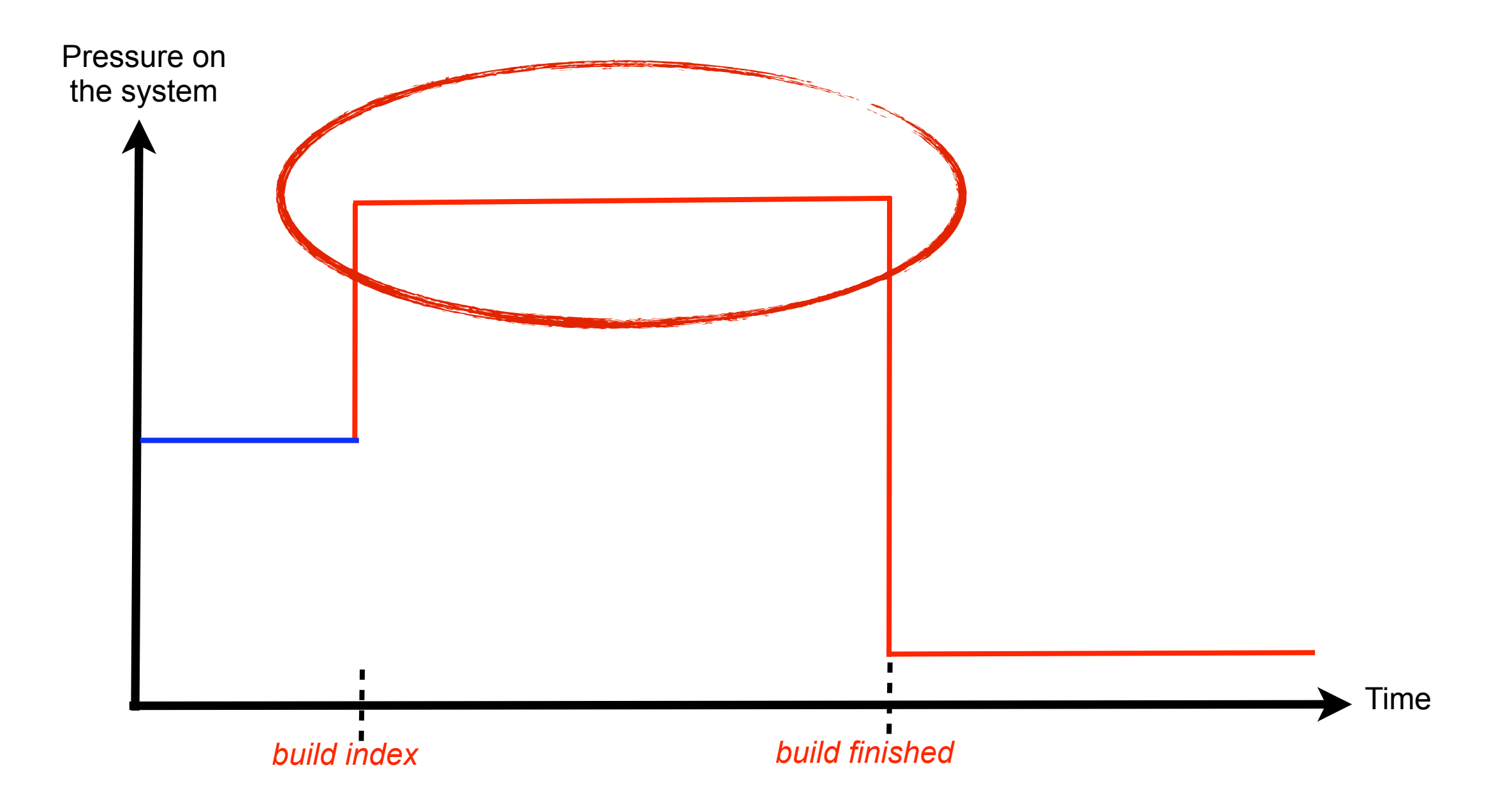

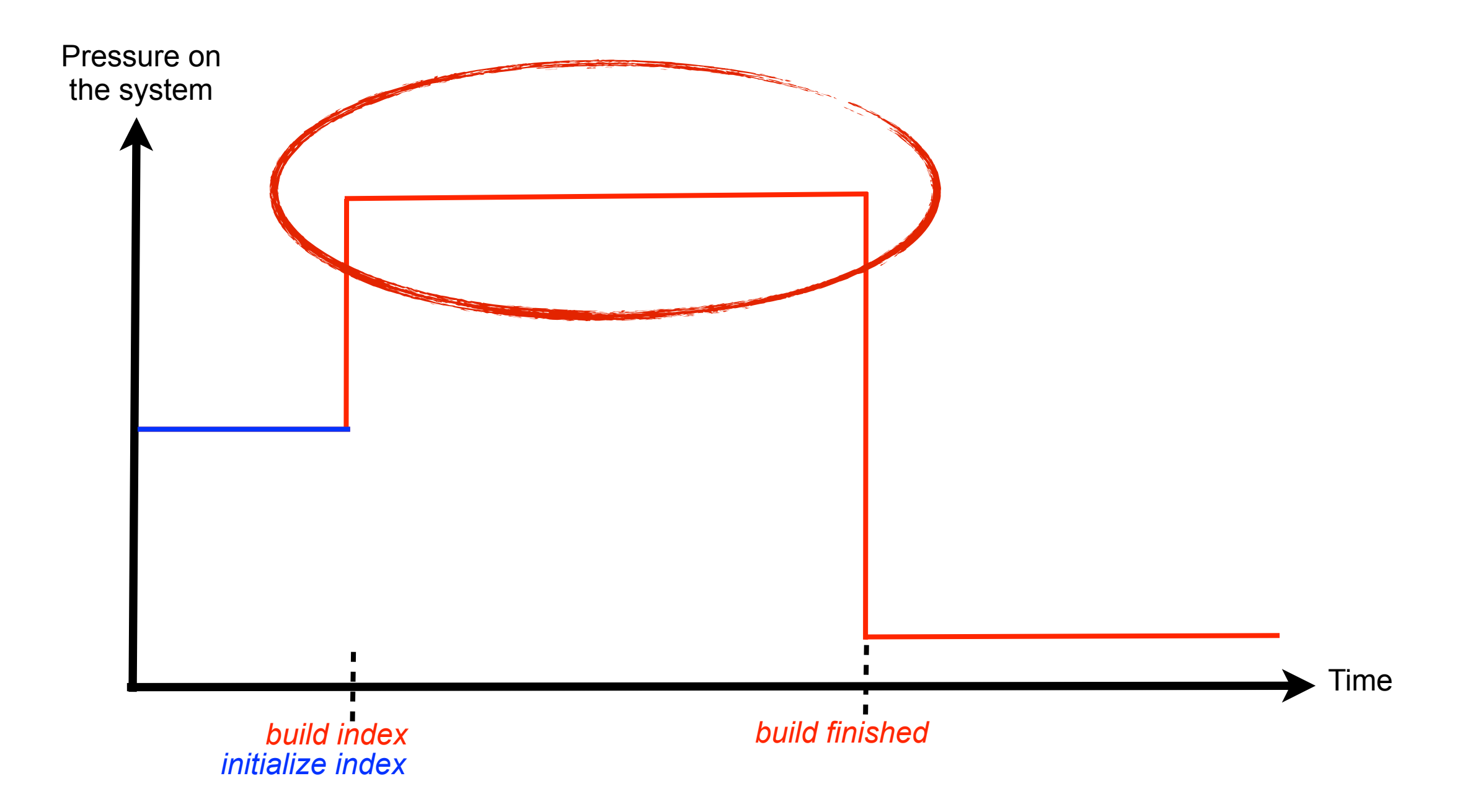

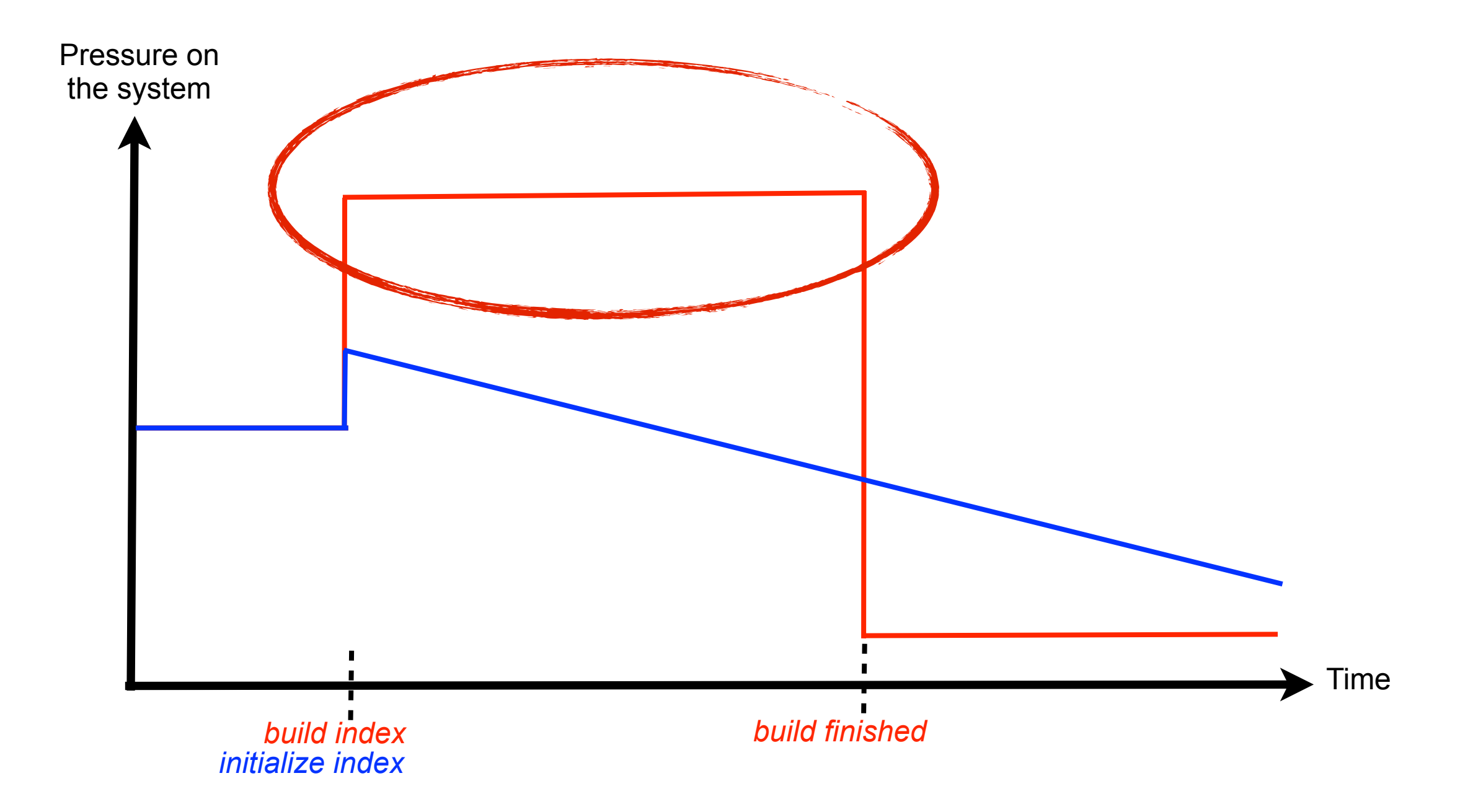

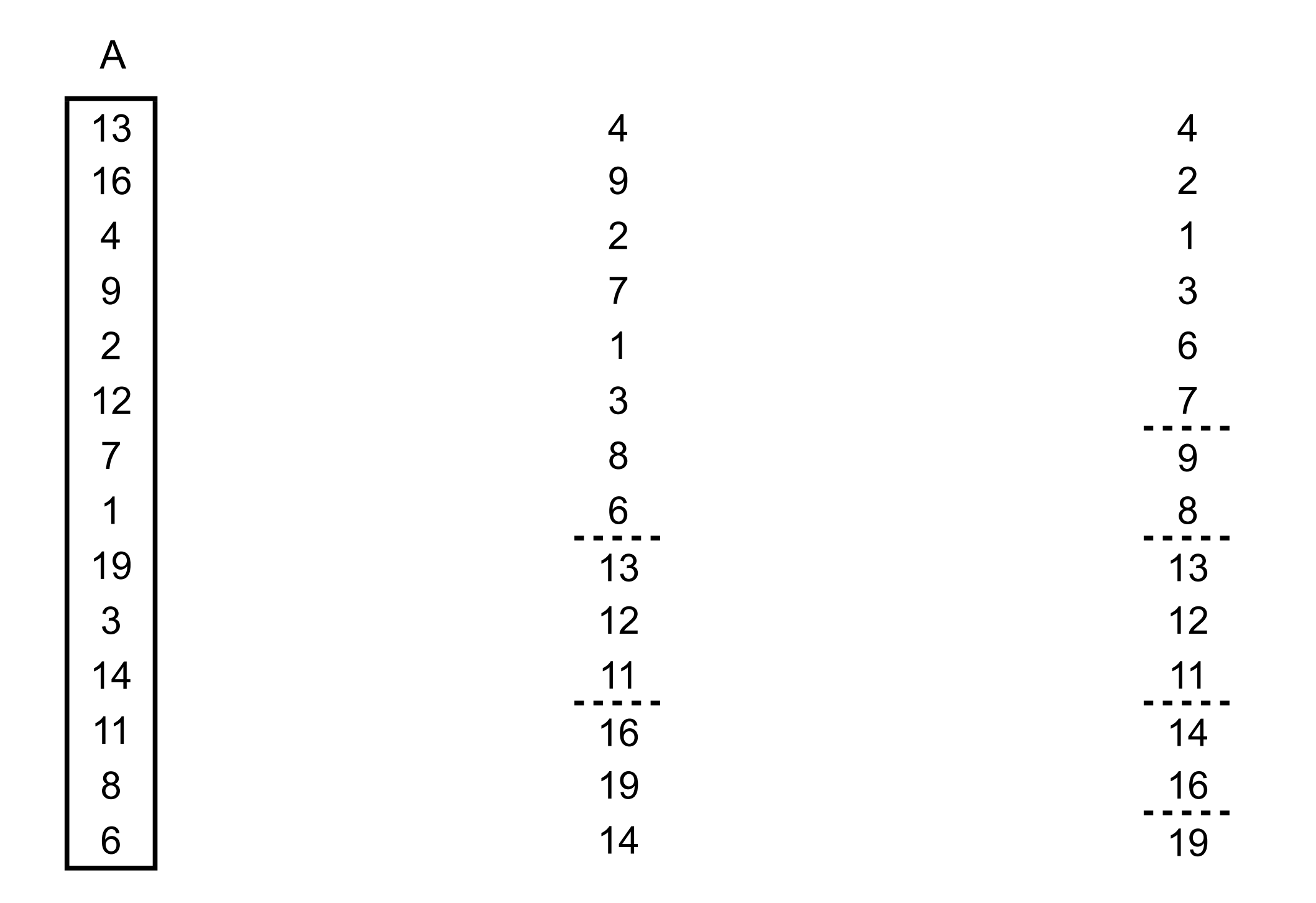

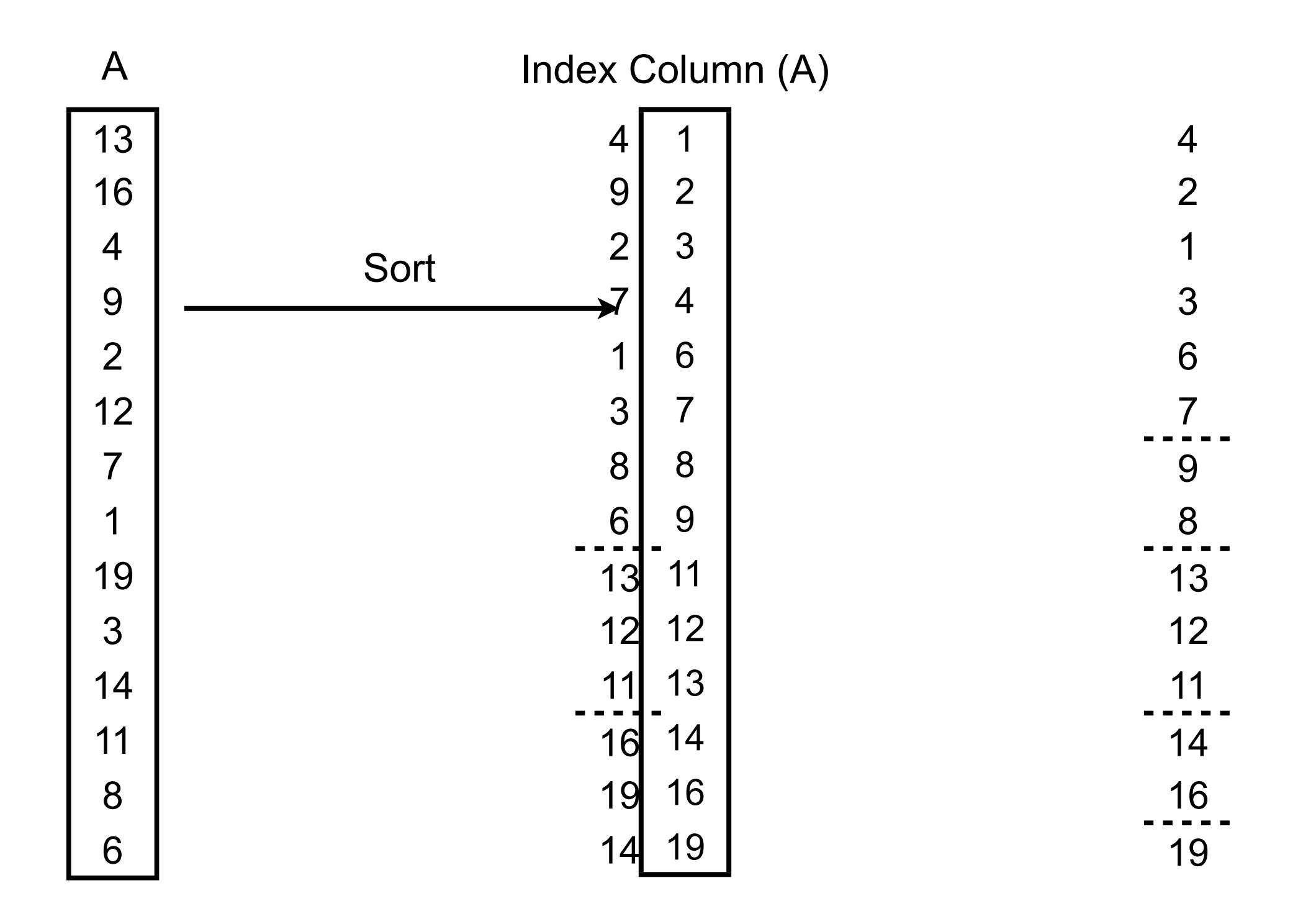

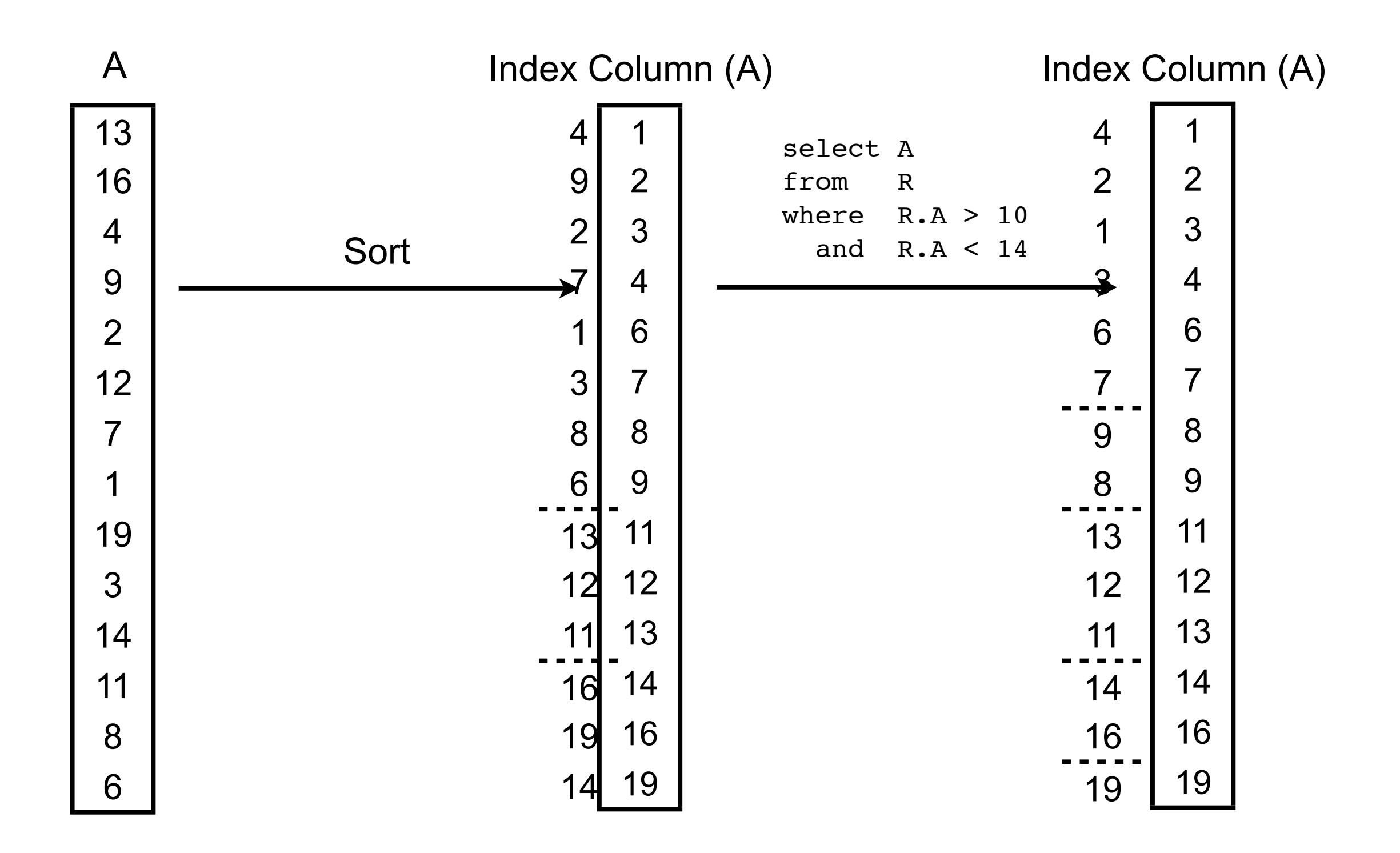

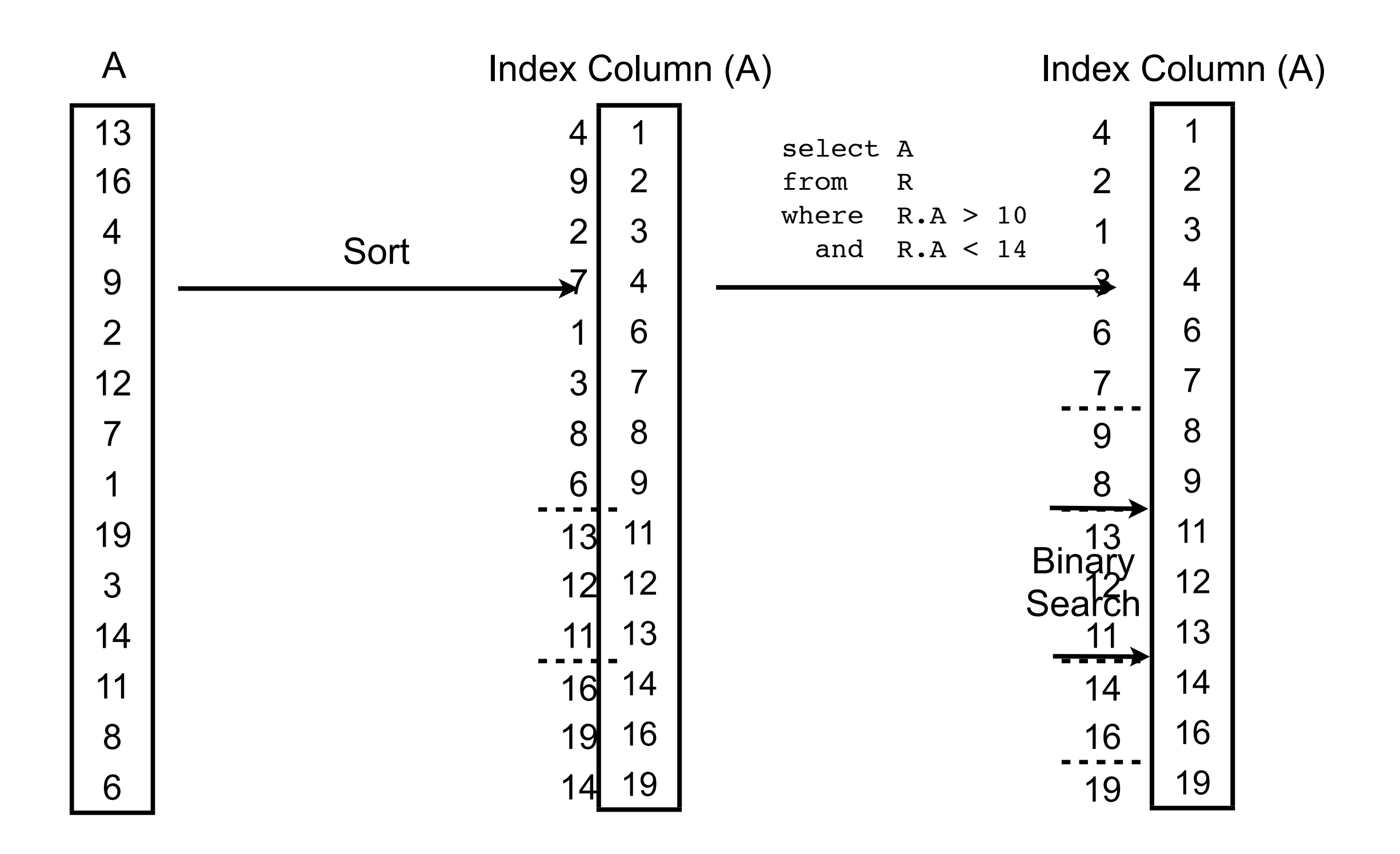

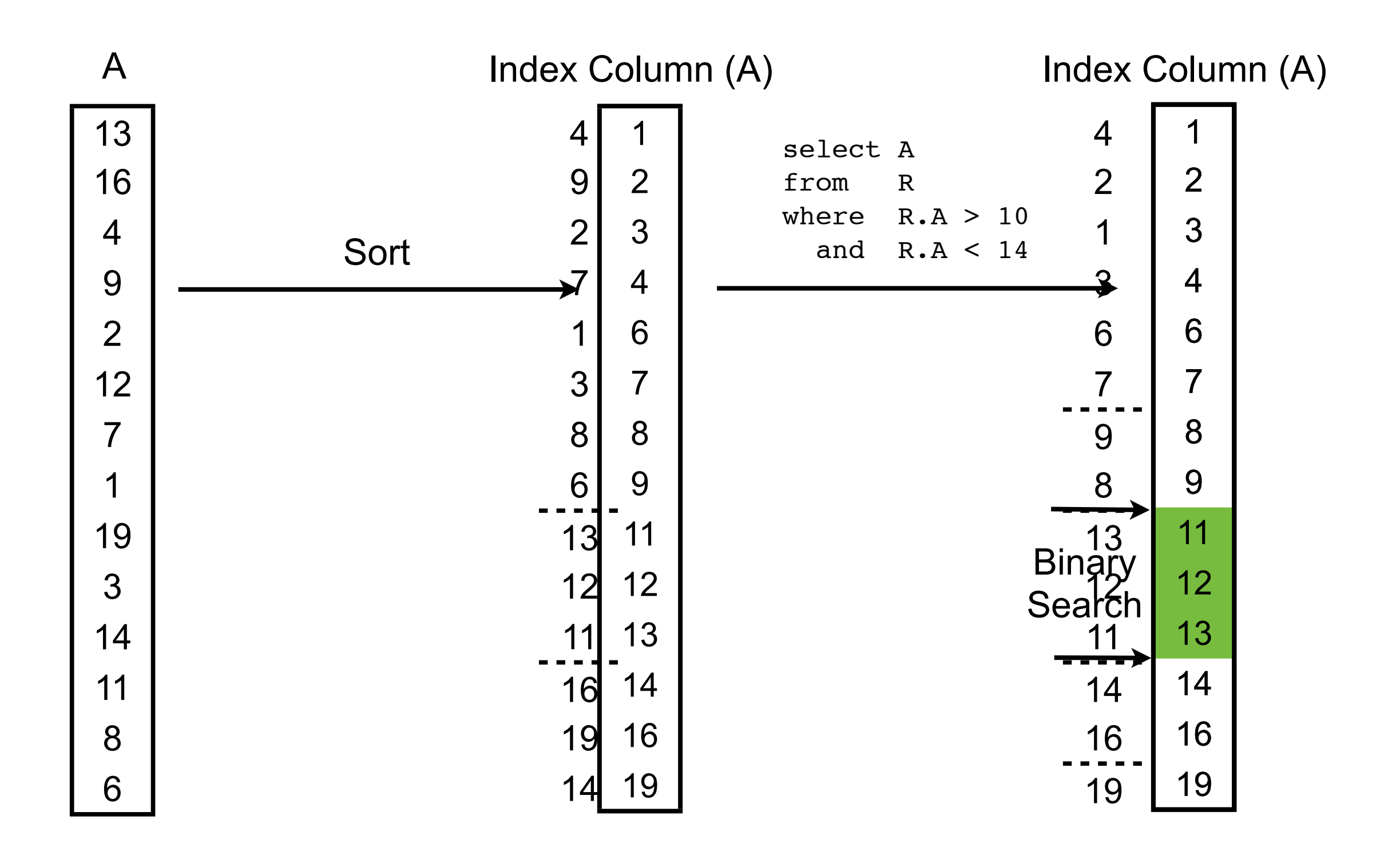

[Database Cracking. S. Idreos, M. Kersten, S. Manegold. In CIDR 2007.] 5 / 30

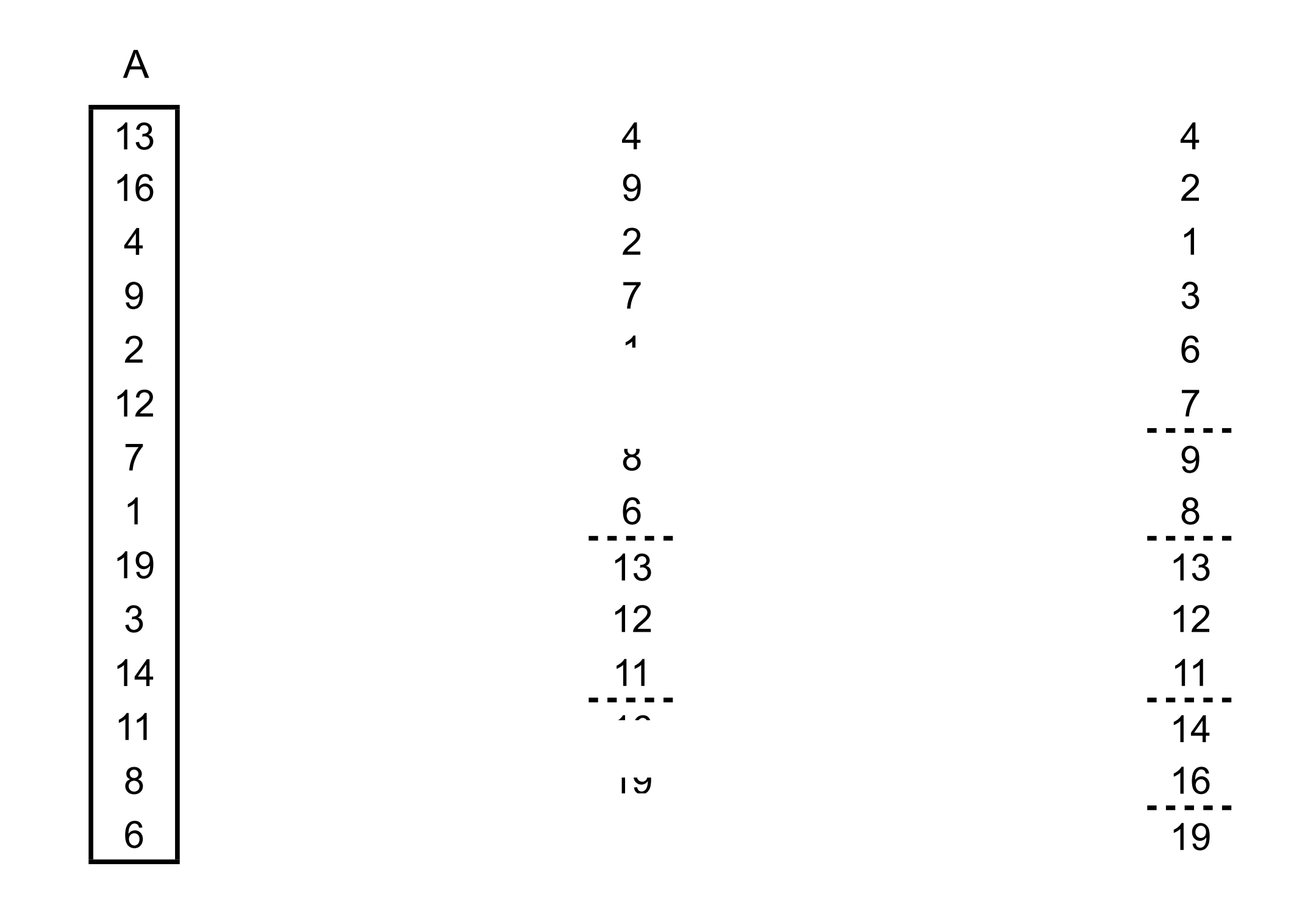

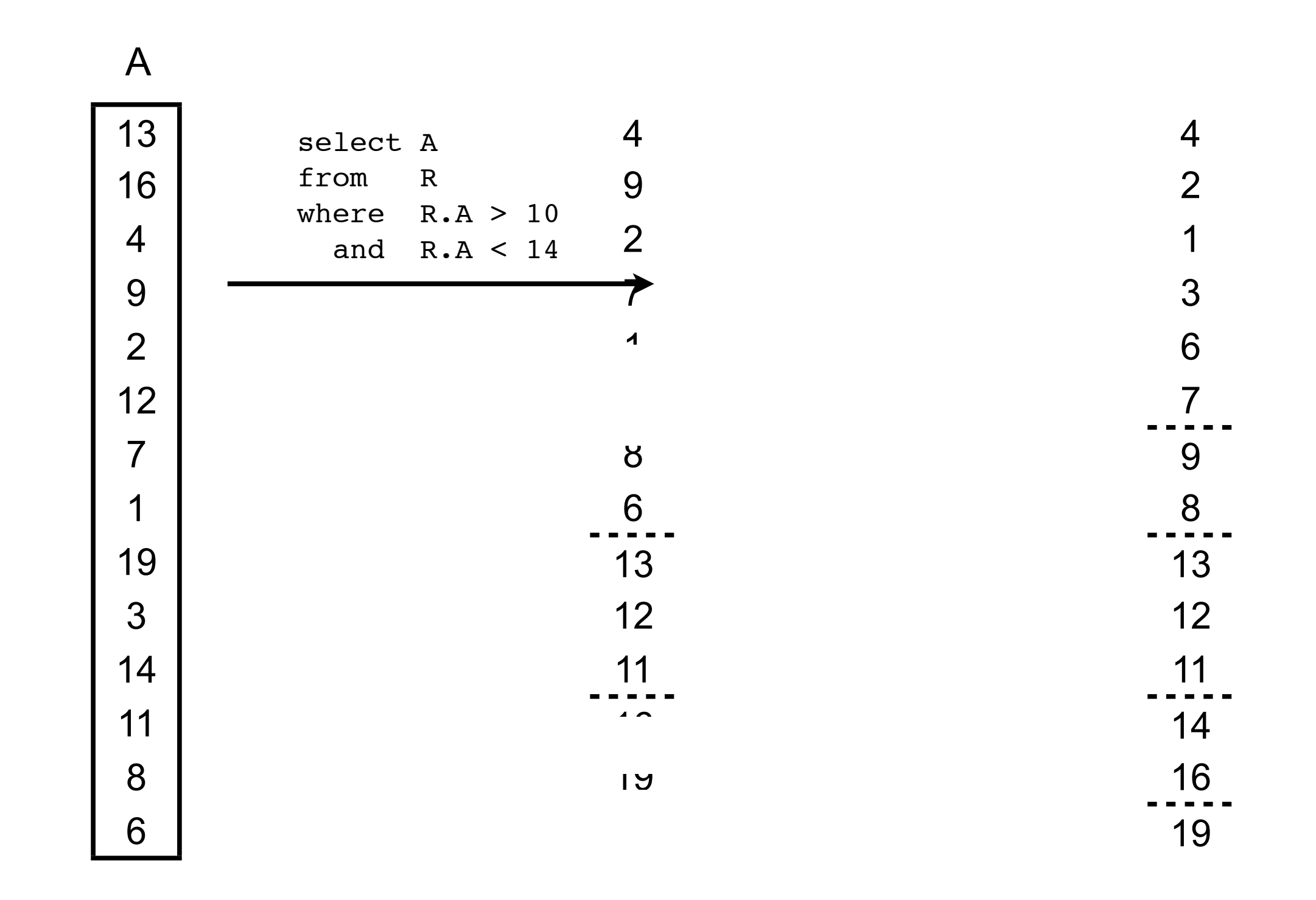

[Database Cracking. S. Idreos, M. Kersten, S. Manegold. In CIDR 2007.] 5 / 30

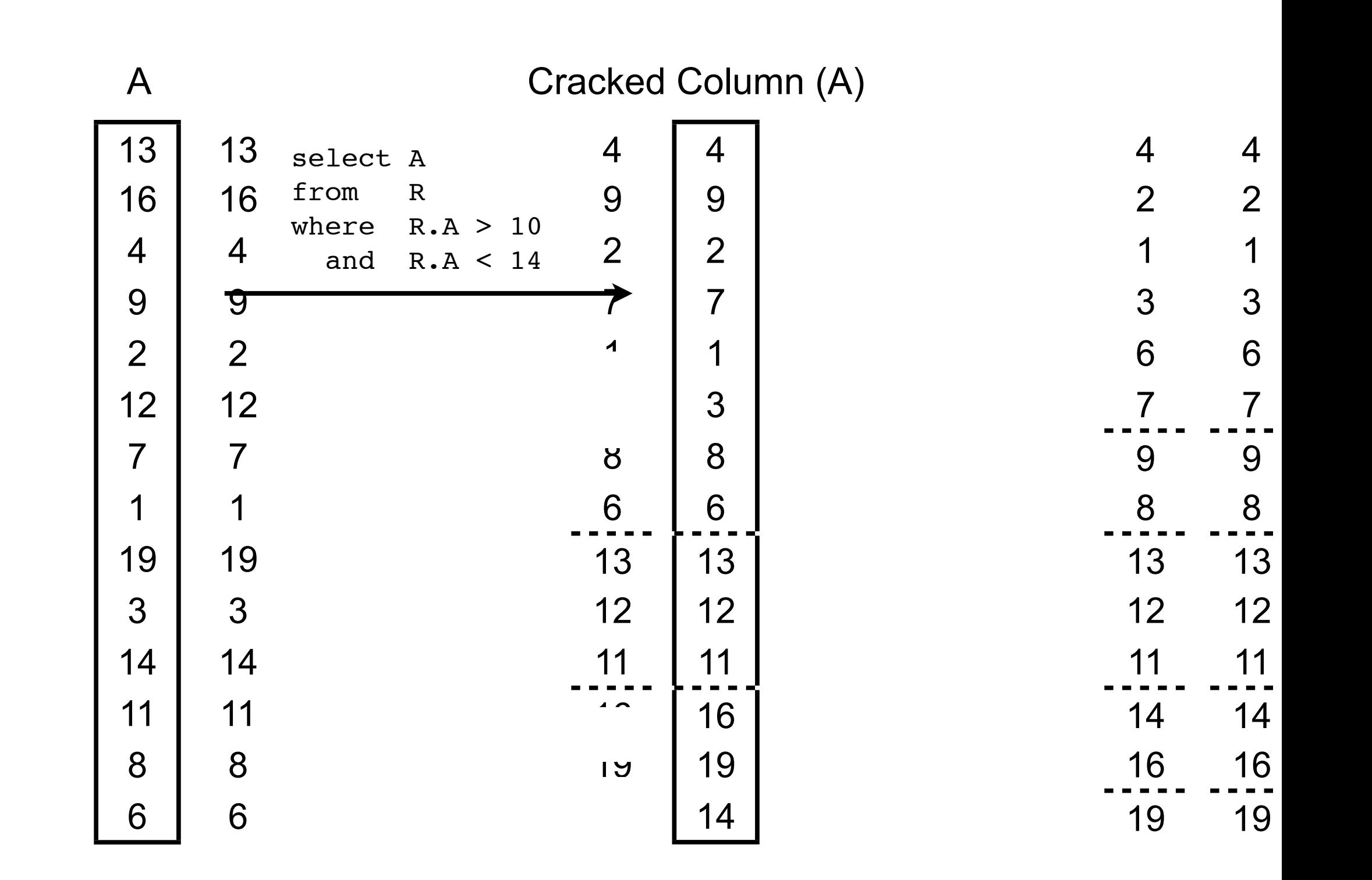

[Database Cracking. S. Idreos, M. Kersten, S. Manegold. In CIDR 2007.] 5 / 30

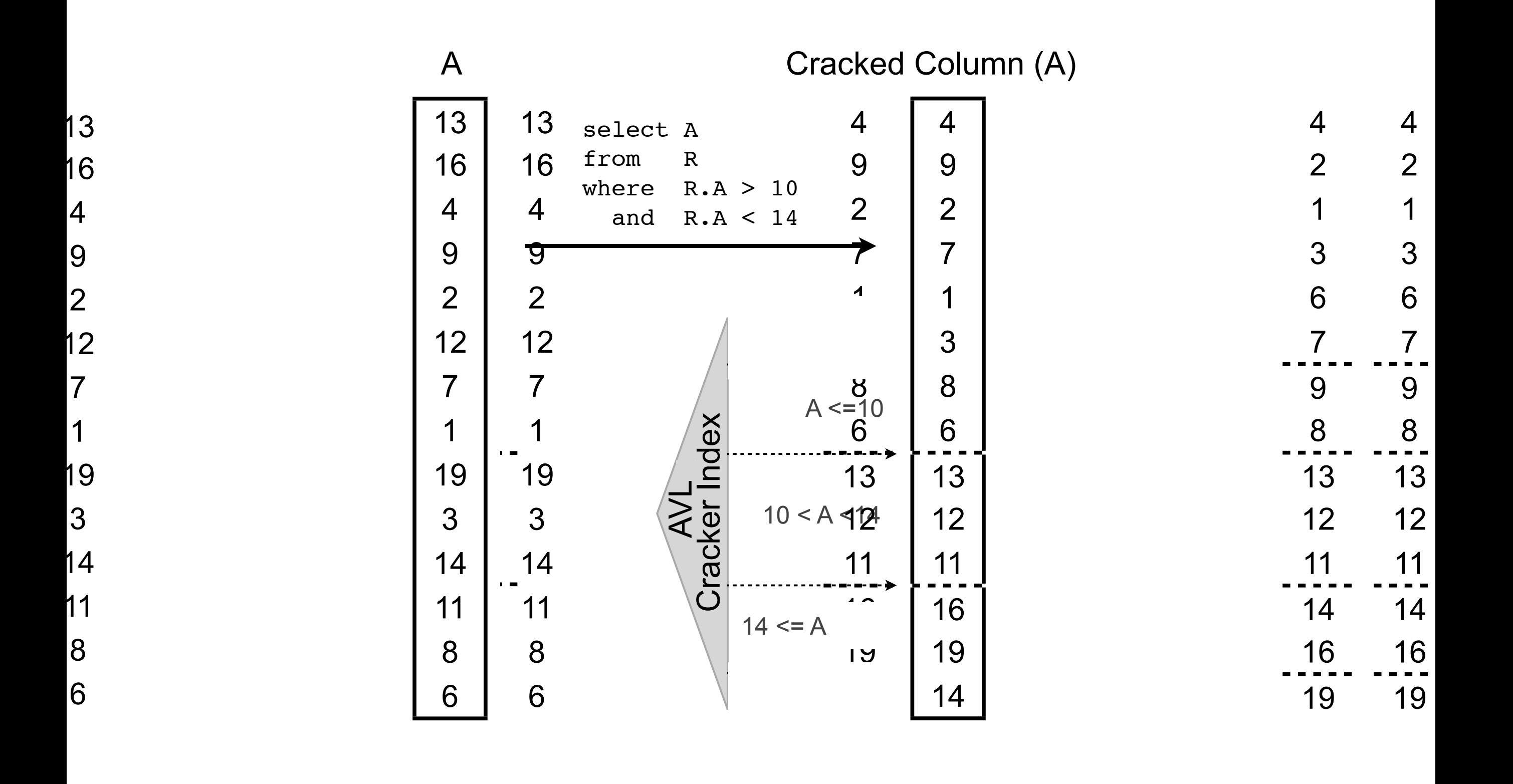

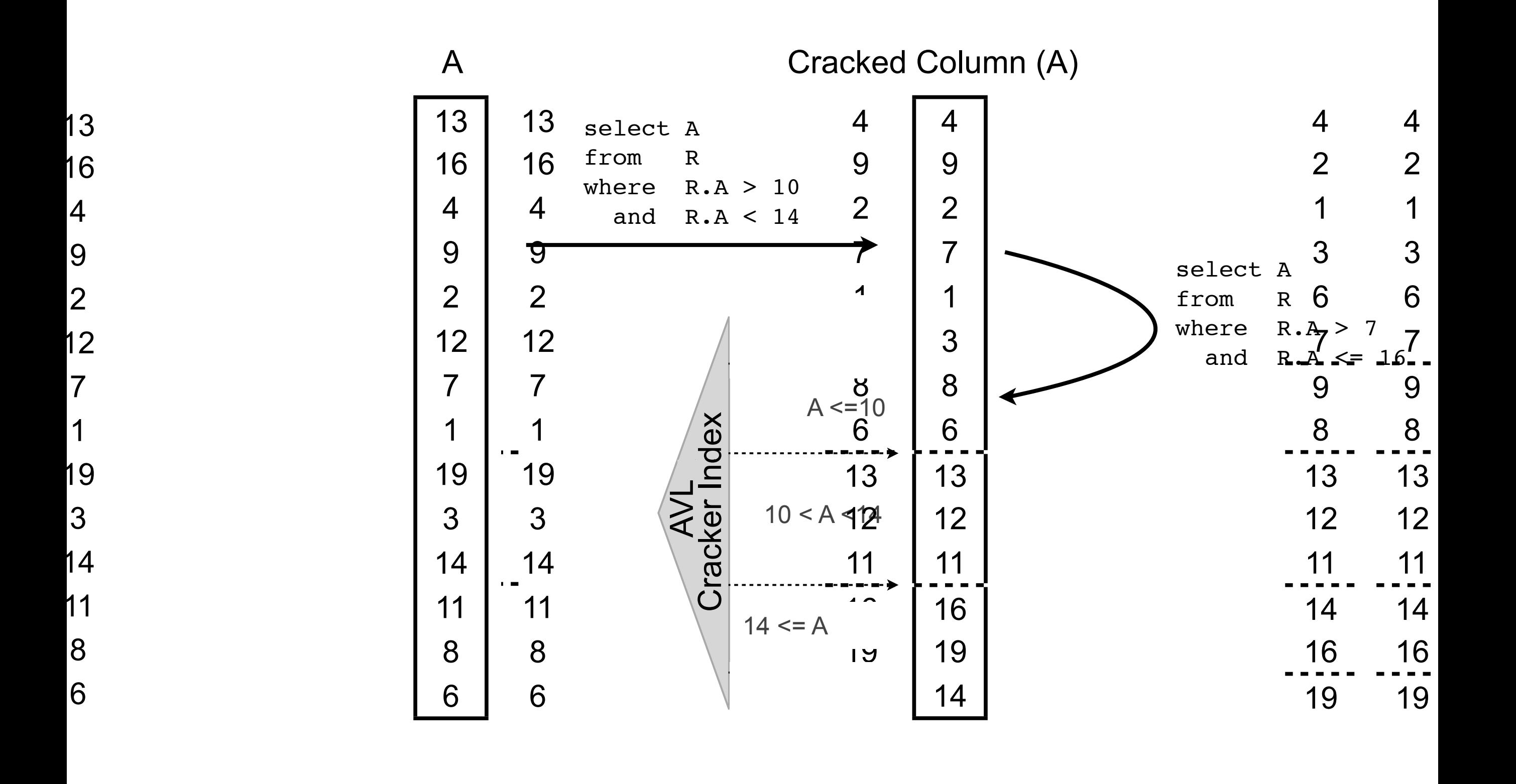

[Database Cracking. S. Idreos, M. Kersten, S. Manegold. In CIDR 2007.] 5 / 30

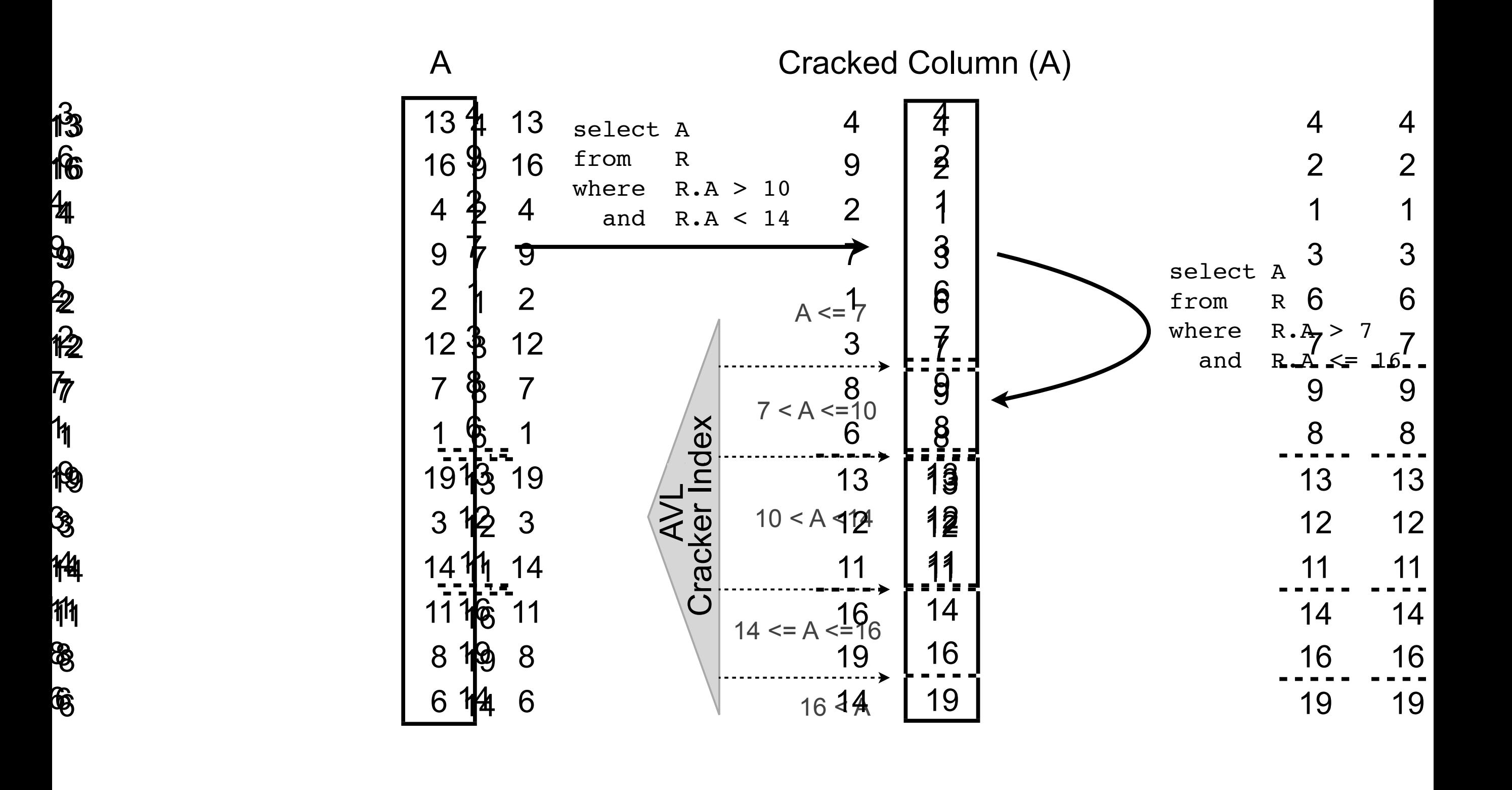

13

 $\mathbf{\hat{1}}$ 

[Database Cracking. S. Idreos, M. Kersten, S. Manegold. In CIDR 2007.] 5 / 30

Standard Cracking

Standard Cracking

Stochastic Cracking

Hybrid Cracking

Coarse-granular Index

Sideways Cracking

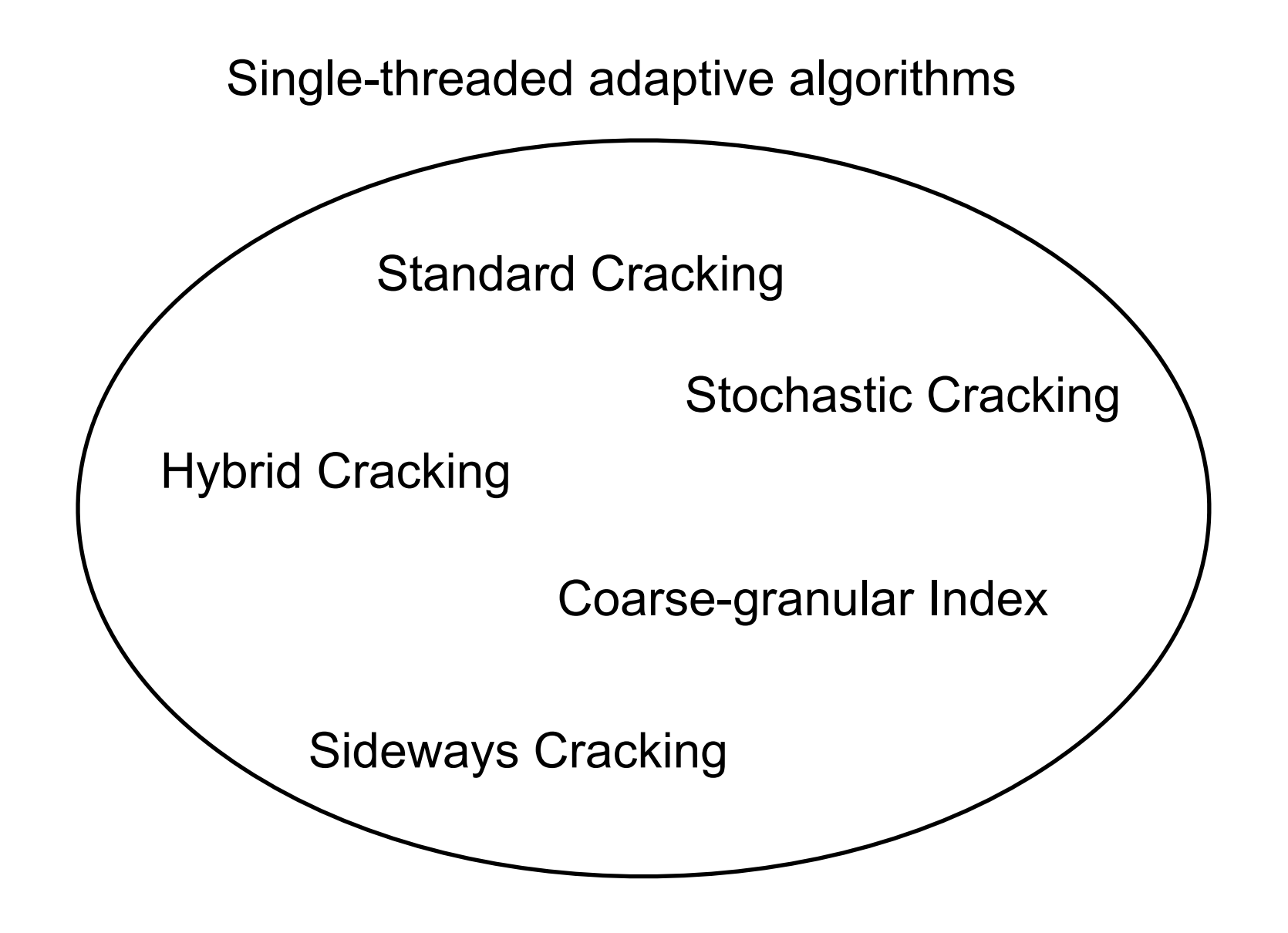

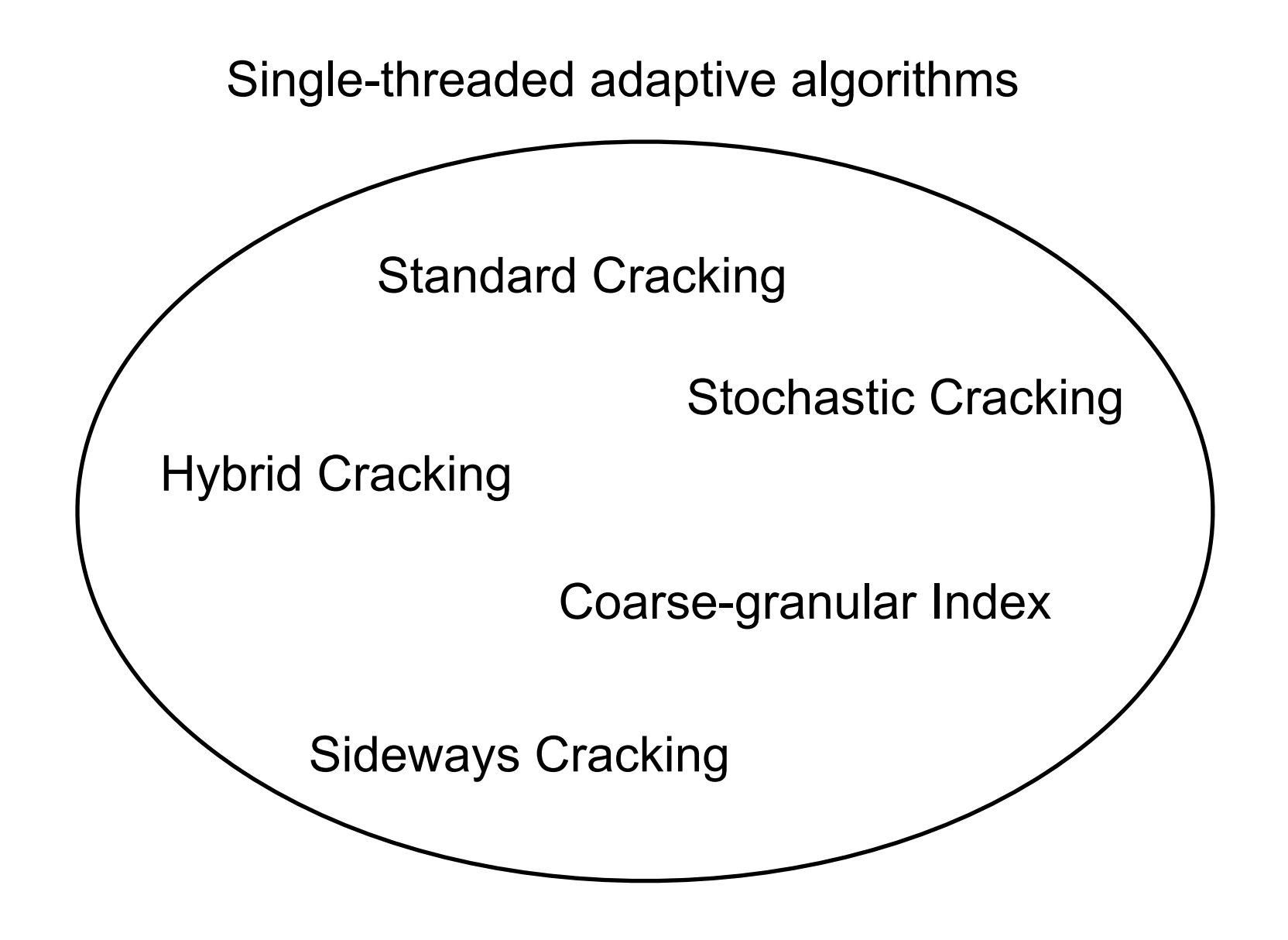

**Quicksort** Radixsort

Mergesort

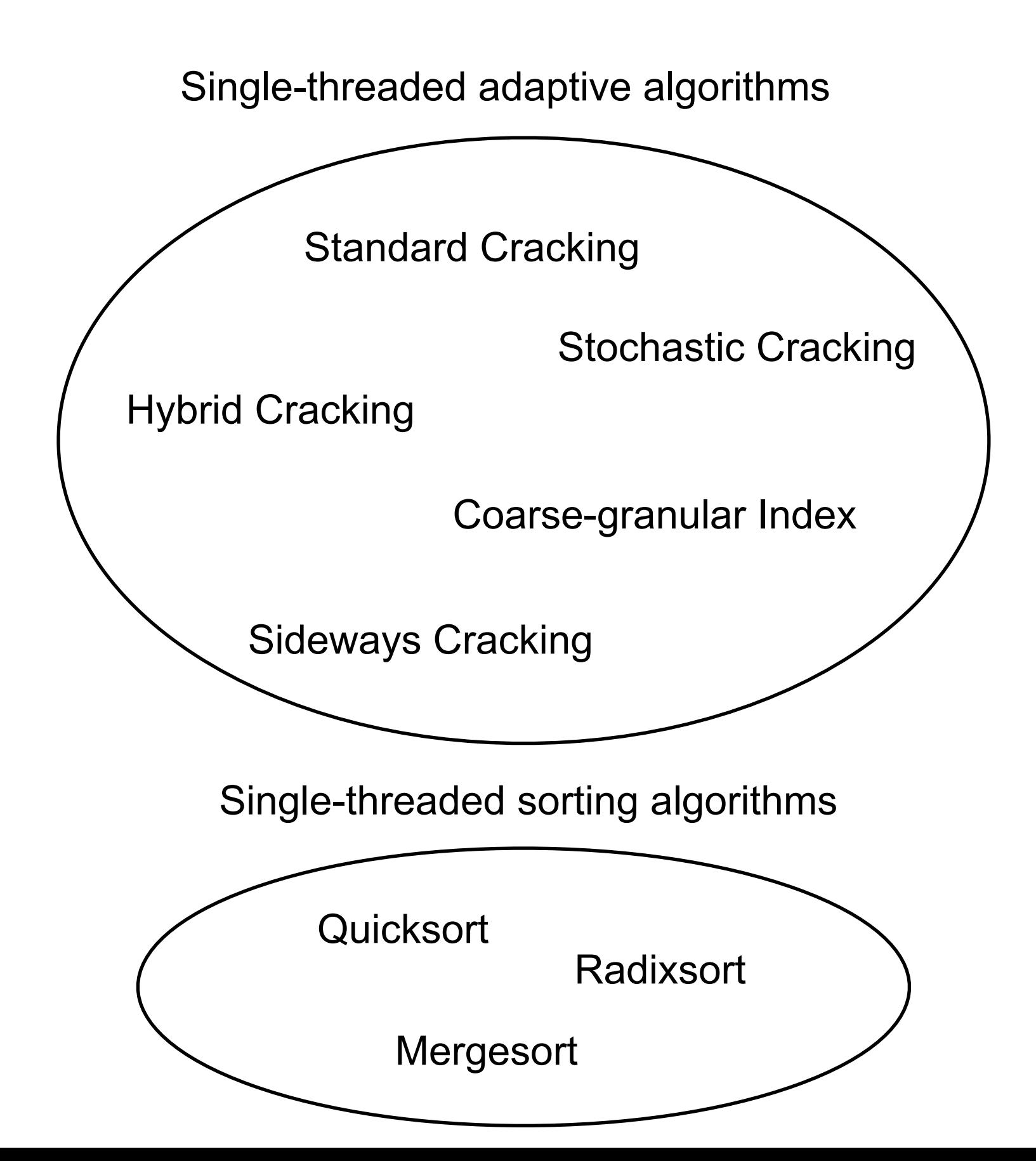

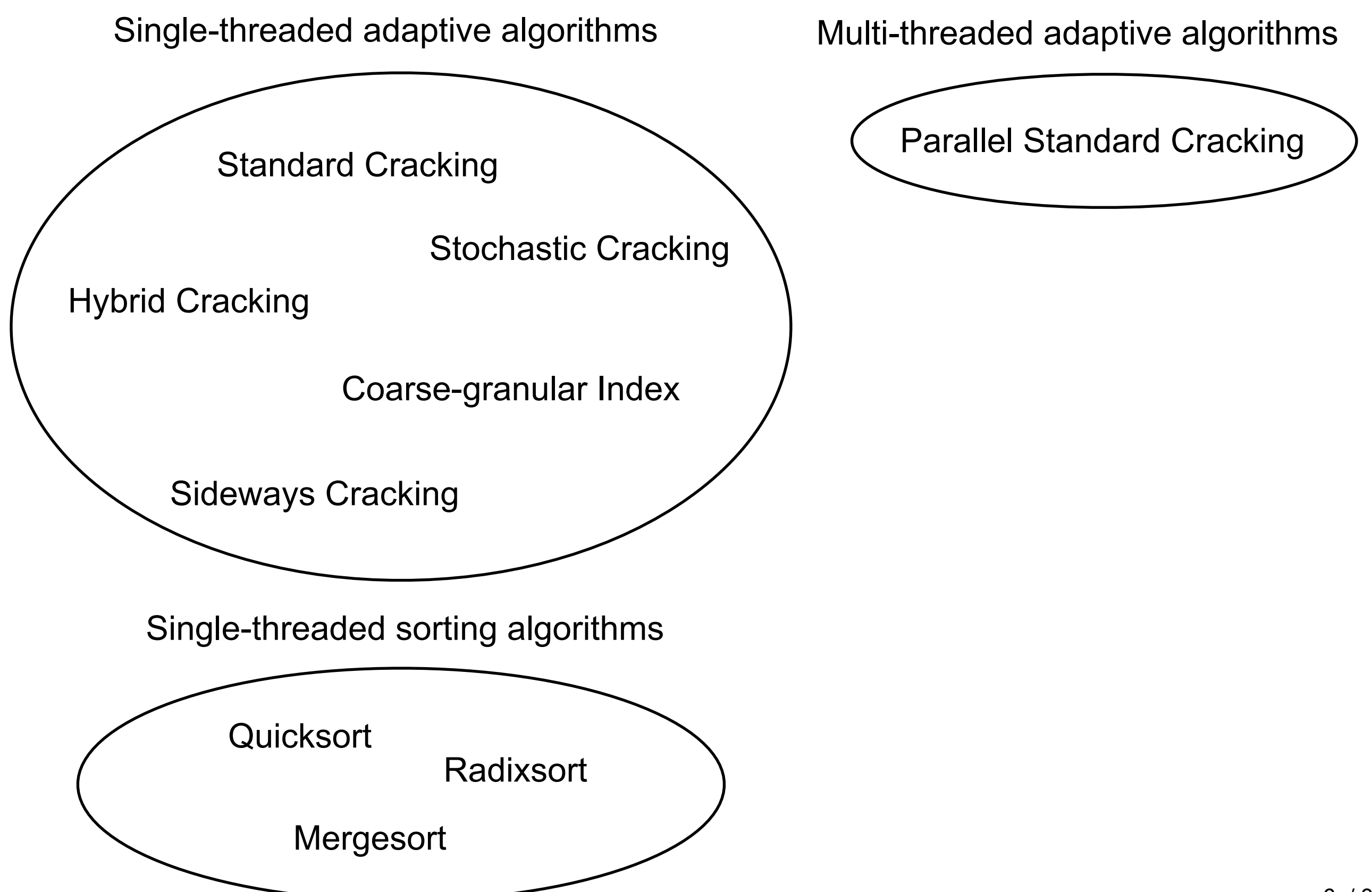
## **Motivation**

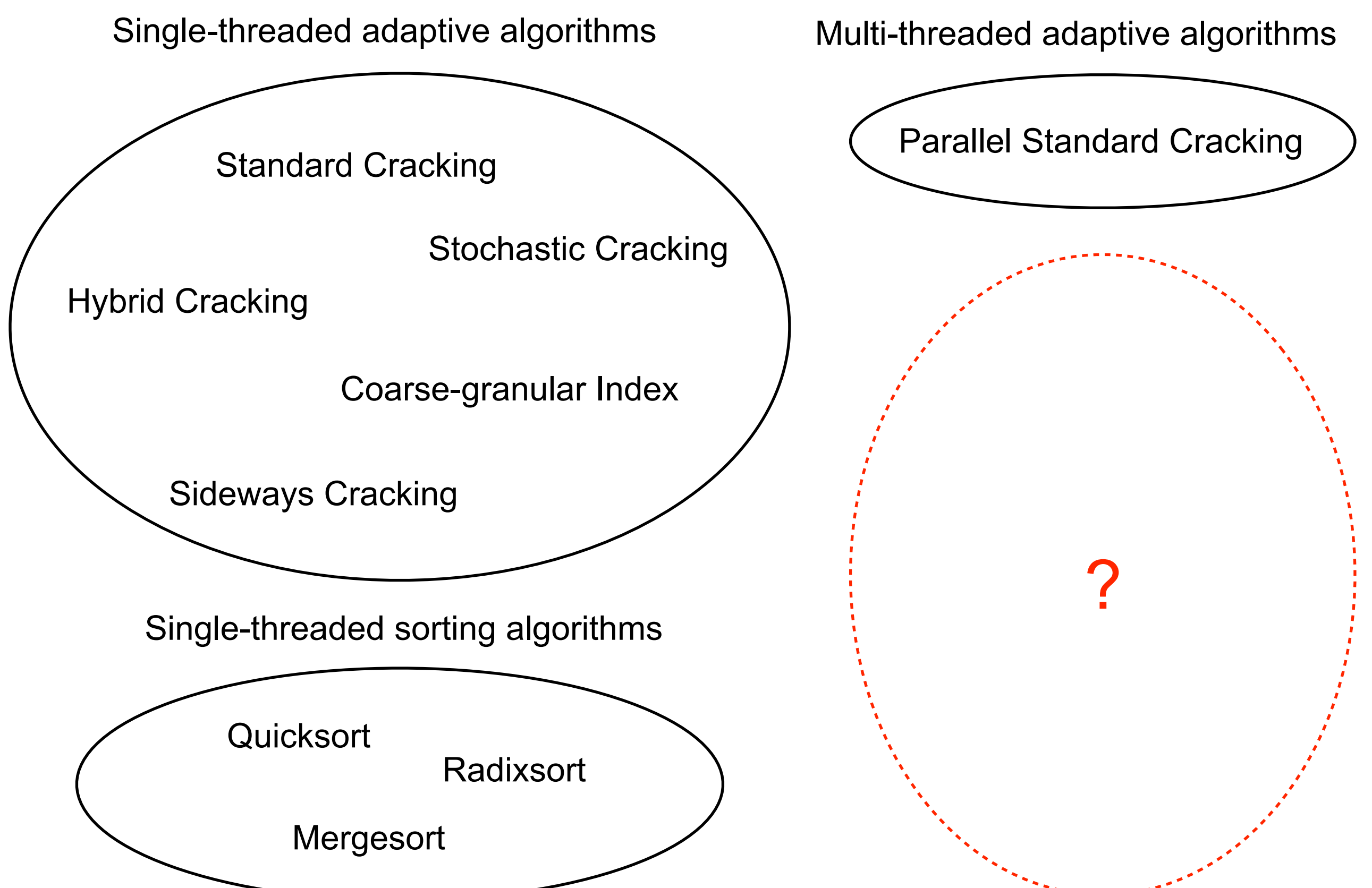

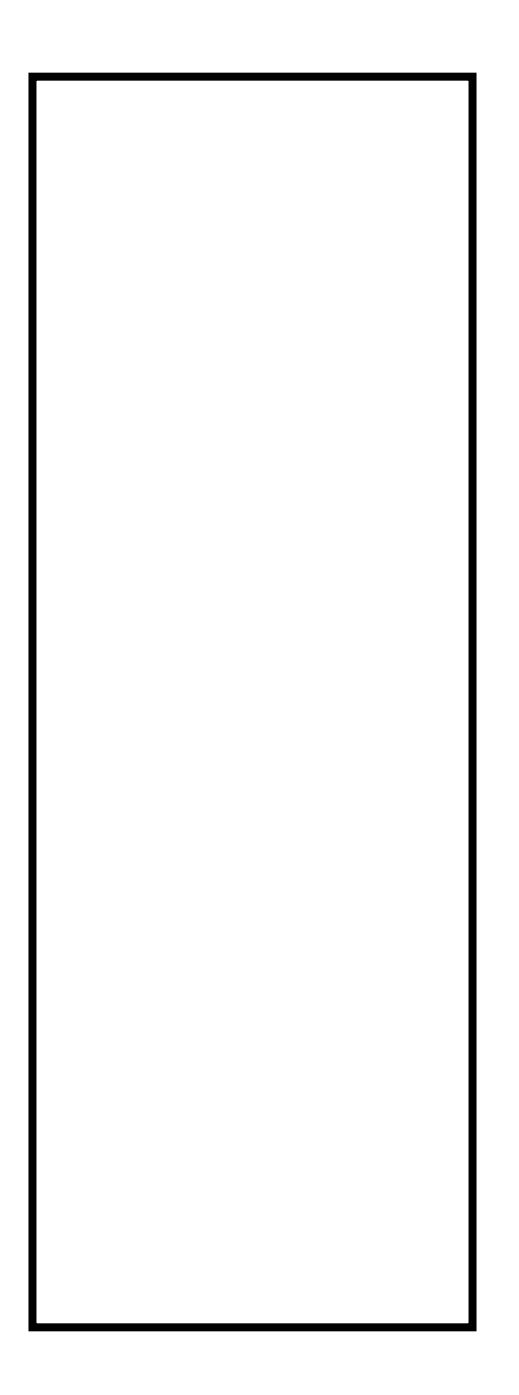

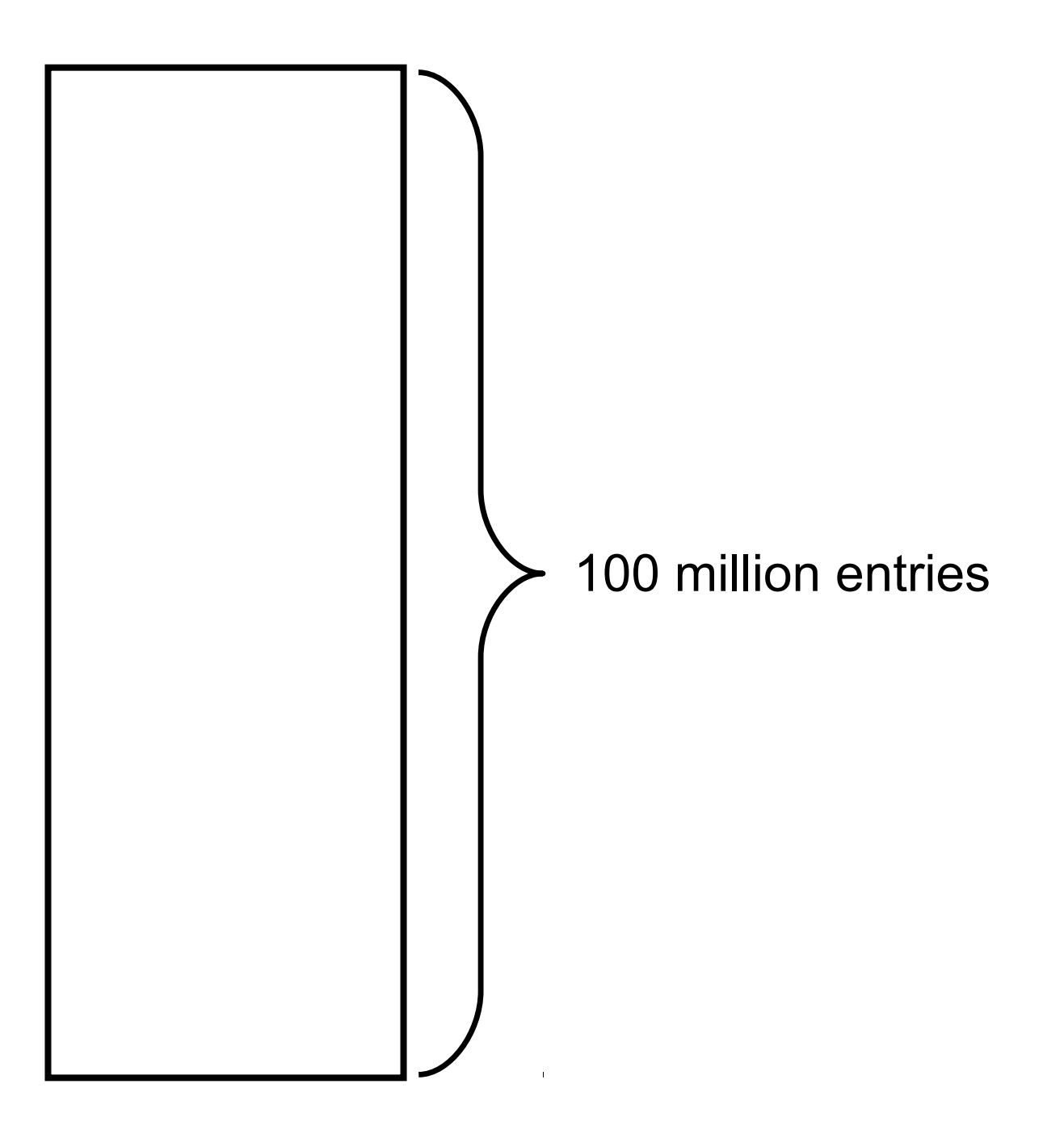

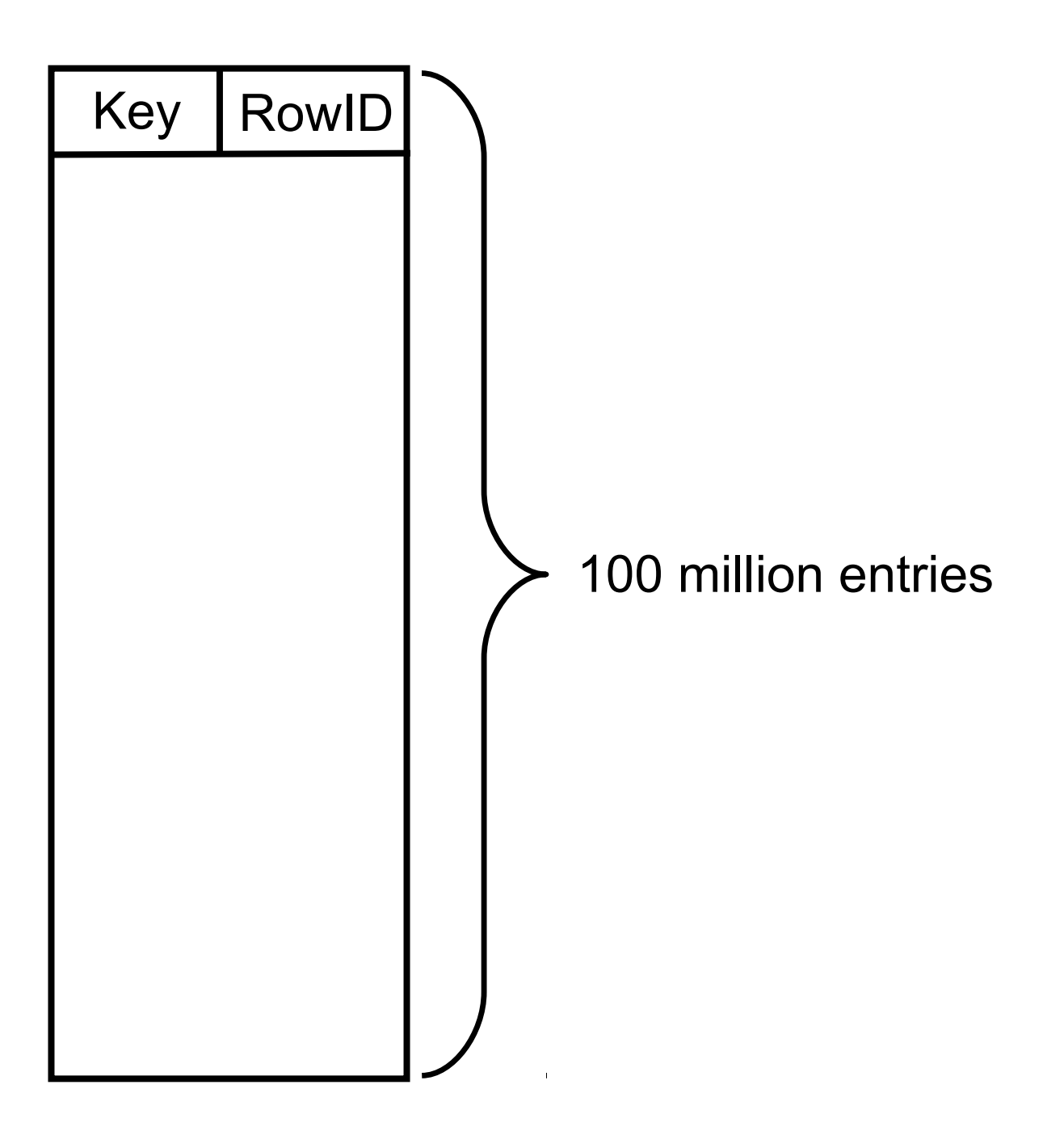

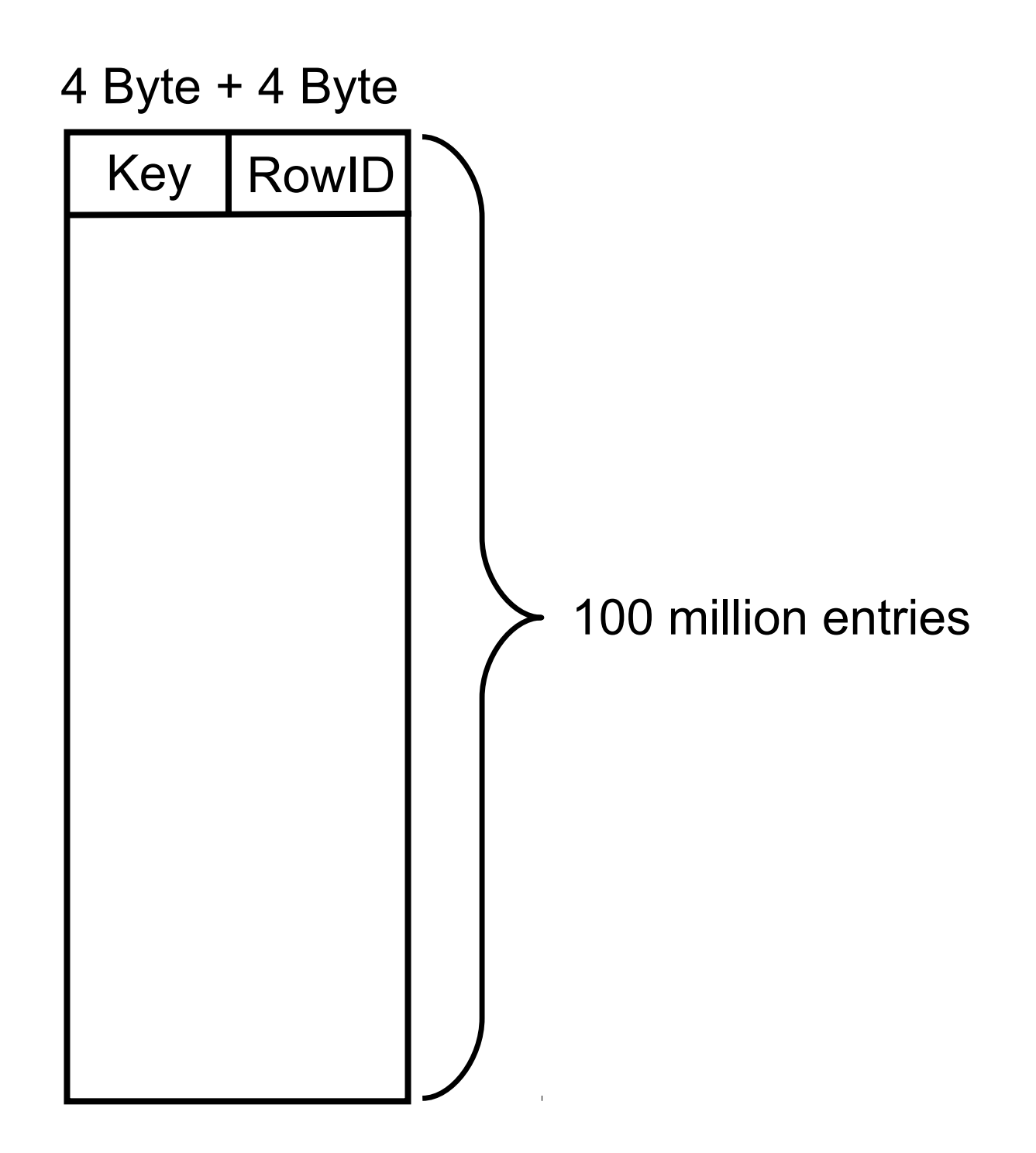

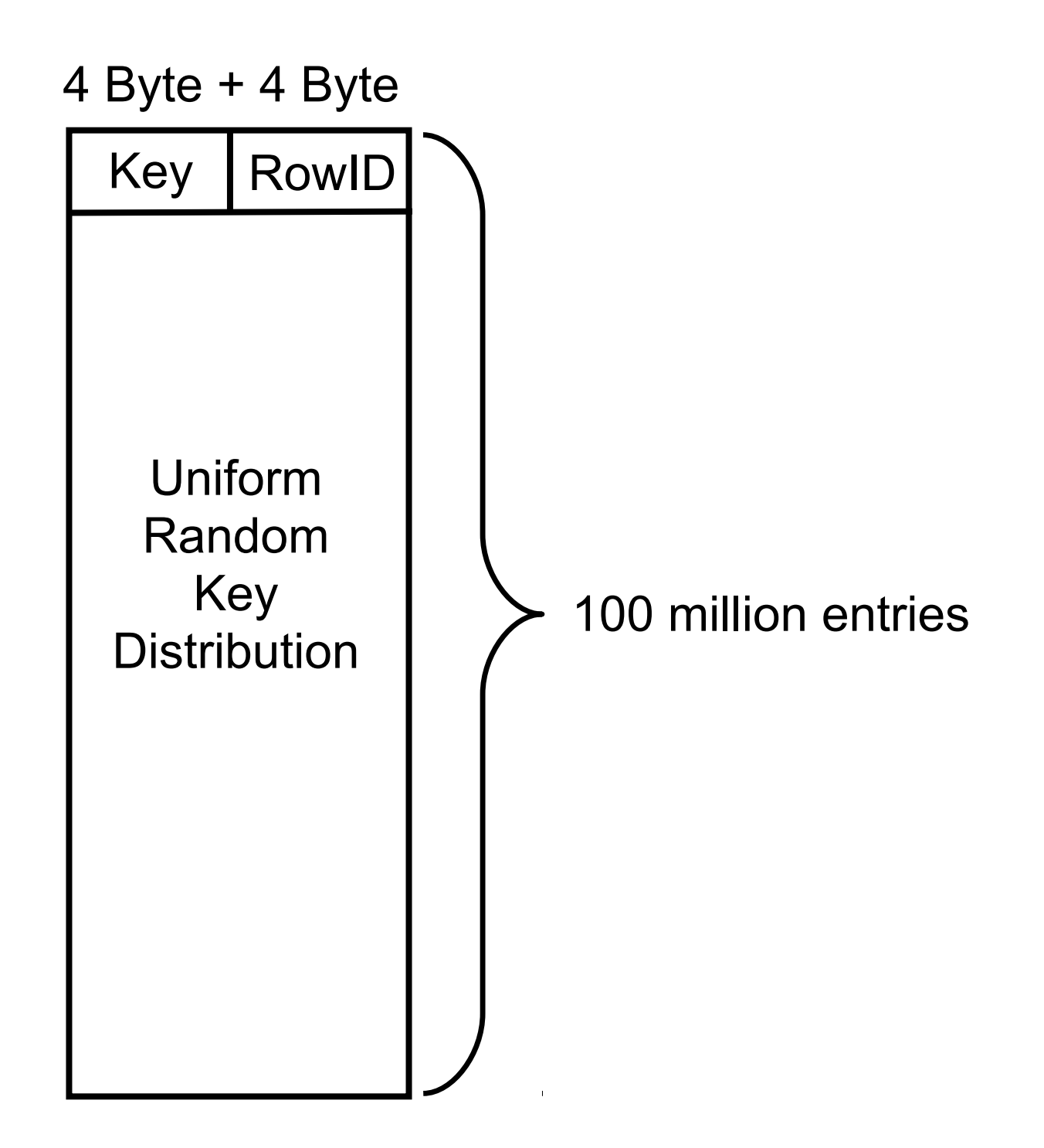

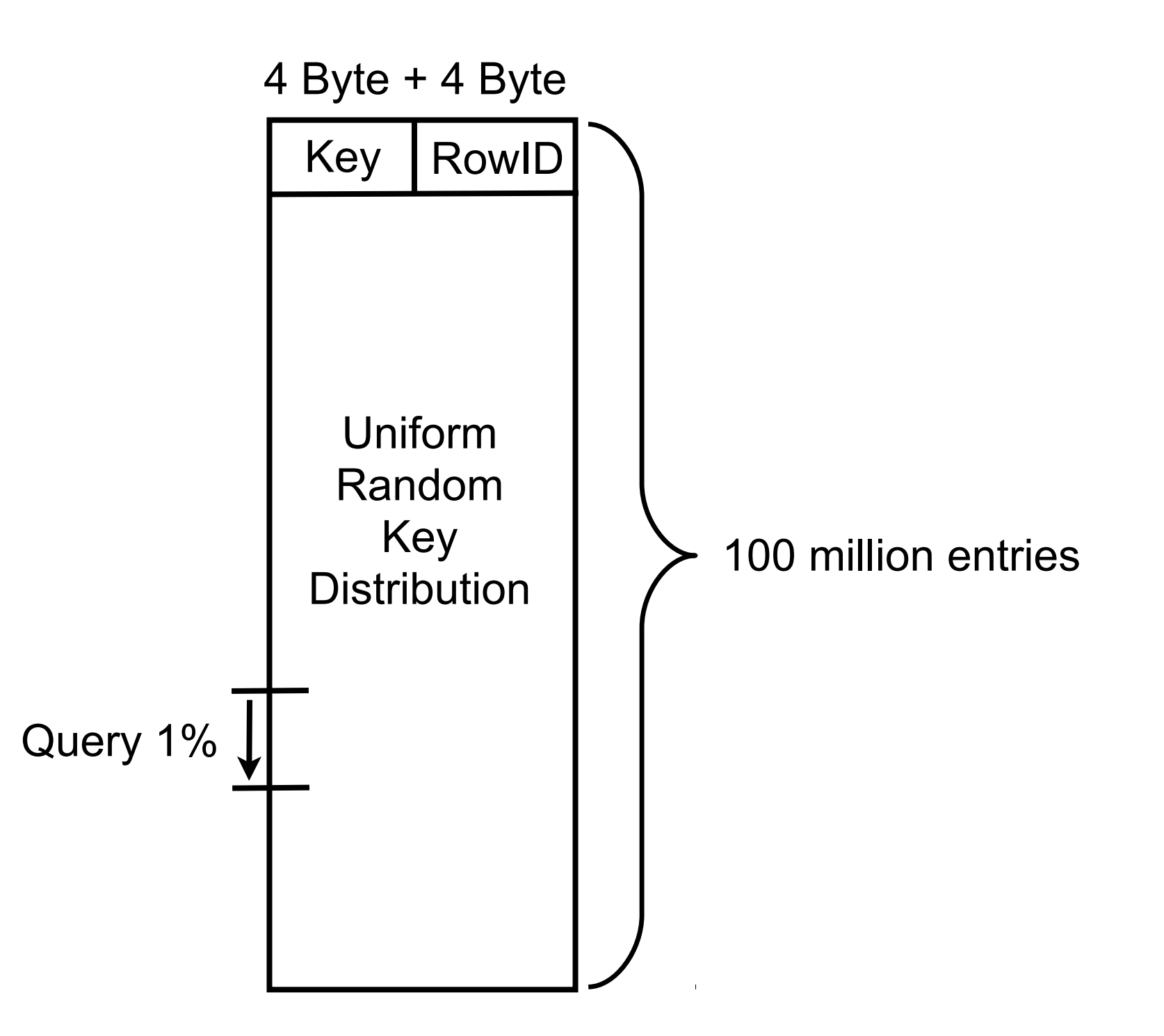

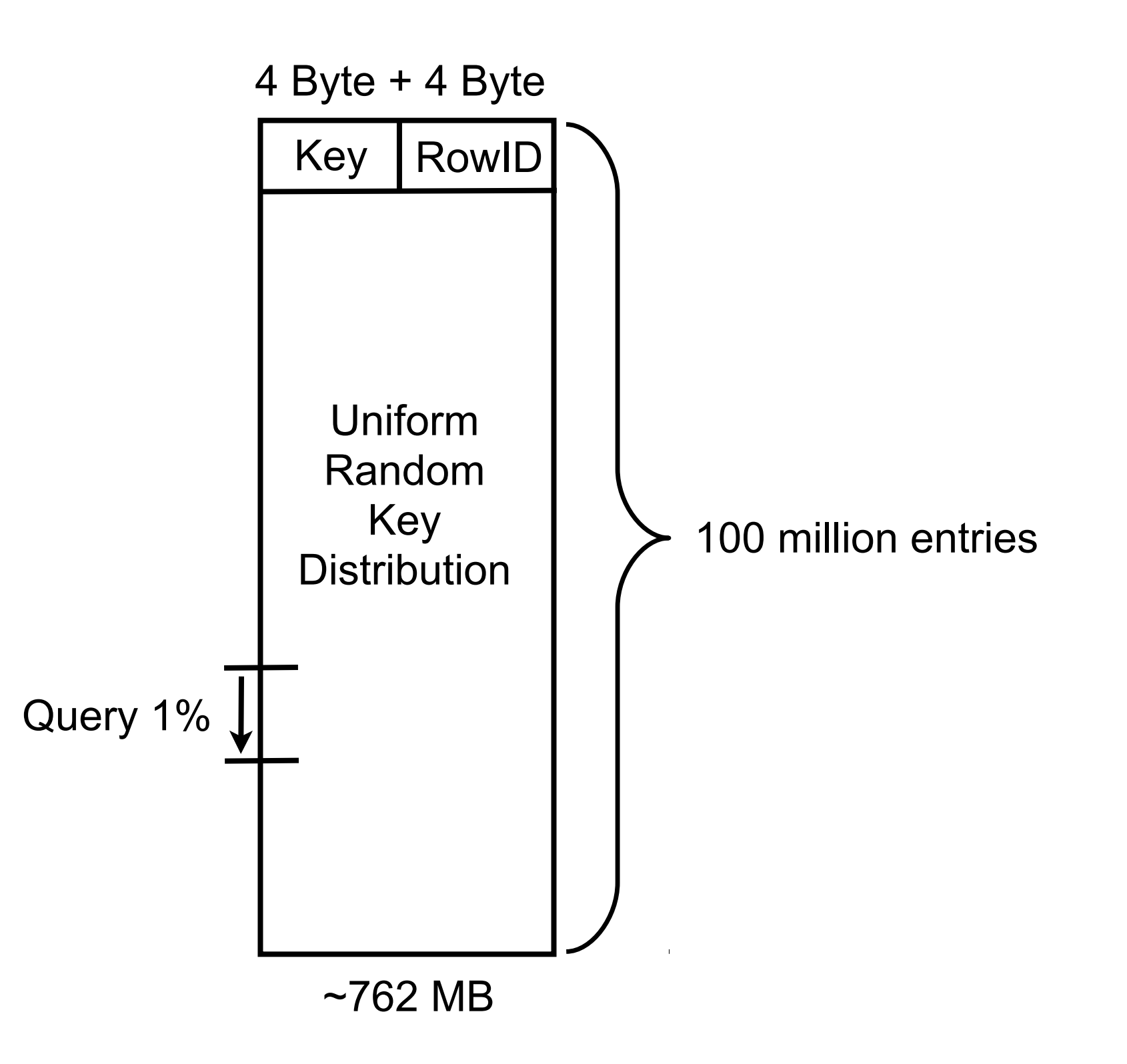

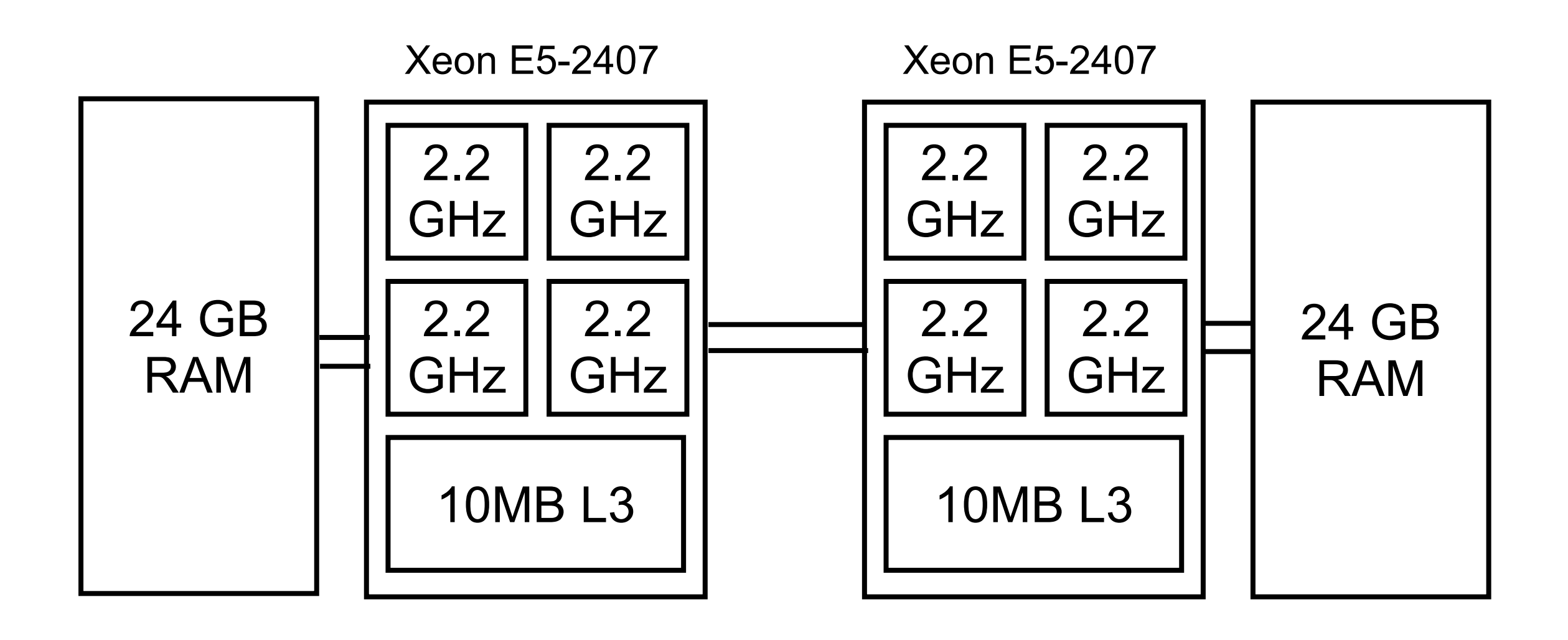

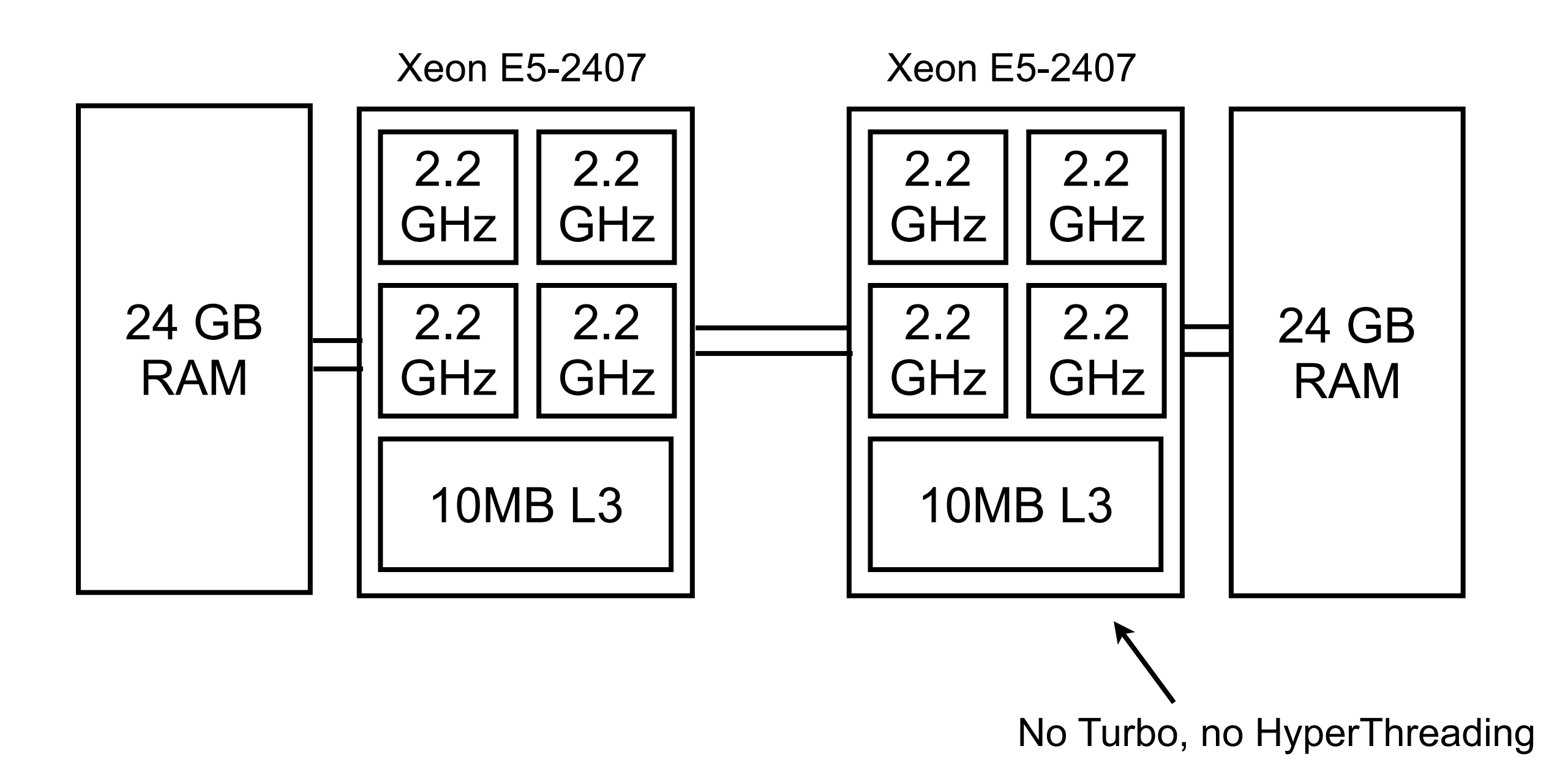

#### Single-threaded algorithms

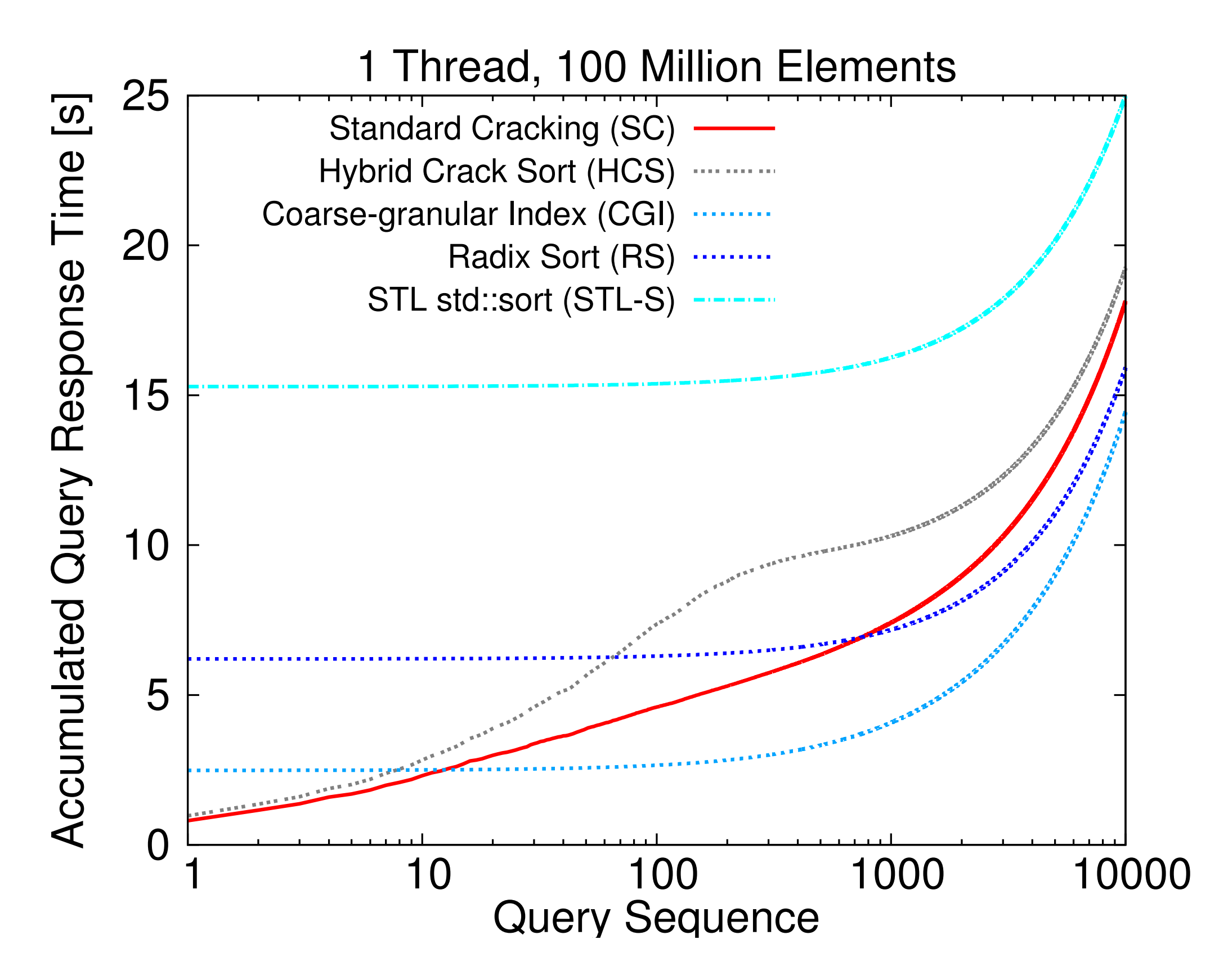

[The Uncracked Pieces in Database Cracking. F. M. Schuhknecht, A. Jindal, J. Dittrich. In PVLDB 2013] 9 / 30

#### Single-threaded algorithms

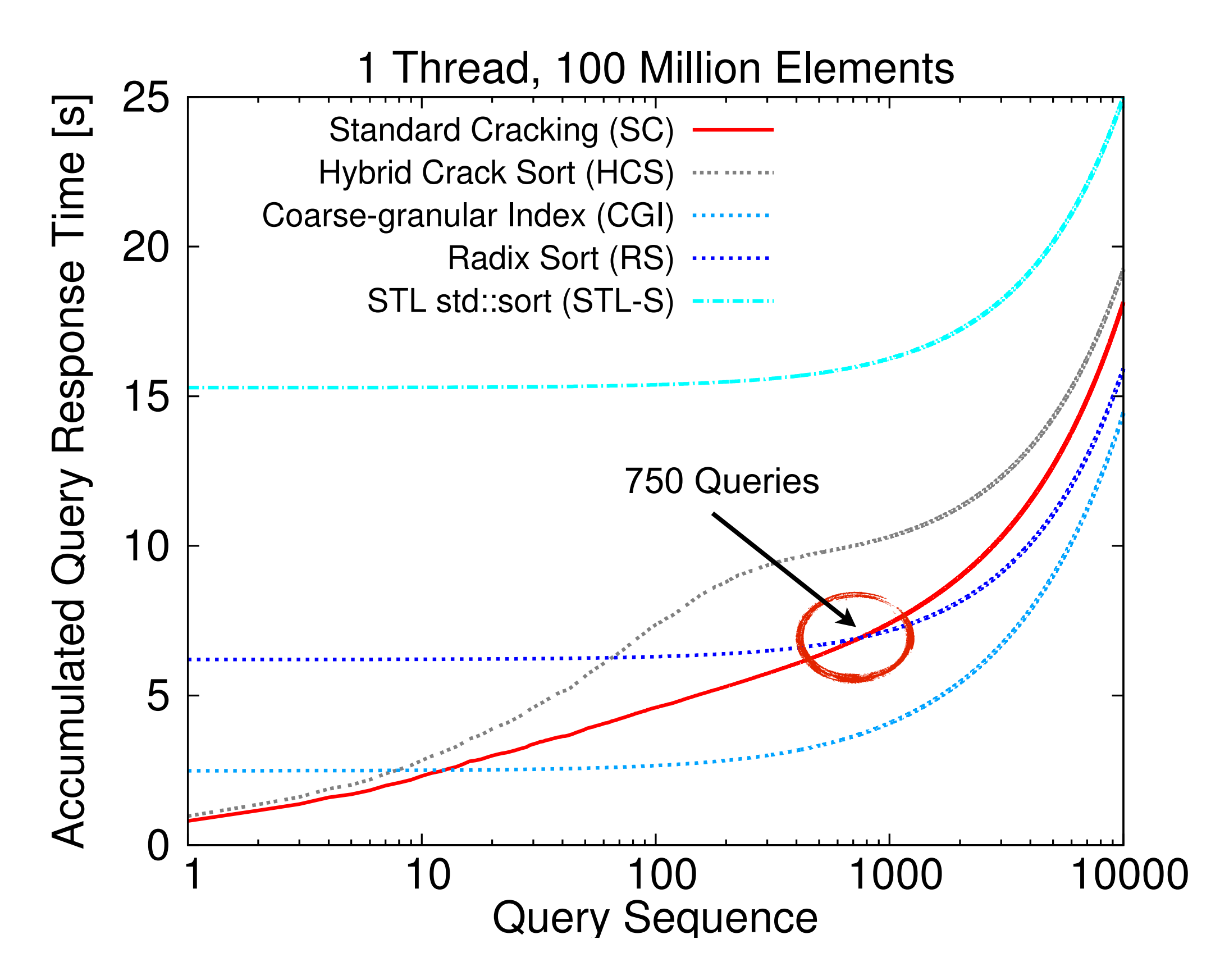

[The Uncracked Pieces in Database Cracking. F. M. Schuhknecht, A. Jindal, J. Dittrich. In PVLDB 2013] 9 / 30

### Single-threaded algorithms

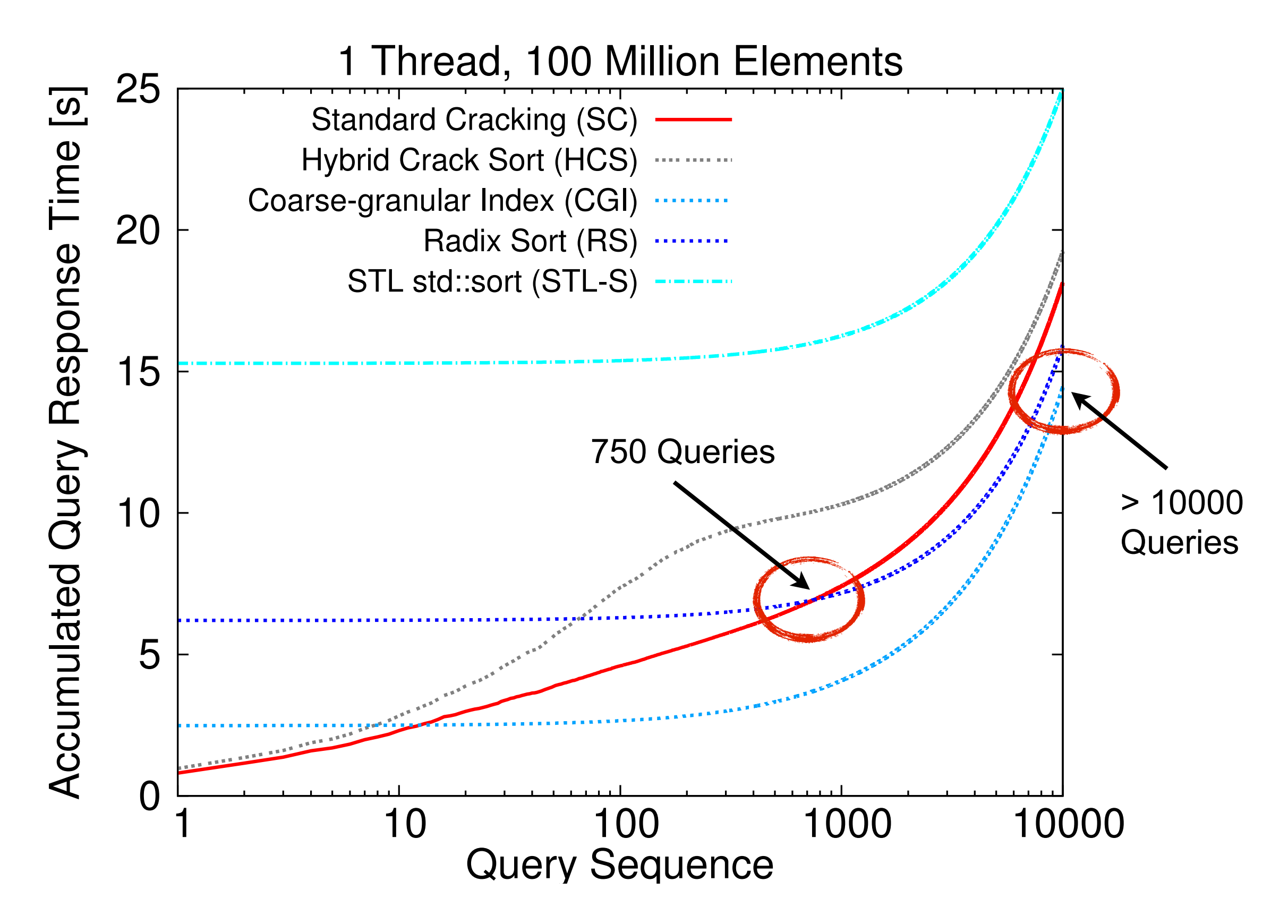

[The Uncracked Pieces in Database Cracking. F. M. Schuhknecht, A. Jindal, J. Dittrich. In PVLDB 2013] 9 / 30

# Multi-threaded environments? Multi-threaded algorithms!

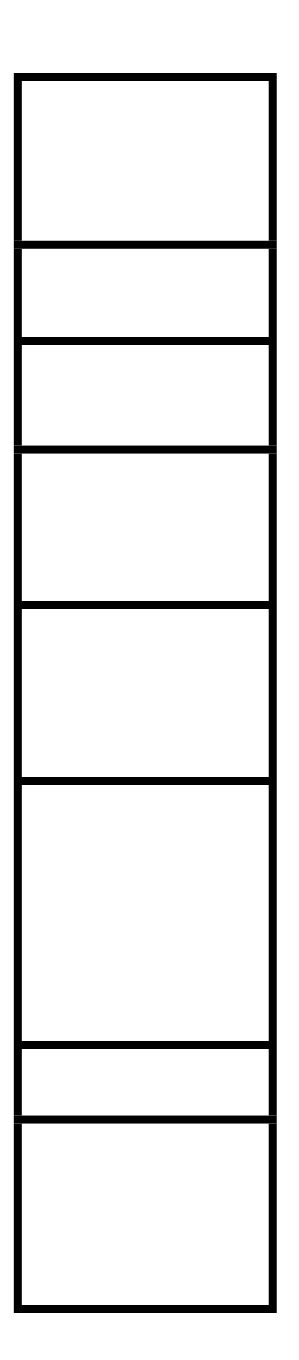

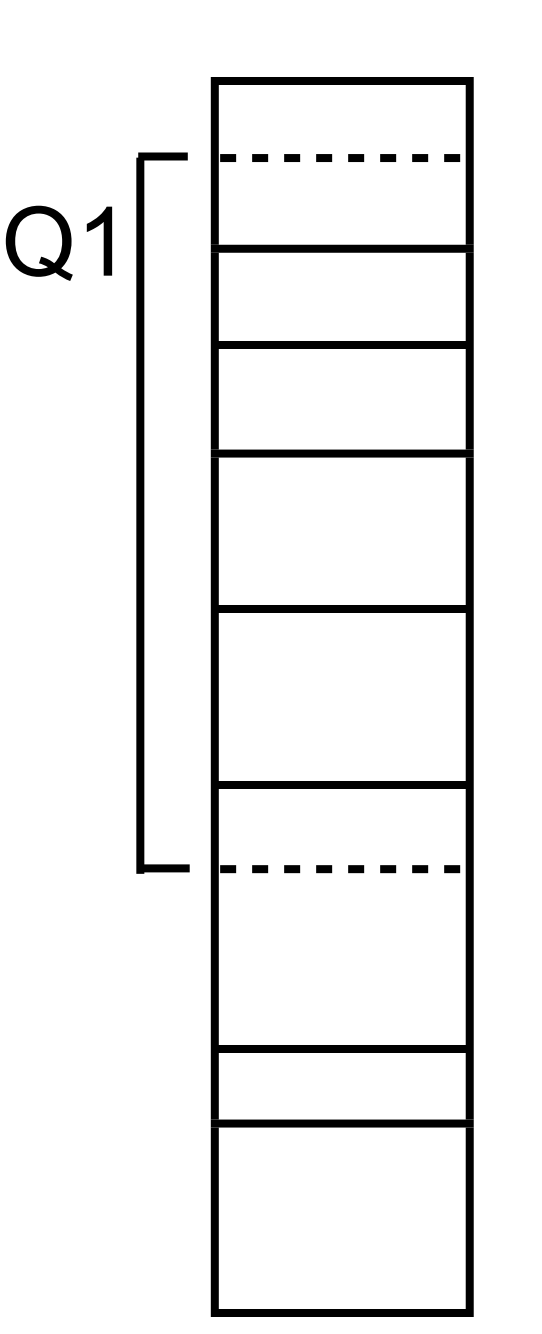

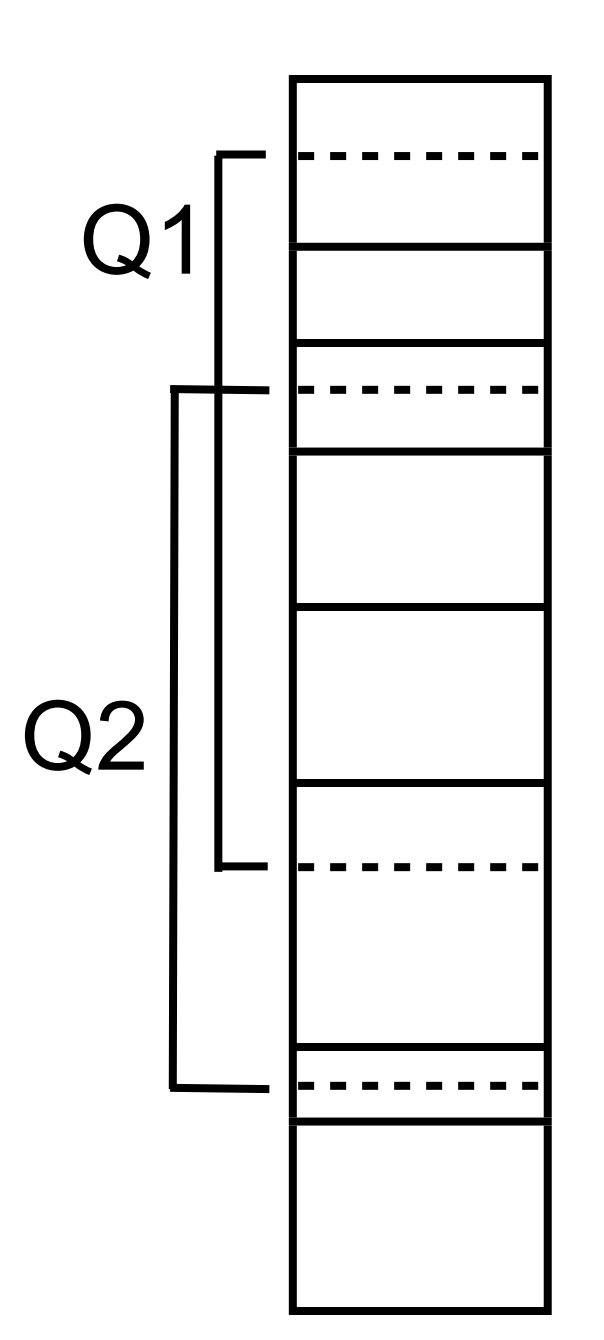

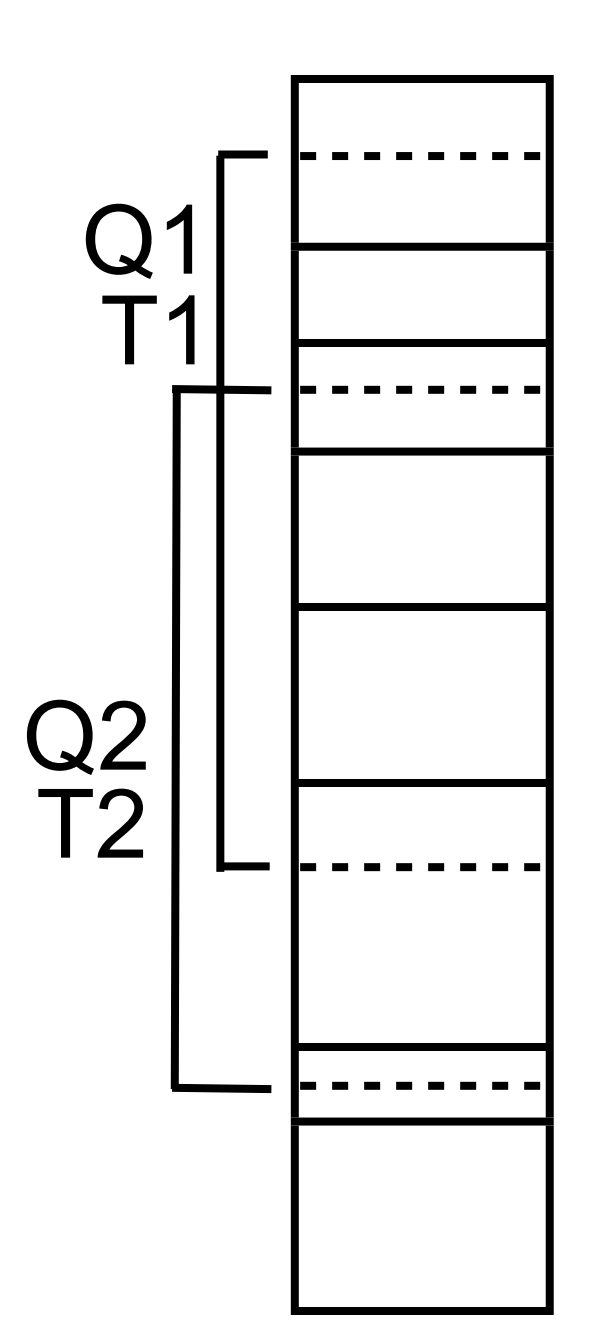

Requested Locks

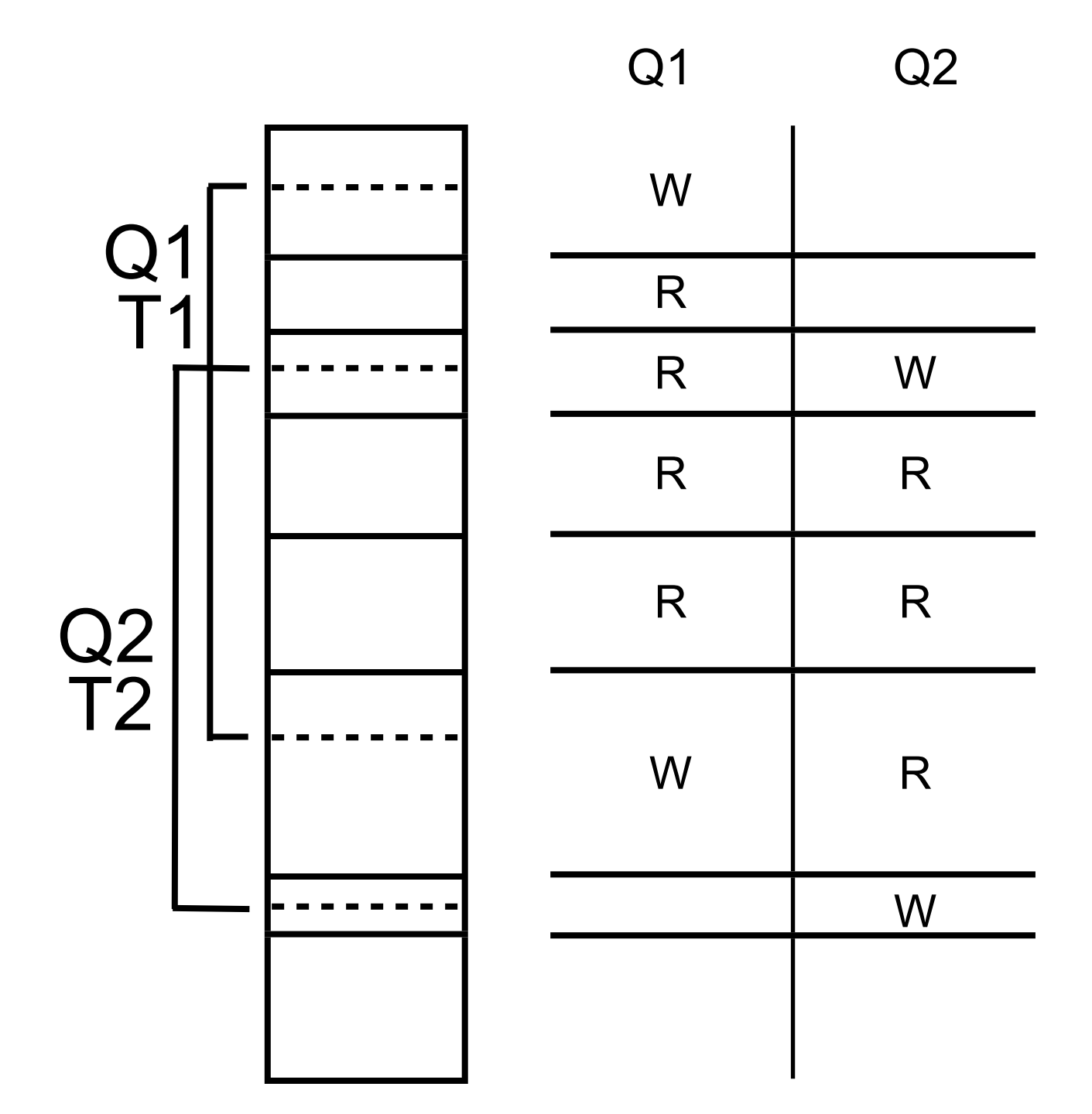

Requested Locks

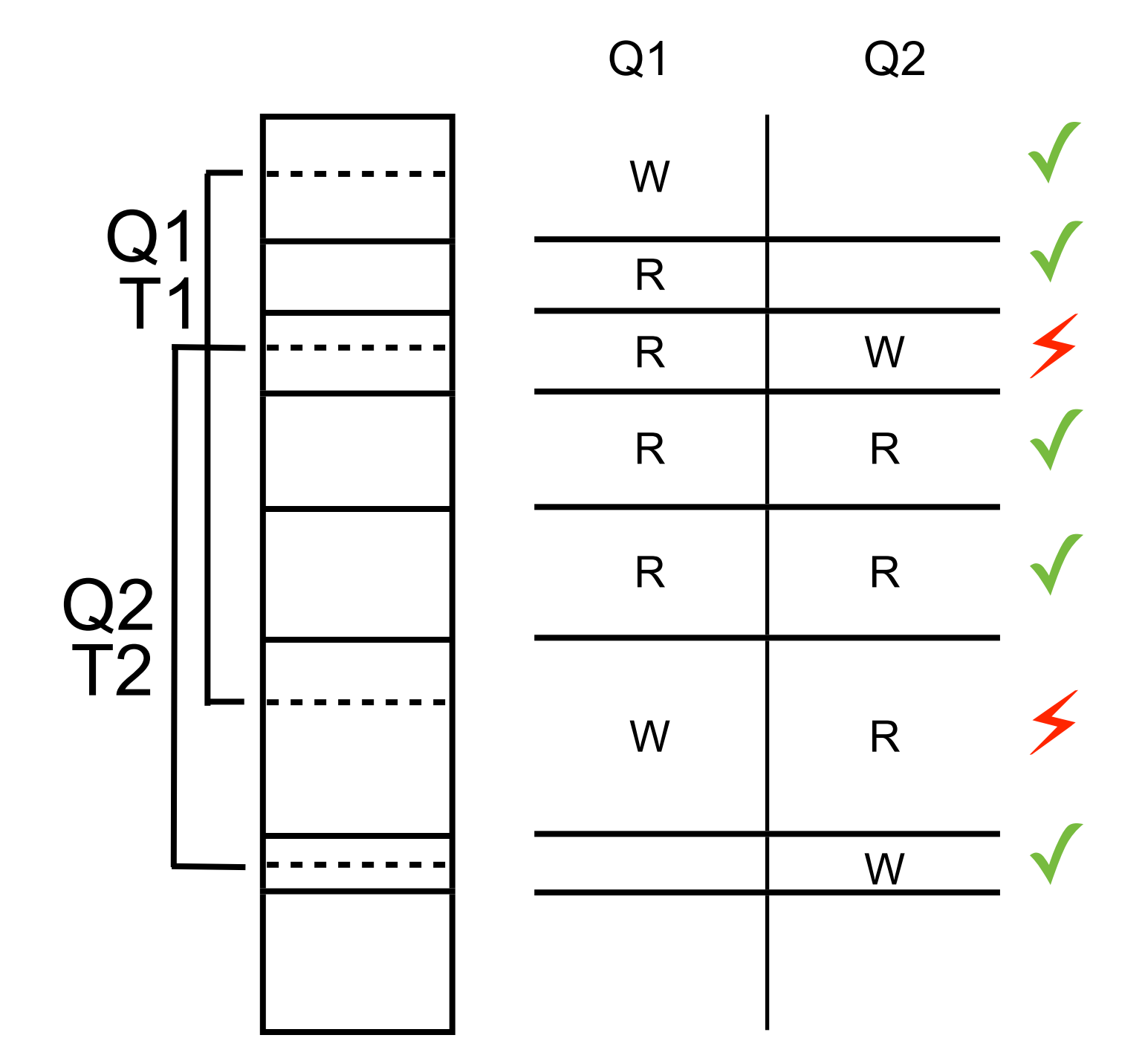

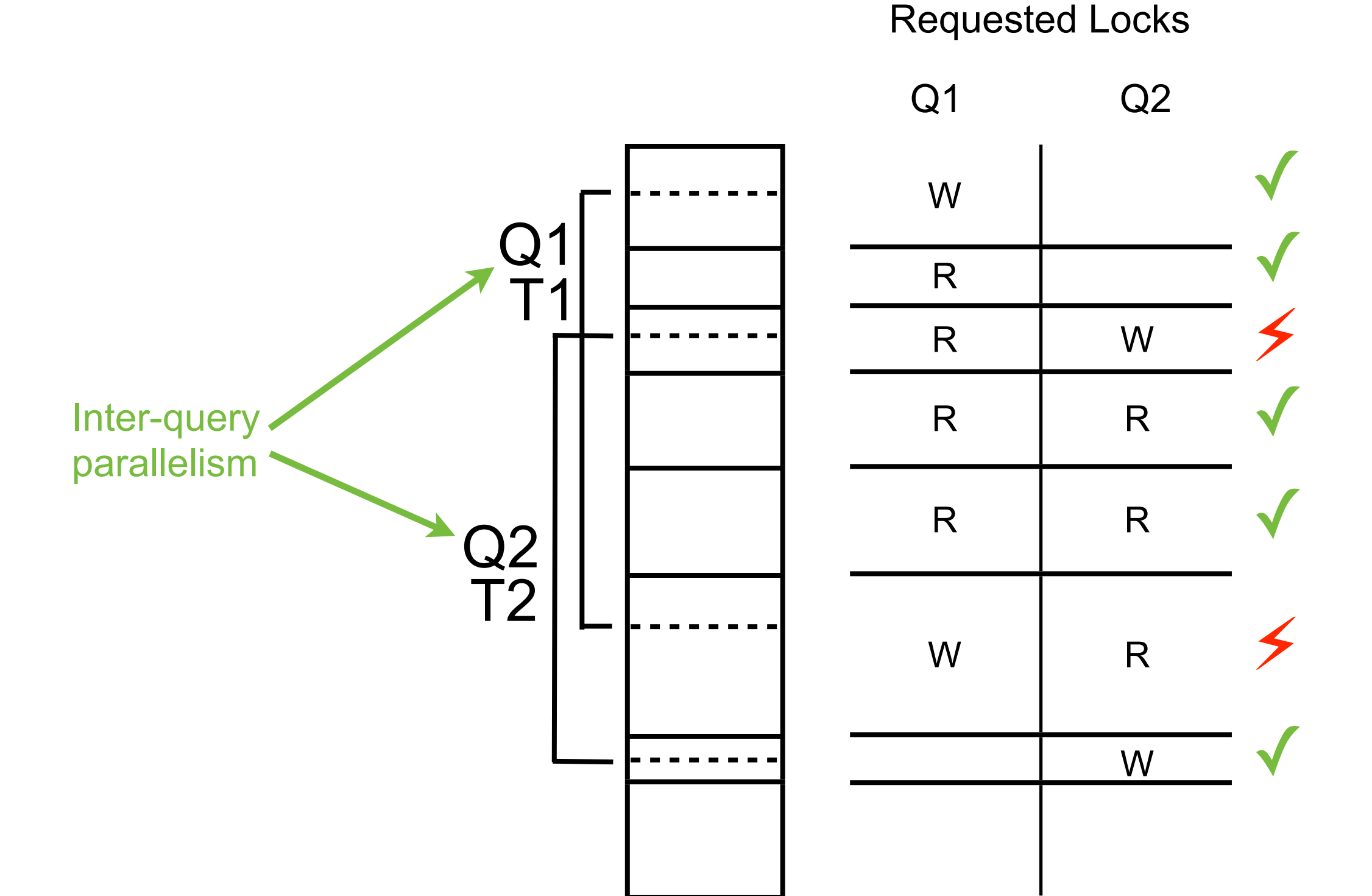

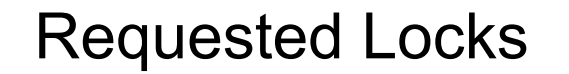

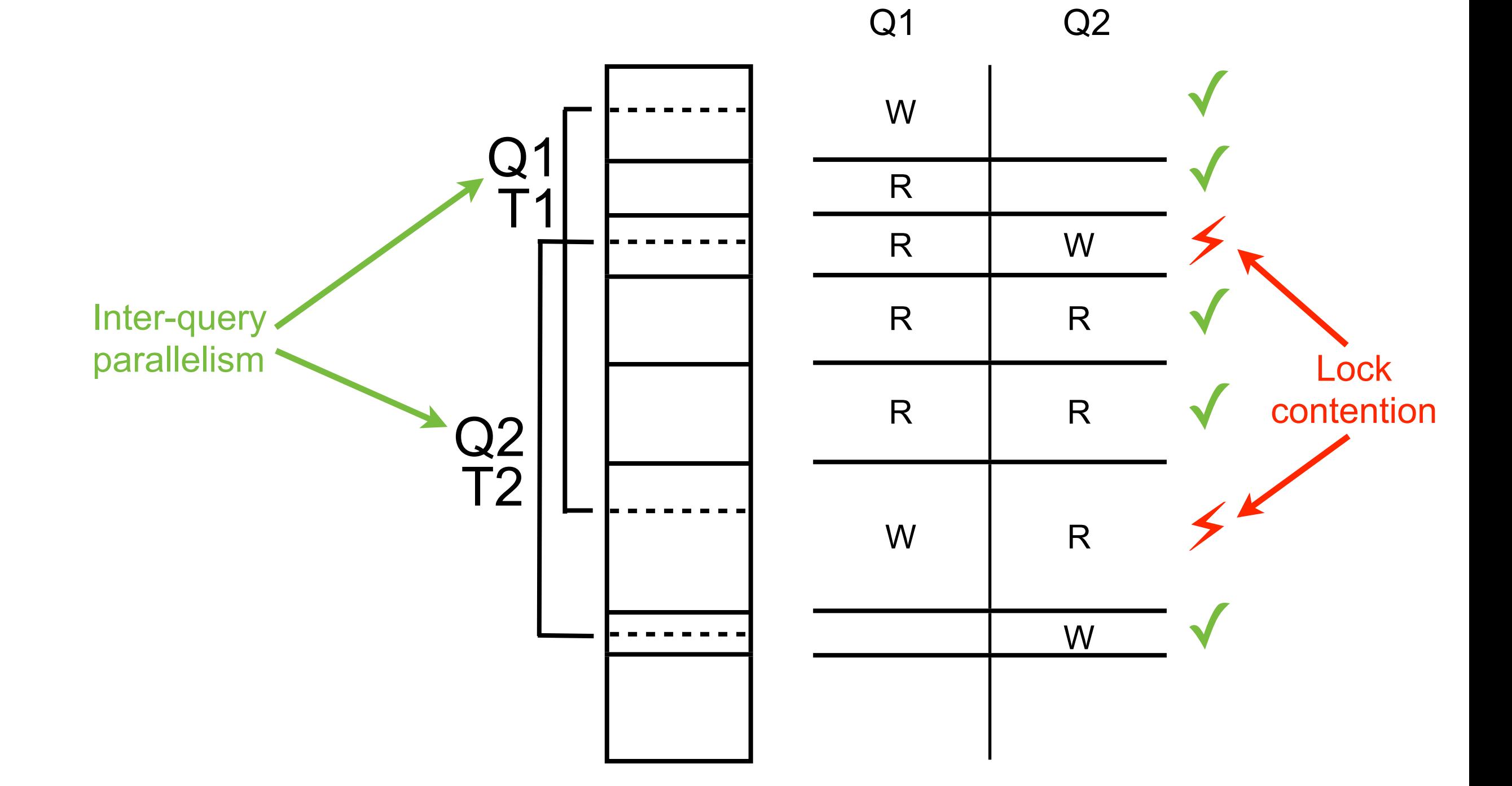

Requested Locks

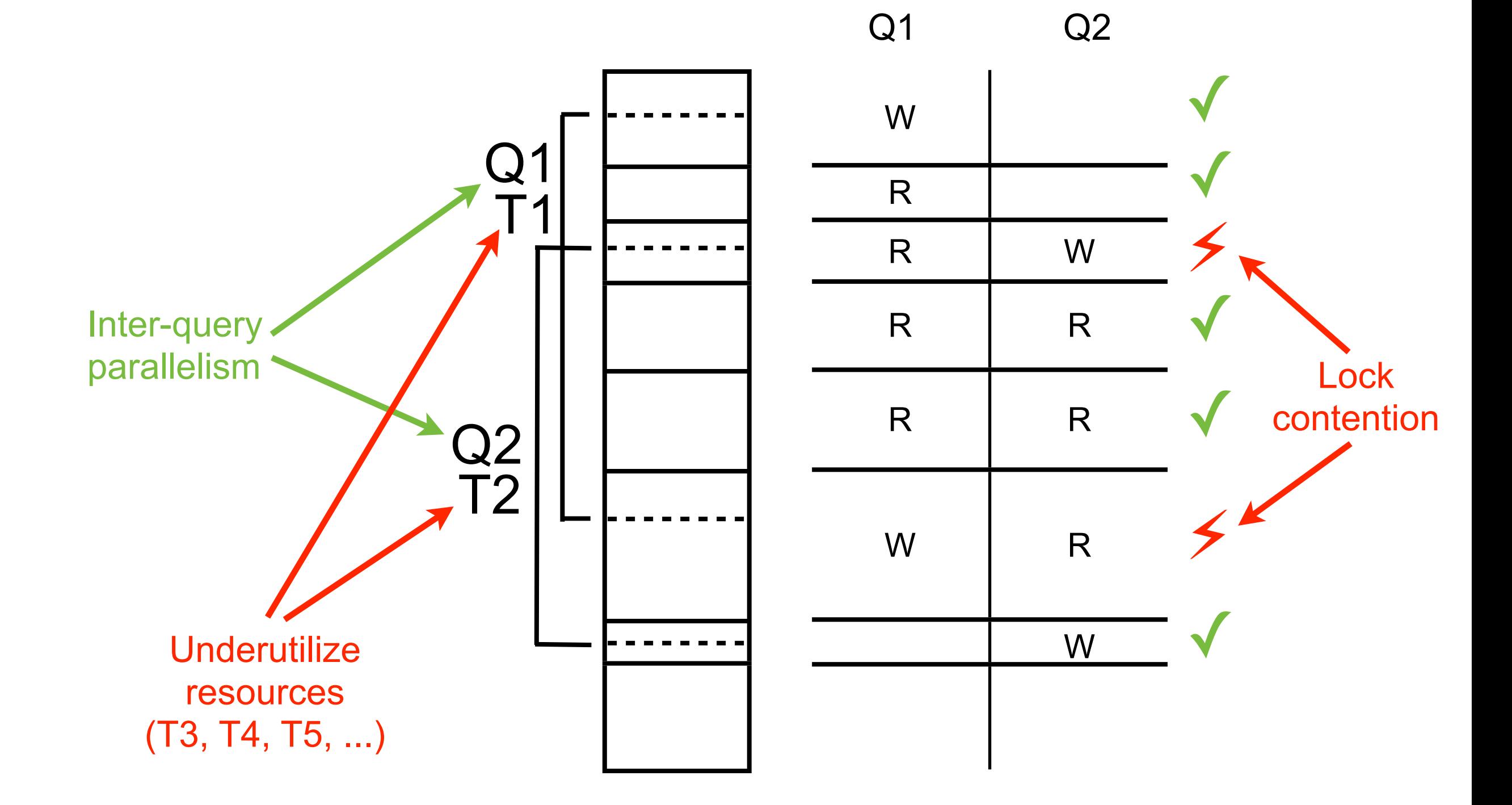

Query

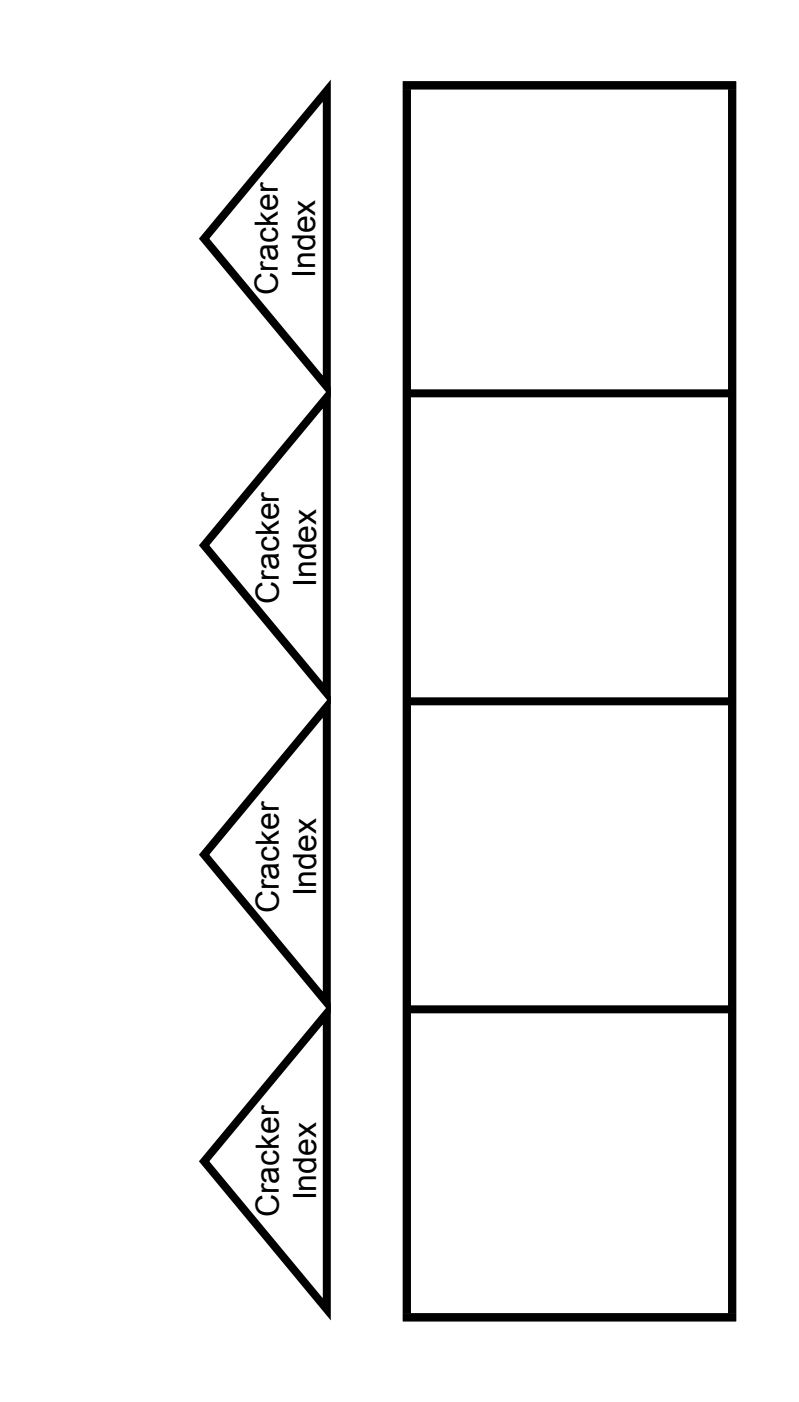

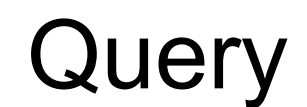

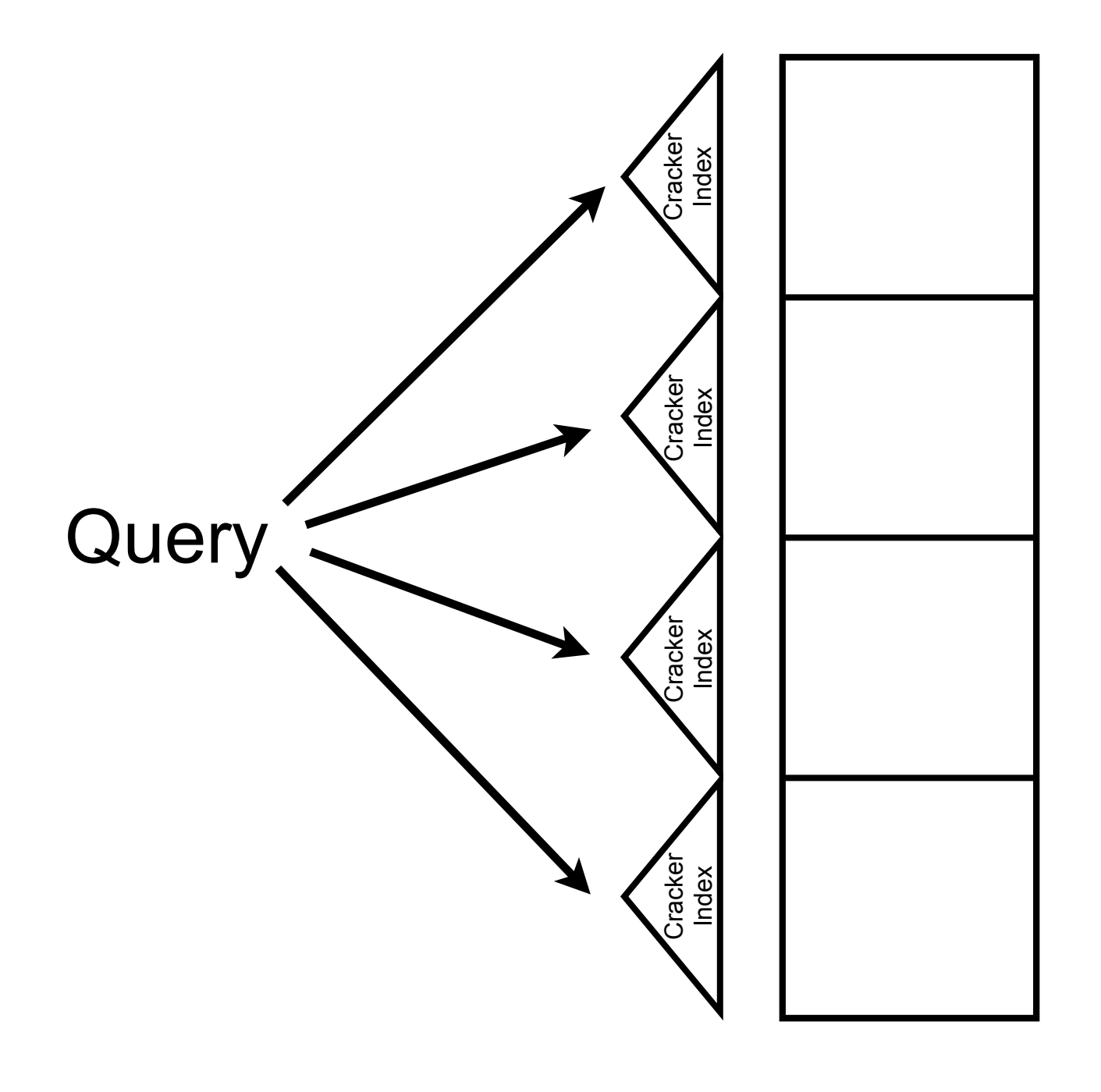

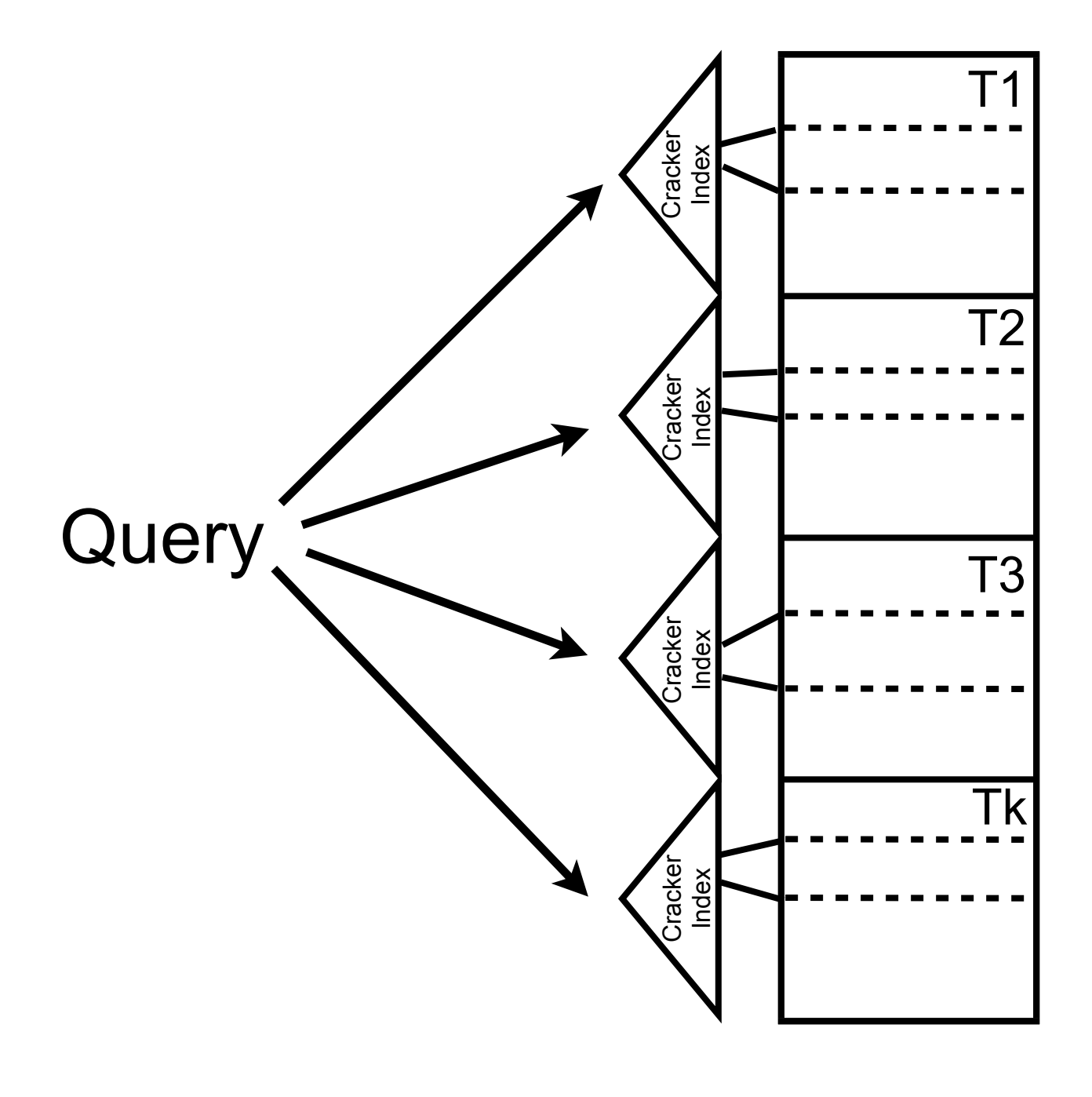

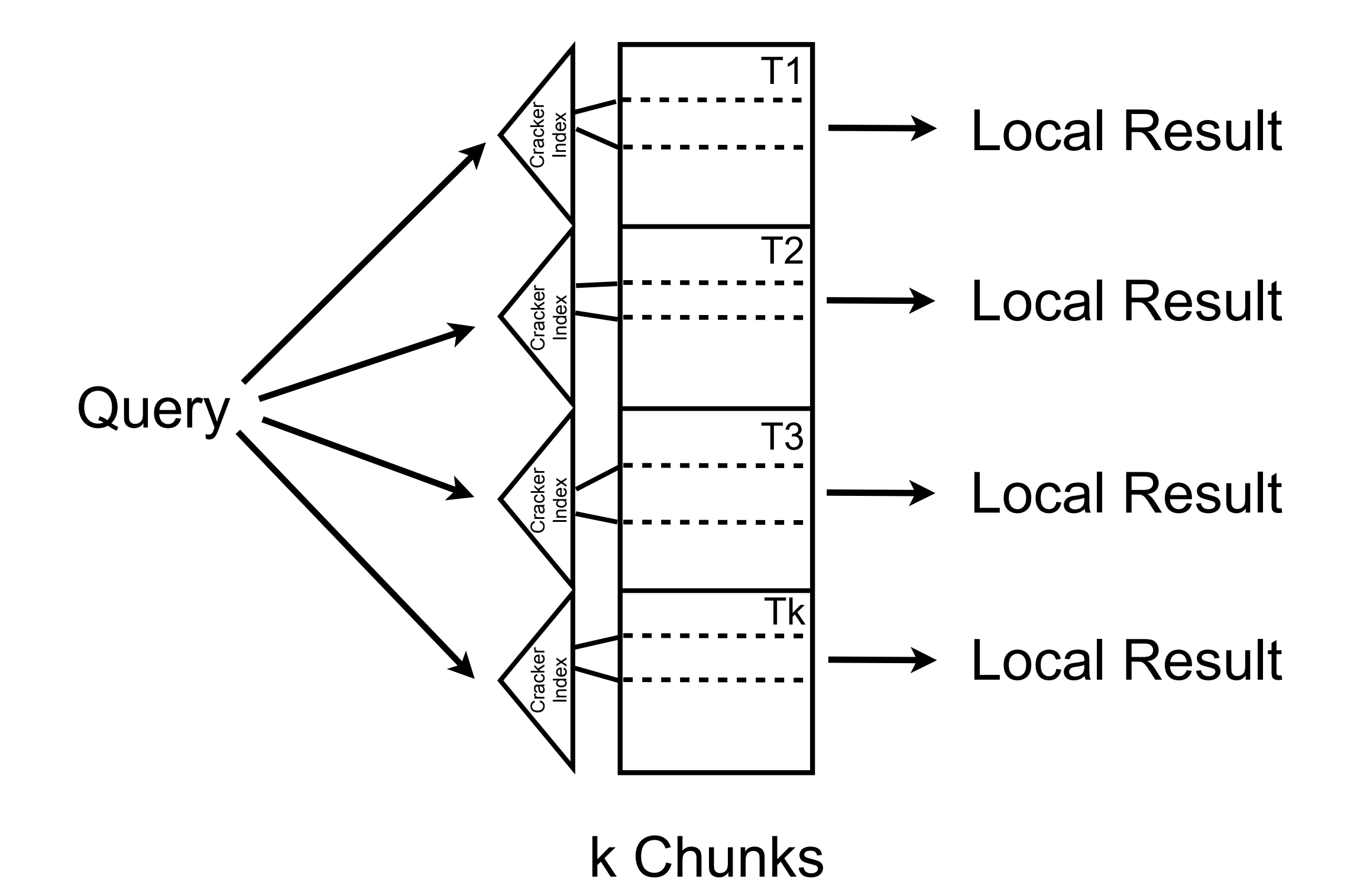

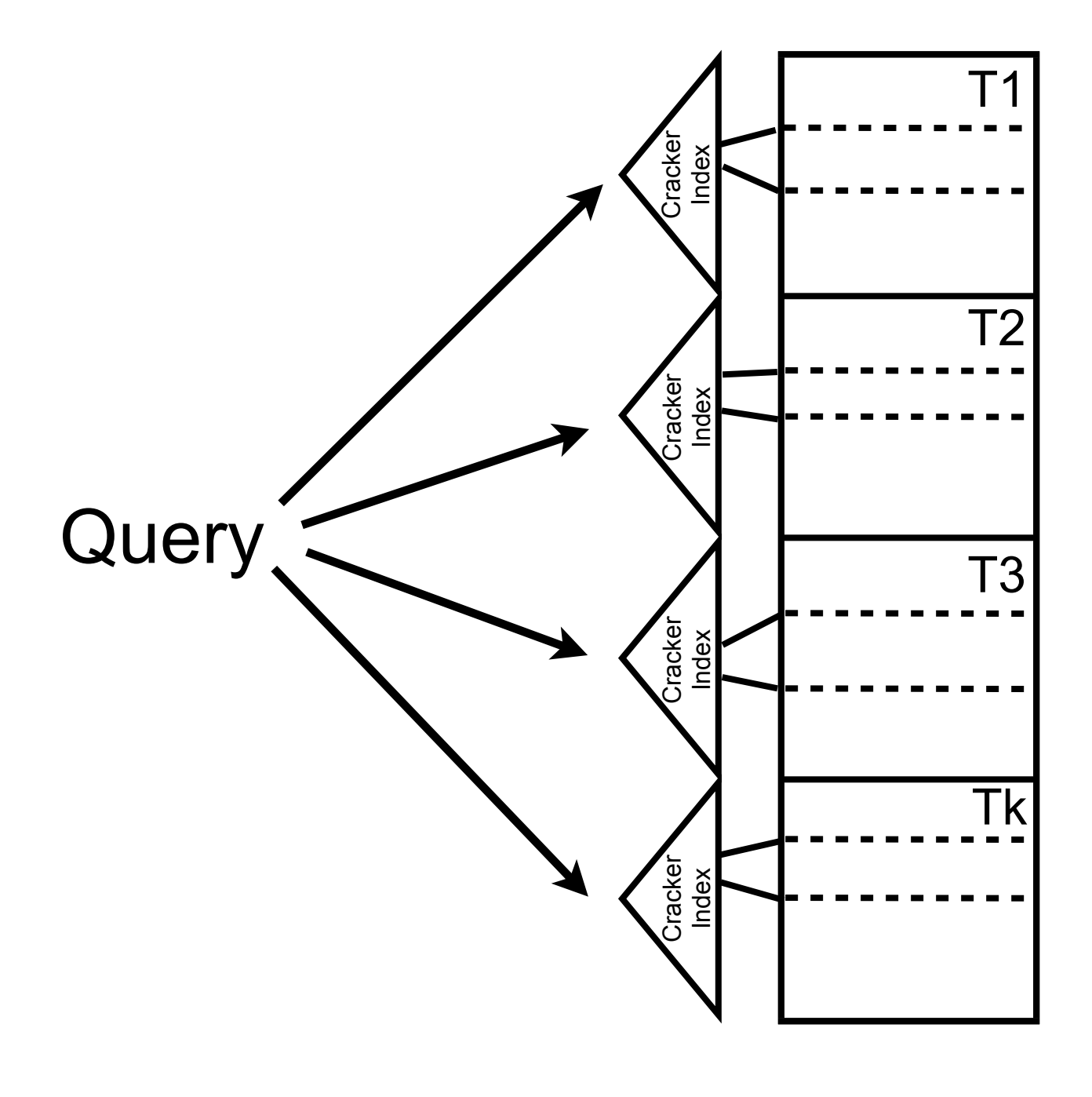

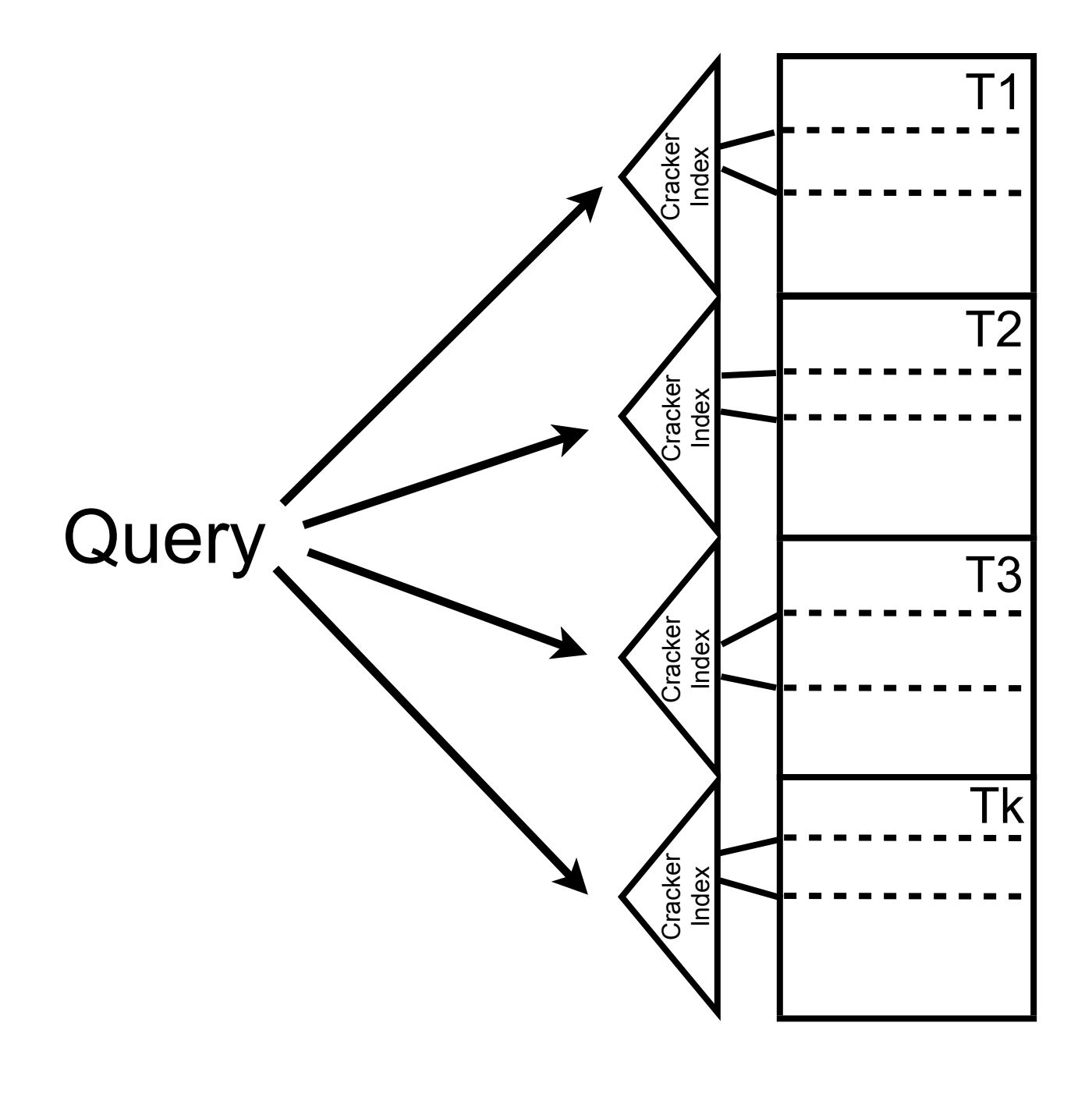

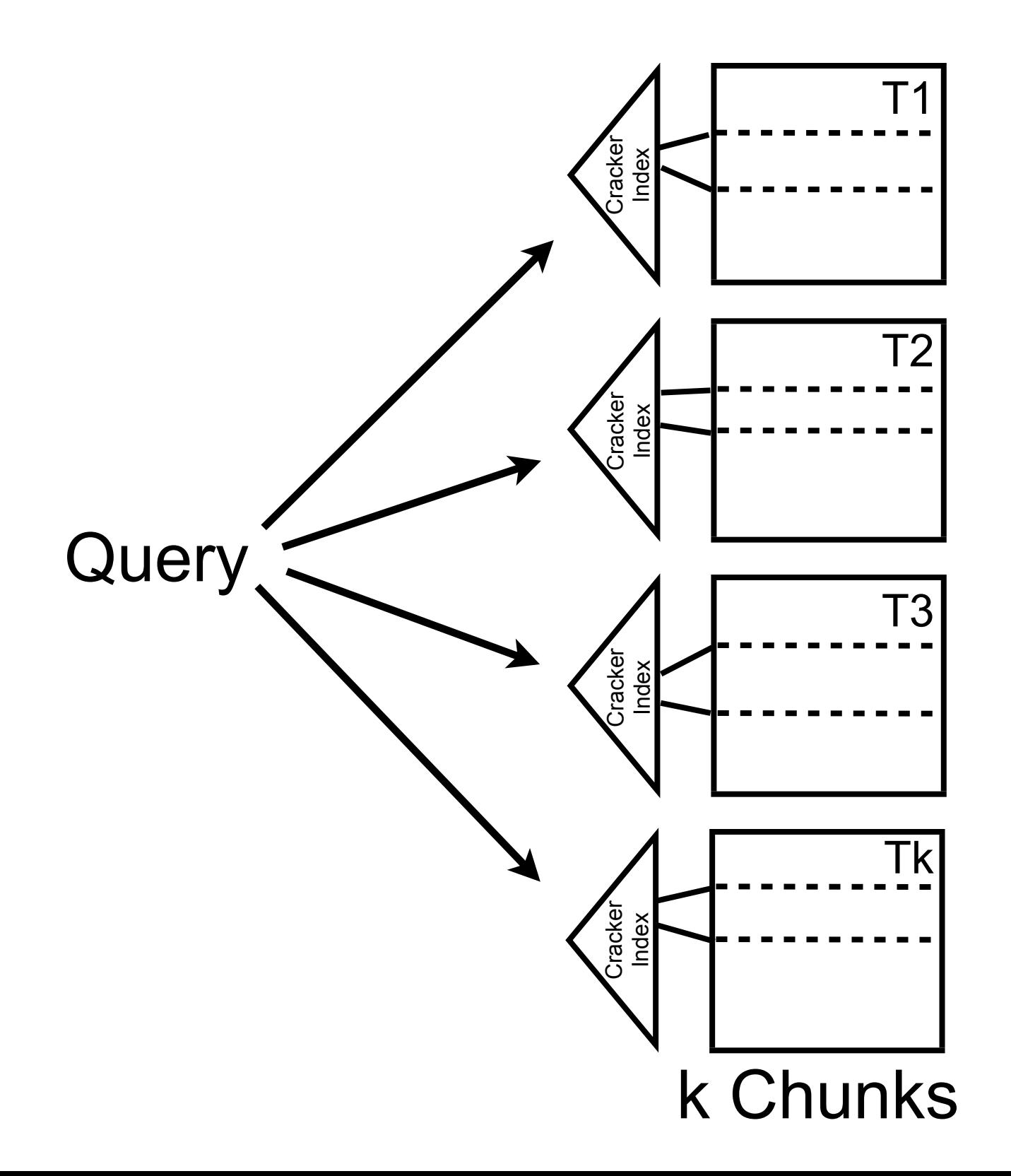

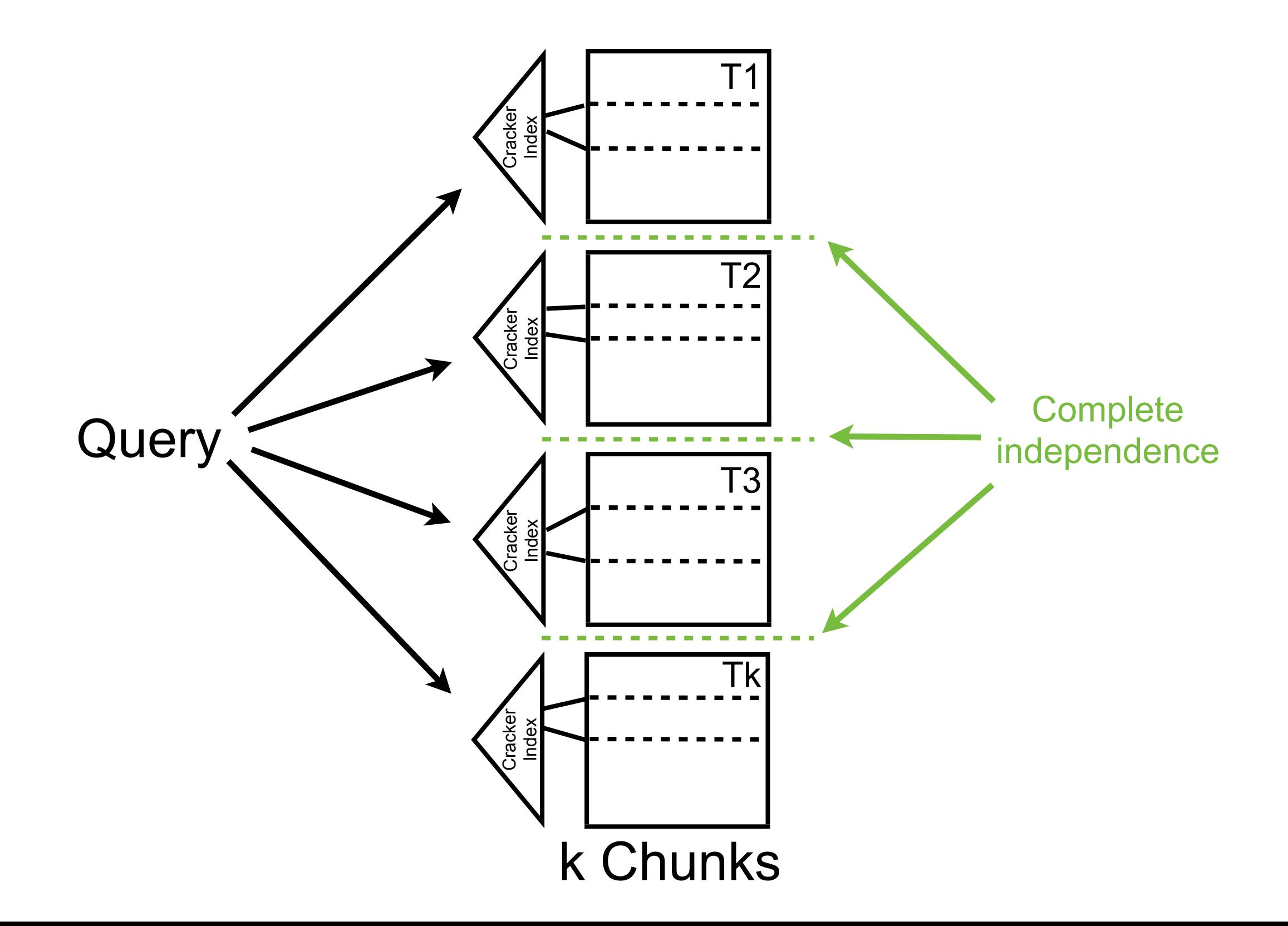

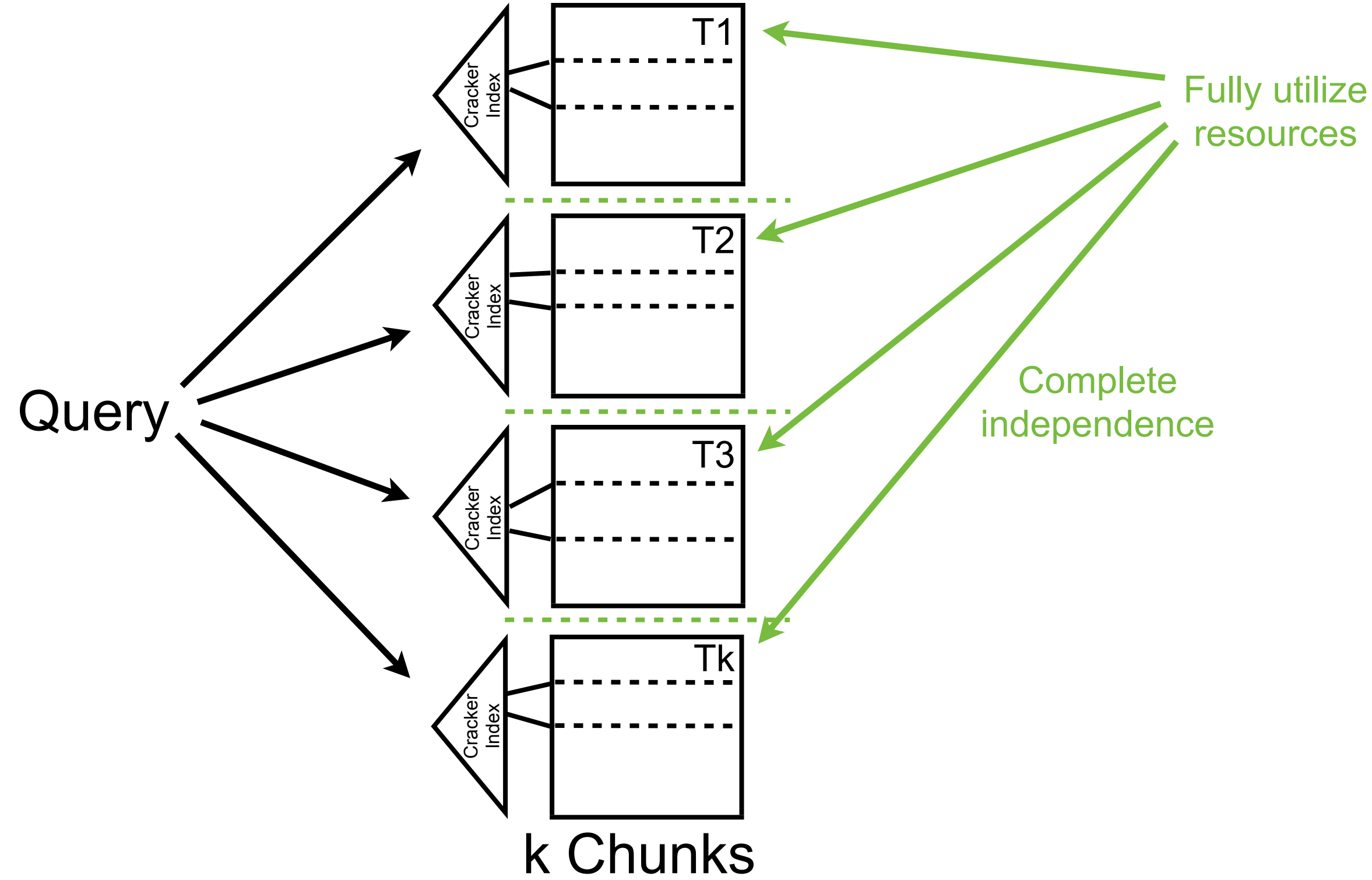

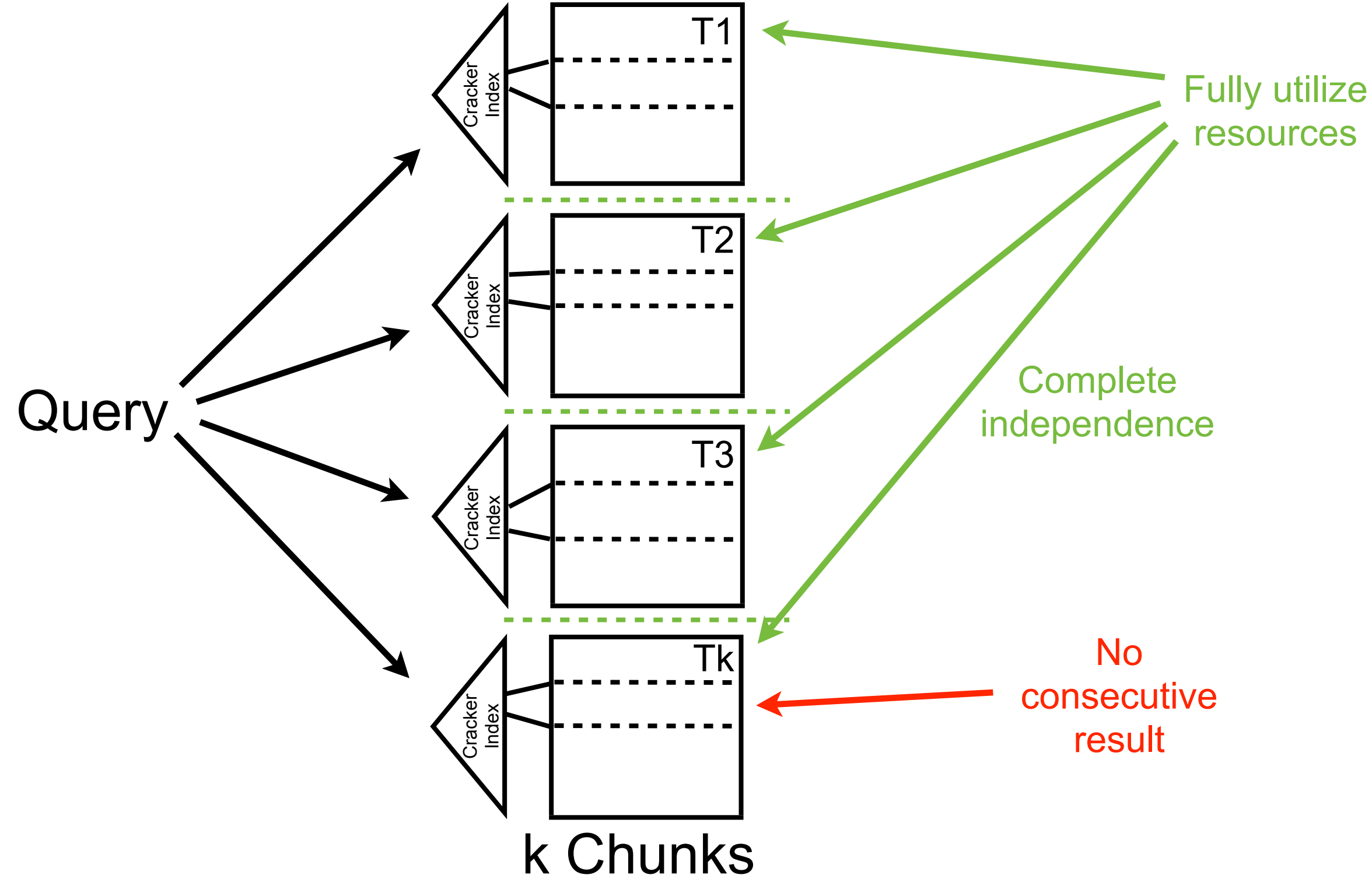

# Micro Benchmark Reading 1% from k locations using one thread

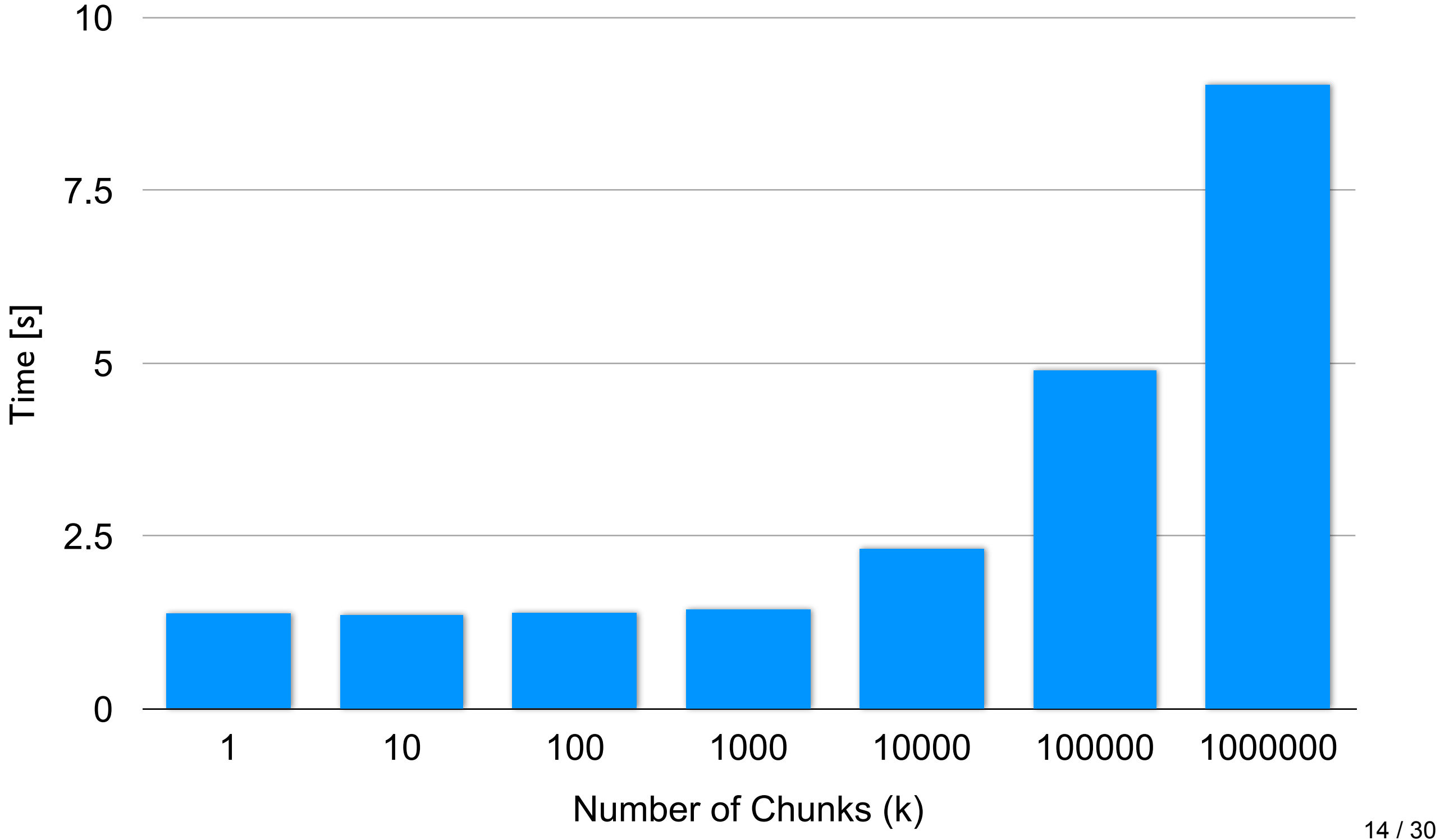

# Micro Benchmark Reading 1% from k locations using one thread

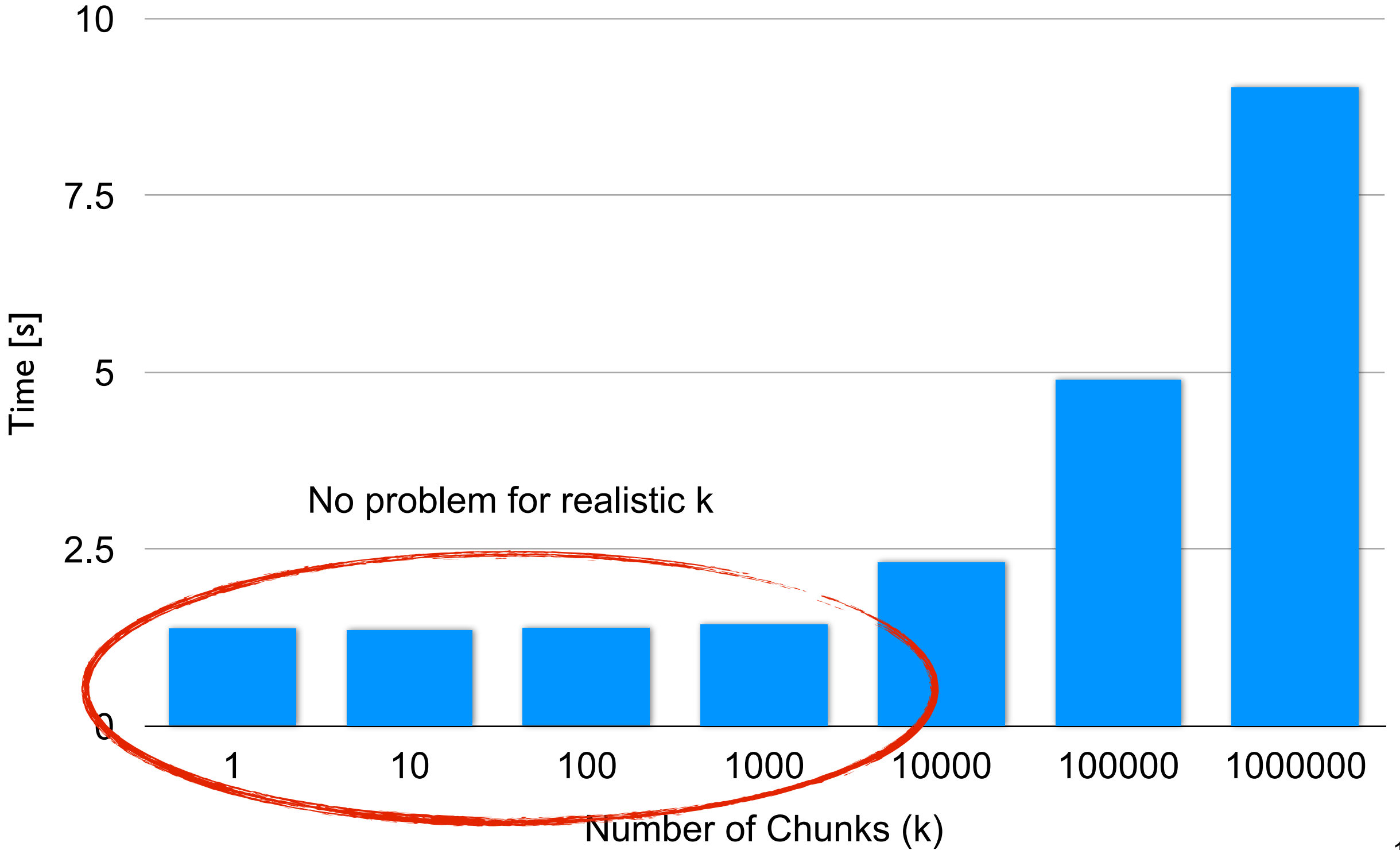
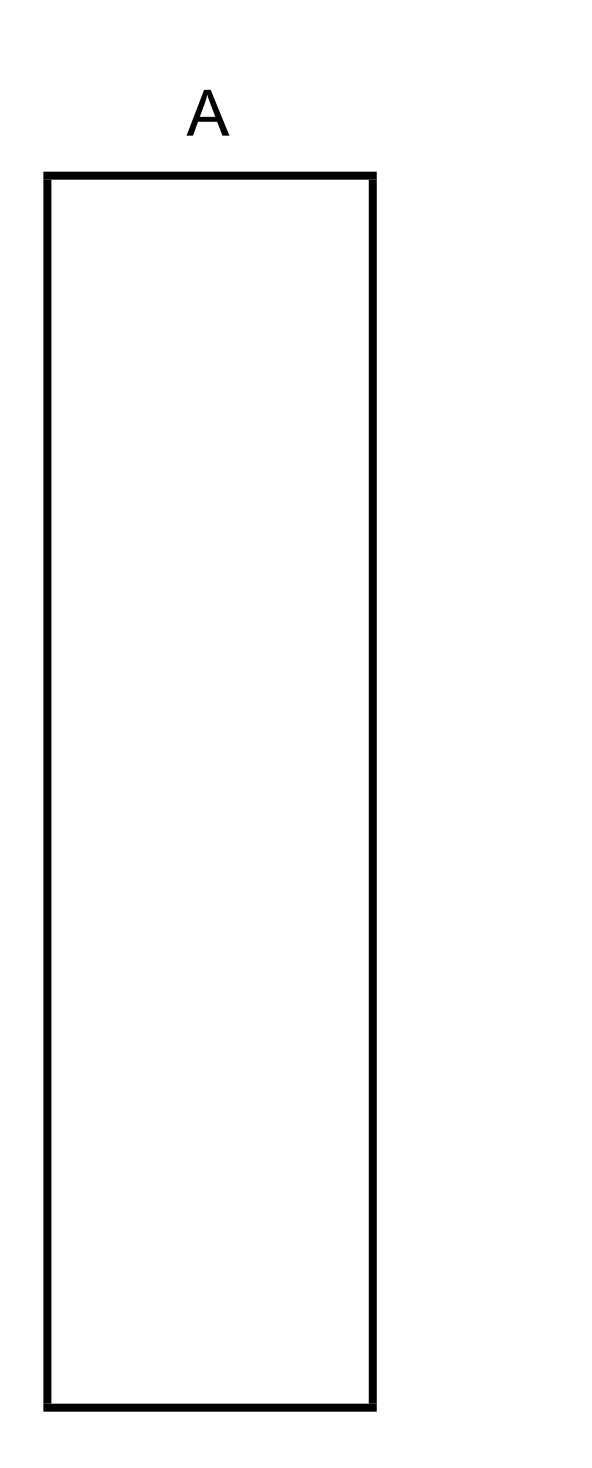

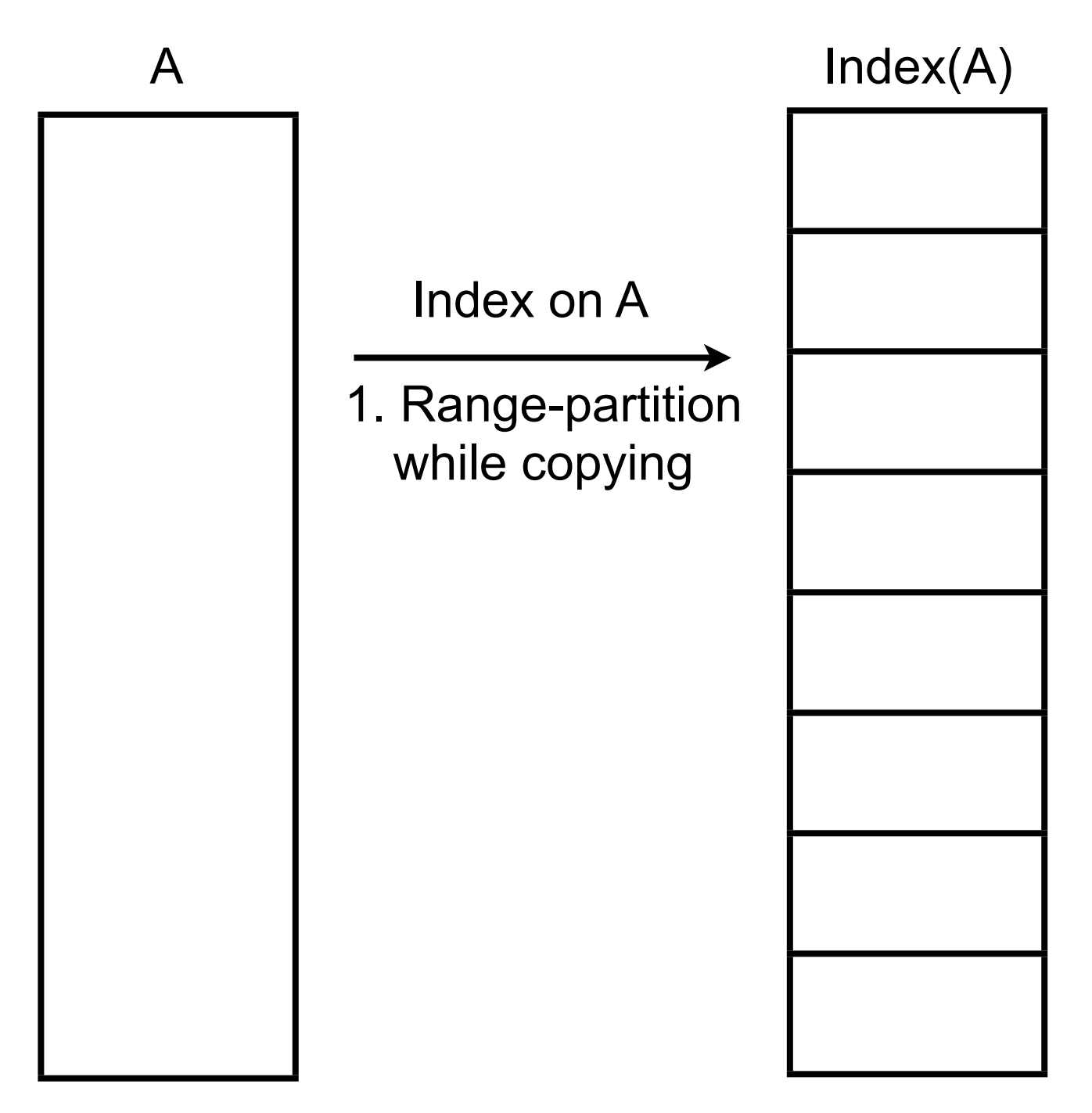

1024 partitions

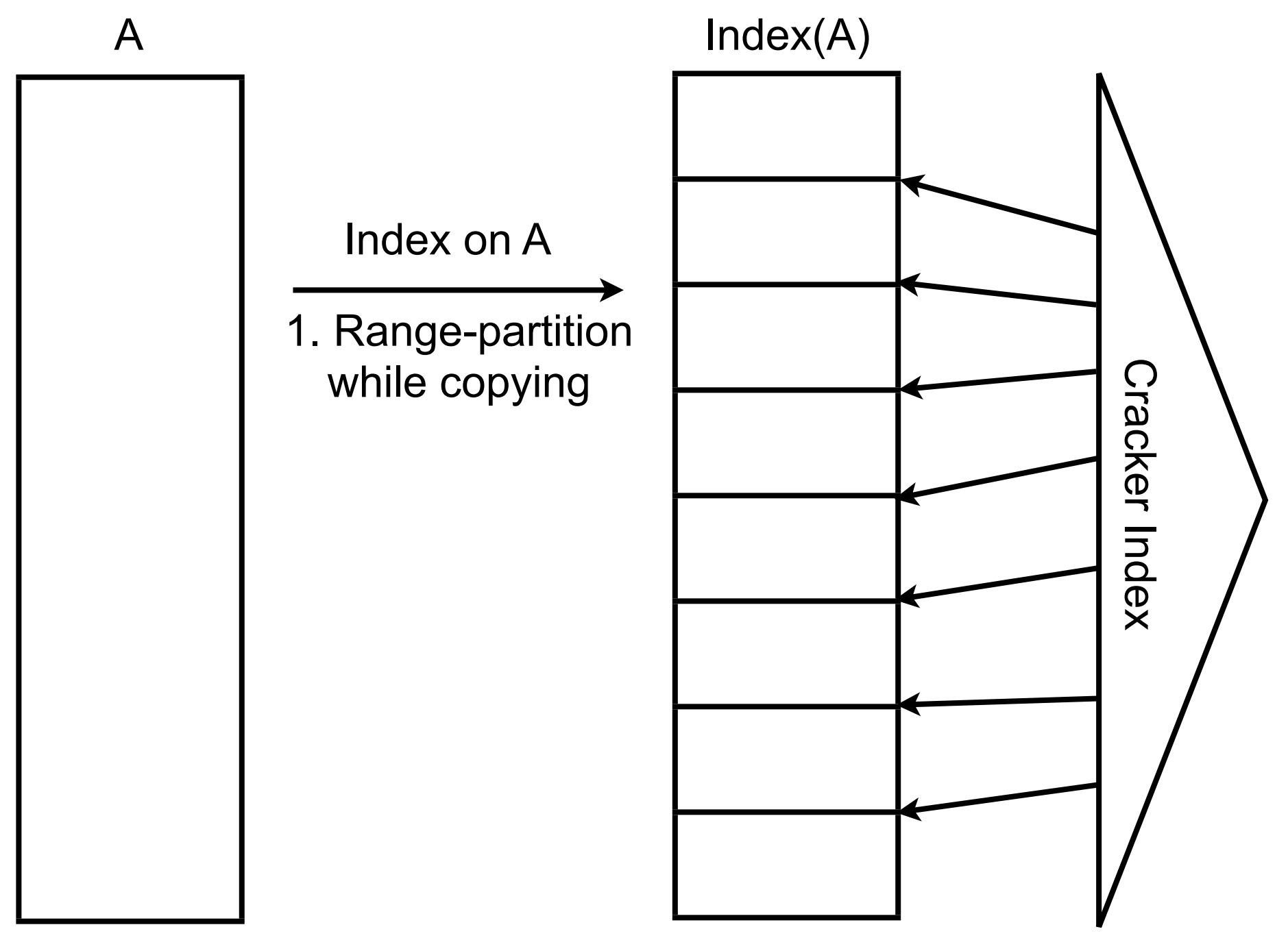

1024 partitions

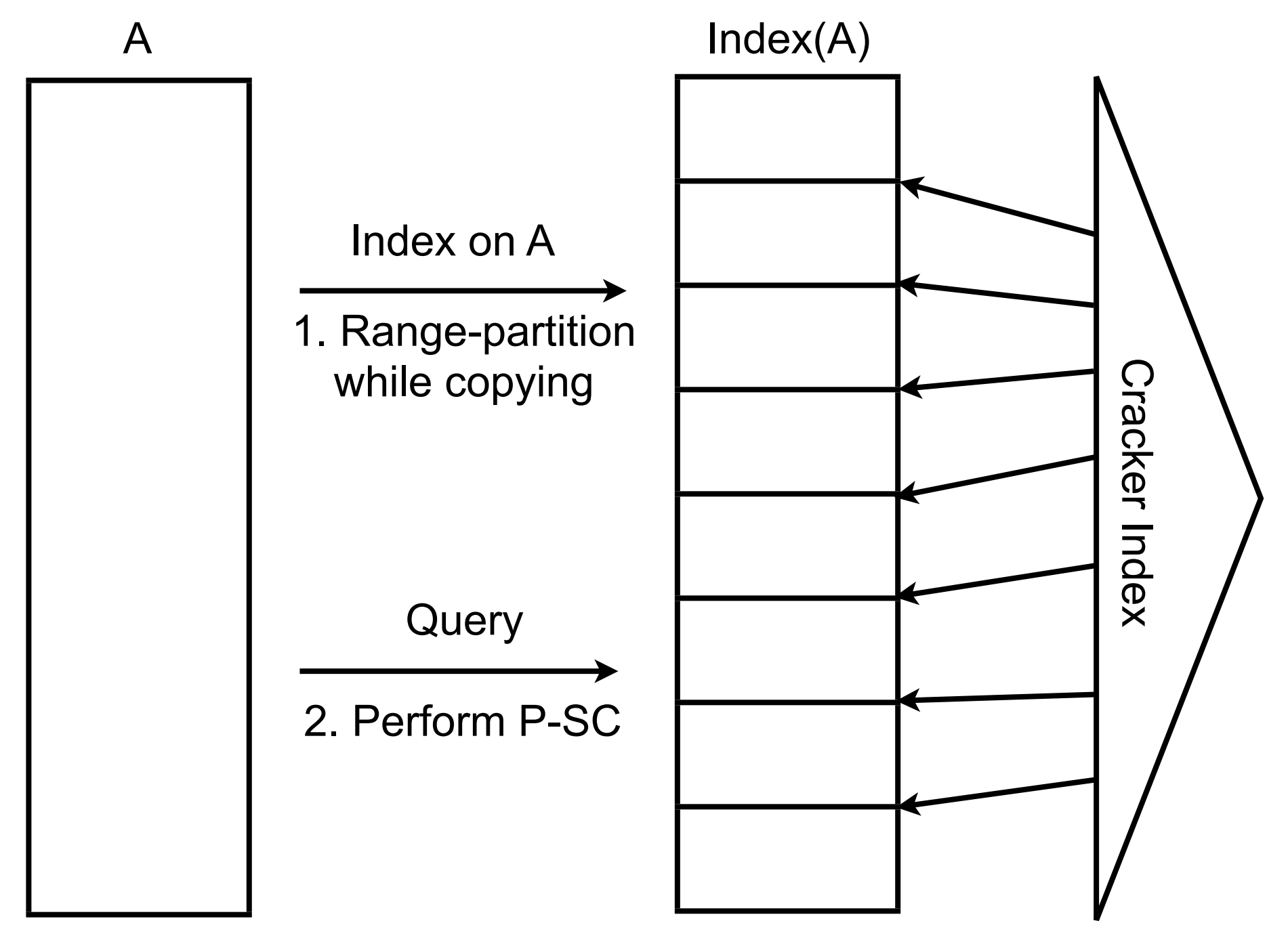

1024 partitions

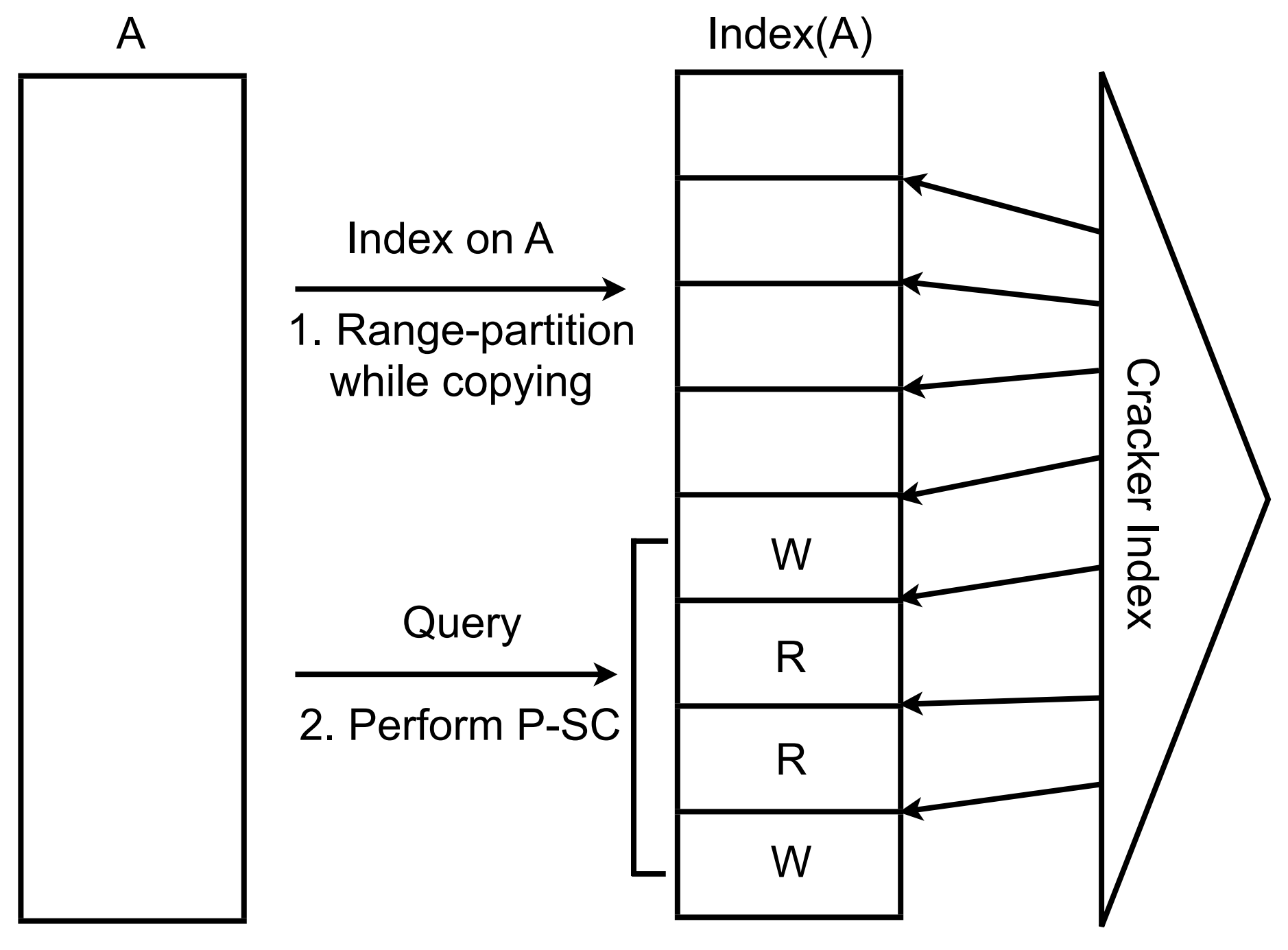

1024 partitions

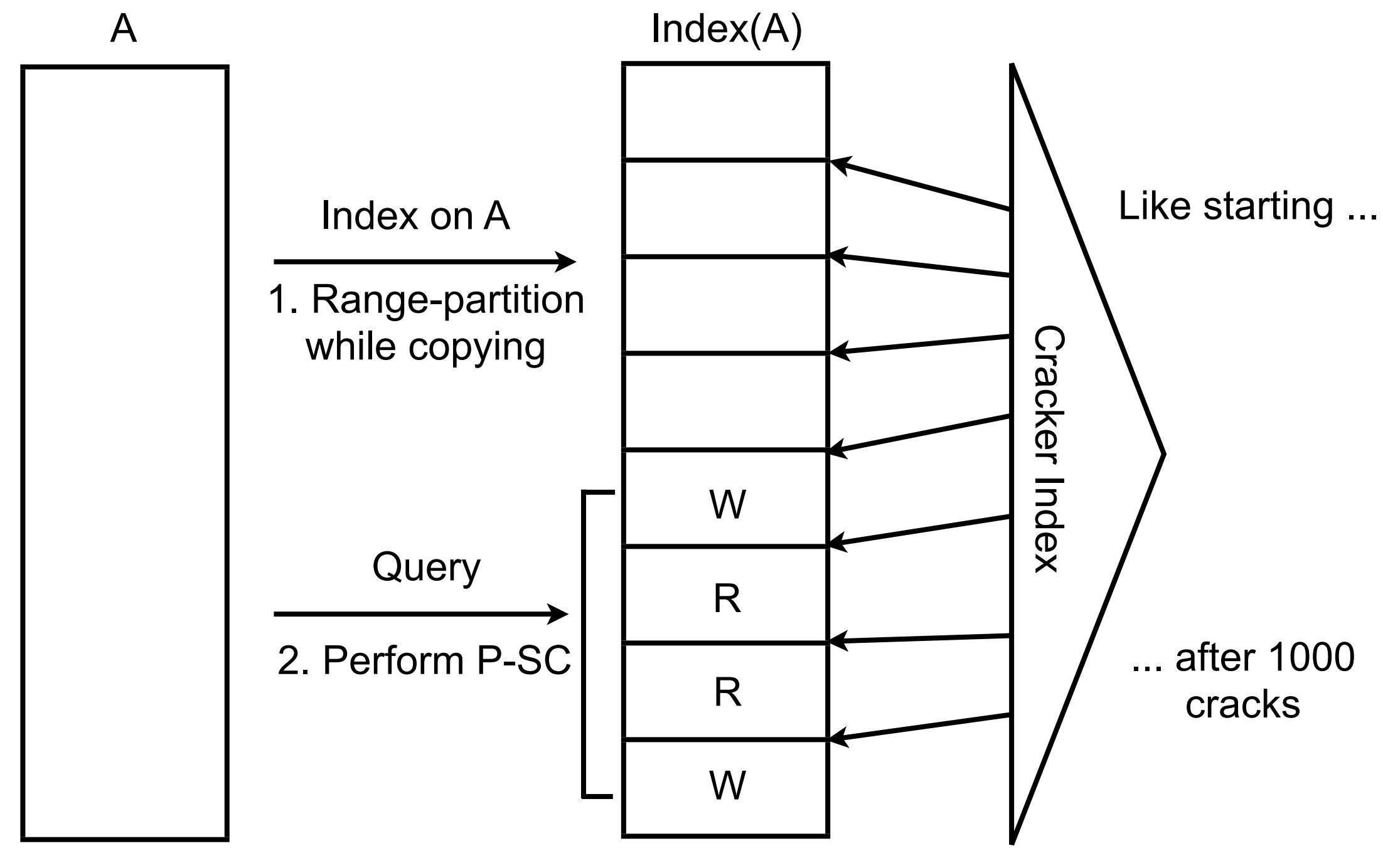

1024 partitions

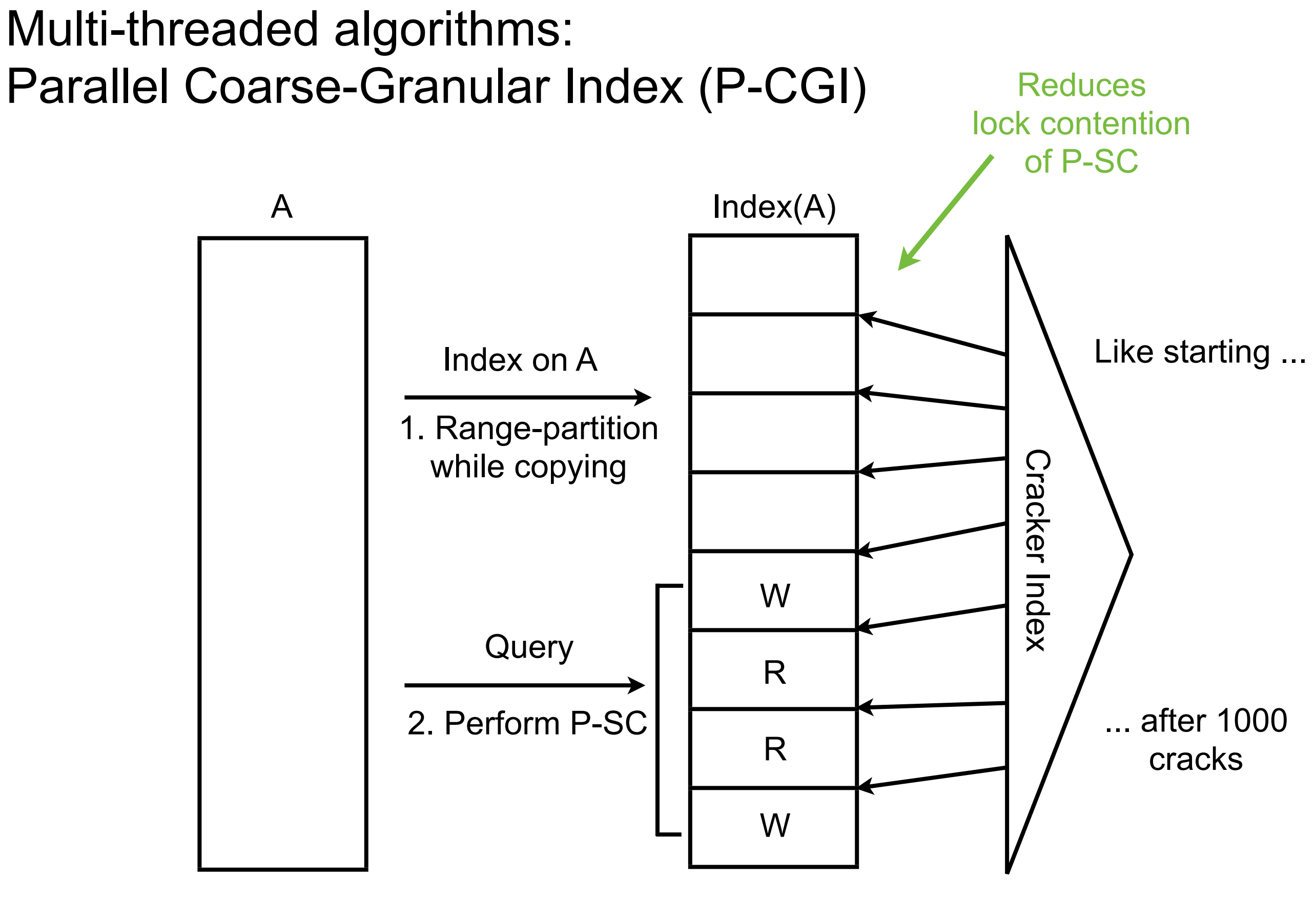

<sup>1024</sup> partitions

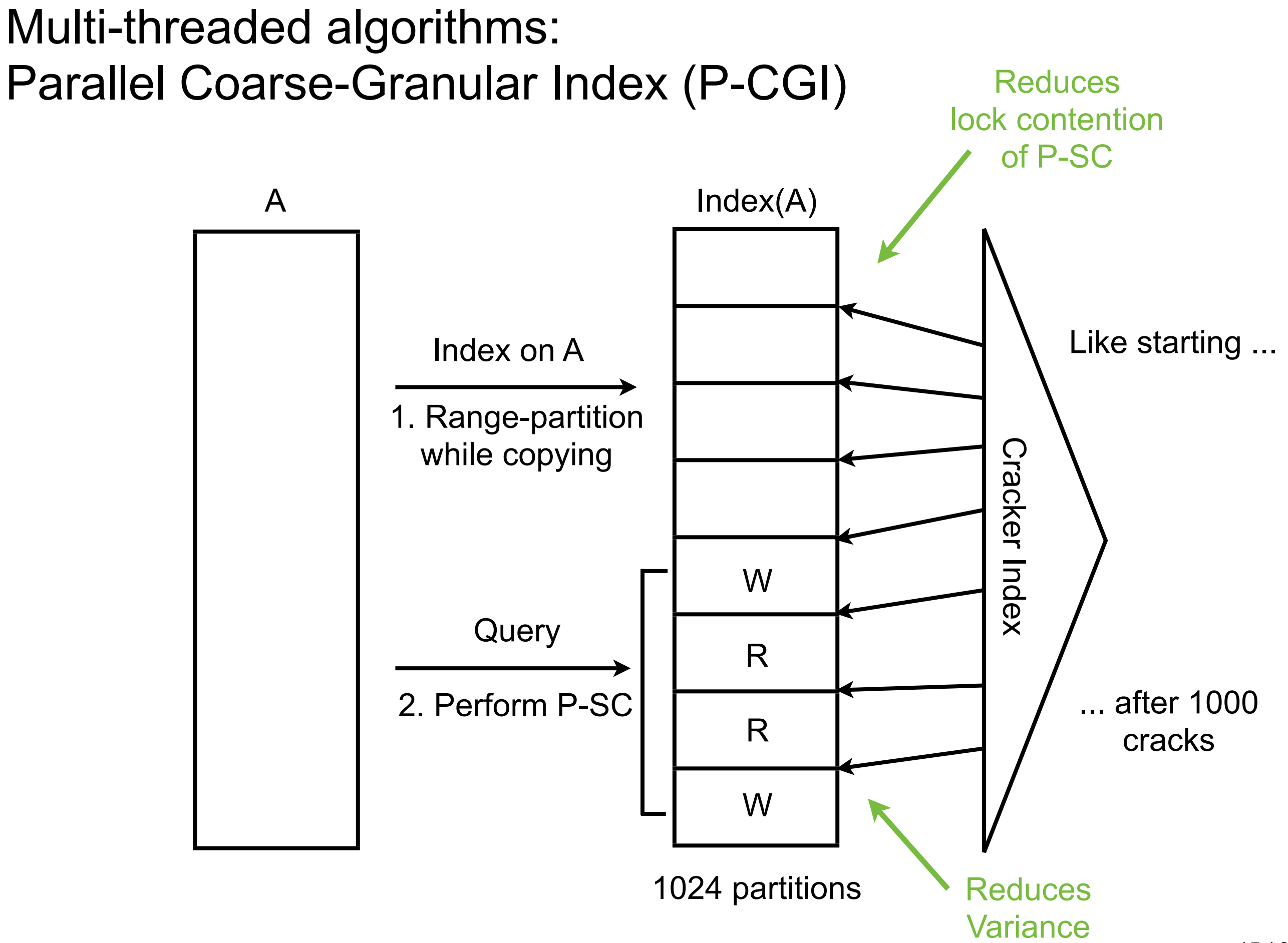

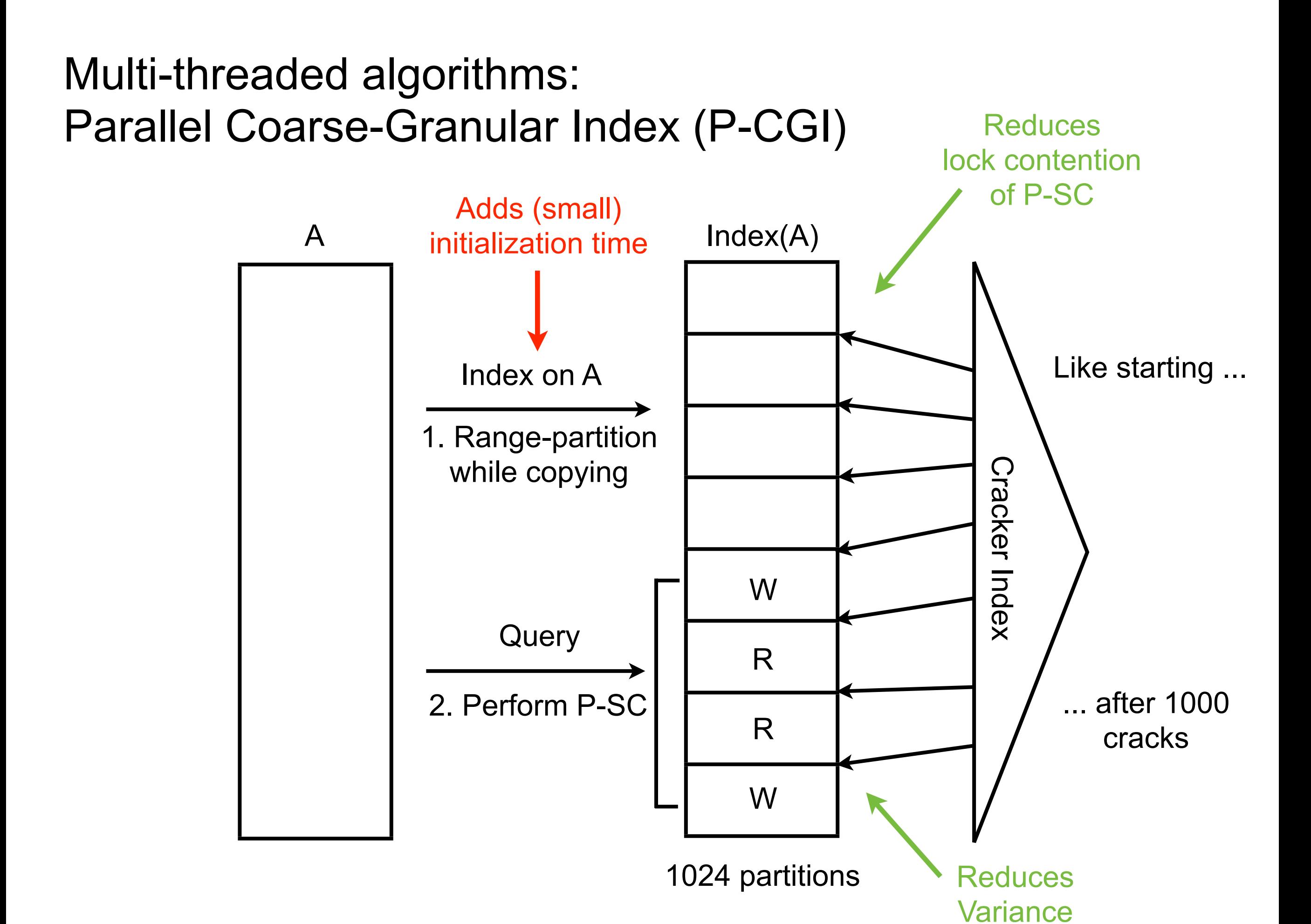

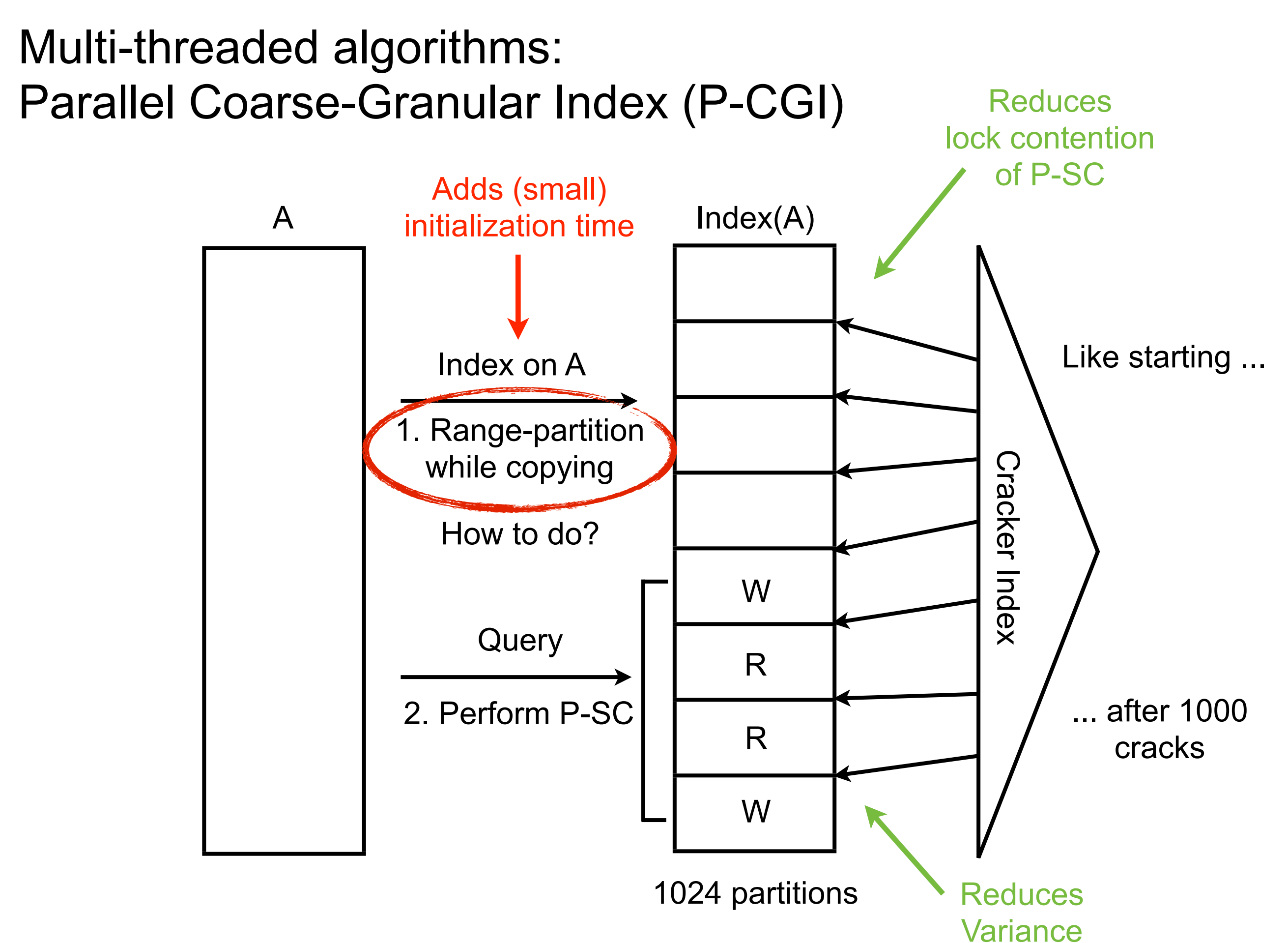

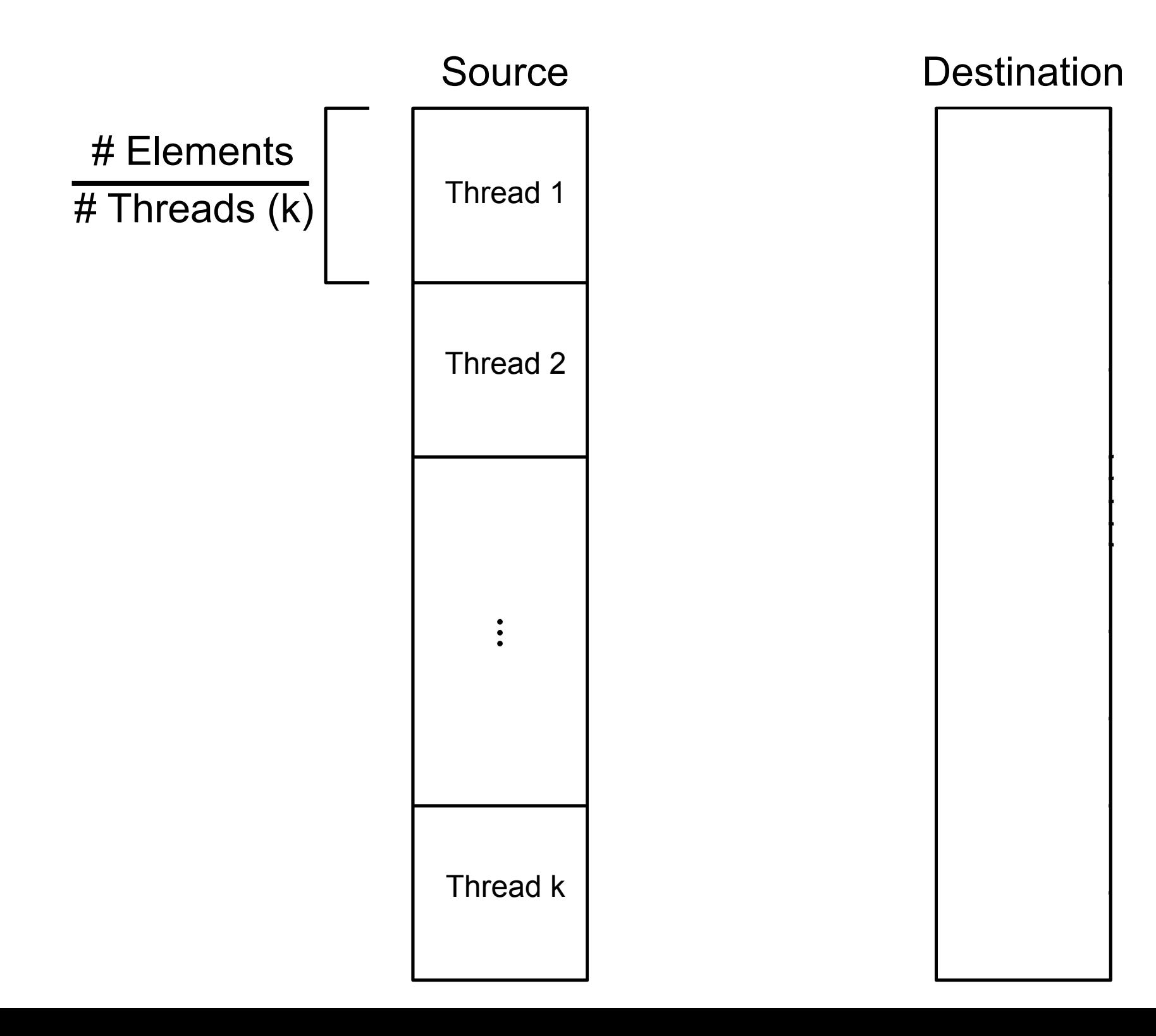

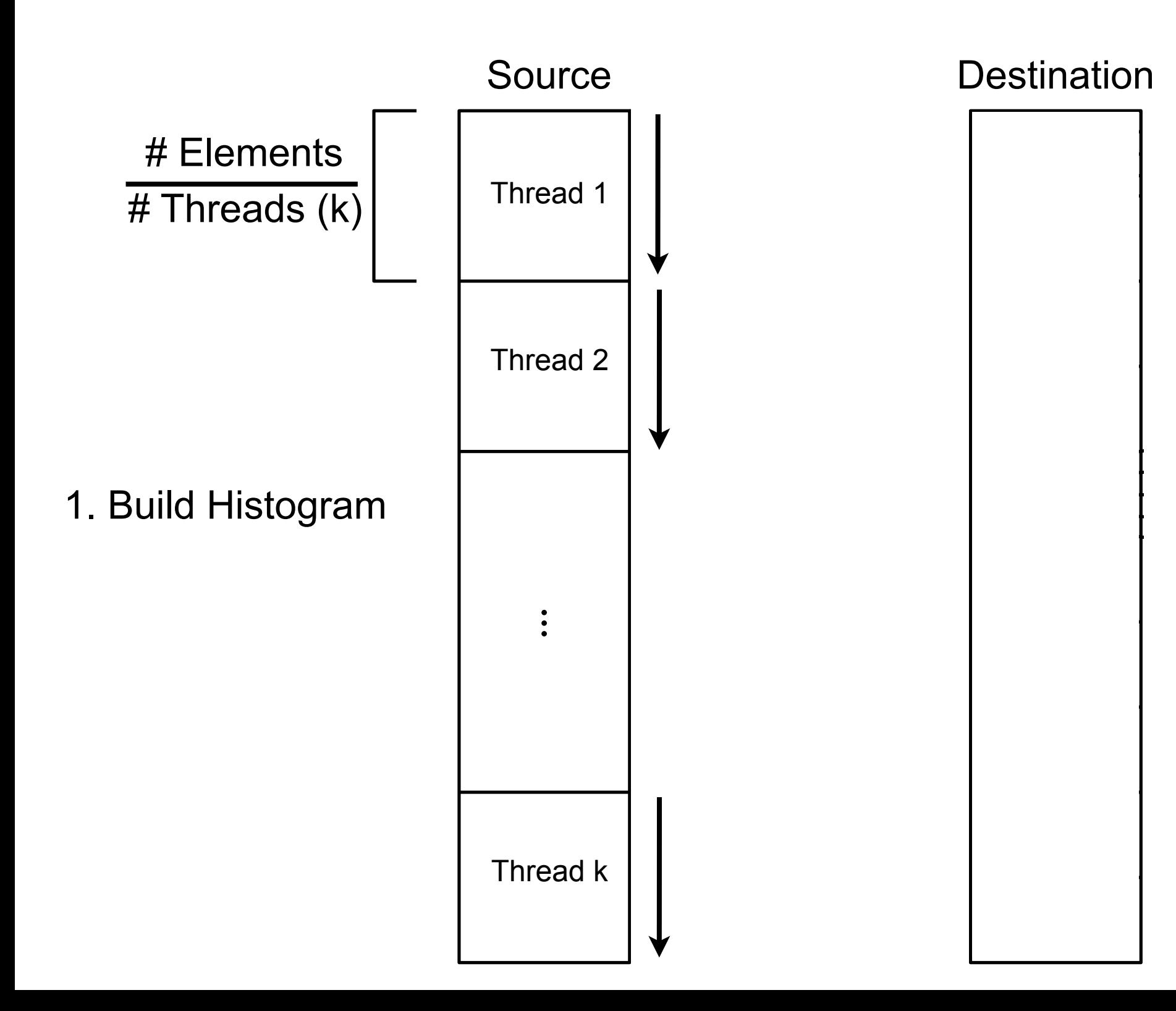

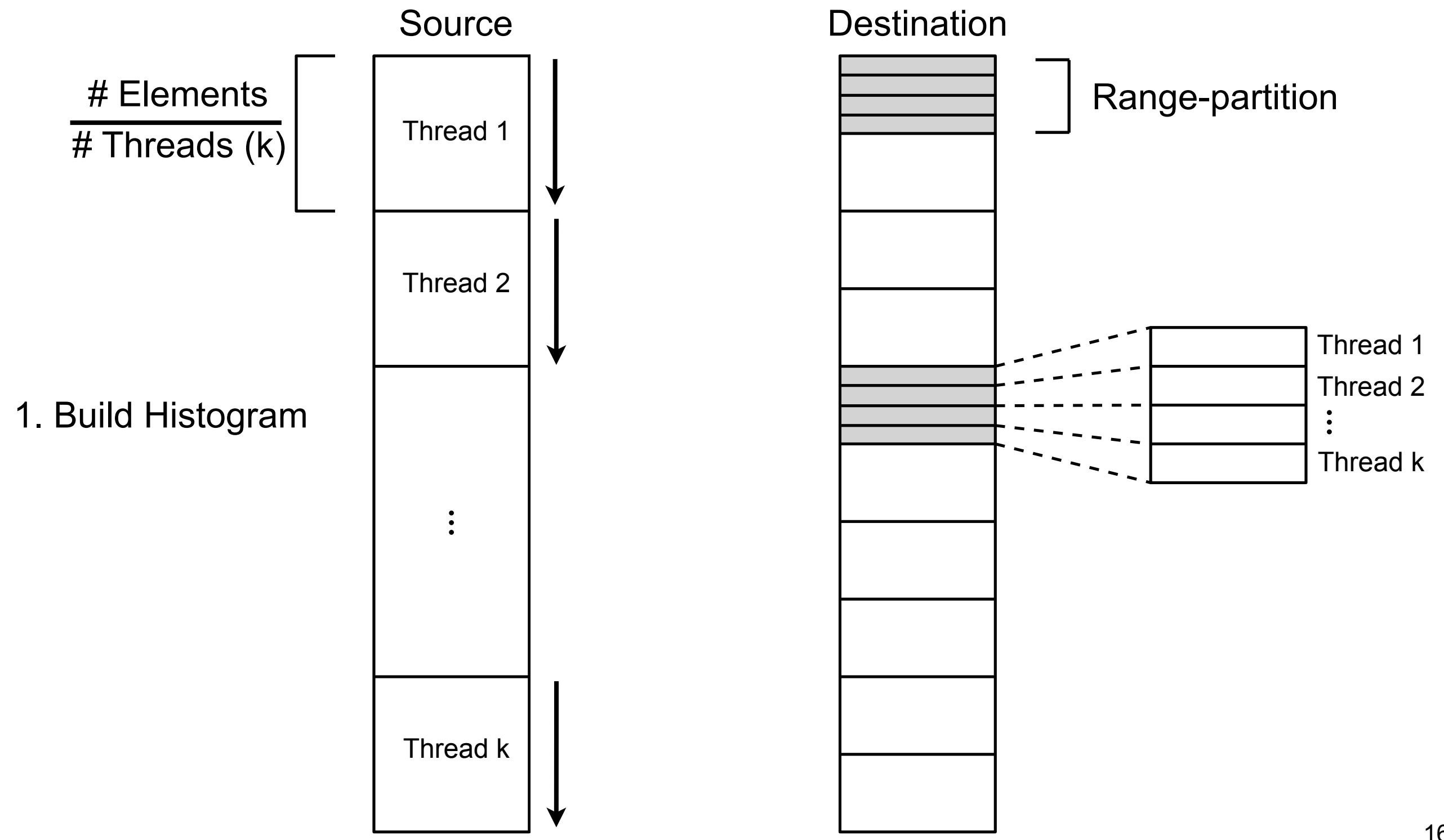

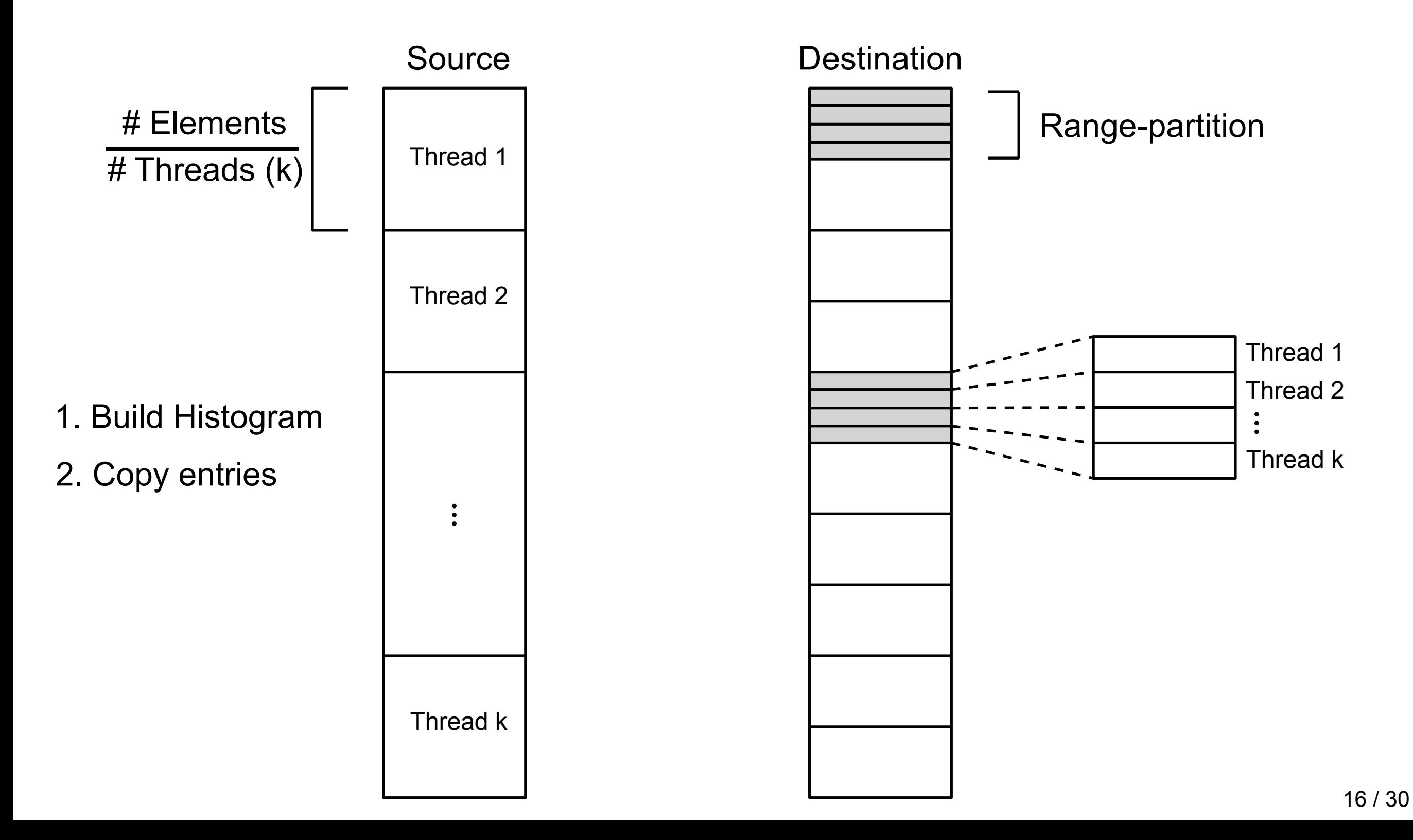

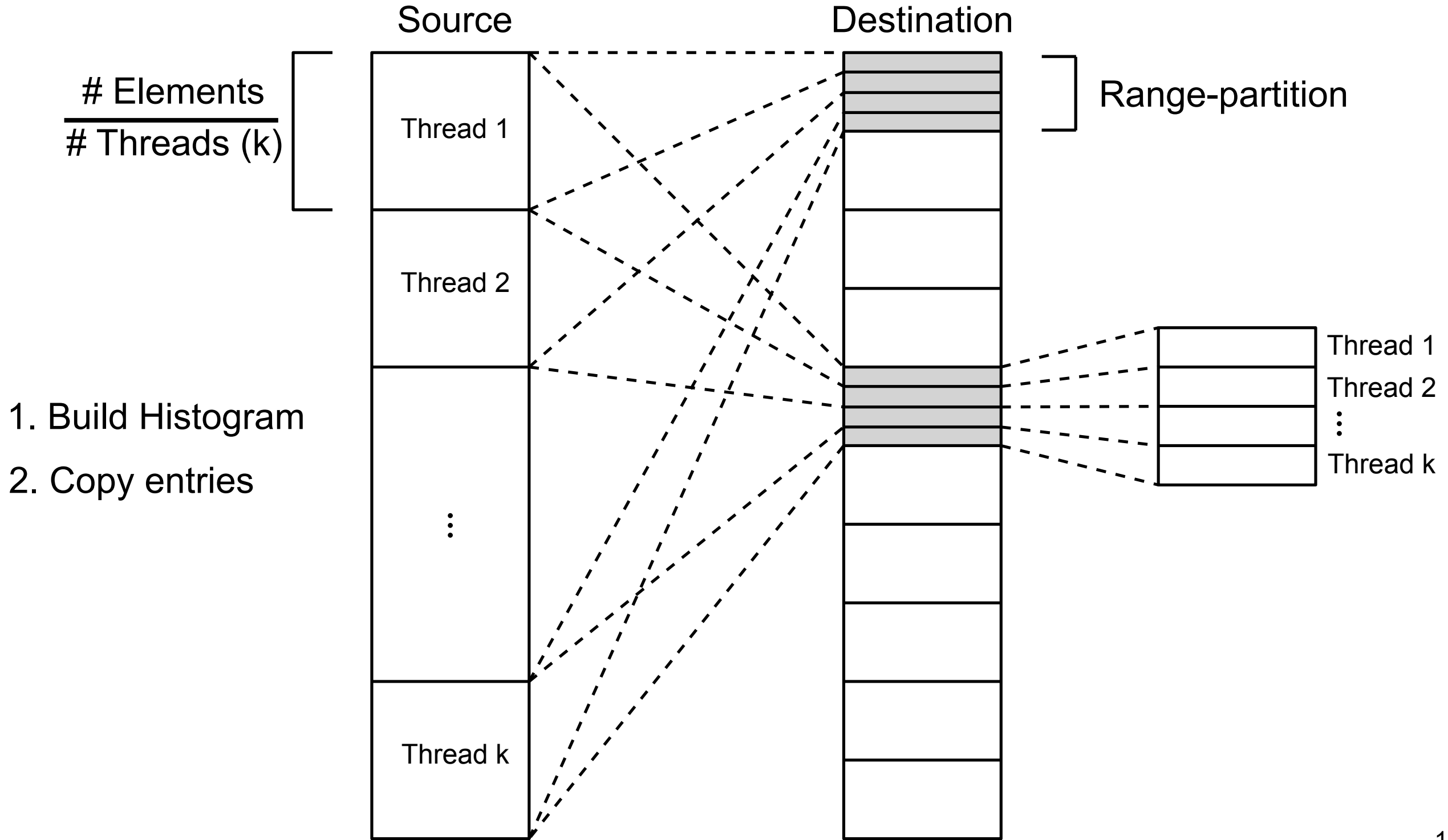

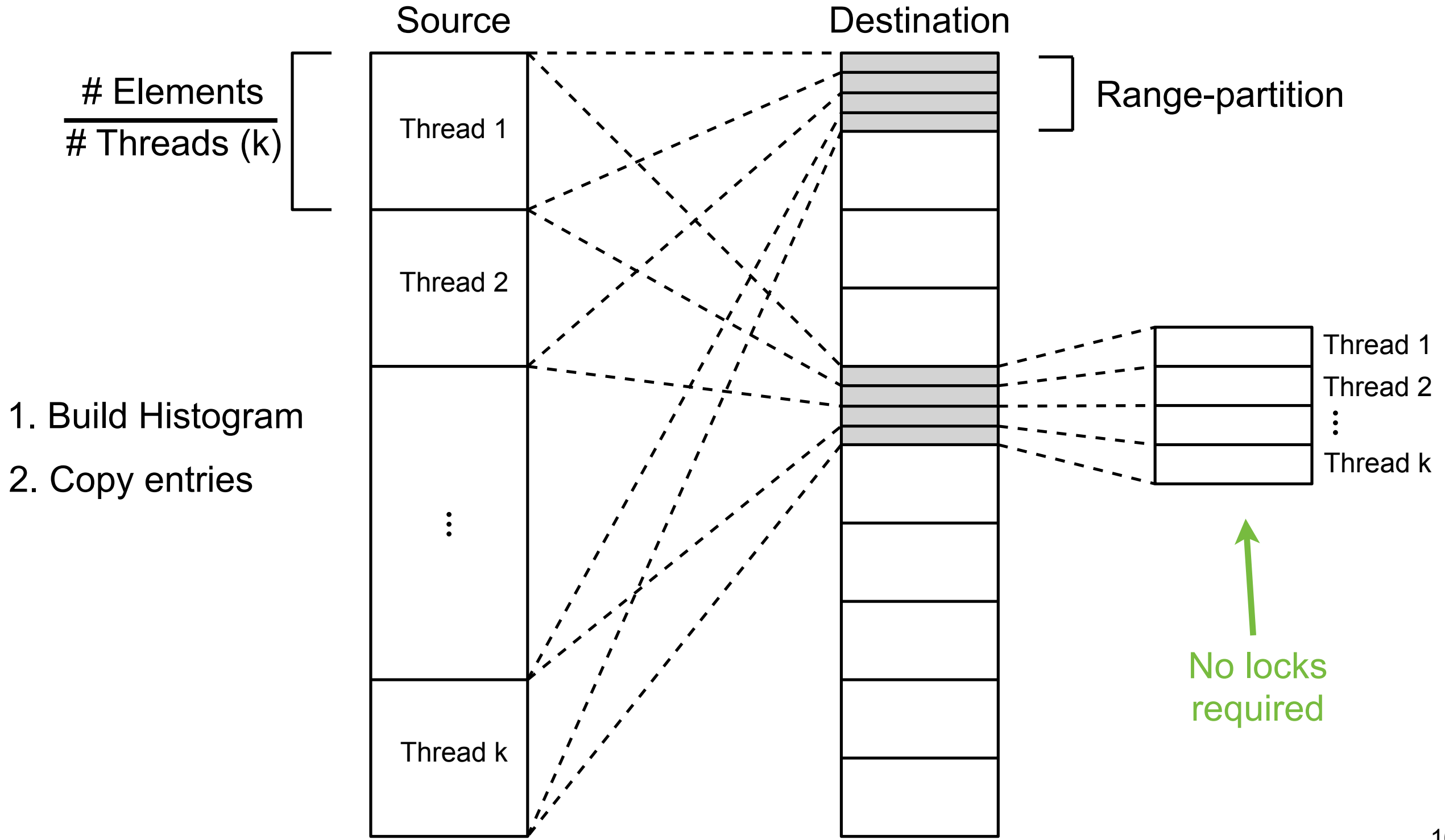

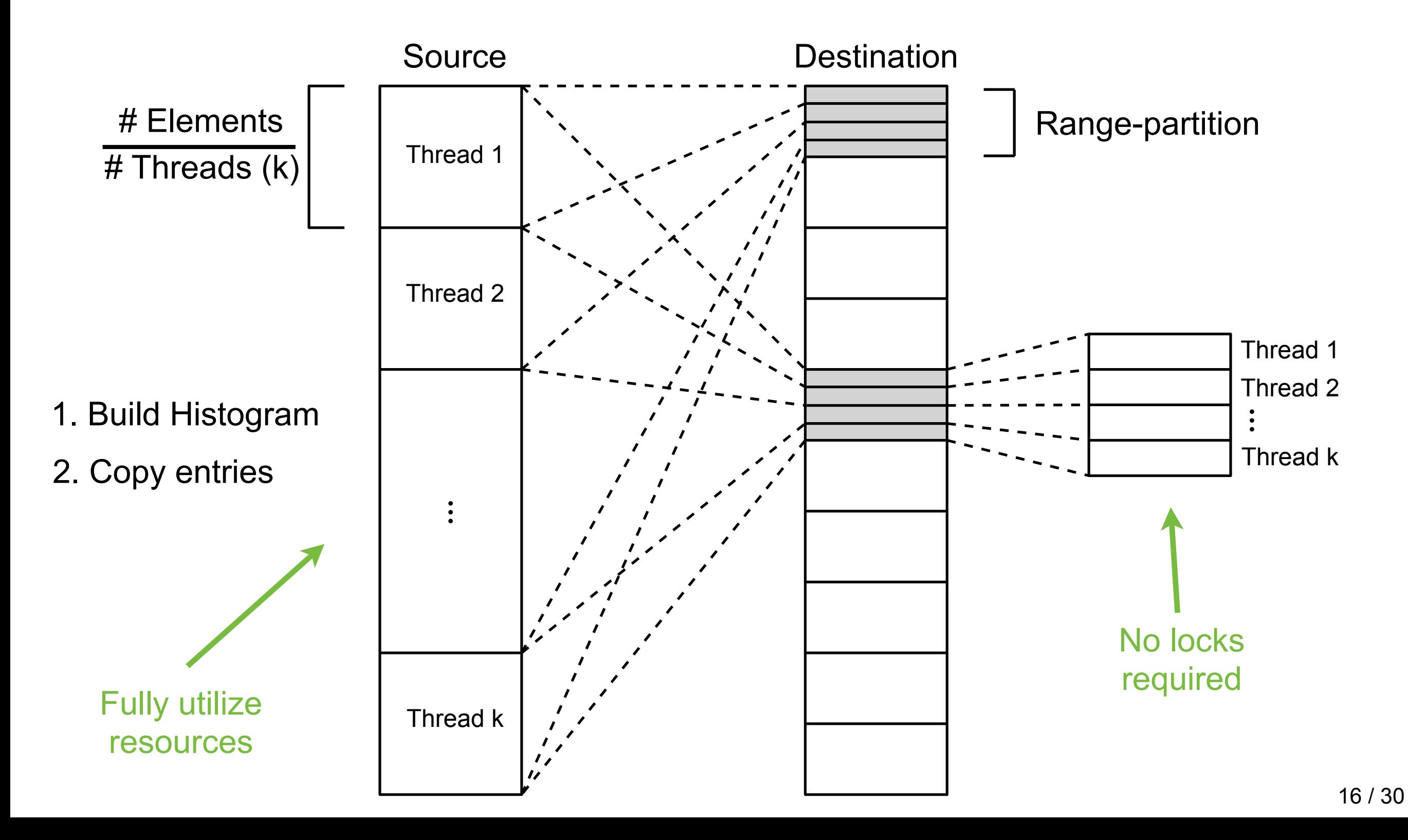

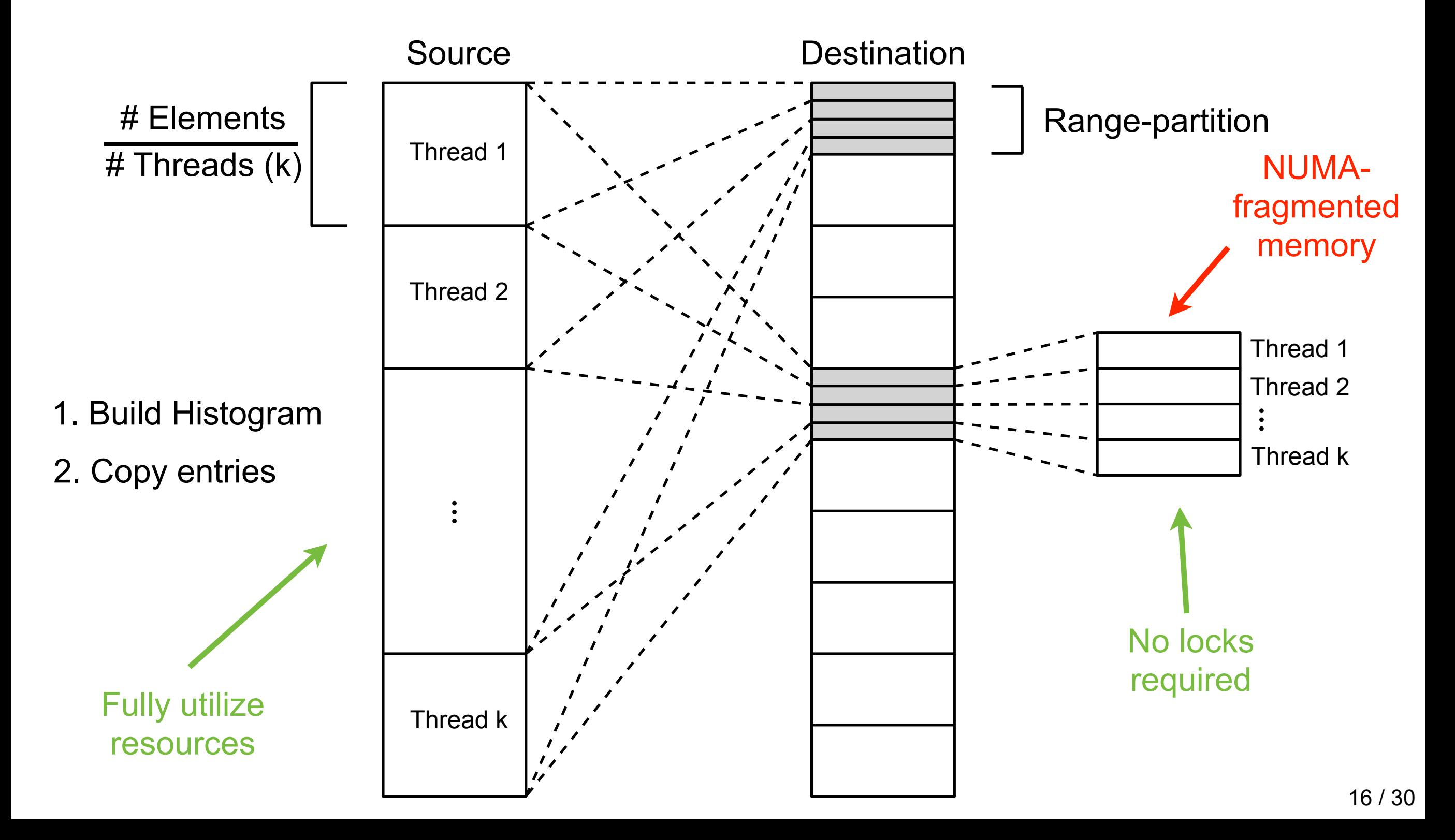

Multi-threaded algorithms: Parallel-chunked Standard Cracking (P-CSC)

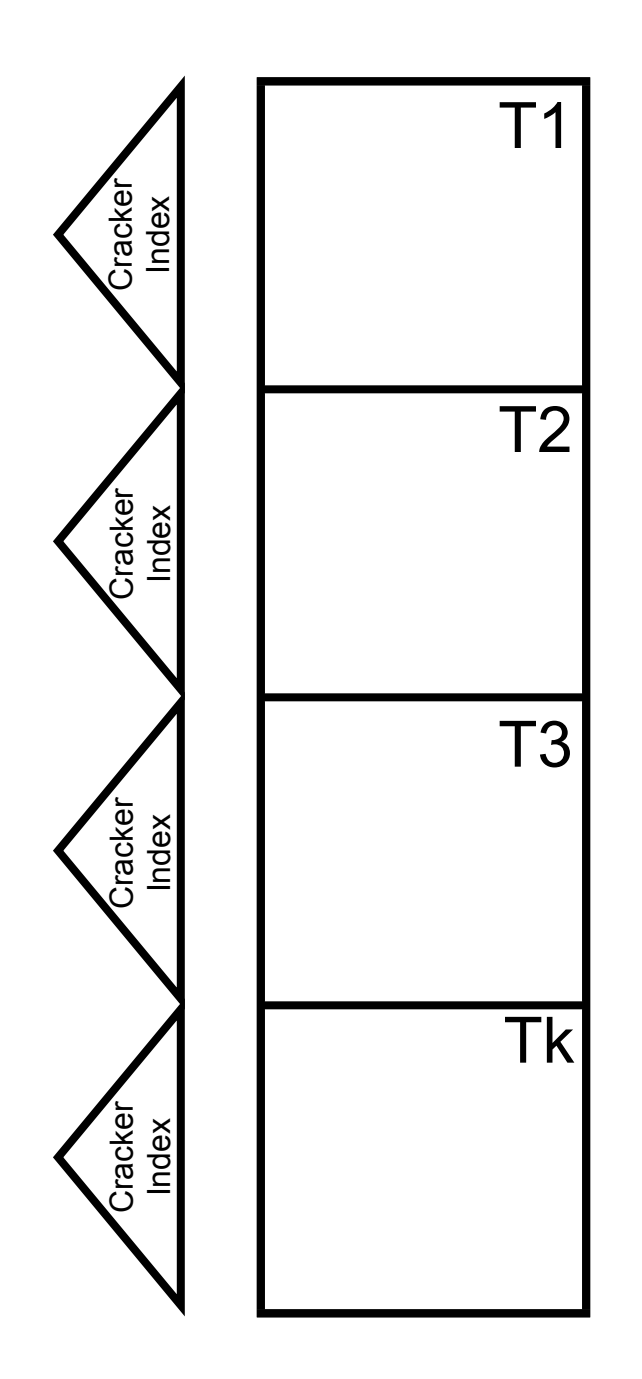

Parallel-chunked Coarse-Granular Index (P-CCGI)

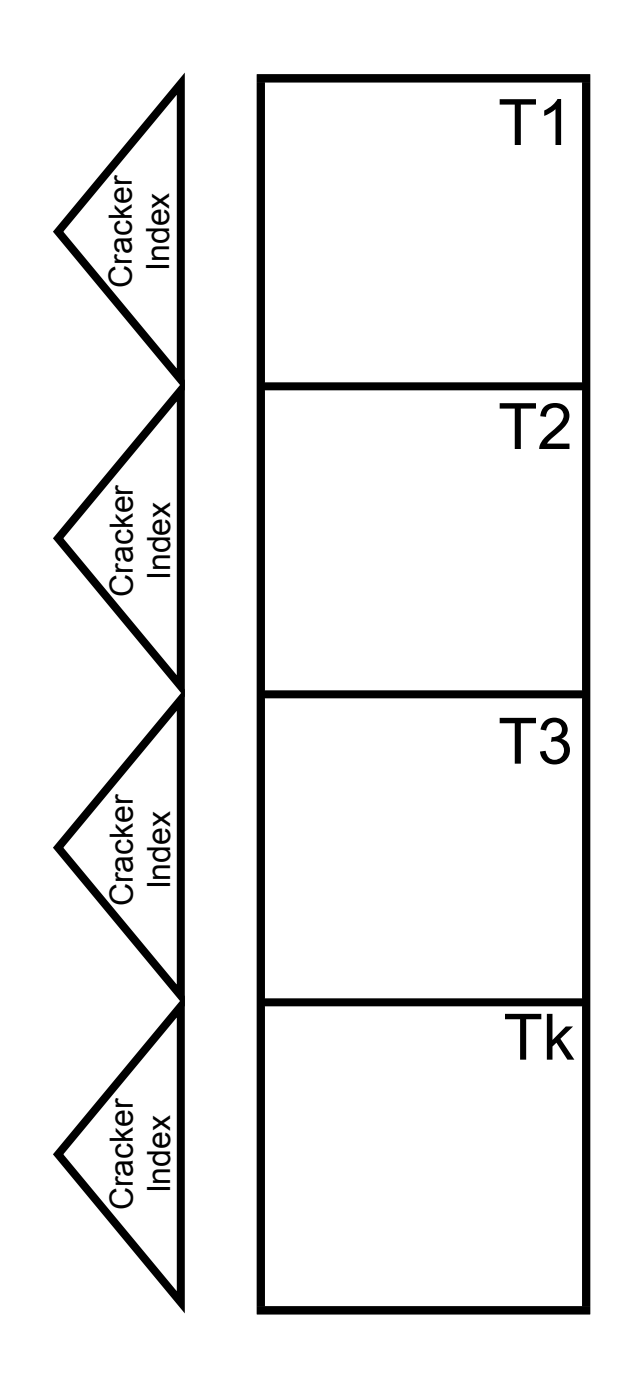

Parallel-chunked Coarse-Granular Index (P-CCGI)

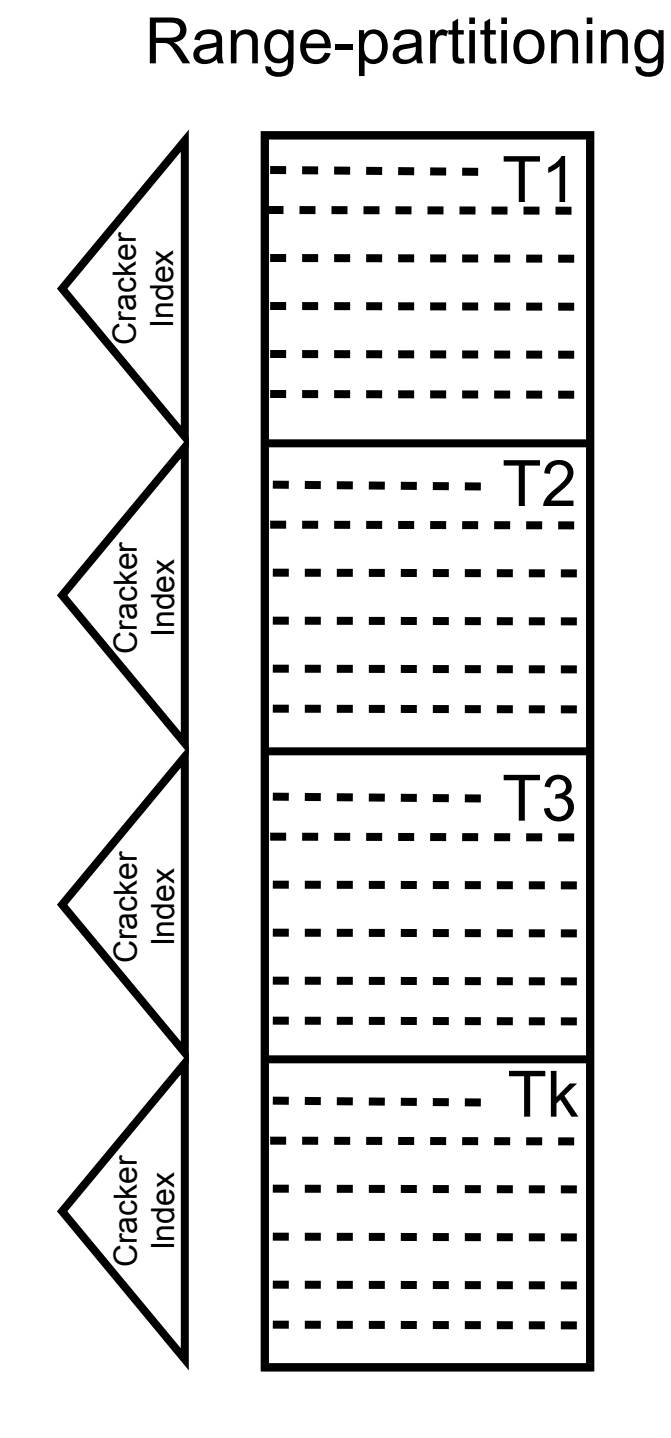

Parallel-chunked Coarse-Granular Index (P-CCGI)

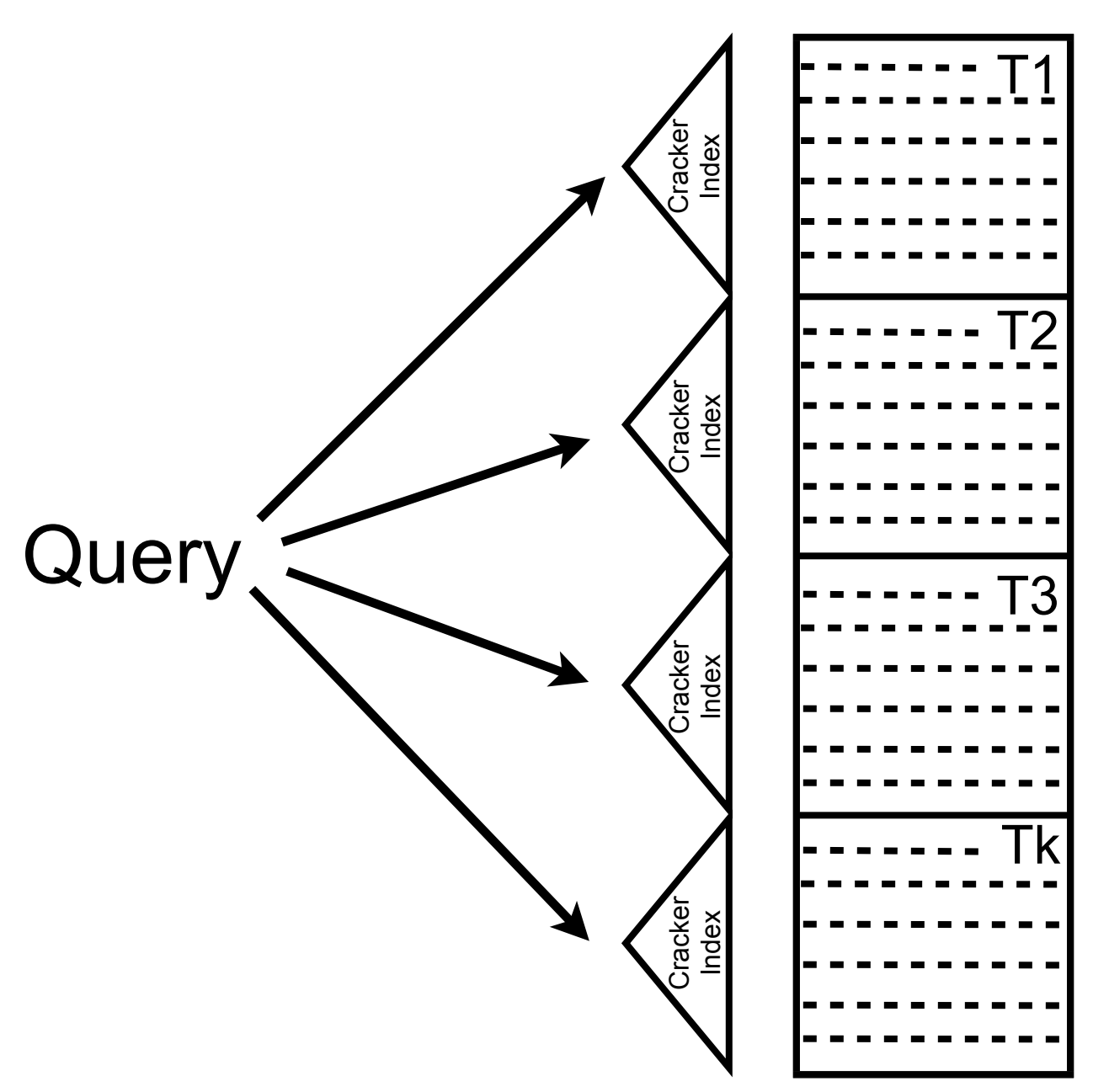

Range-partitioning

Parallel-chunked Coarse-Granular Index (P-CCGI)

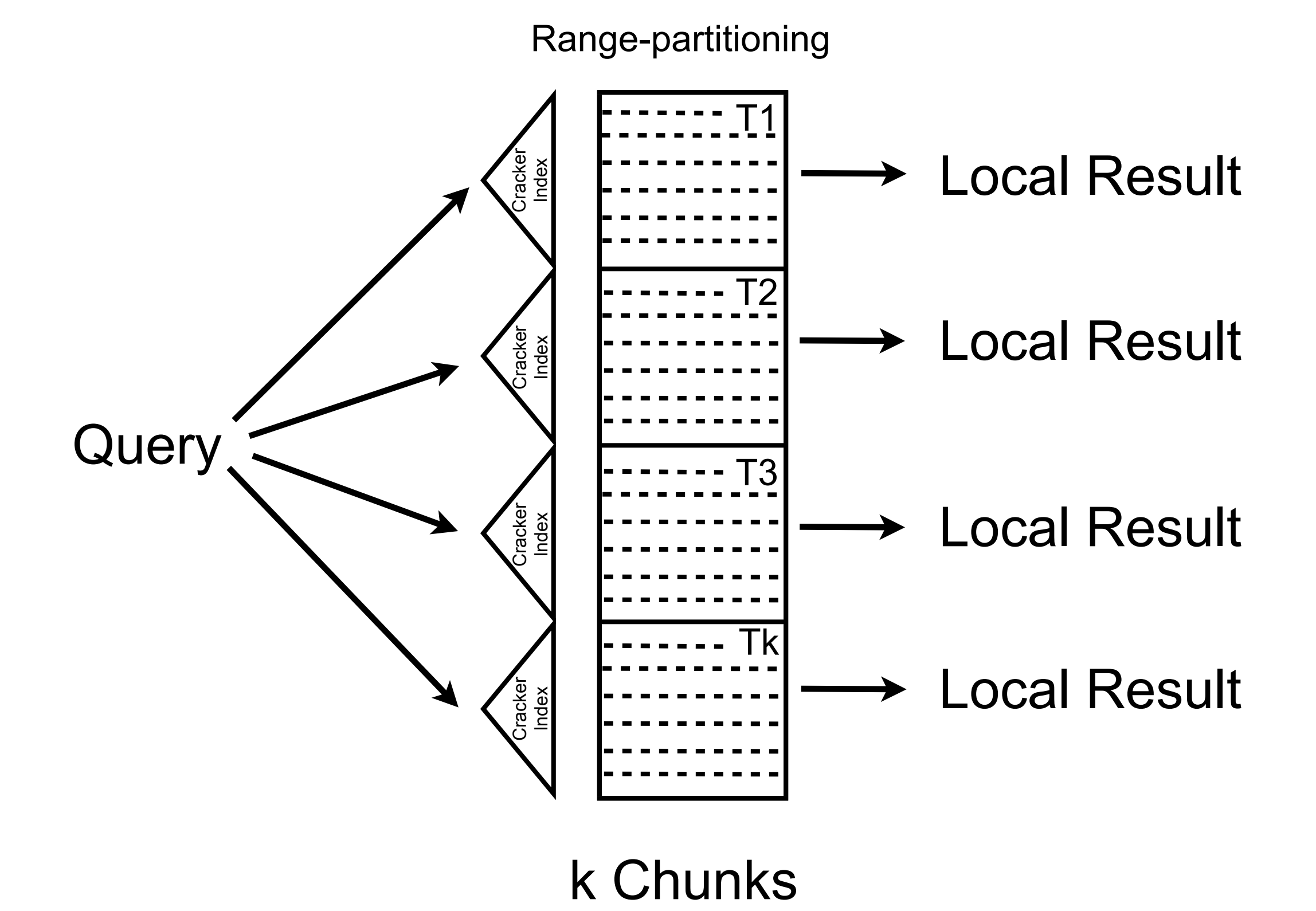

#### Multi-threaded algorithms: Parallel-chunked Coarse-Granular Index (P-CCGI) P-CSC + Range Partitioning

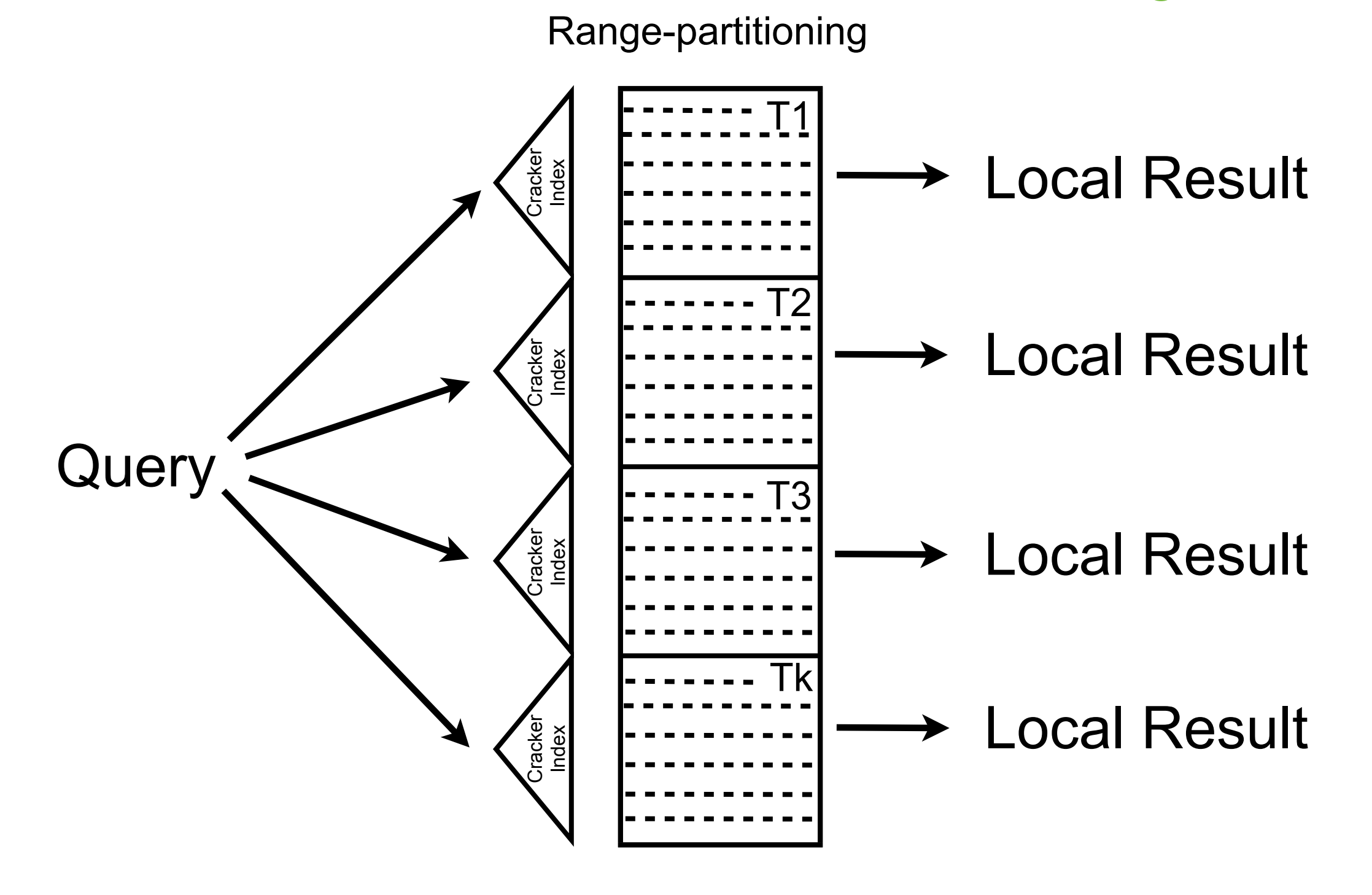

Parallel Range-Partitioned Radix Sort (P-RPRS)

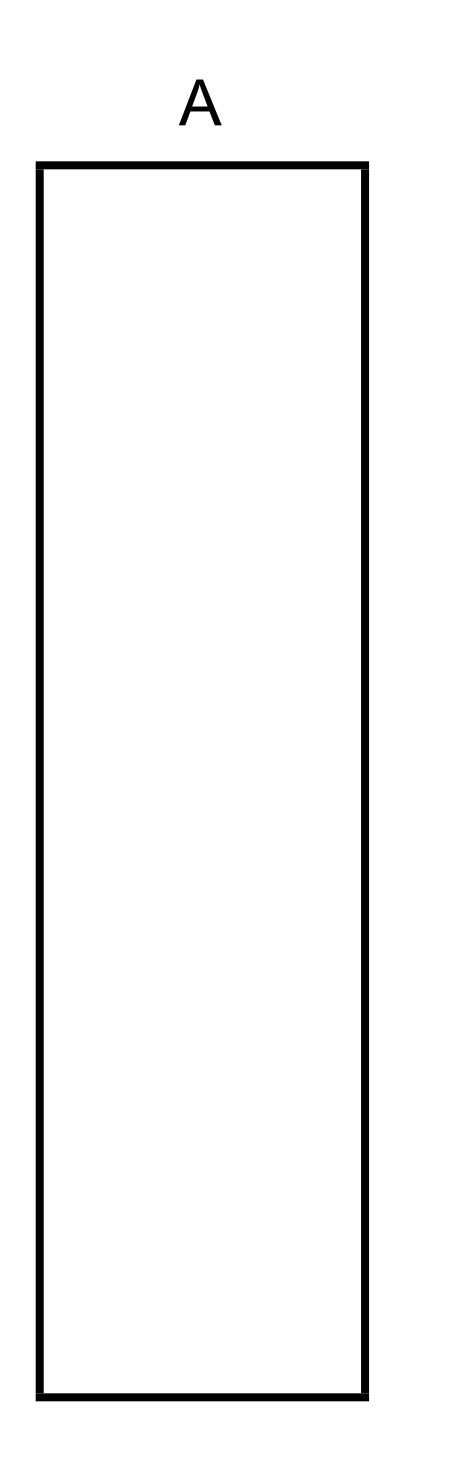

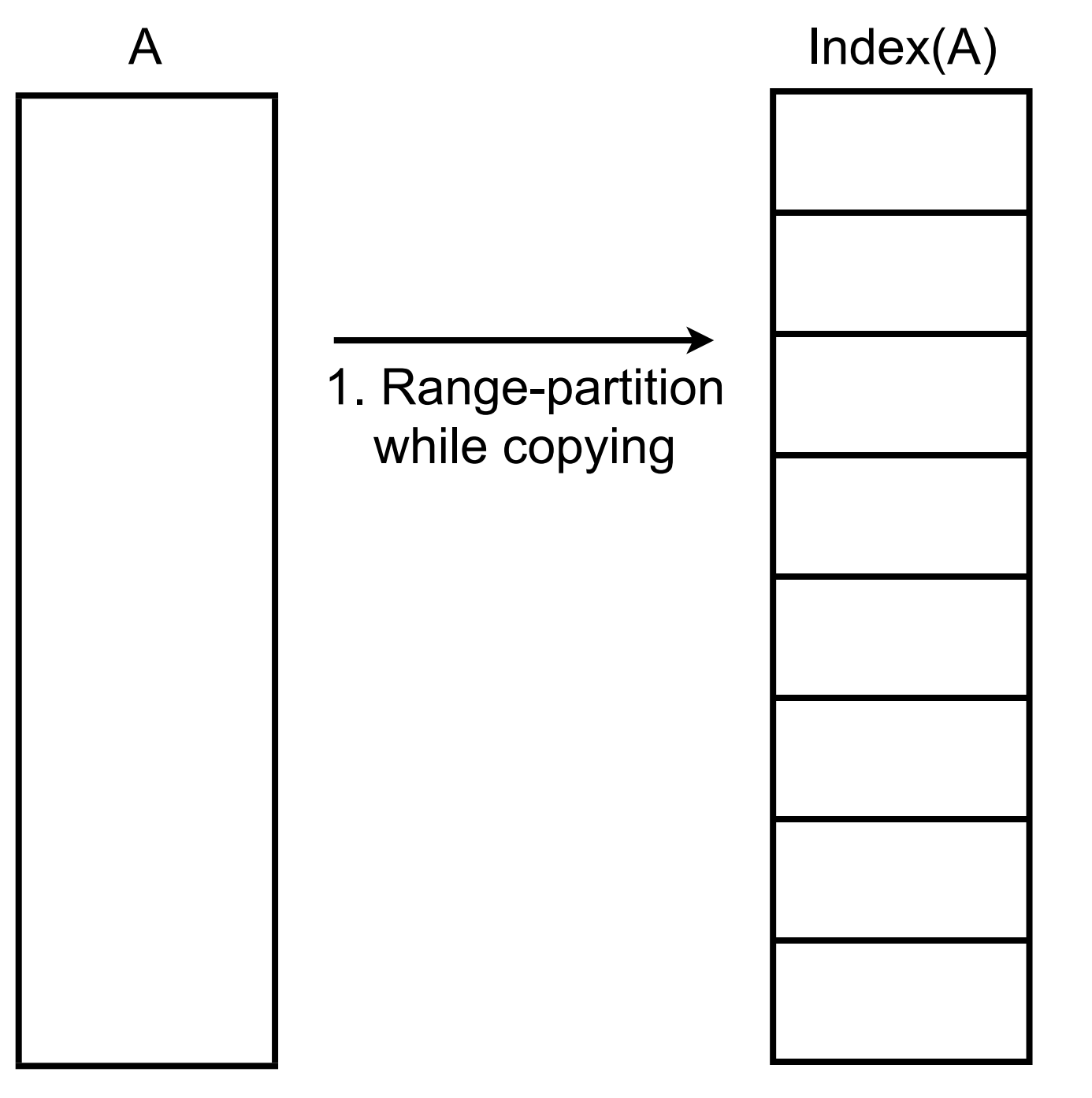

1024 partitions

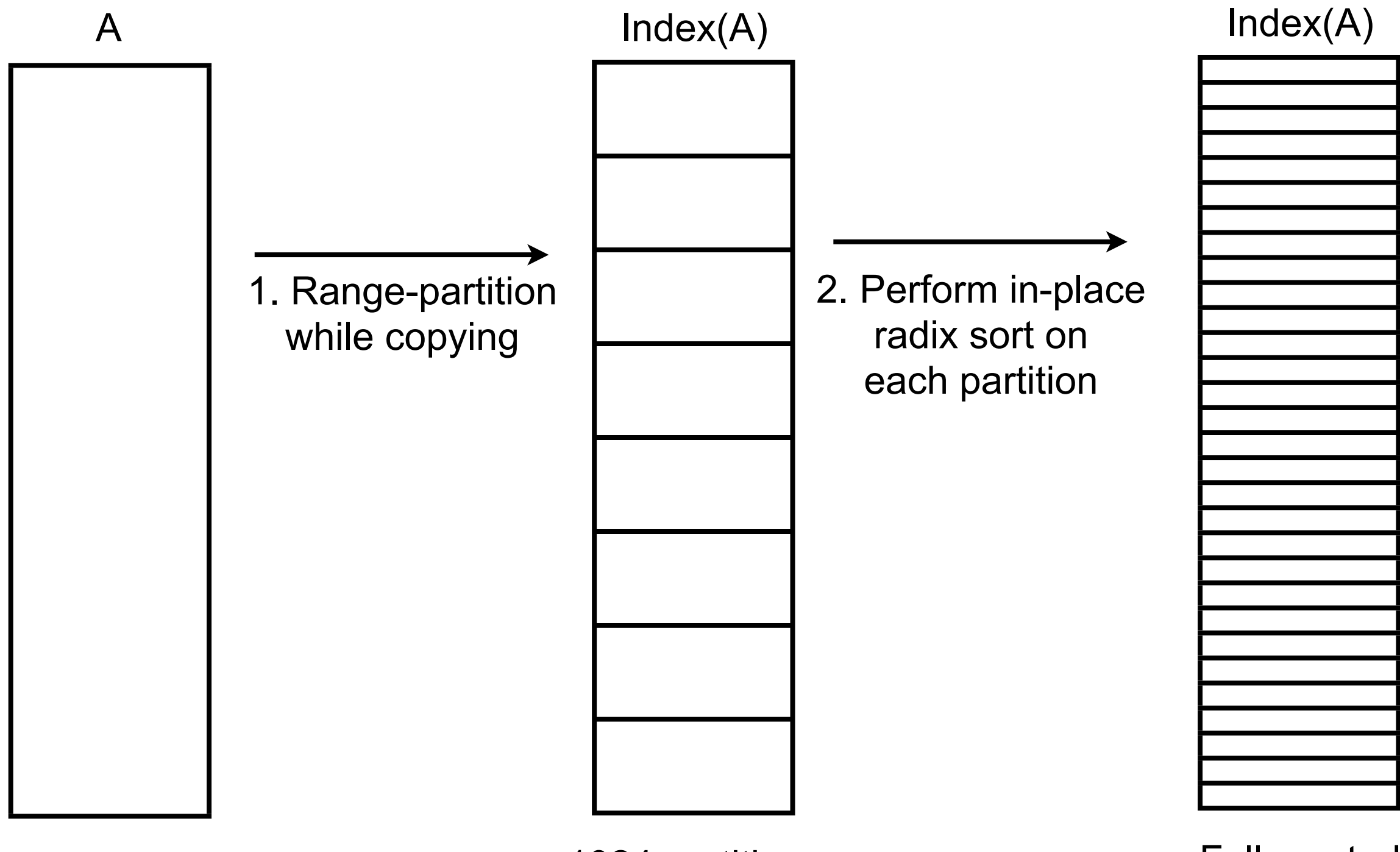

1024 partitions

Fully sorted

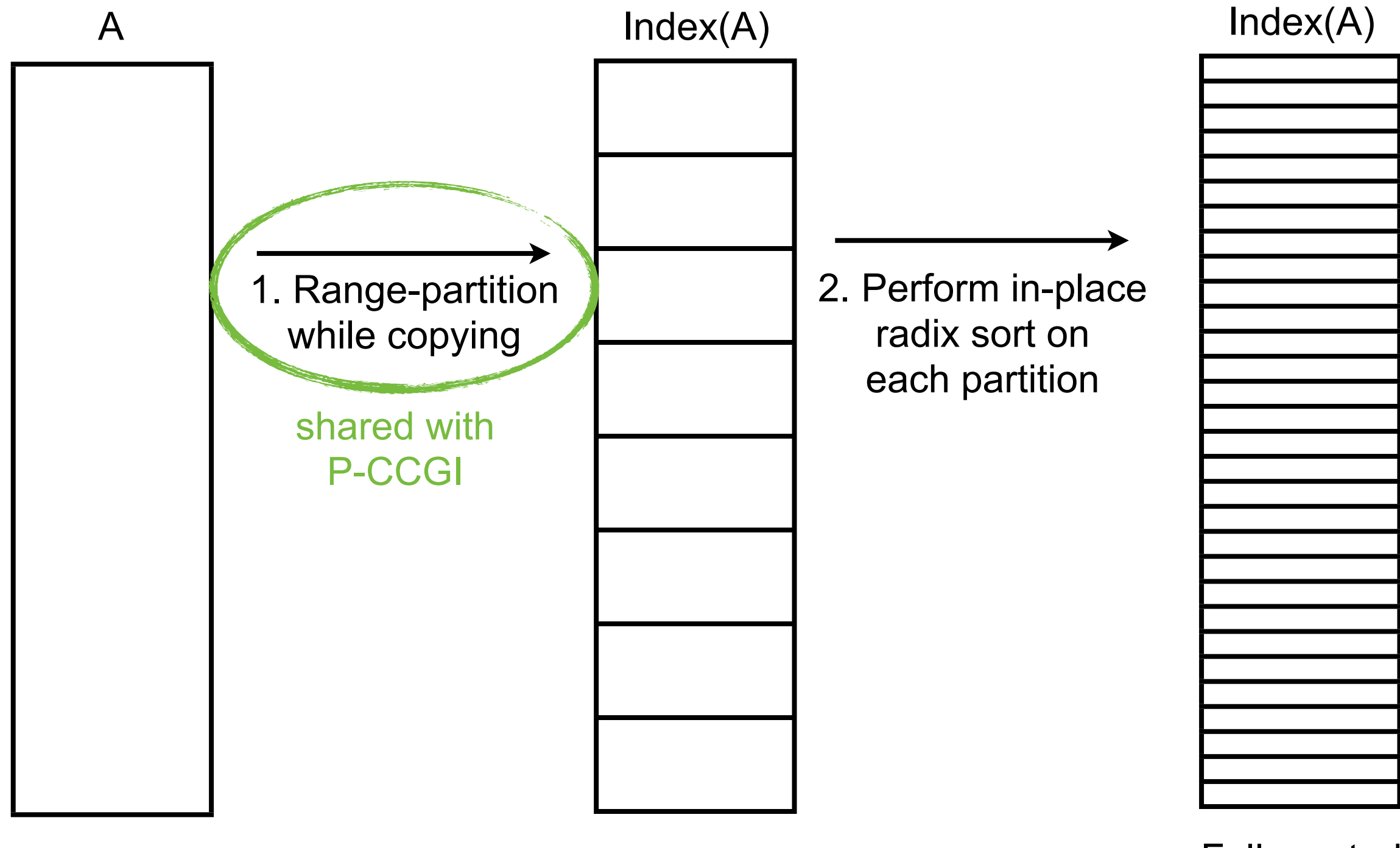

1024 partitions

Fully sorted

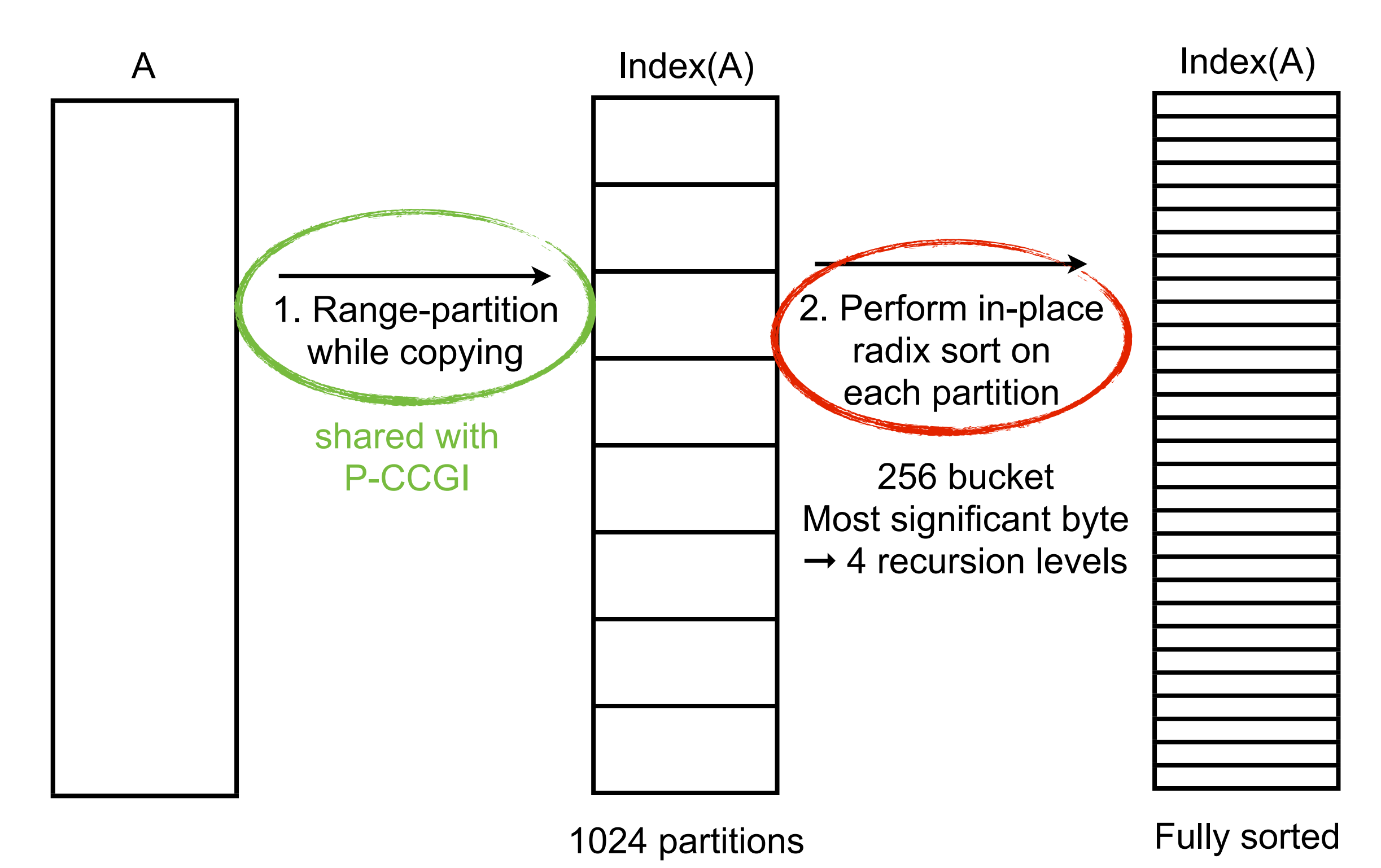

Parallel Range-Partitioned Radix Sort (P-RPRS)

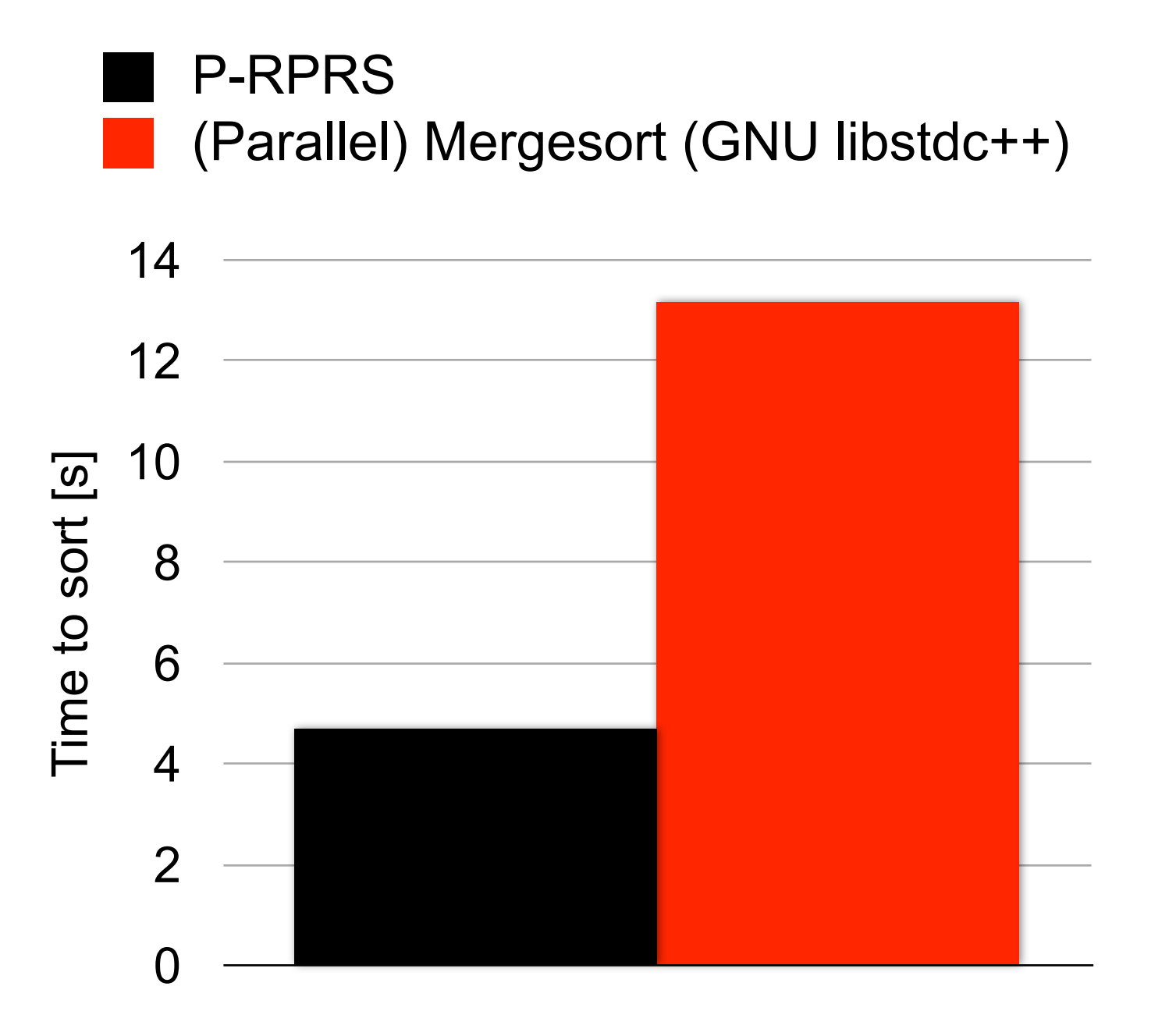

4 Cores / 8 Threads 512 million 4 byte integers Uniform random distribution

Parallel-chunked Range-Partitioned Radix Sort (P-CRS)

Range-partitioning

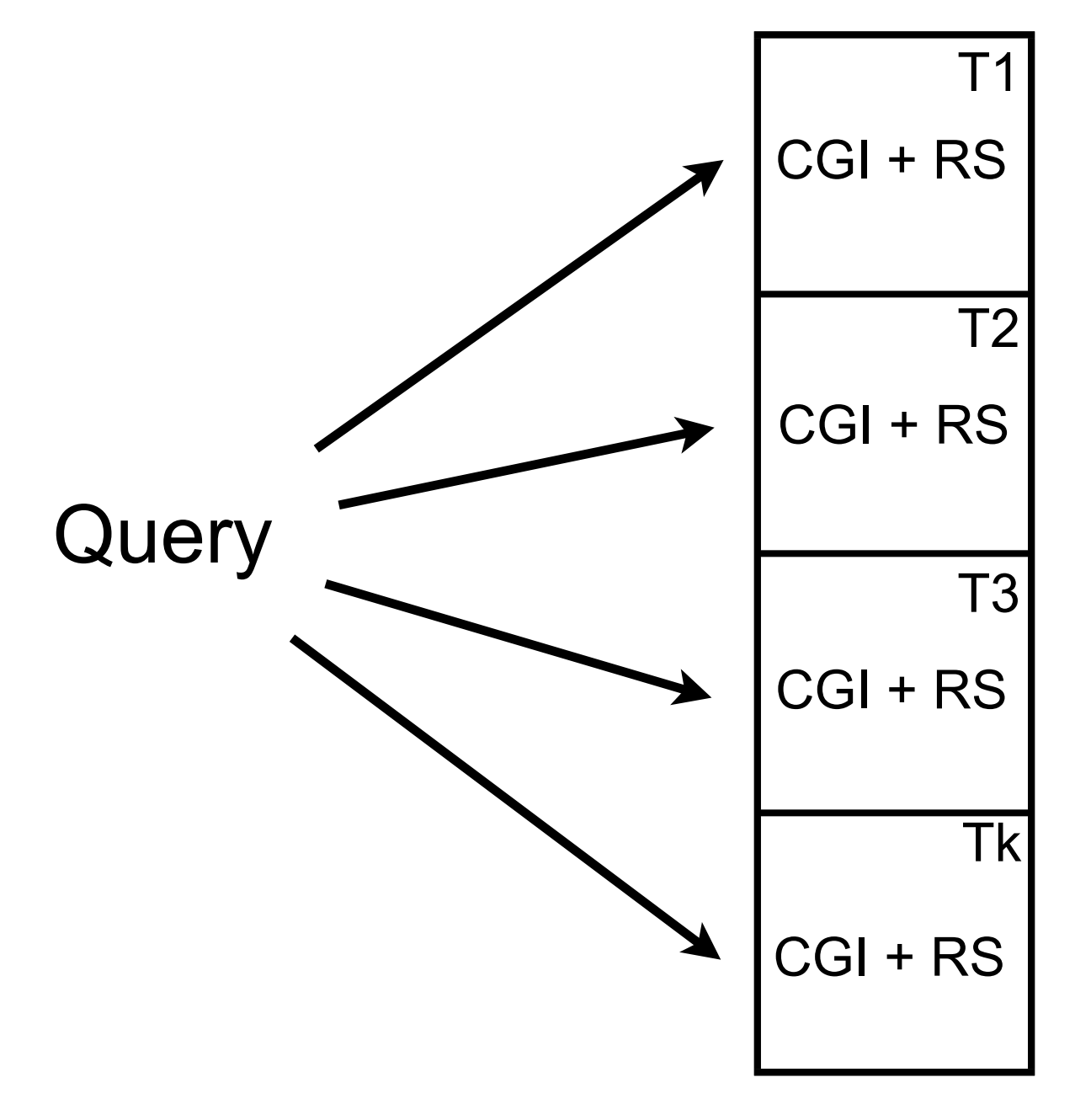

Parallel-chunked Range-Partitioned Radix Sort (P-CRS)

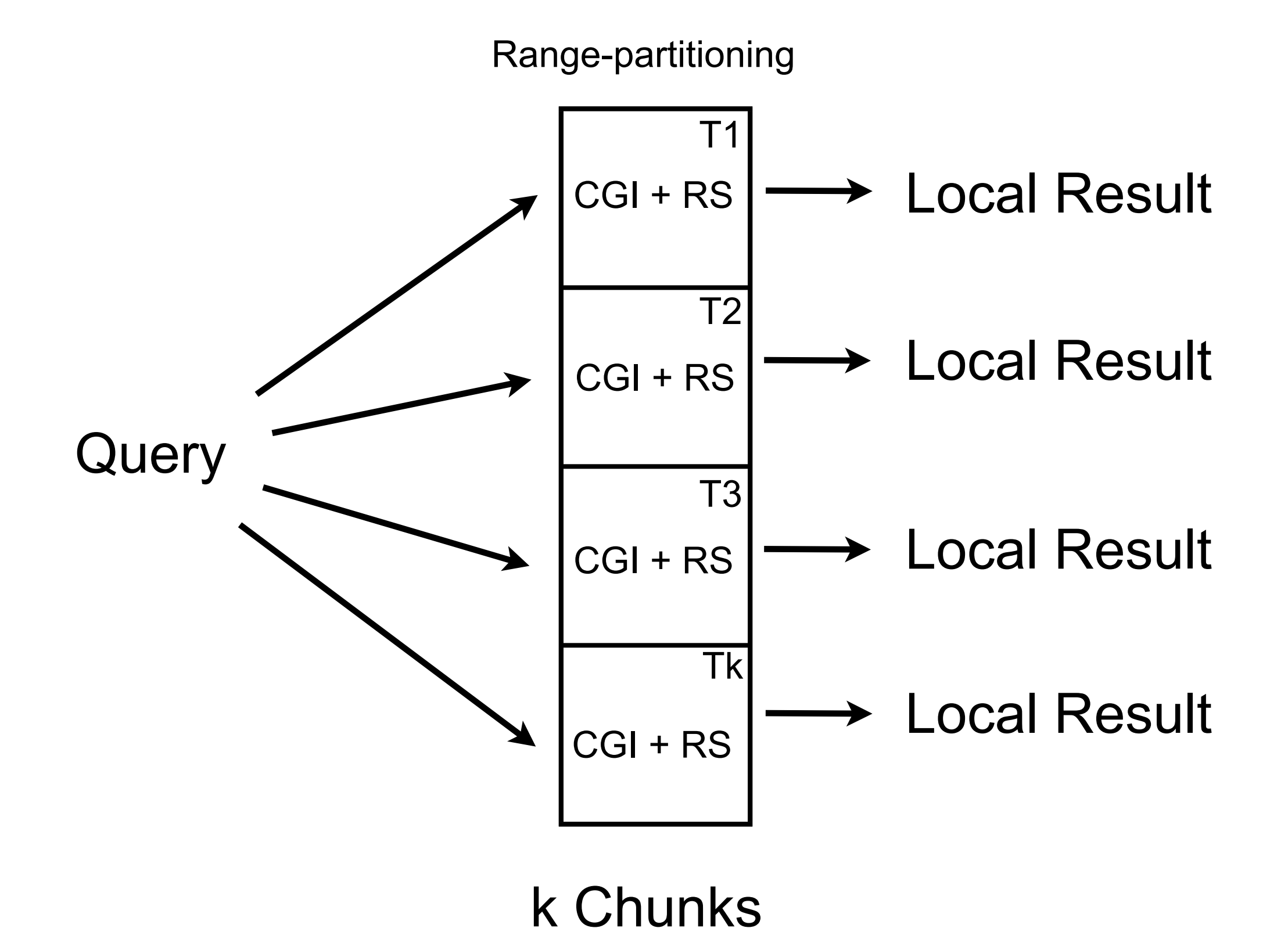

#### Multi-threaded algorithms: Parallel-chunked Range-Partitioned Radix Sort (P-CRS) P-RPRS + Chunking

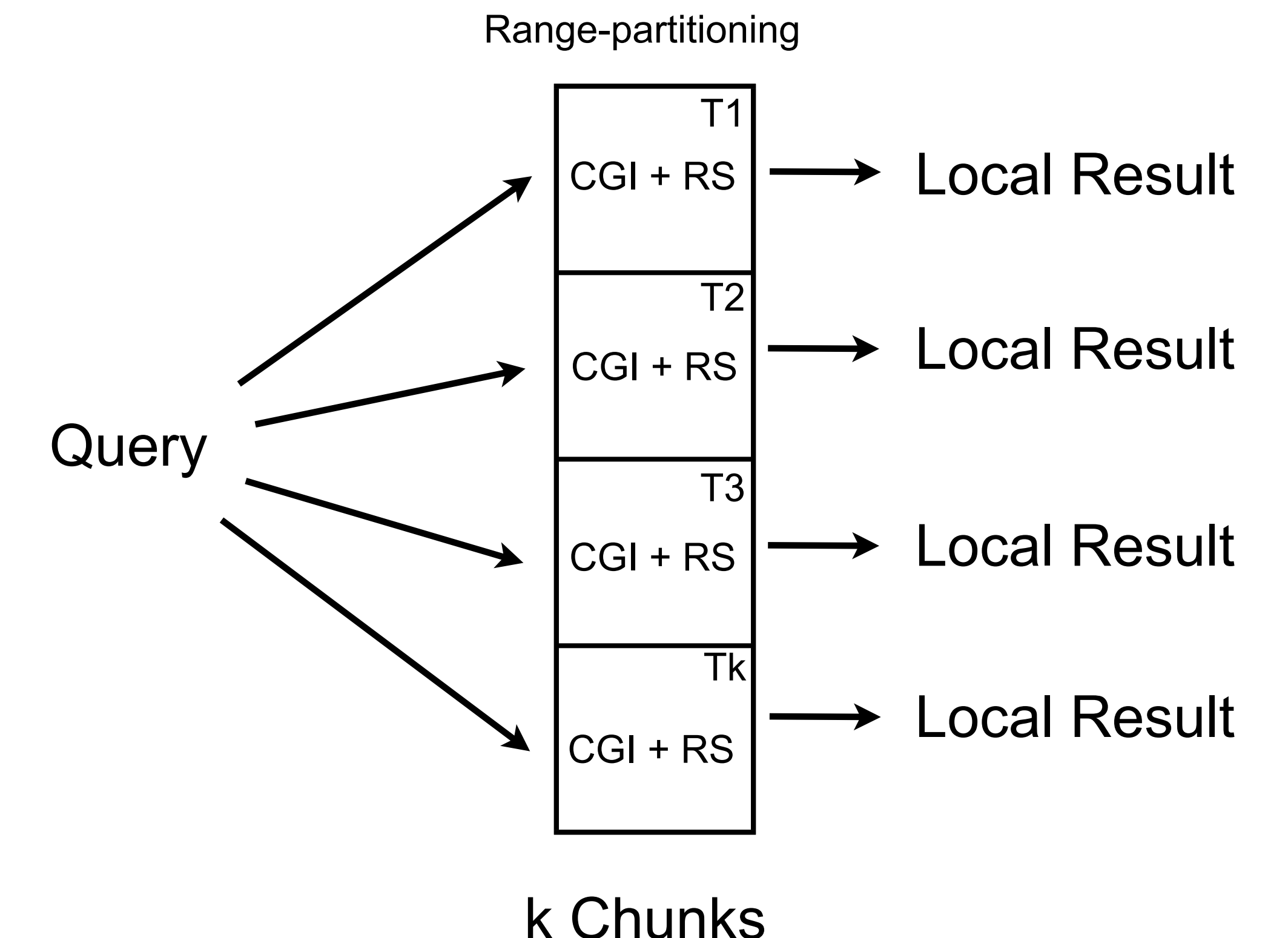

#### Multi-threaded Results

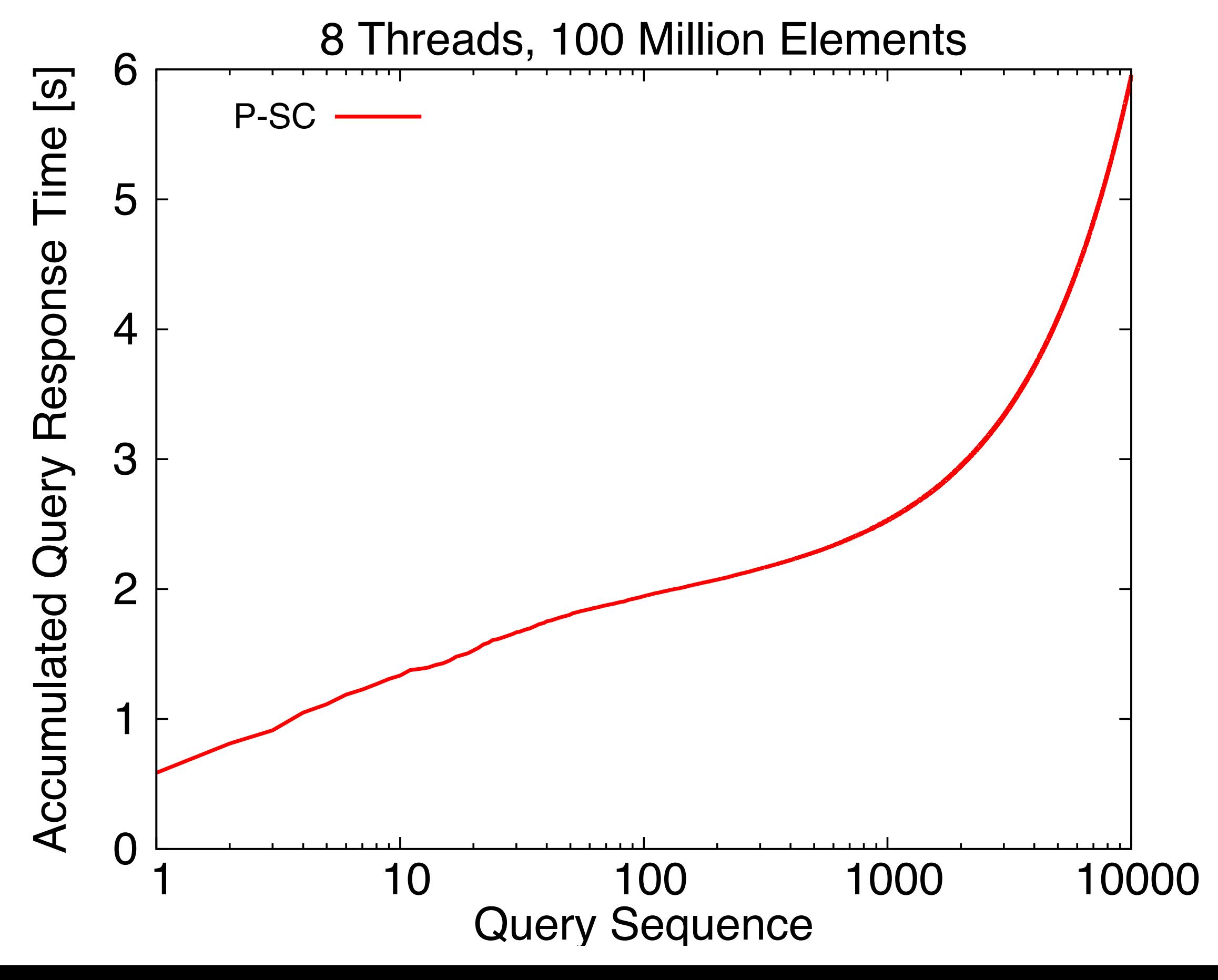

#### Multi-threaded Results

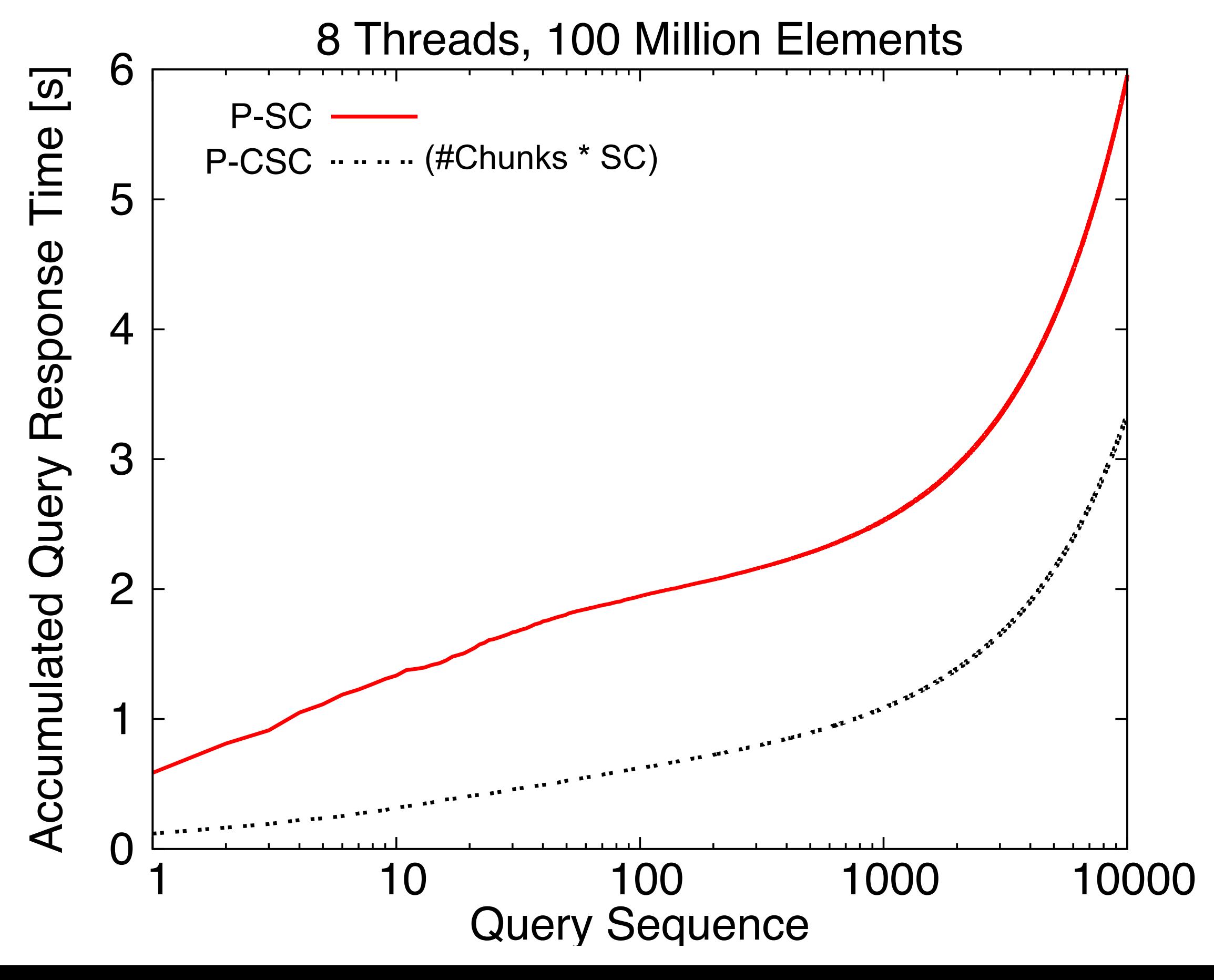

#### Multi-threaded Results

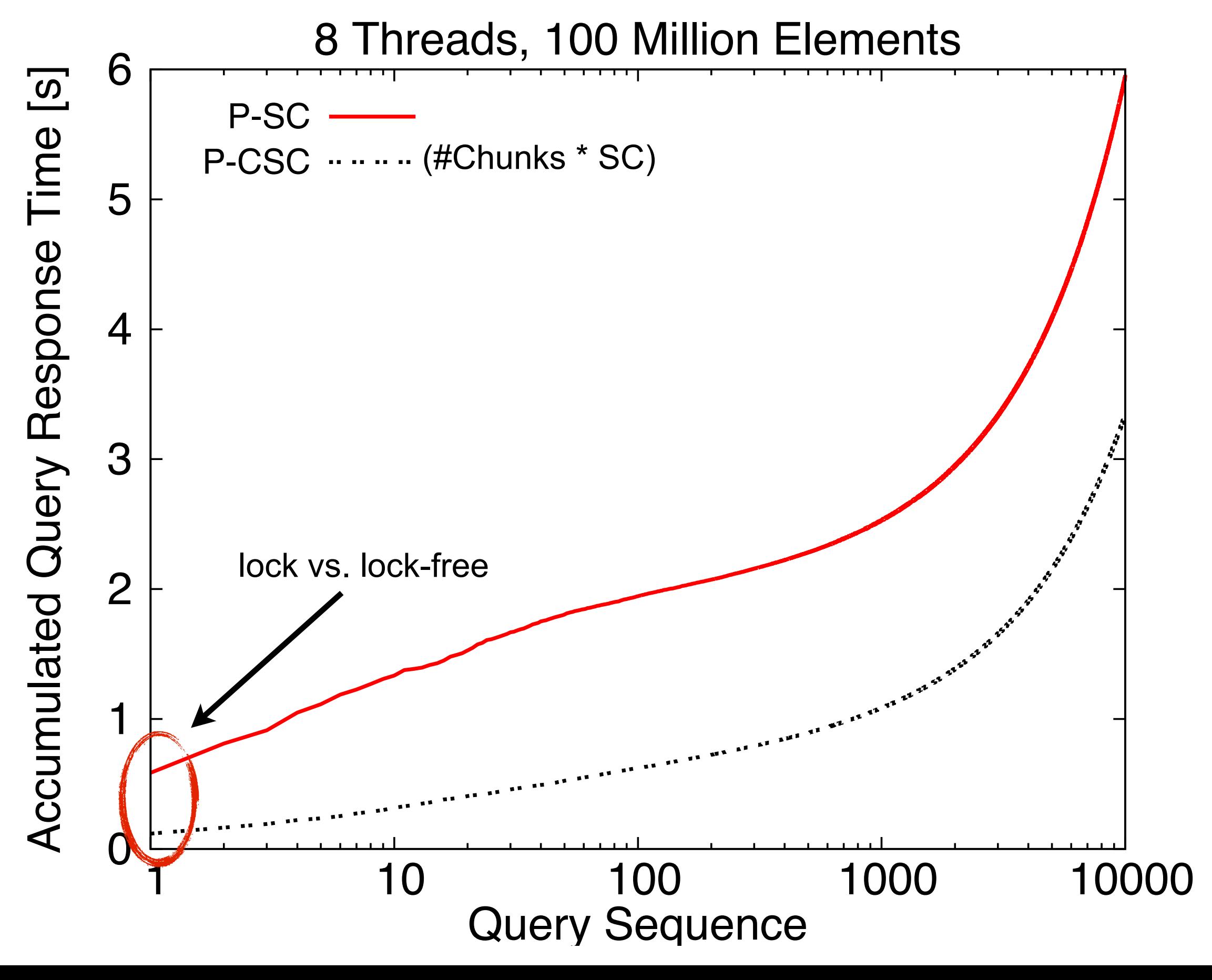

21 / 30
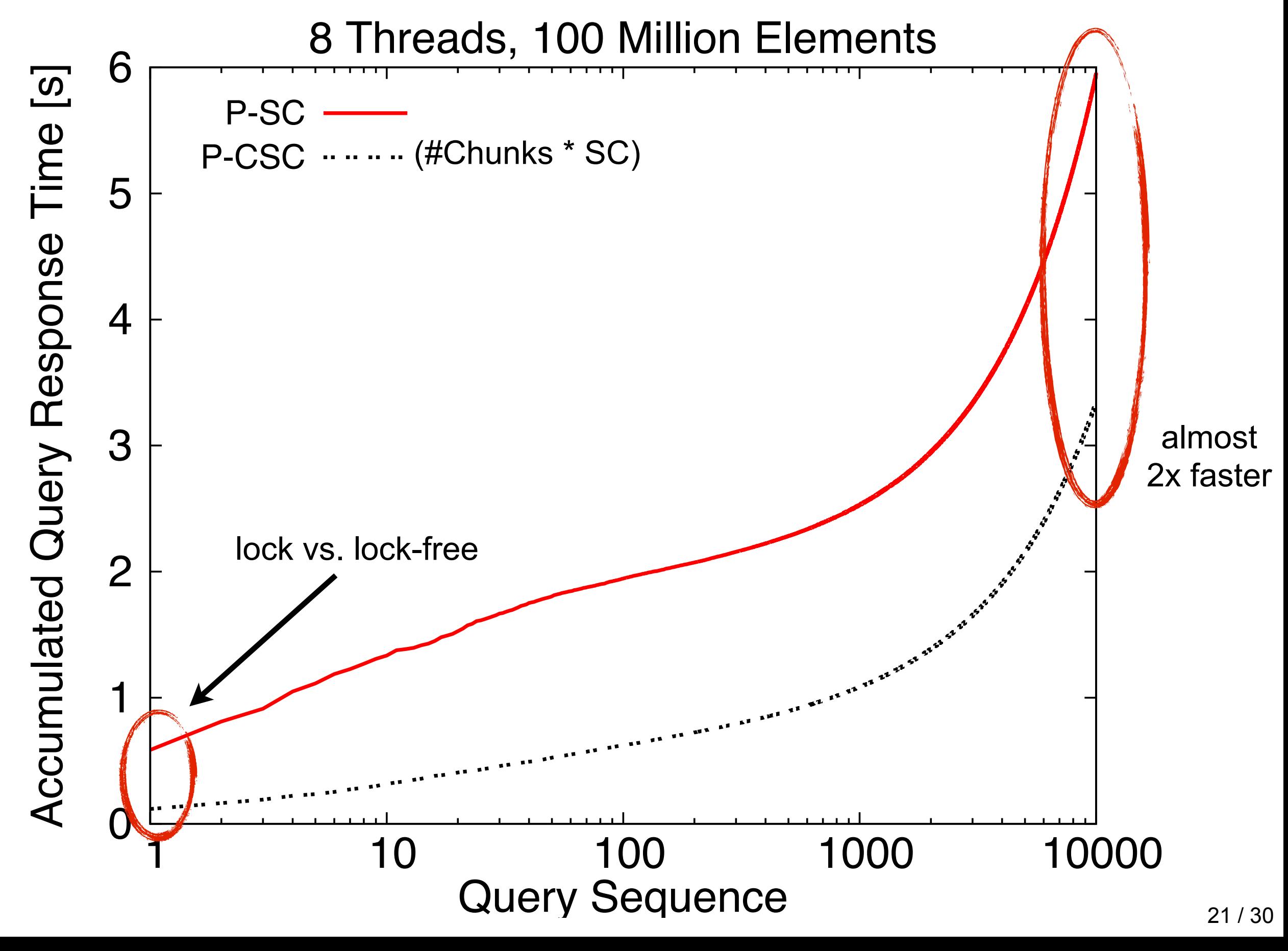

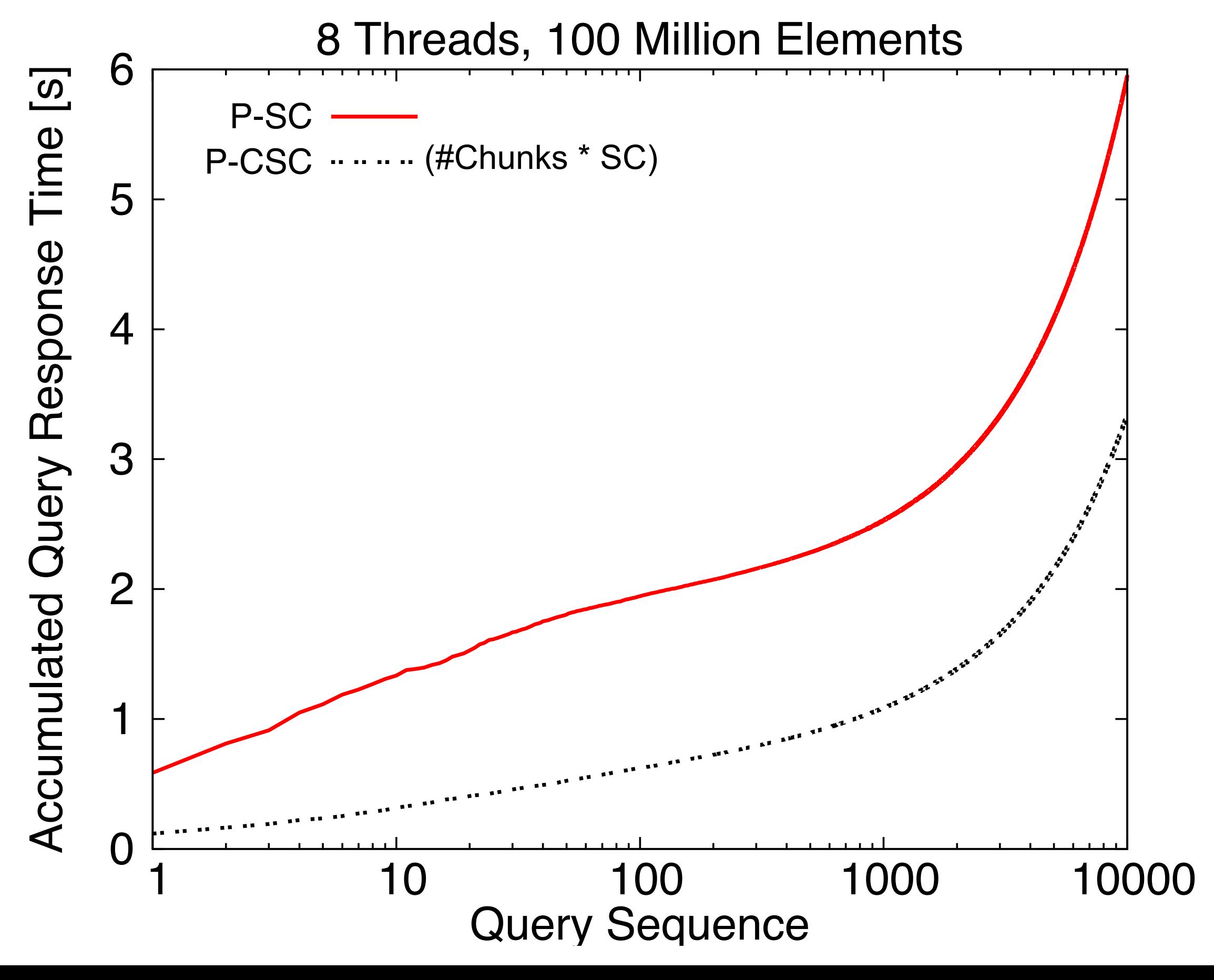

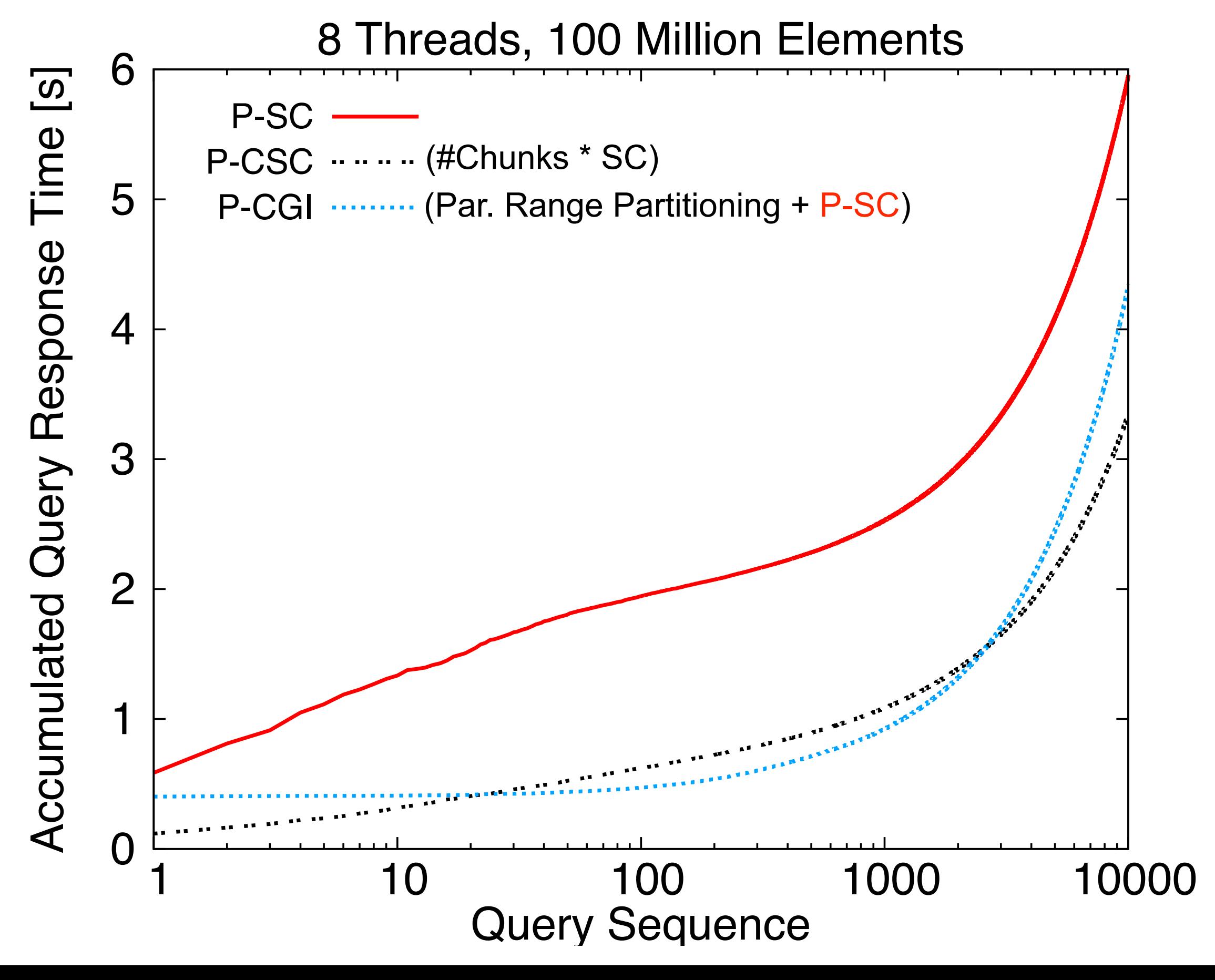

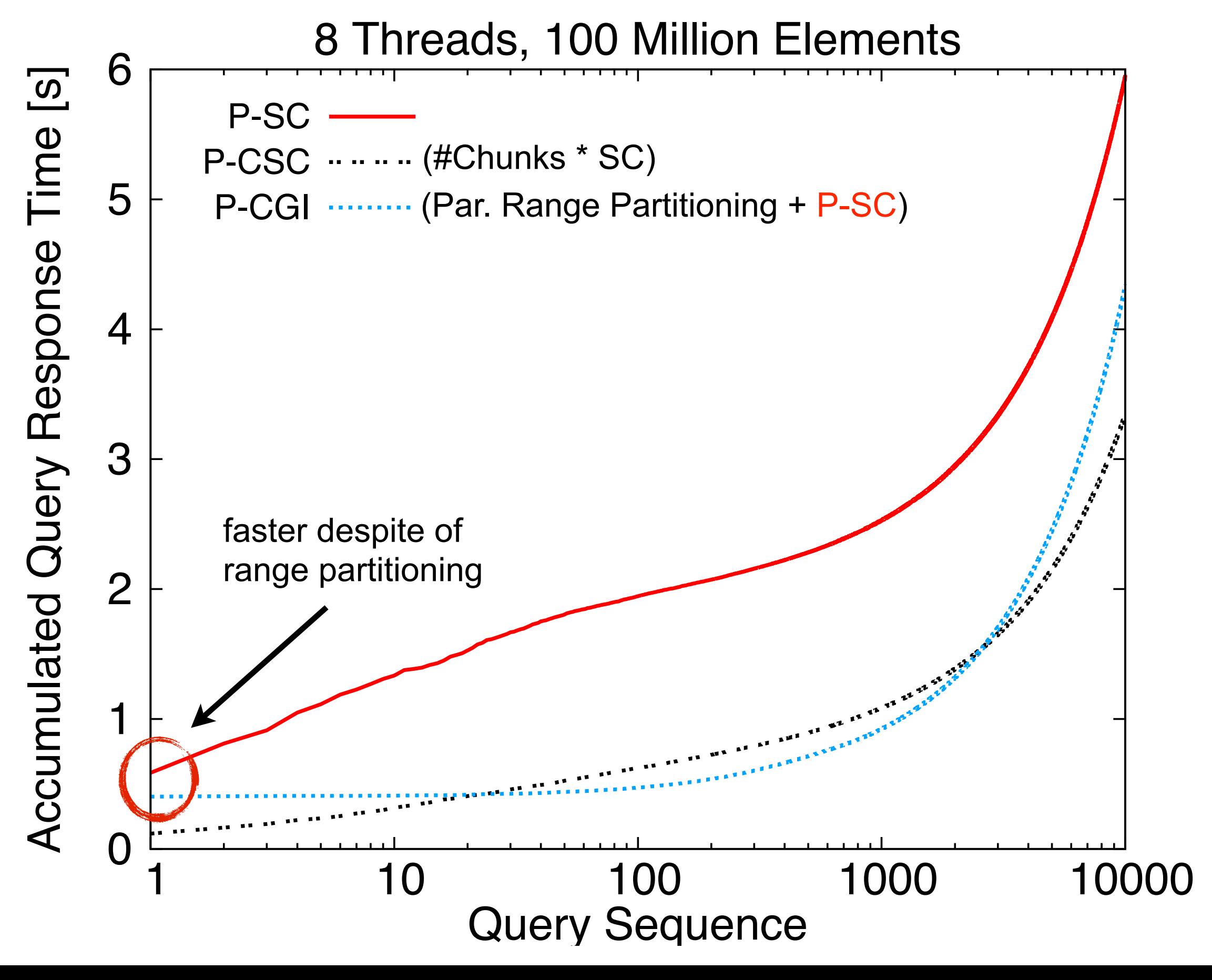

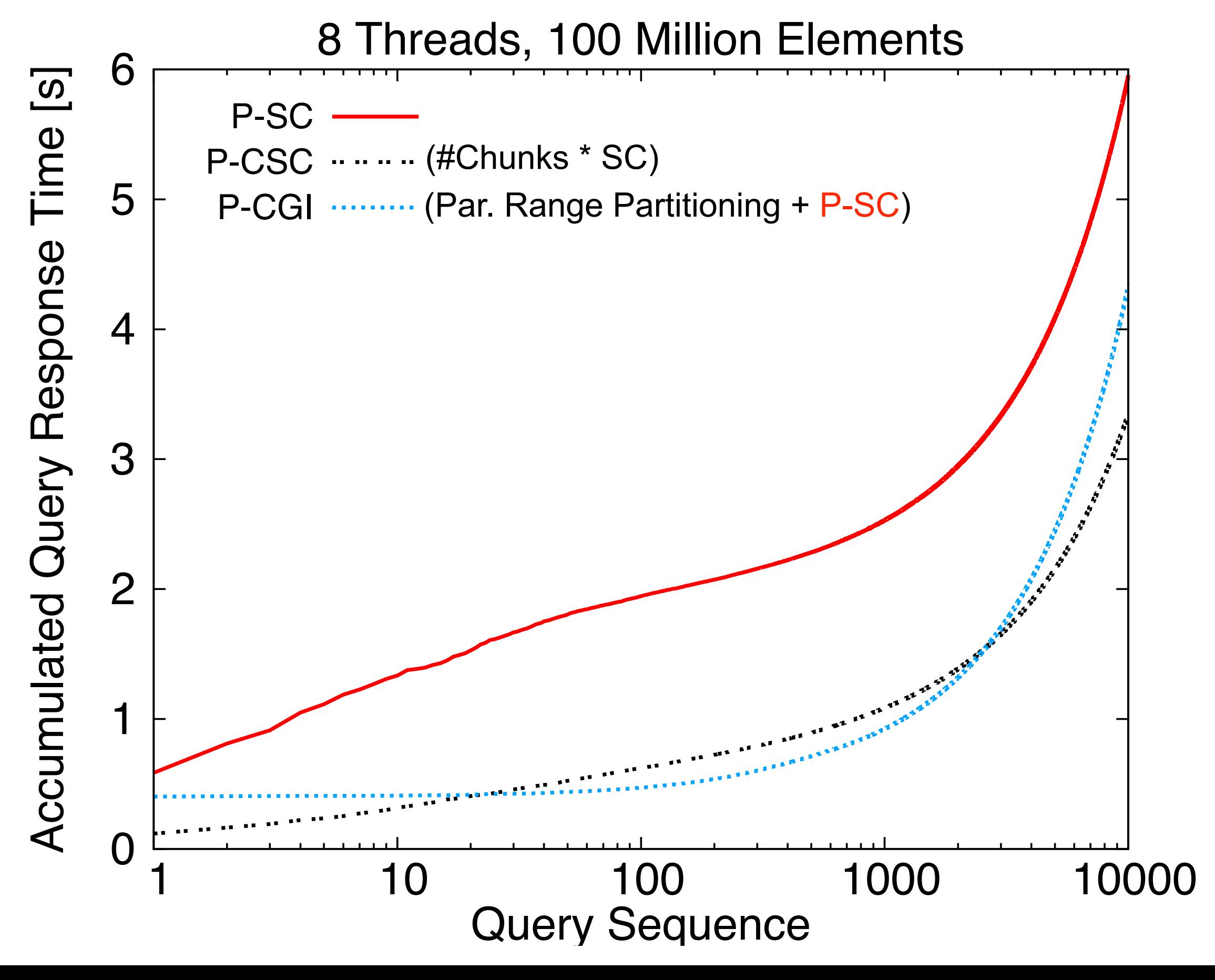

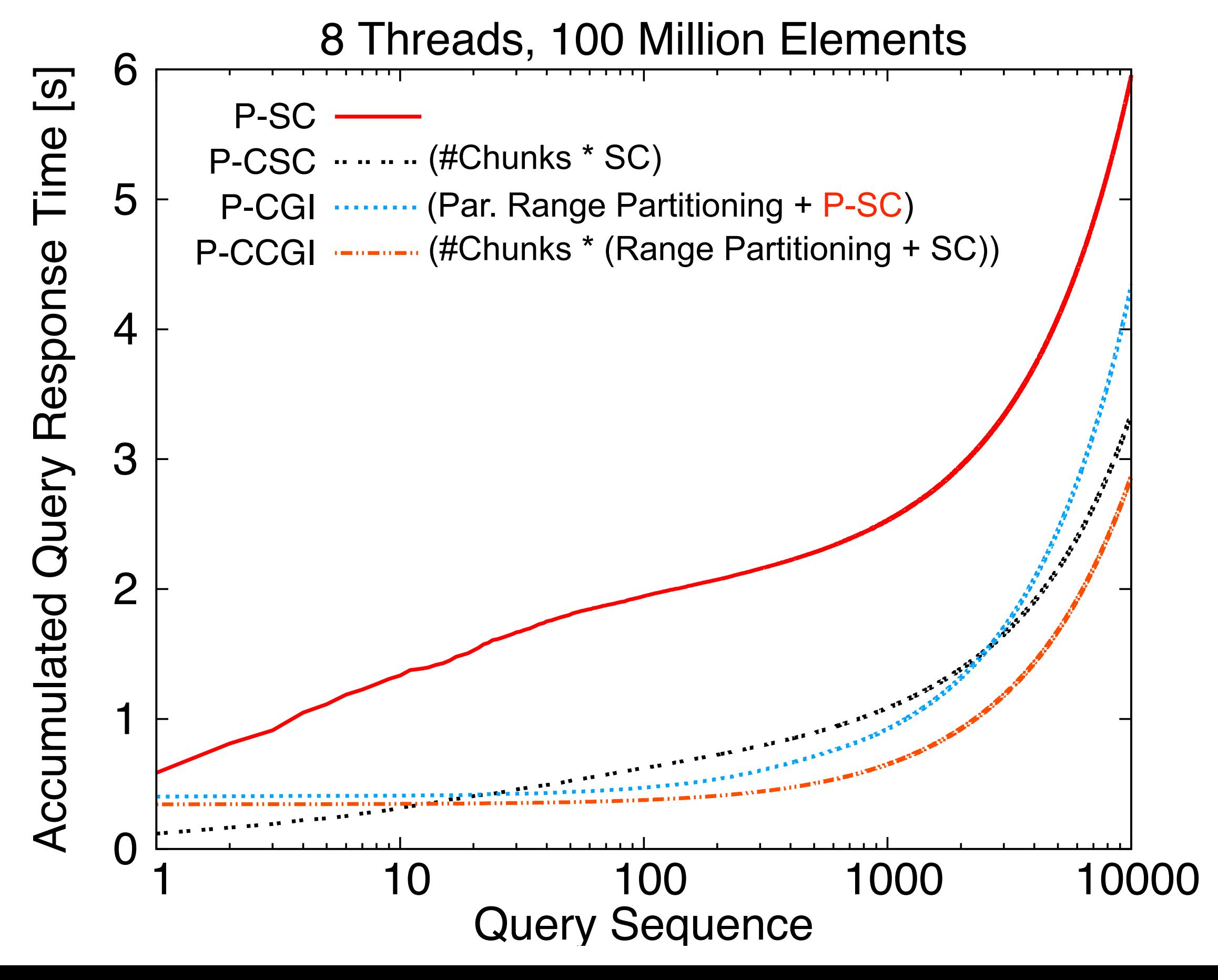

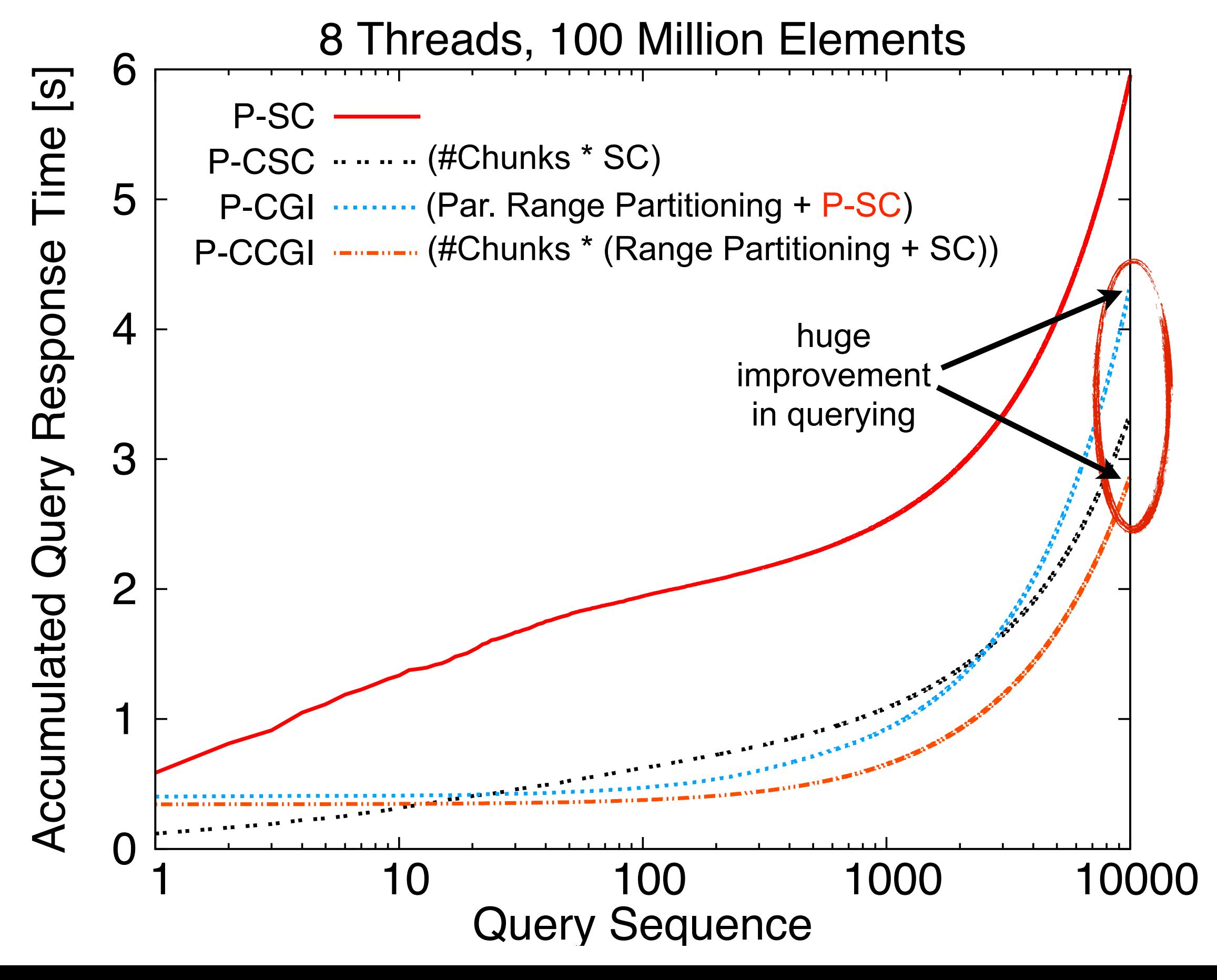

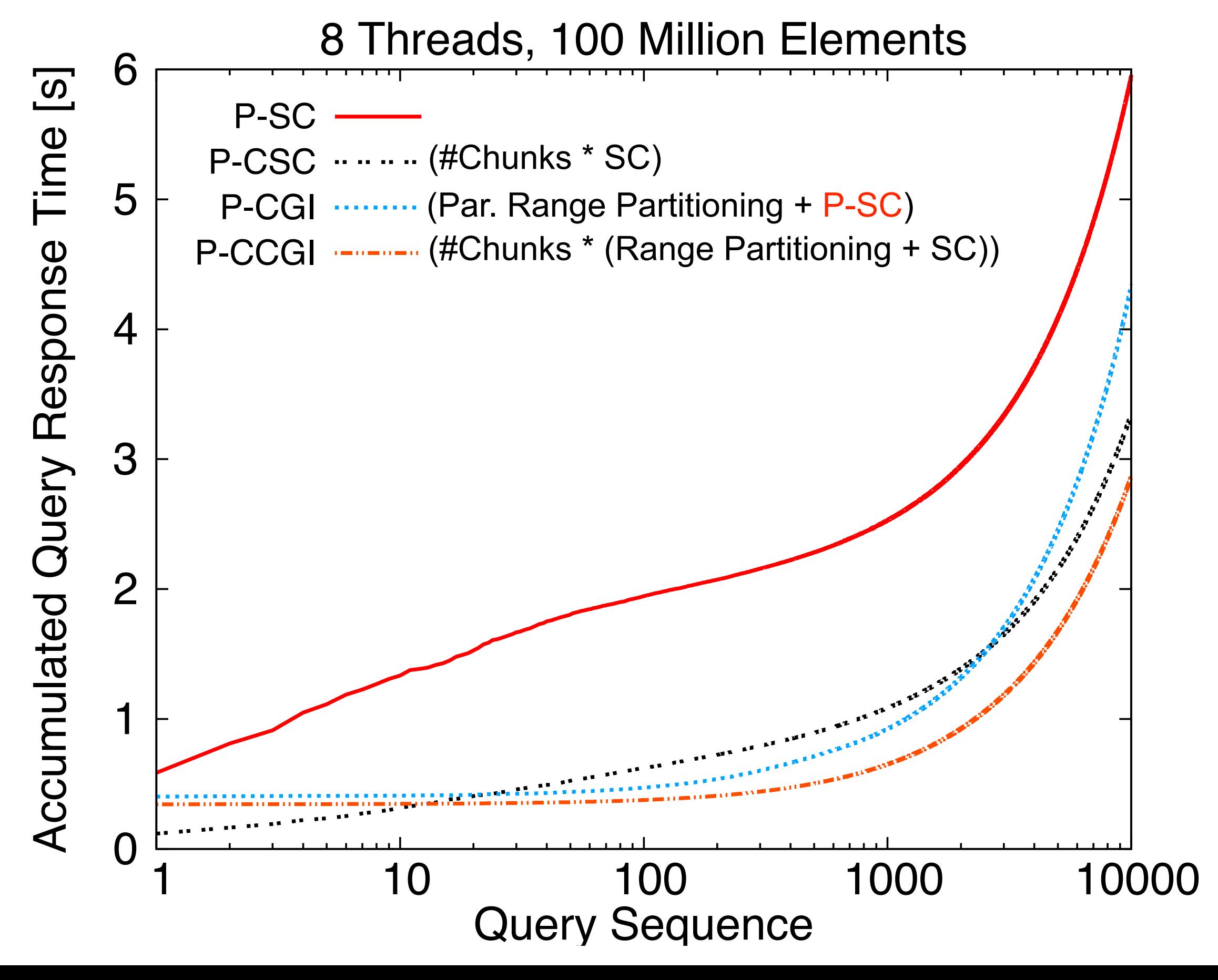

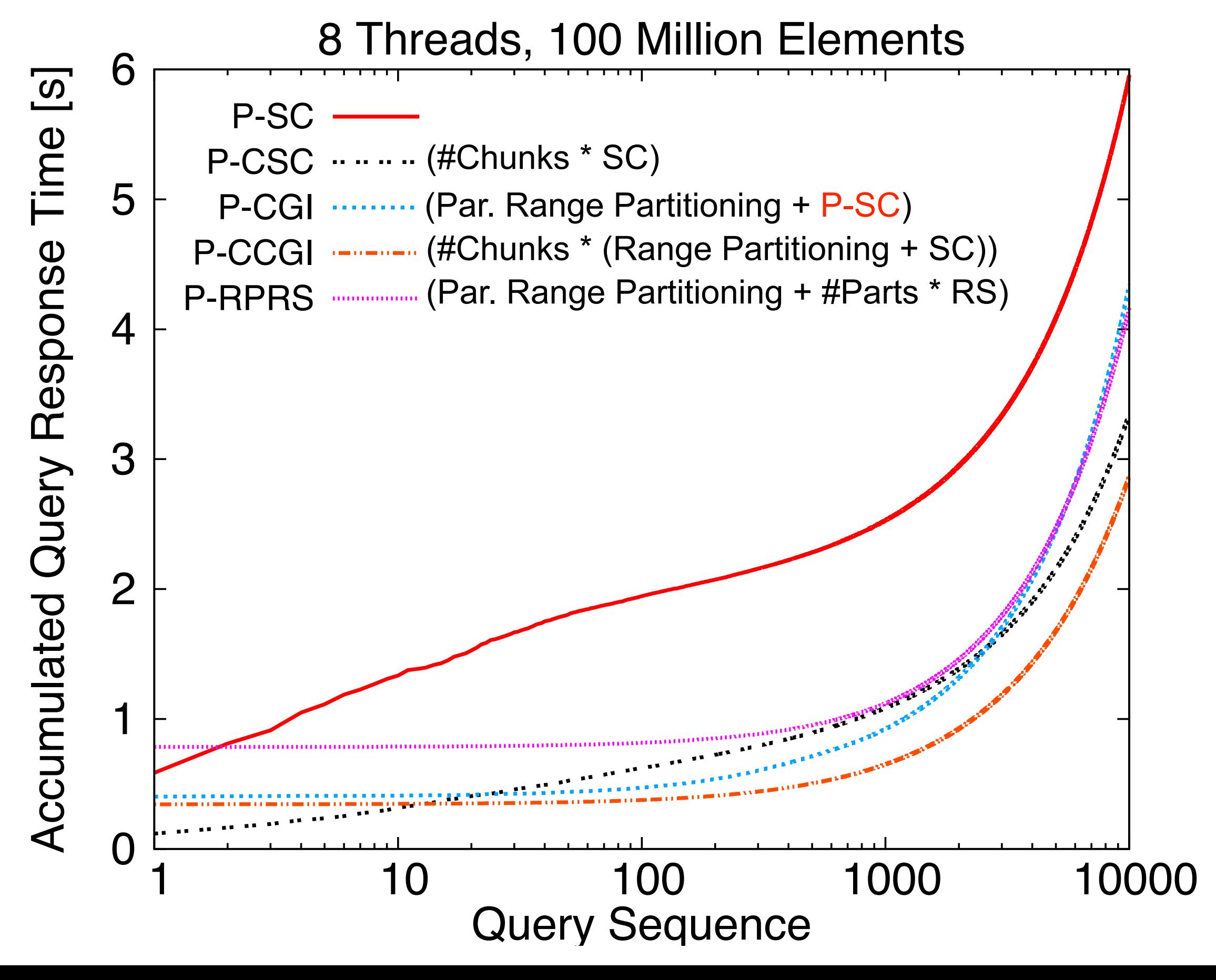

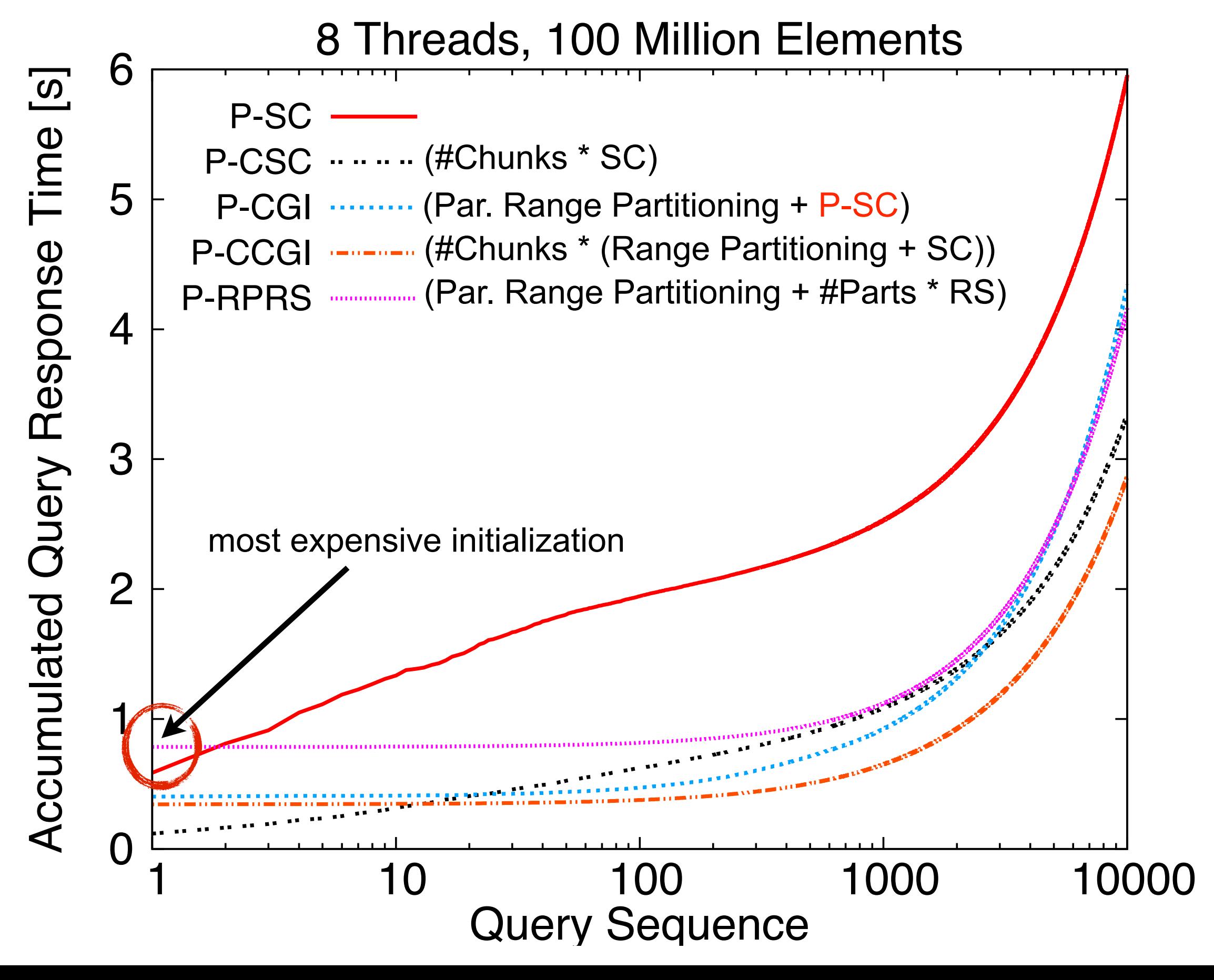

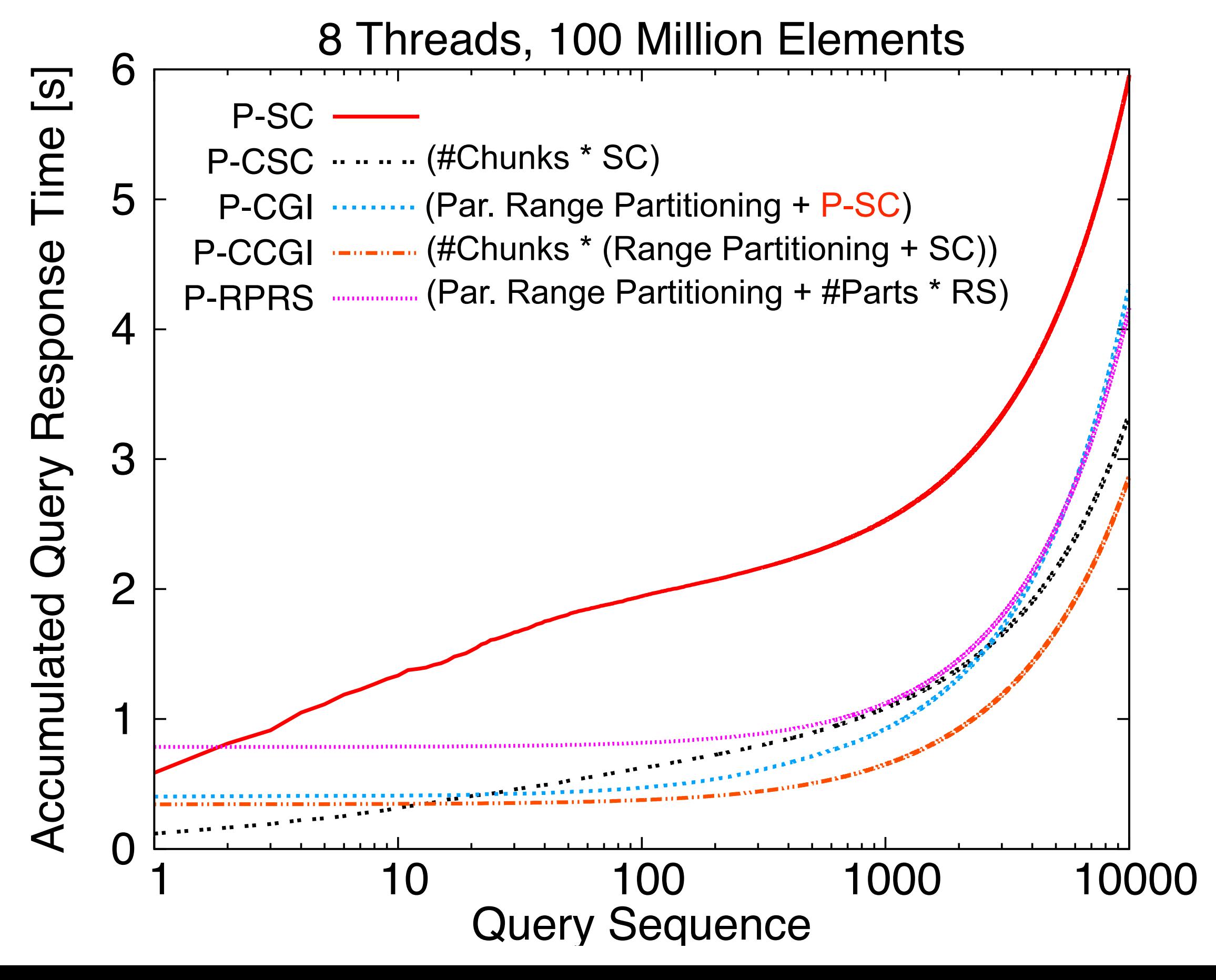

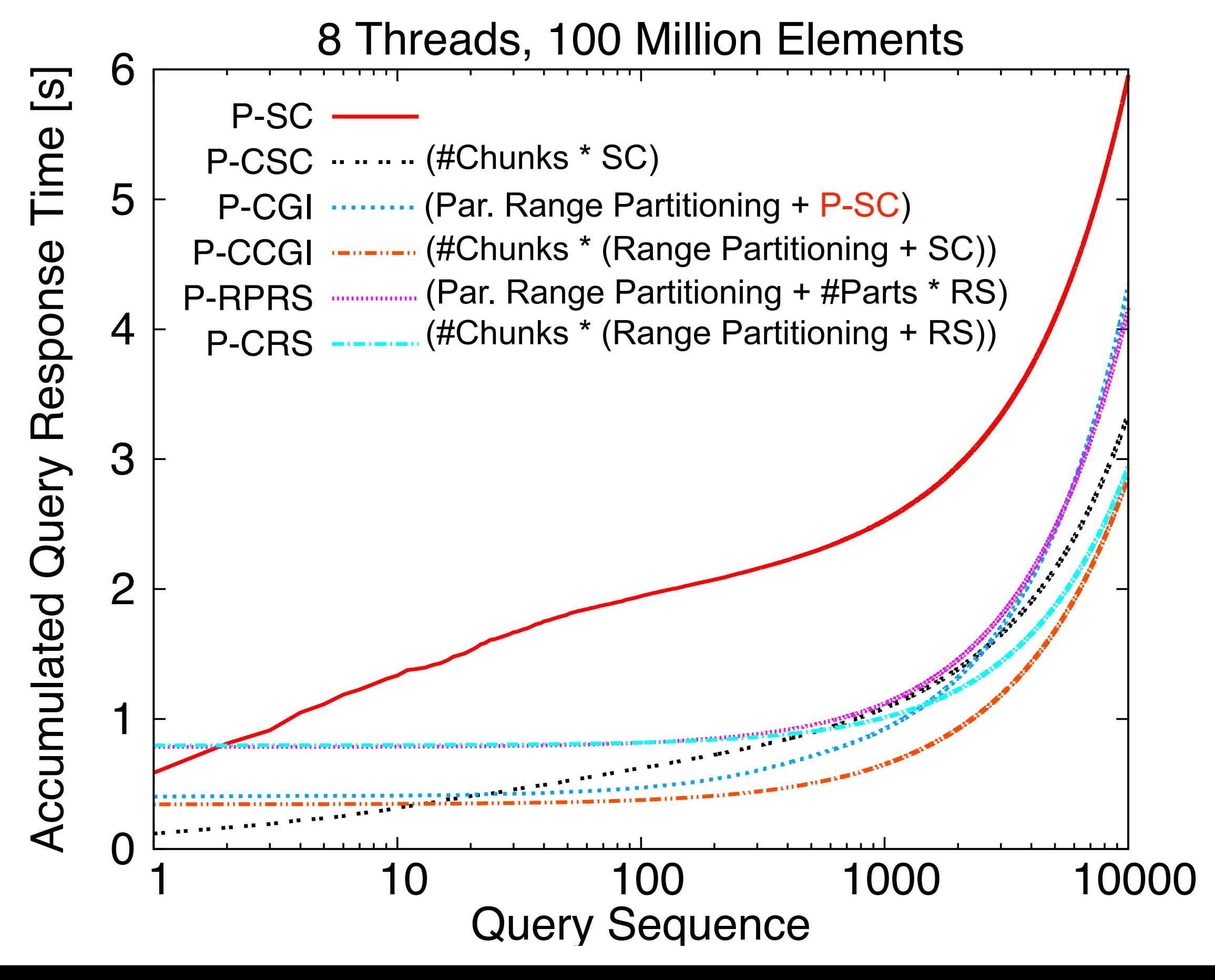

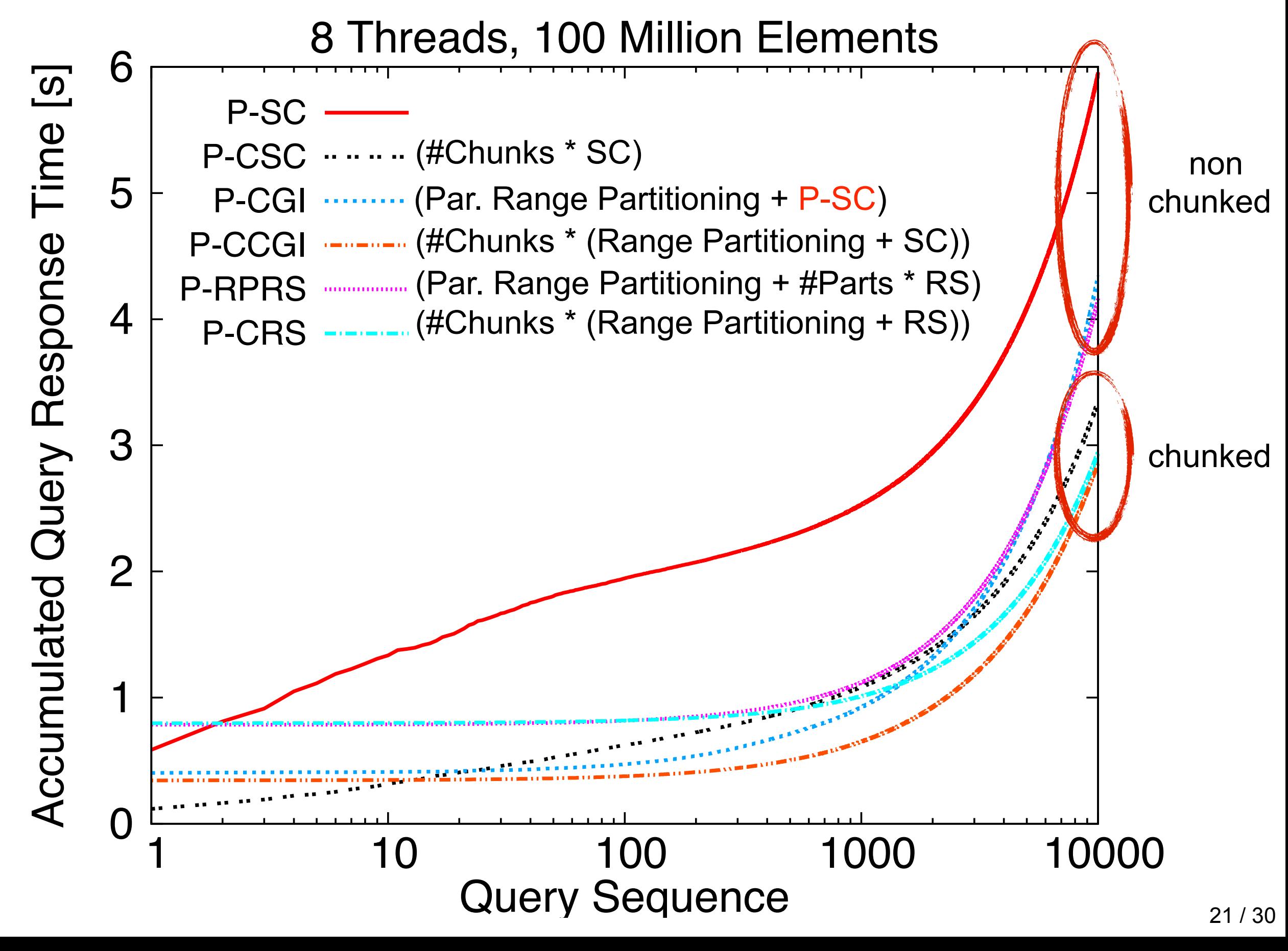

# Multi-threaded Results Factor Speedup from 1 to 8 Threads

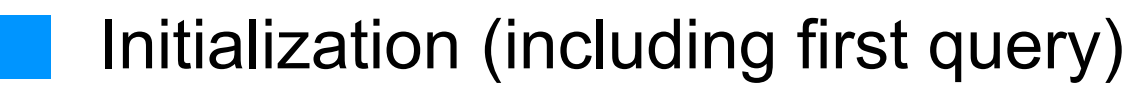

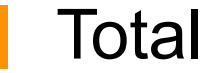

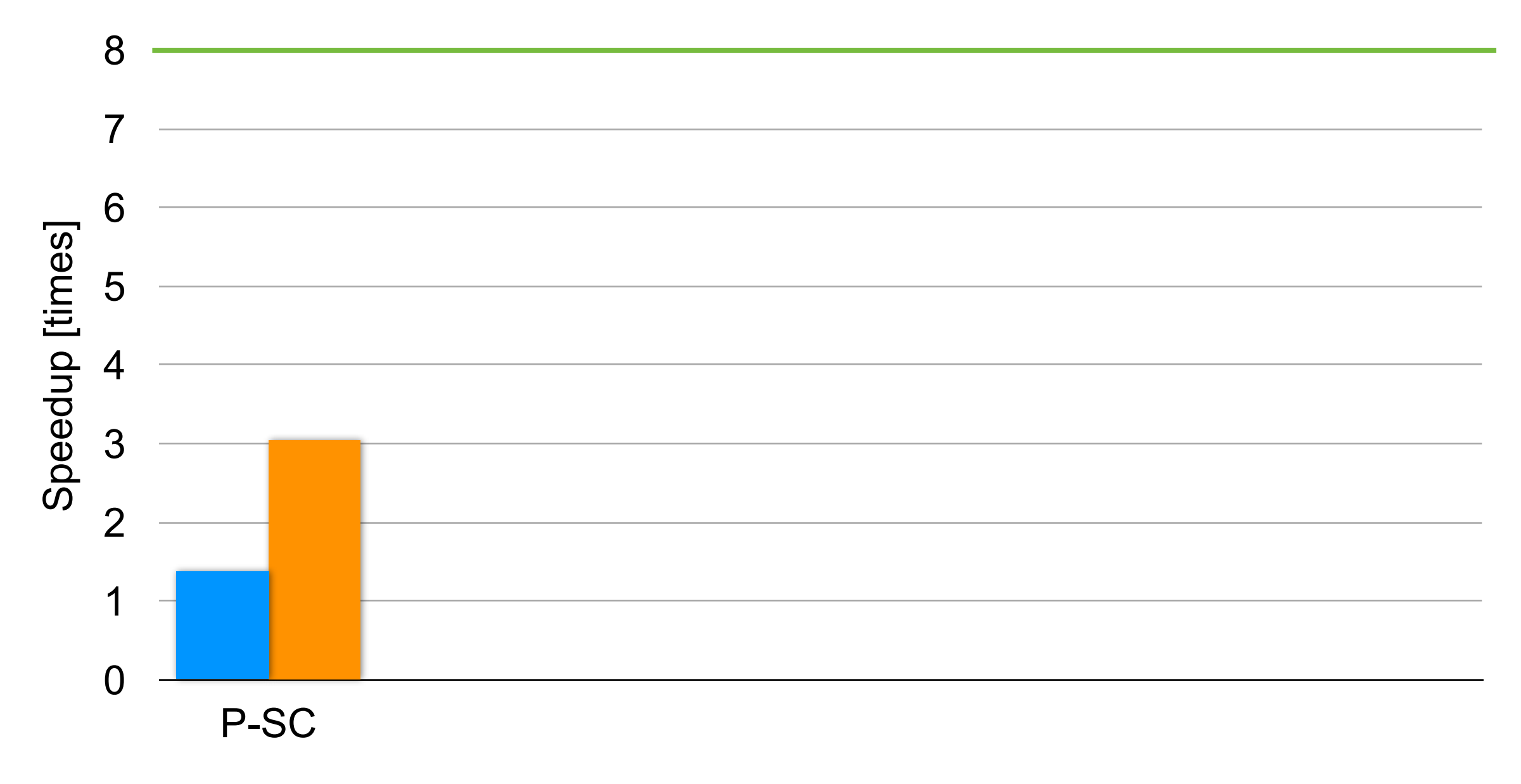

# P-SC: Analysis

#### **Bandwidth**

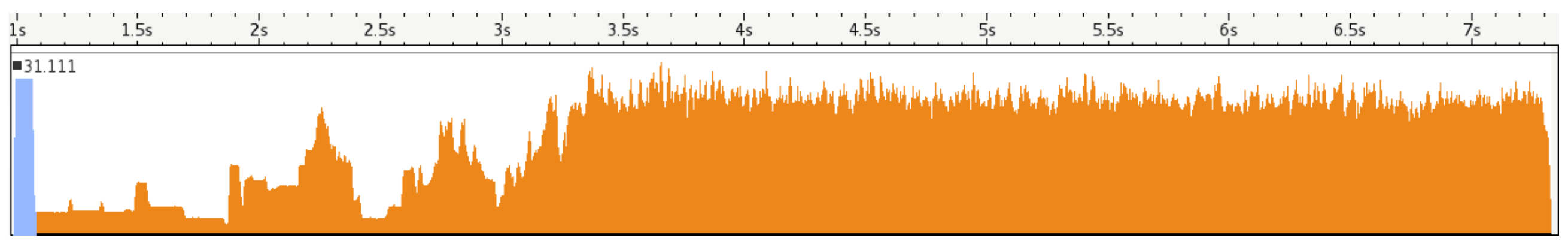

#### Lock Time

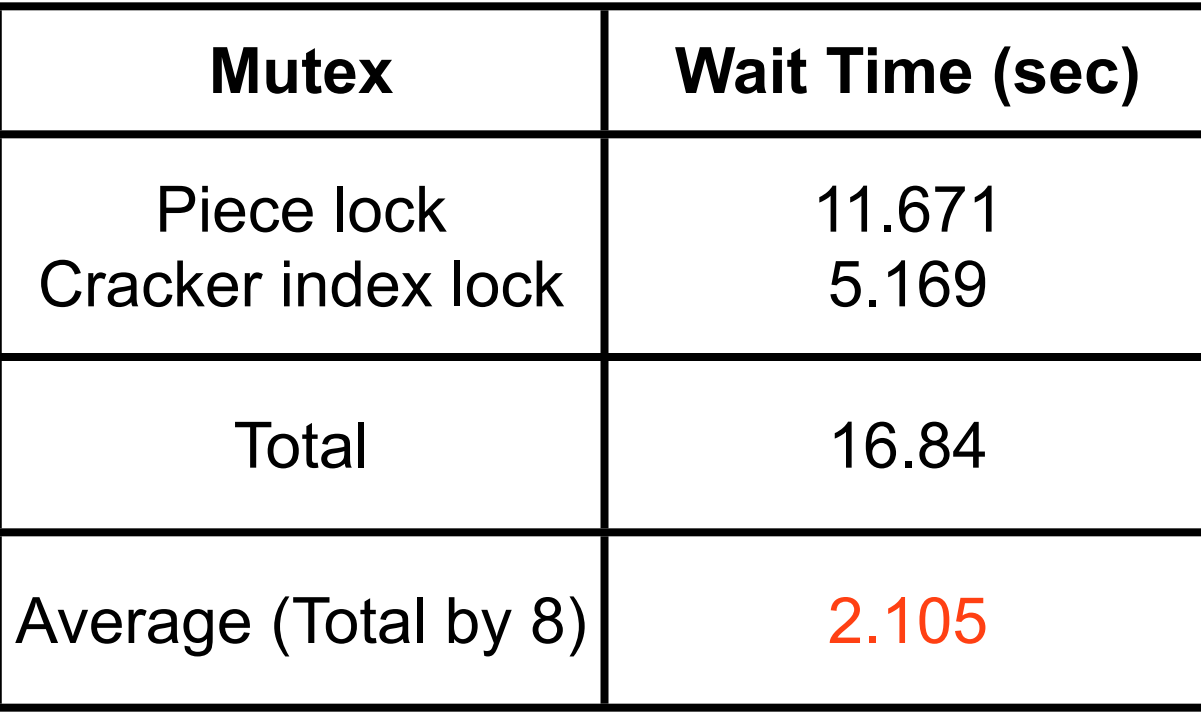

P-SC: Analysis

#### Bandwidth

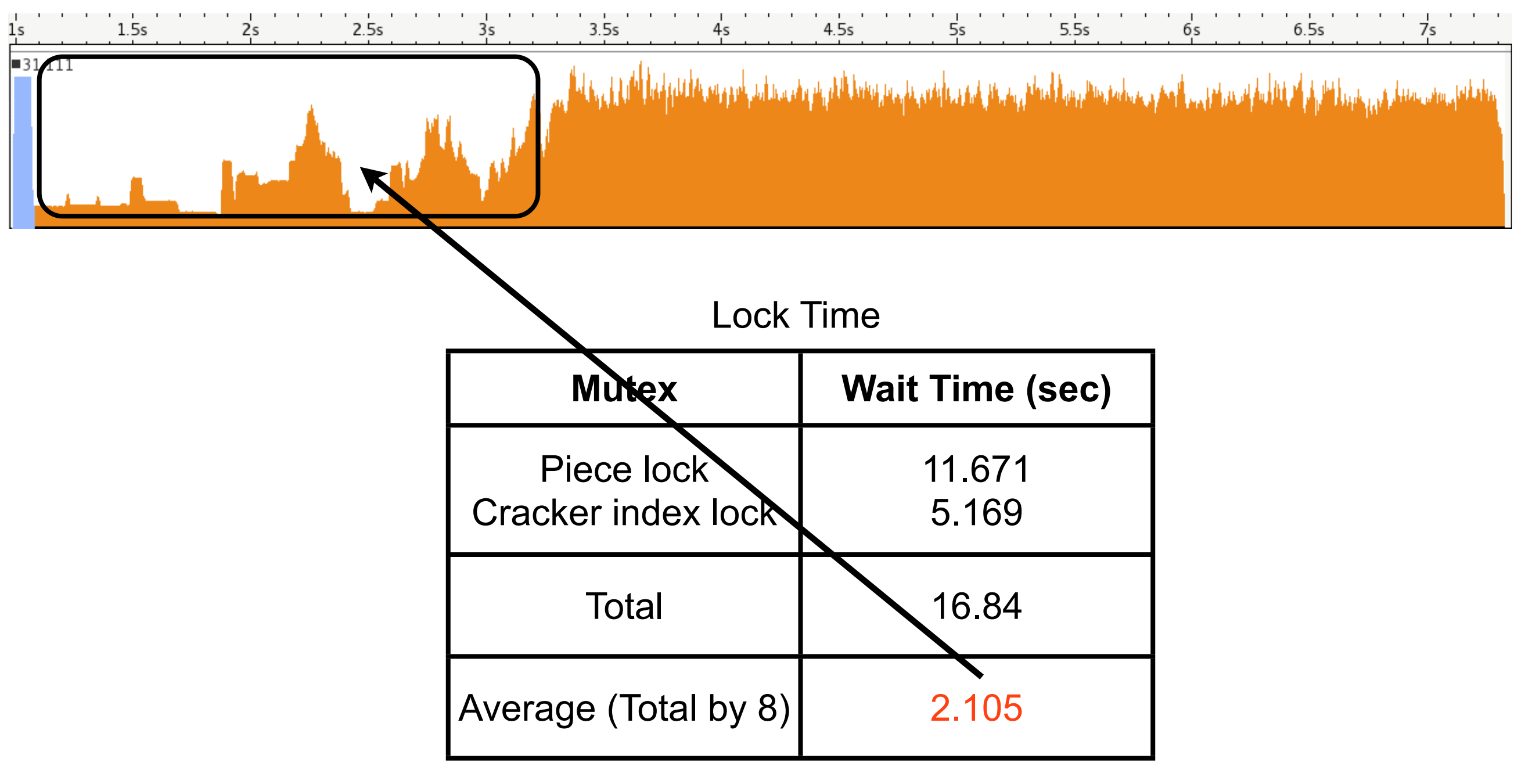

Intel VTune Amplifier XE 2013 Data

# Multi-threaded Results Factor Speedup from 1 to 8 Threads

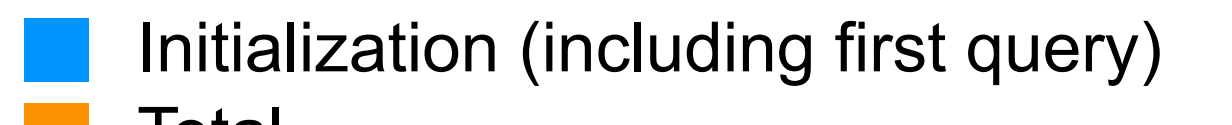

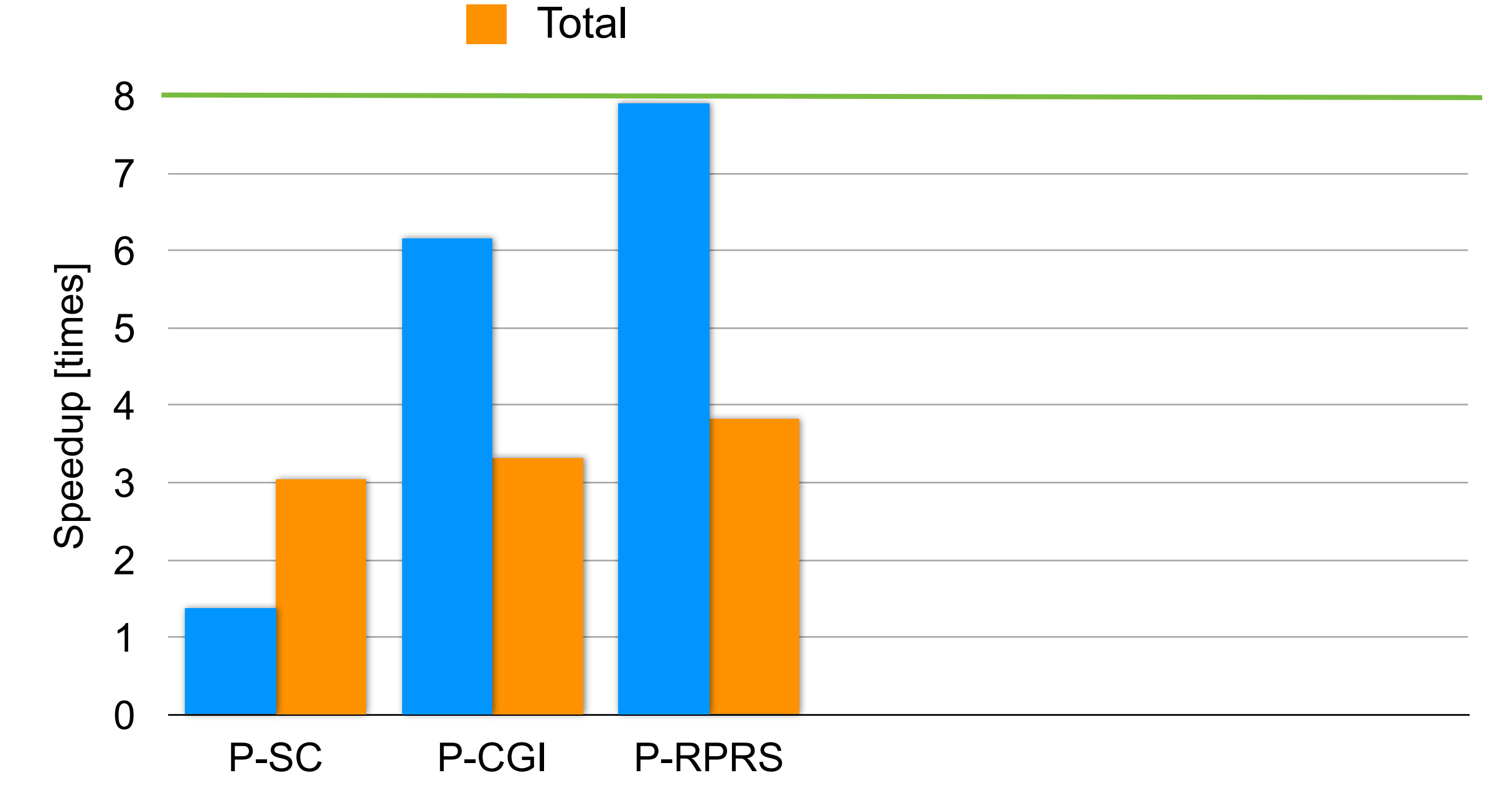

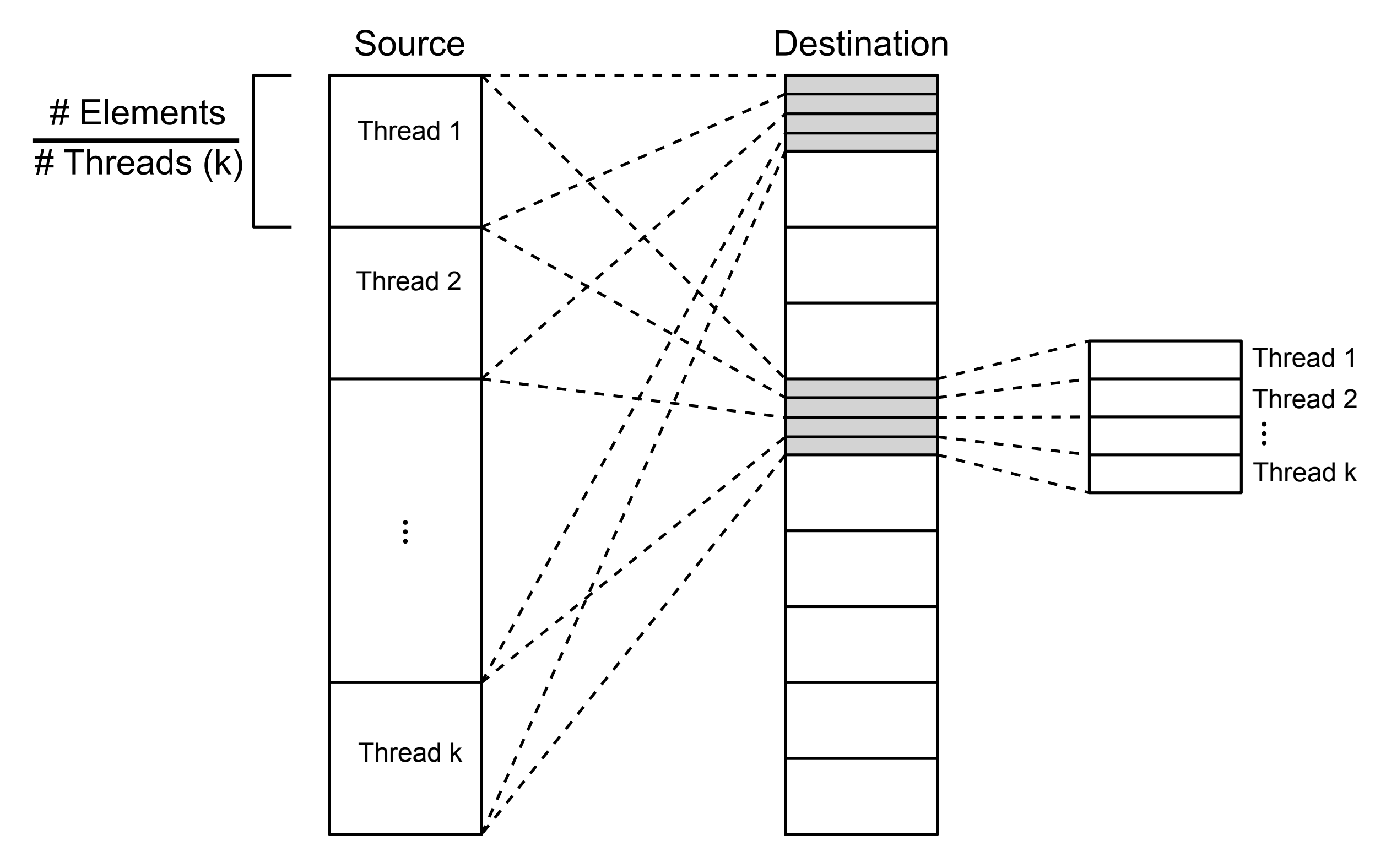

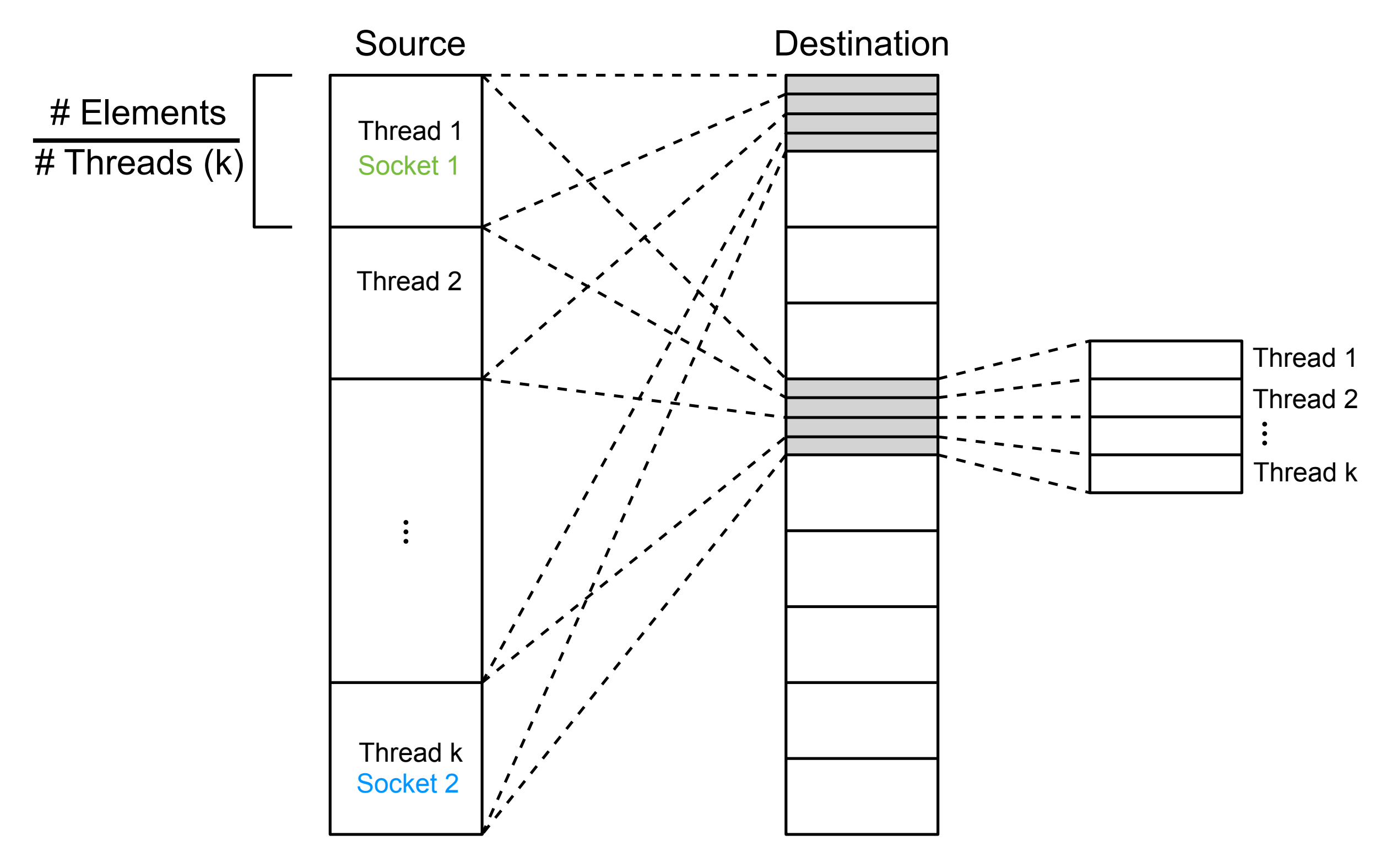

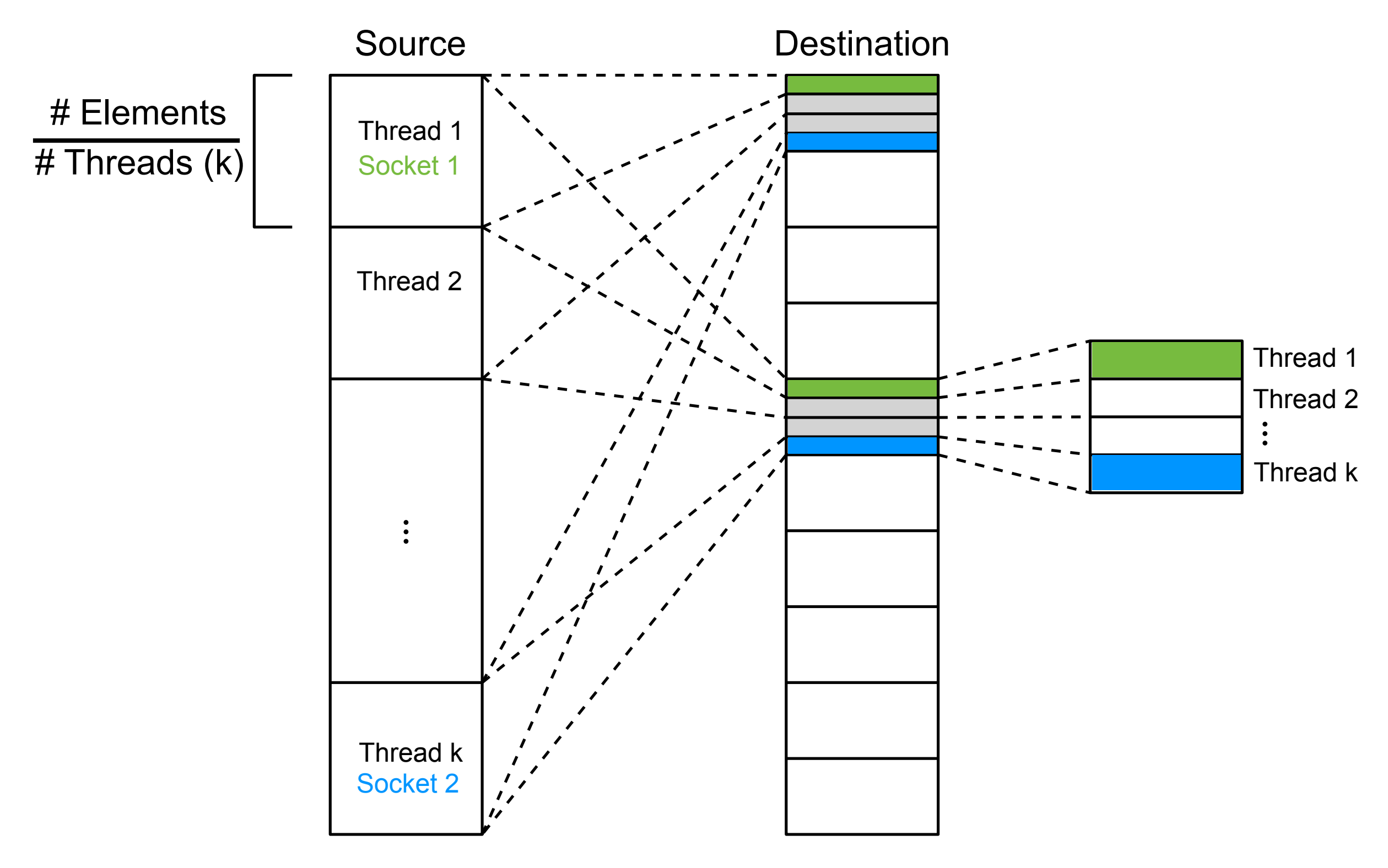

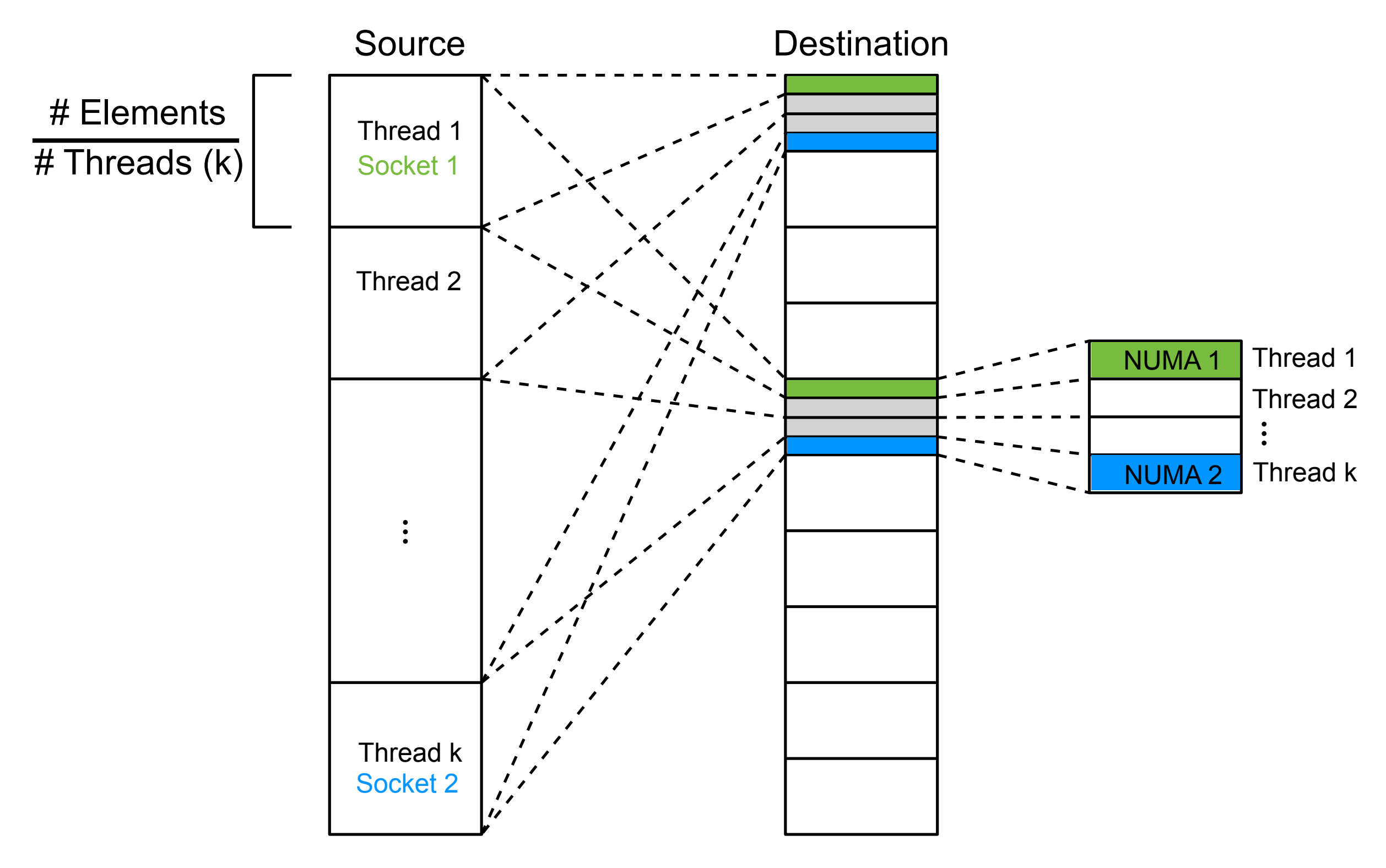

Query Phase:

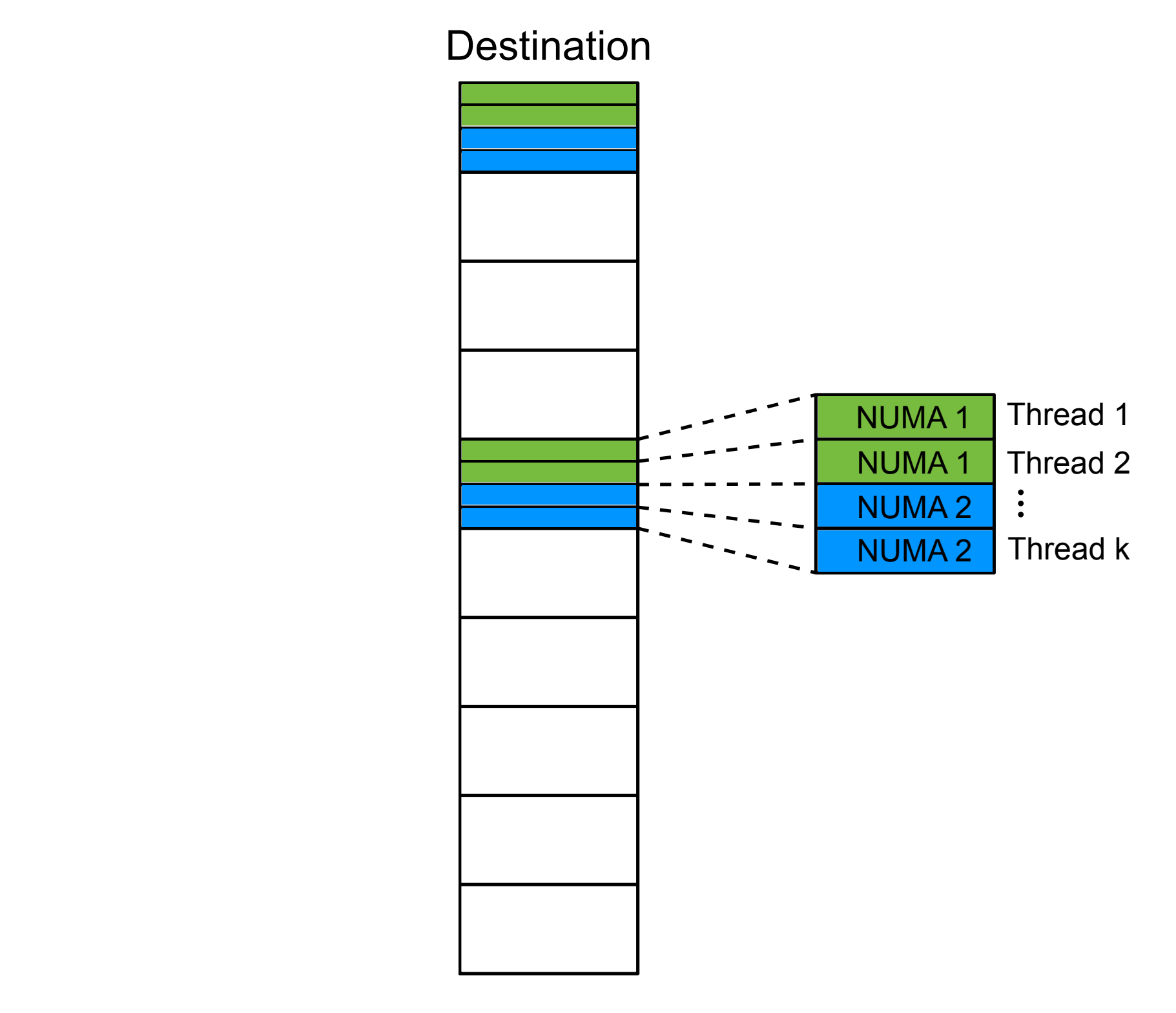

Query Phase:

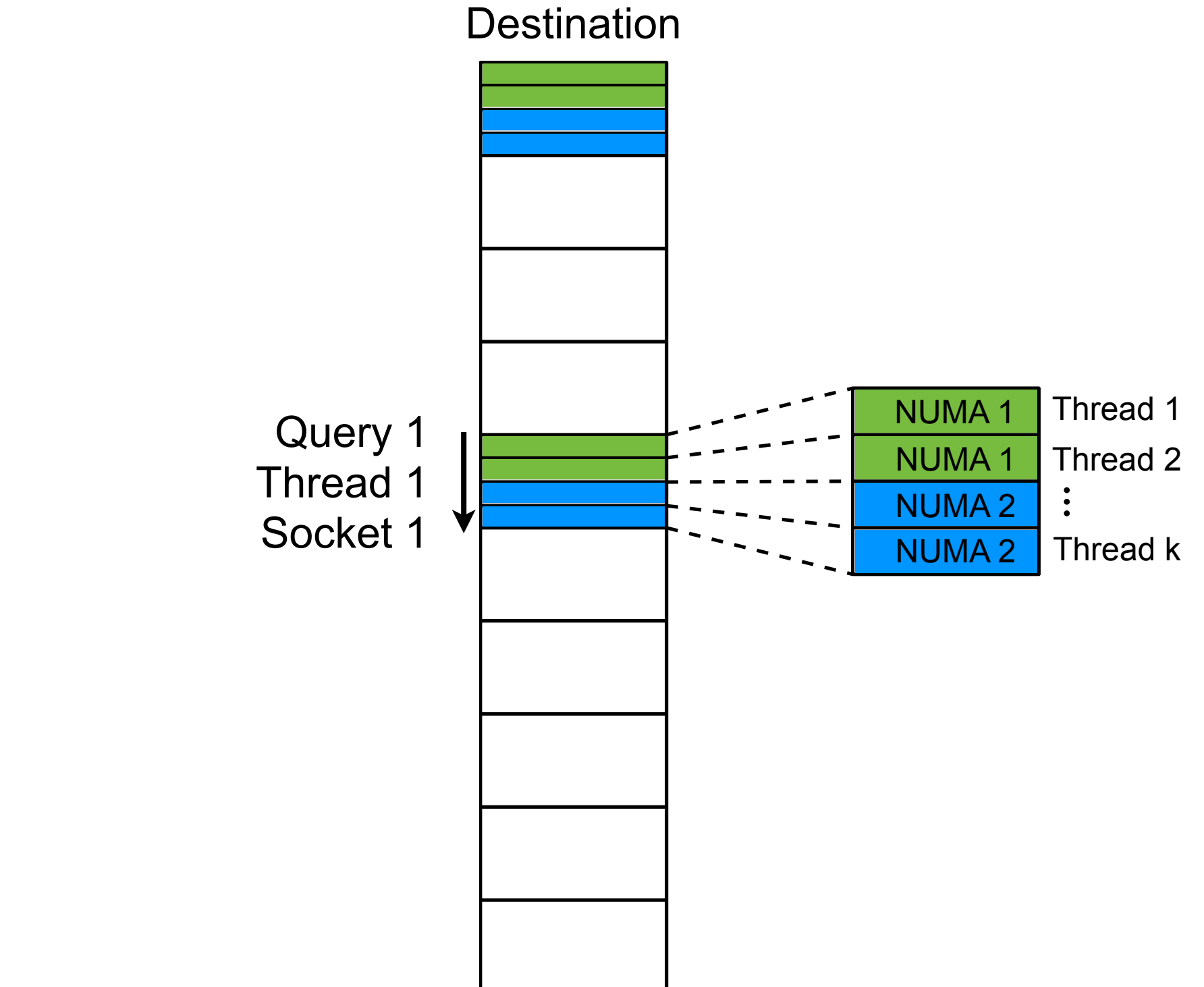

Query Phase:

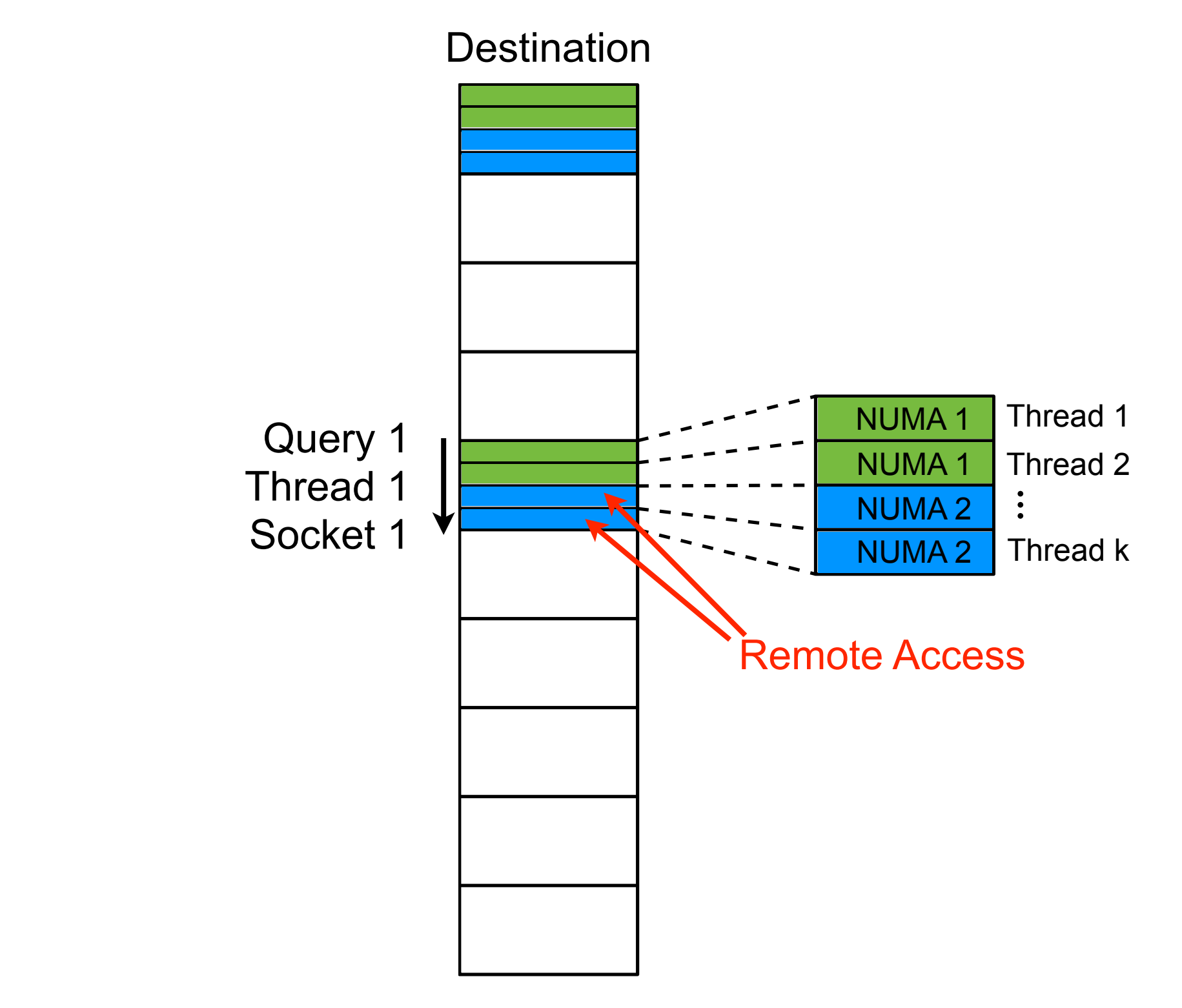

# Multi-threaded Results Factor Speedup from 1 to 8 Threads

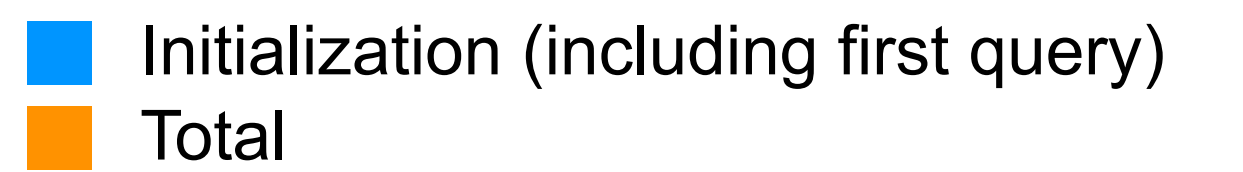

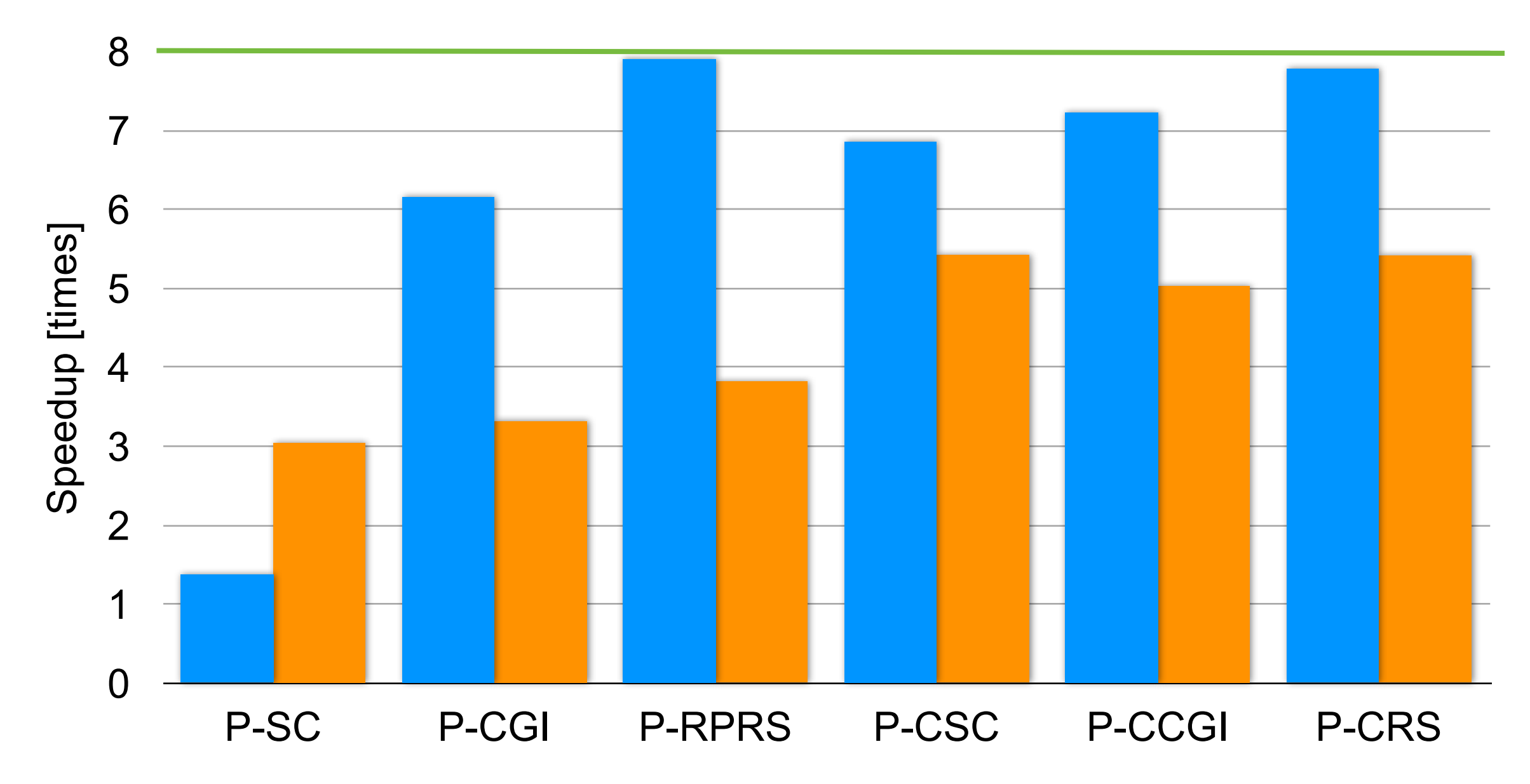

All chunks are completely independent - 8x Speedup?

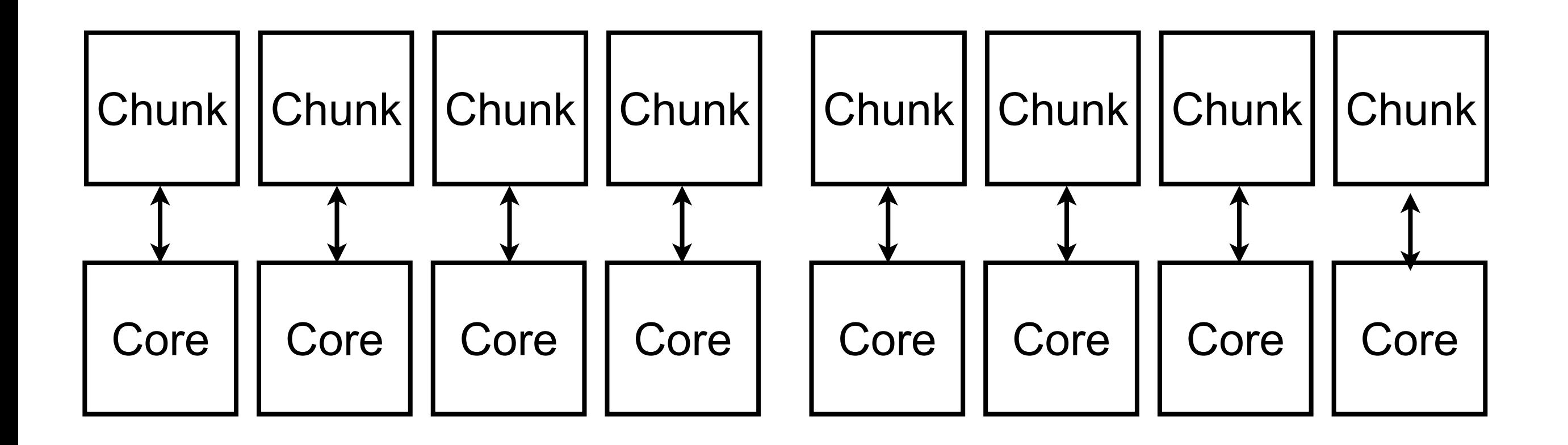

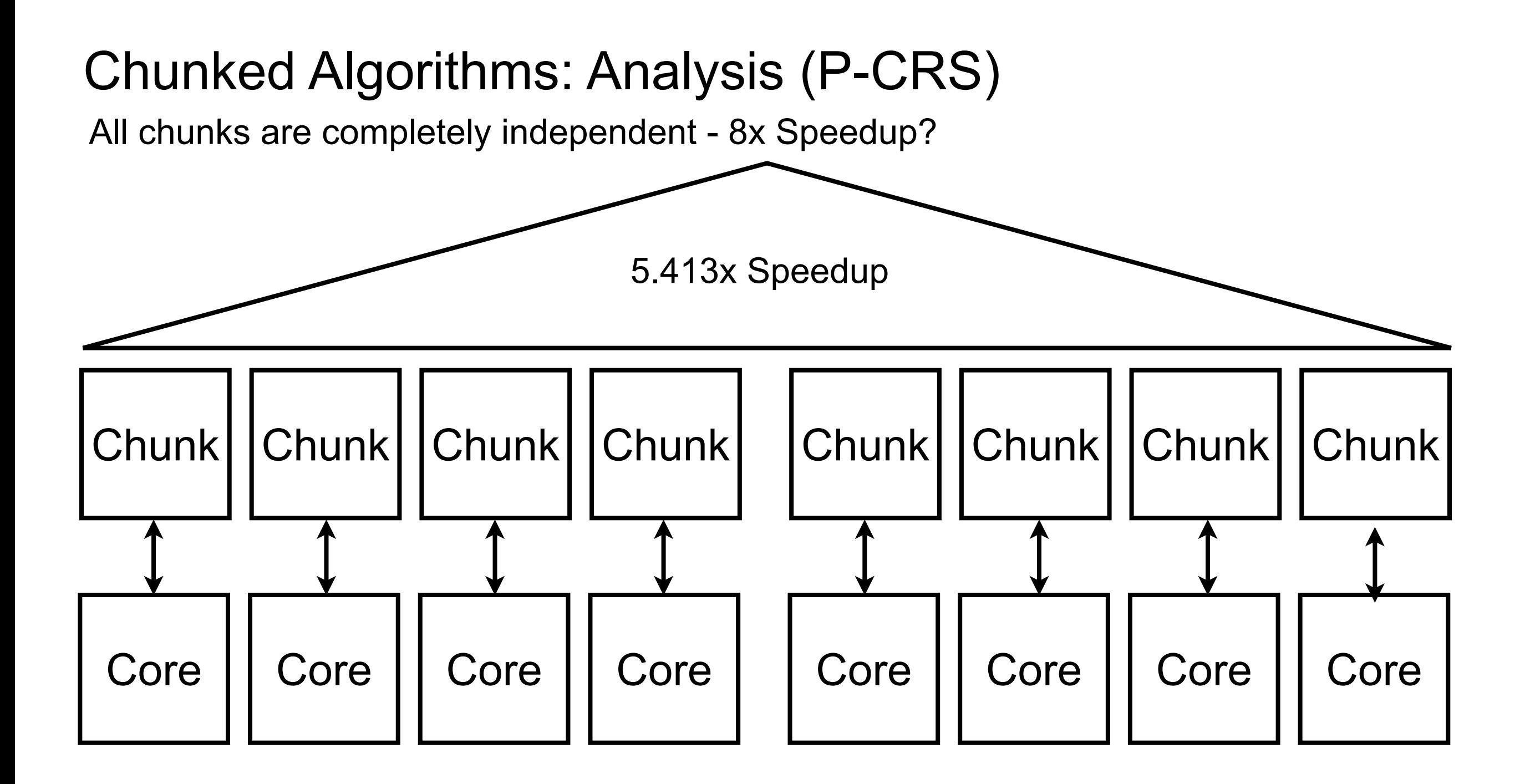

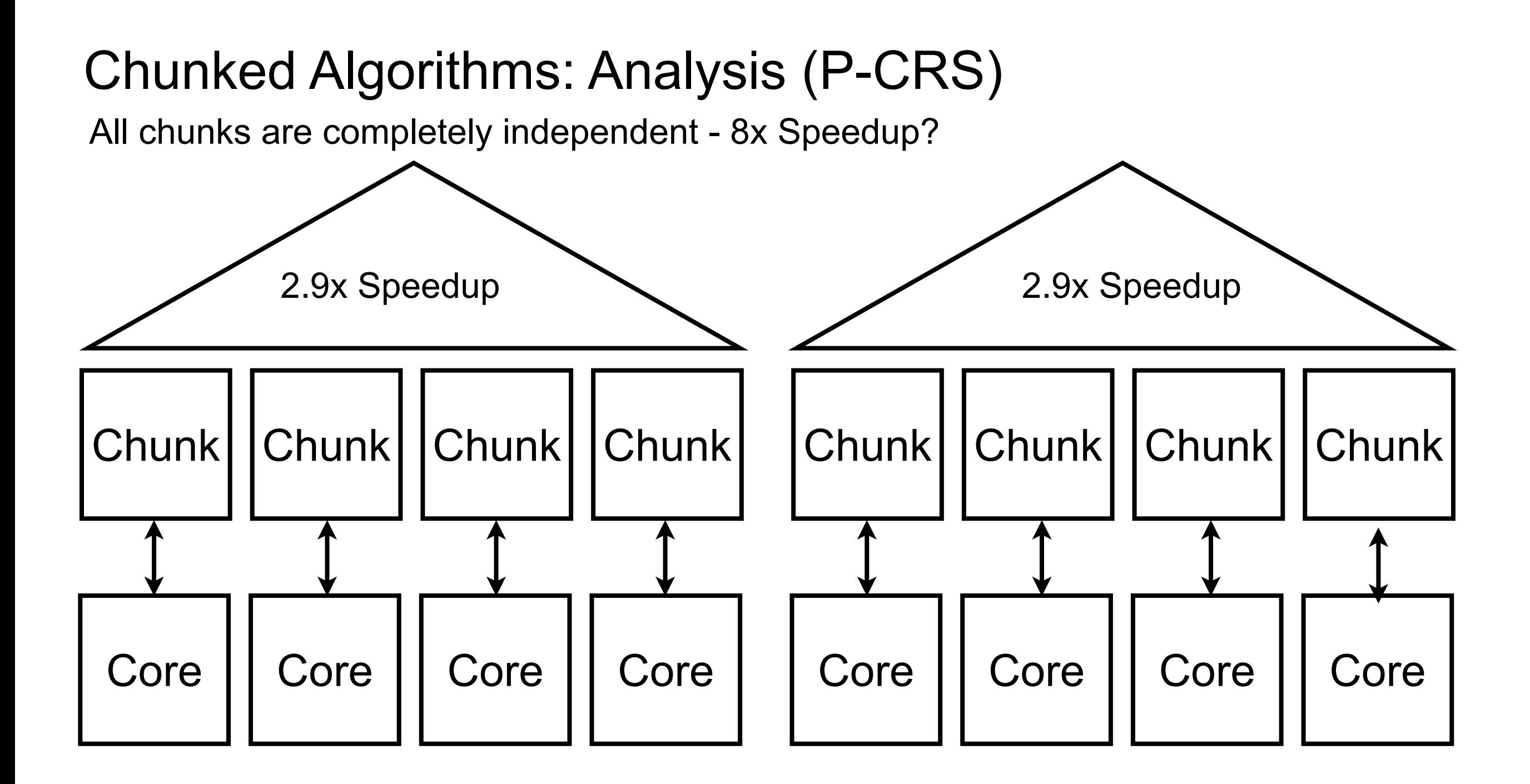

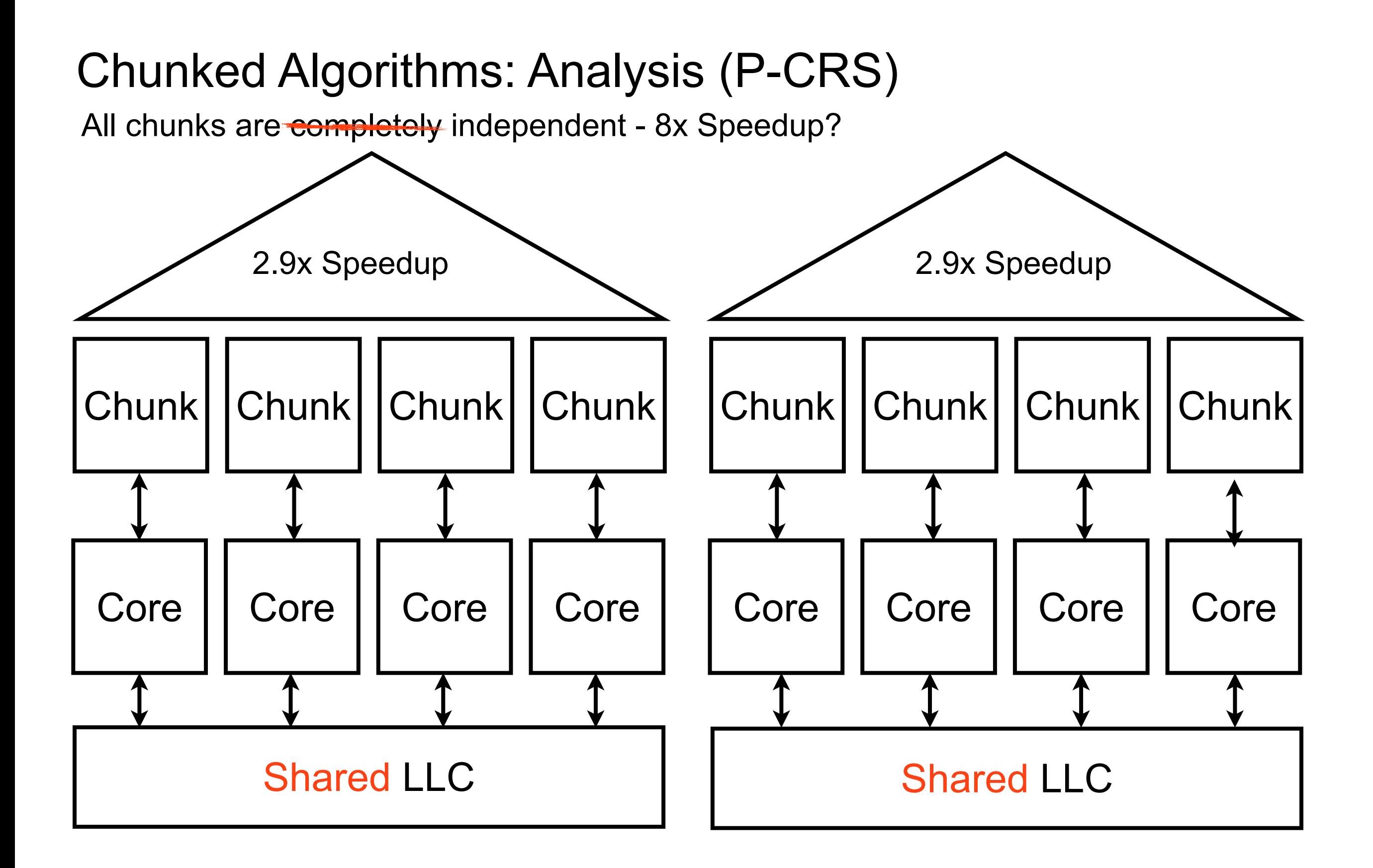

#### 28 / 30

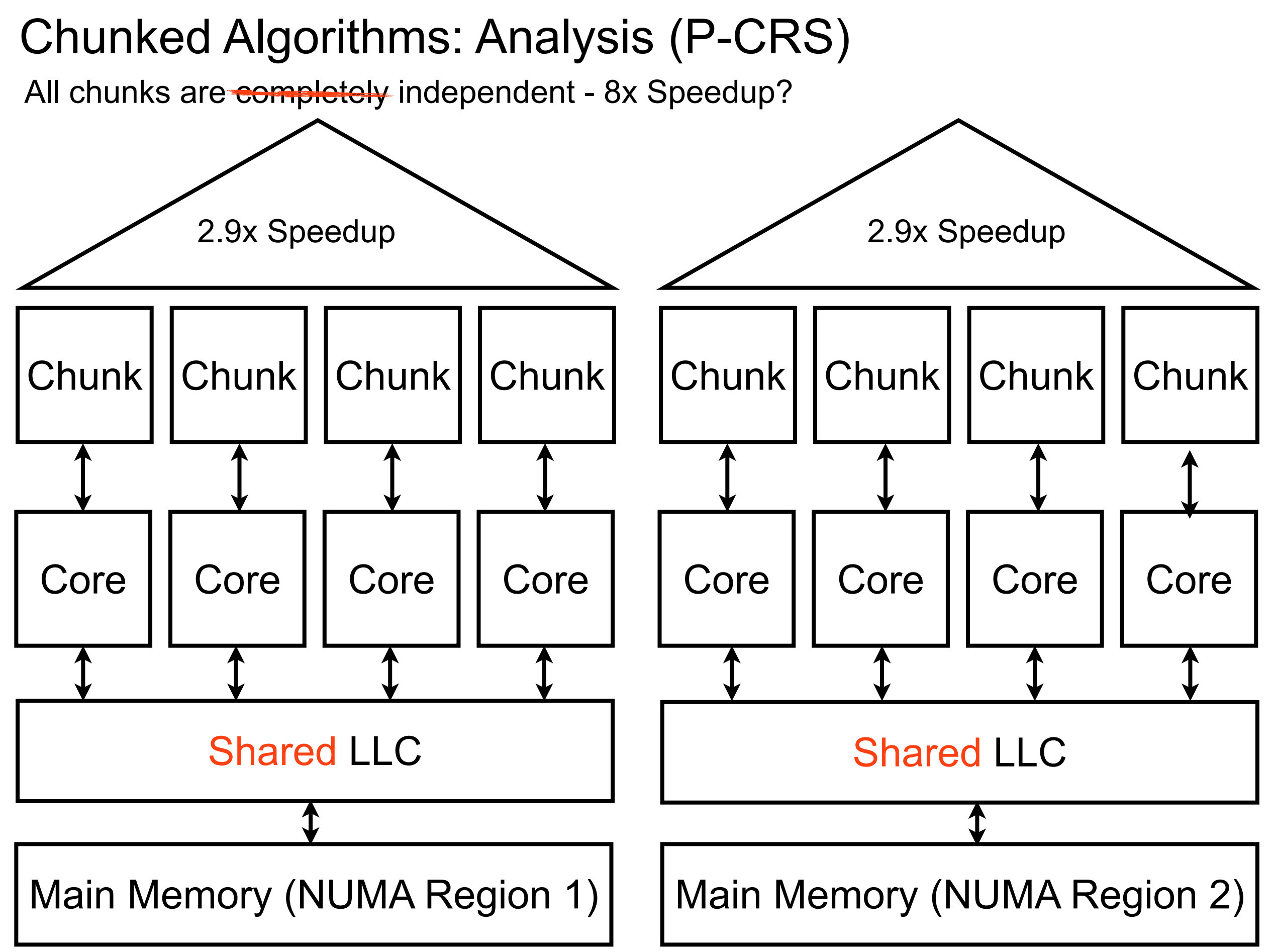

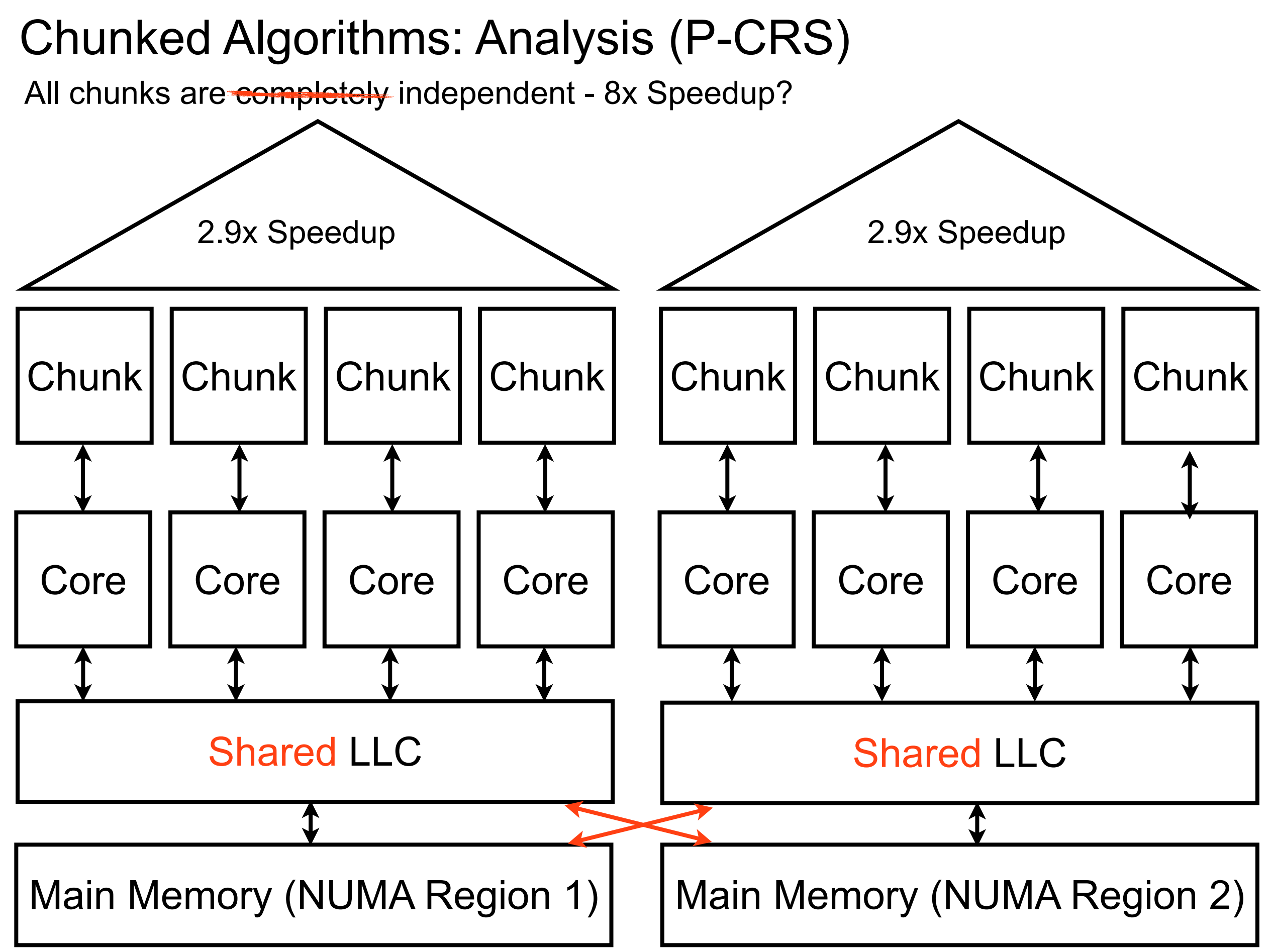

# Conclusion

# **Conclusion**

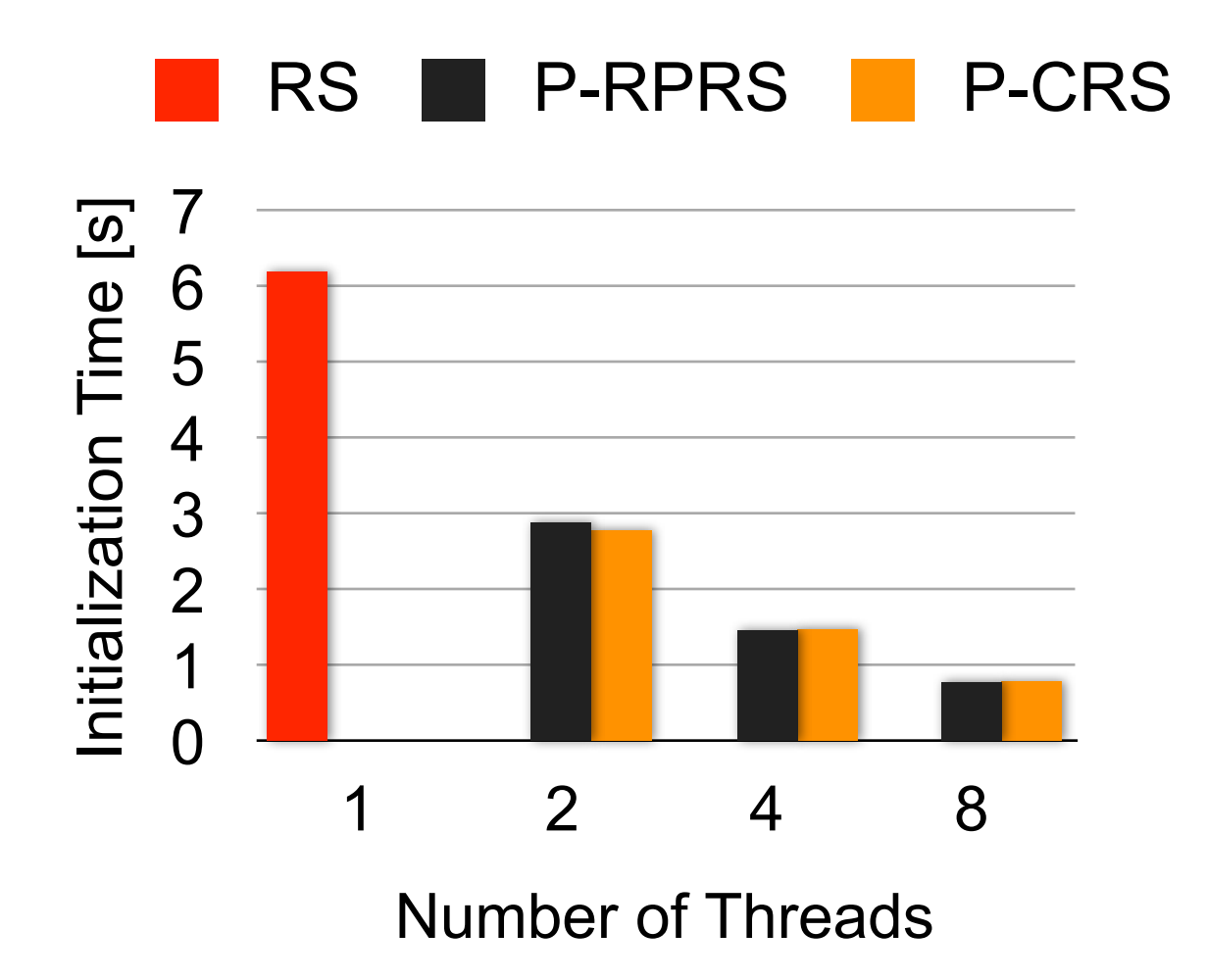

# **Conclusion**

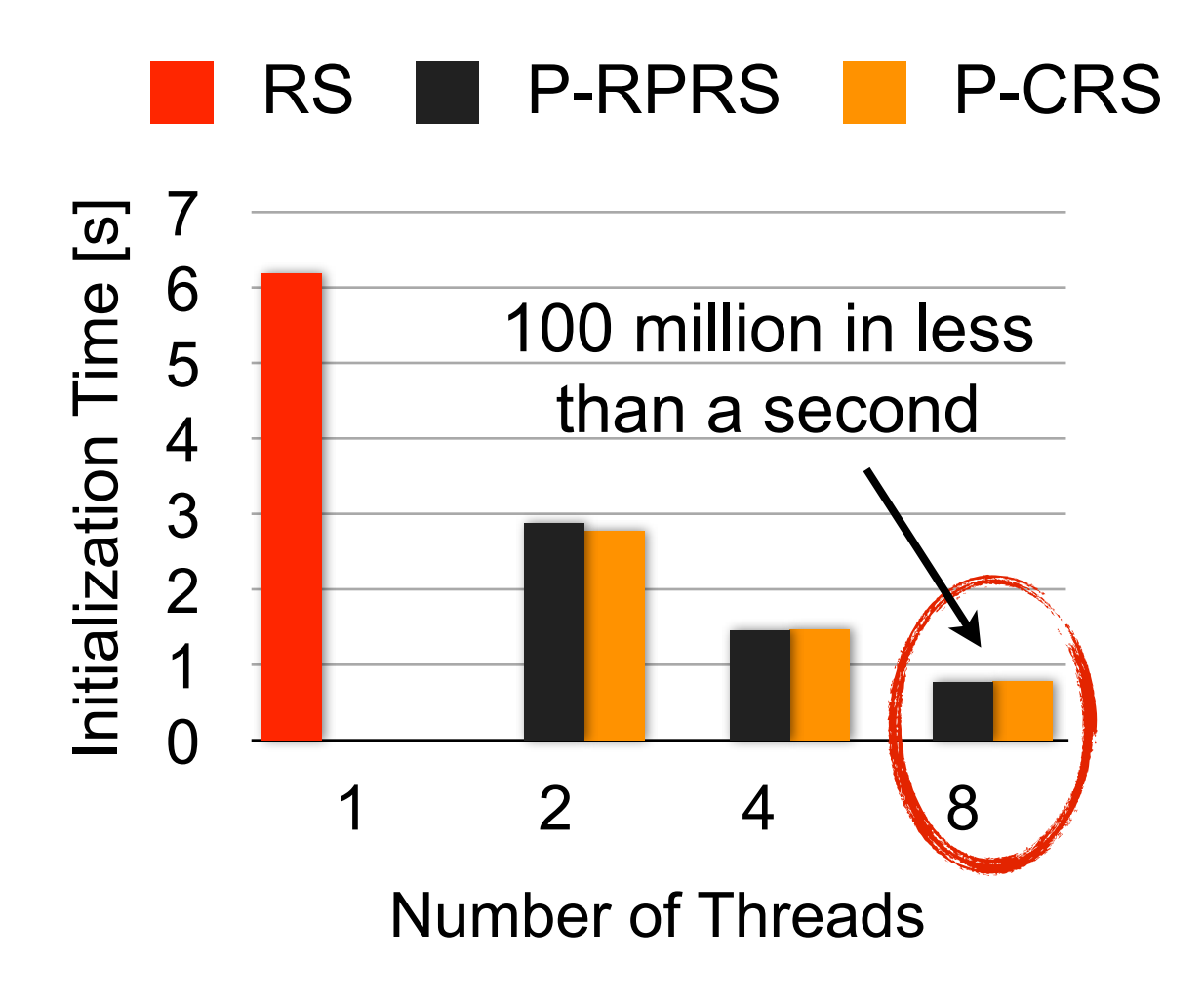

#### **Conclusion** P-SCGI P-CGGICGI RS P-RPRS P-CRS 6 7 Initialization Time [s] Initialization Time [s] 6 5 Total Time [s] 100 million in less Total Time [s] 5 4 than a second 4 3 3 2 2 1 1 0 0 non-chunked chunked 1 2 4 8 Number of Threads

#### **Conclusion** P-SCGI P-CGGICGI RS P-RPRS P-CRS 6 7 Initialization Time [s] Initialization Time [s] 6 5 Total Time [s] 100 million in less Total Time [s] 5 4 than a second 4 3 3 2 2 1 1 0 0 non-chunked chunked 1 2 4 8 Number of Threads 8 Threads, 100 Million Elements 3 Accumulated Query Response Time [s] Accumulated Query Response Time [s] P-CCGI P-CRS 2.5 2 1.5 1 0.5 0 1 10 100 1000 10000 Query Sequence
#### **Conclusion** P-SCGI P-CGGICGI RS P-RPRS P-CRS 6 7 Initialization Time [s] Initialization Time [s] 6 5 Total Time [s] 100 million in less Total Time [s] 5 4 than a second 4 3 3 2 2 1 1 0 0 non-chunked chunked 1 2 4 8 Number of Threads > 10000 queries 8 Threads, 100 Million Elements 3 Accumulated Query Response Time [s] Accumulated Query Response Time [s] P-CCGI to win over P-CRS 2.5 best cracking 2 1.5 1 0.5 0 1 10 100 1000 10000 Query Sequence

#### **Conclusion** P-SCGI P-CGGICGI RS P-RPRS P-CRS 6 7 Initialization Time [s] Initialization Time [s] 6 5 Total Time [s] 100 million in less Total Time [s] 5 4 than a second 4 3 3 2 2 1 1 0 0 non-chunked chunked 1 2 4 8 Number of Threads > 10000 queries 8 Threads, 100 Million Elements 3 Accumulated Query Response Time [s] Accumulated Query Response Time [s] P-CCGI to win over P-CRS 2.5 best cracking 2 1.5 gap decreased 1 from 5 seconds (1T) 0.5 to 0.5 seconds (8T) 0 1 10 100 1000 10000 Query Sequence

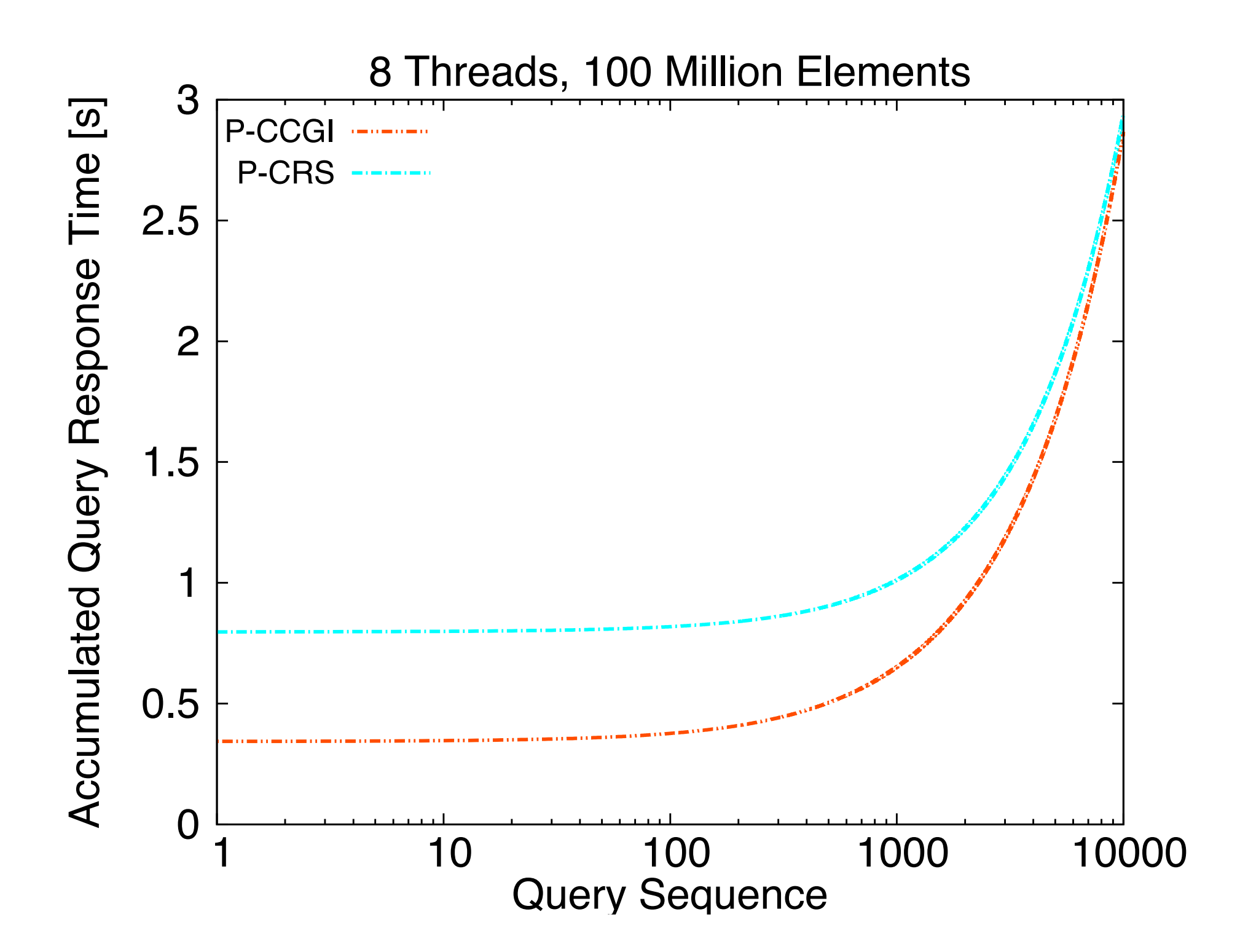

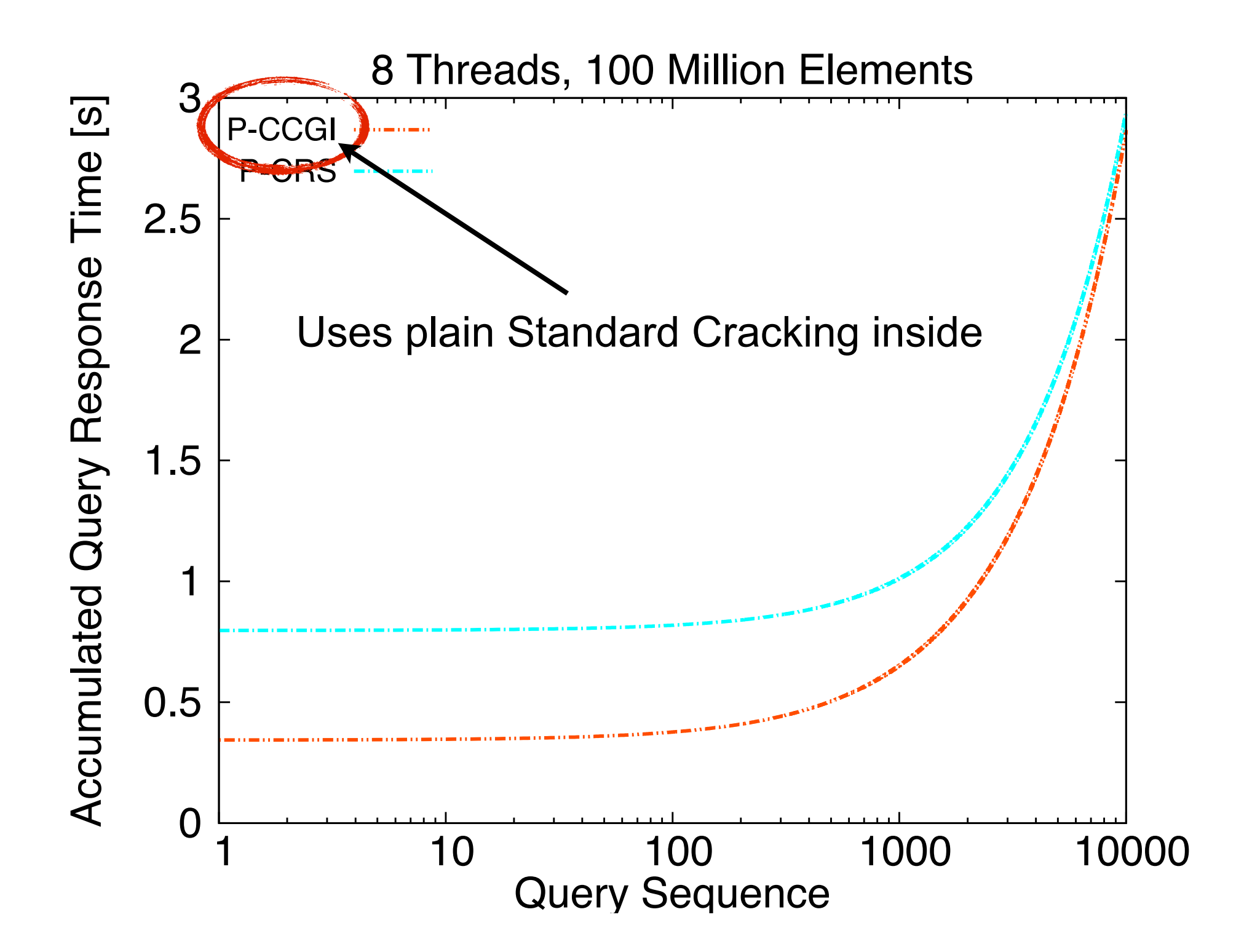

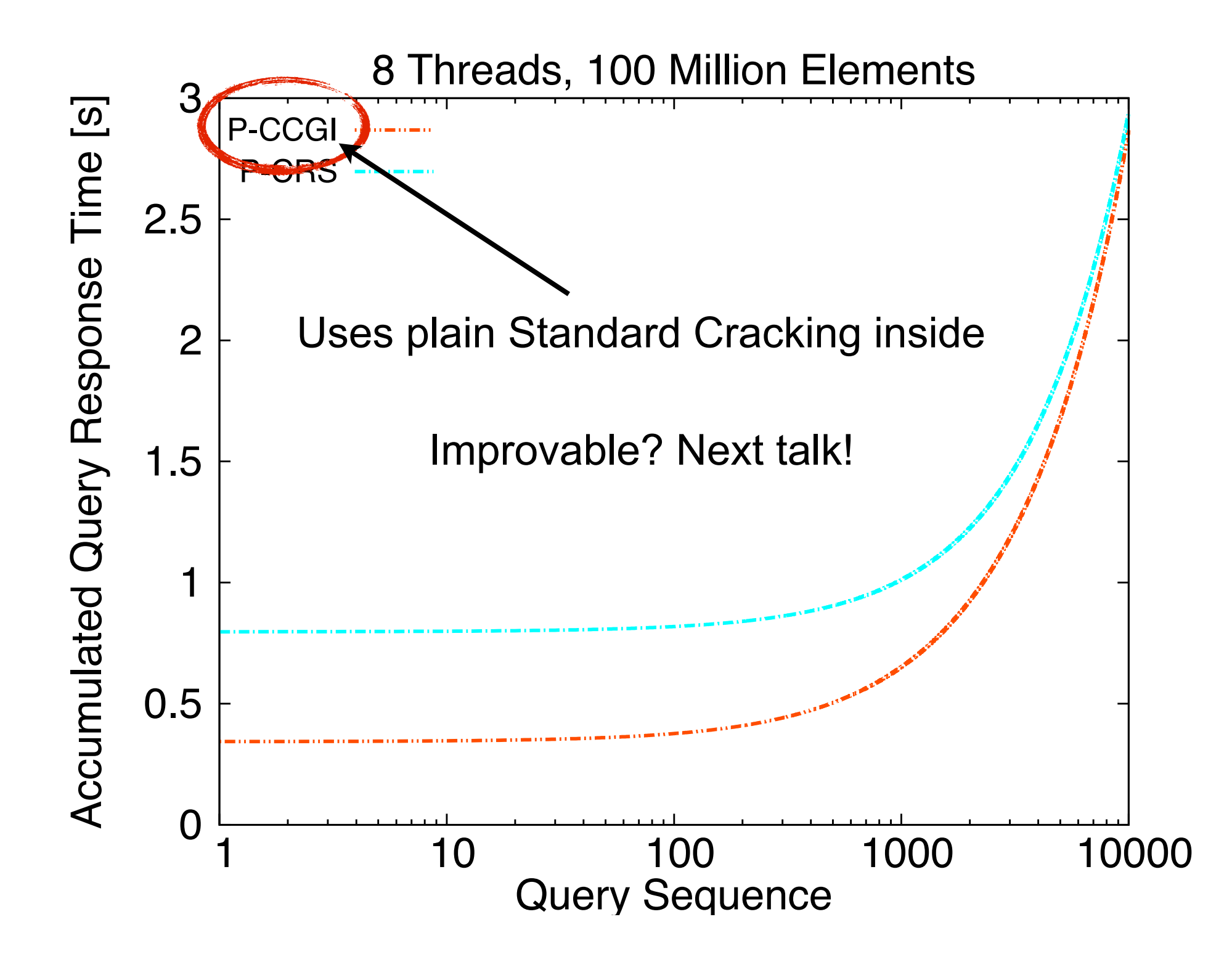

# Thank you!